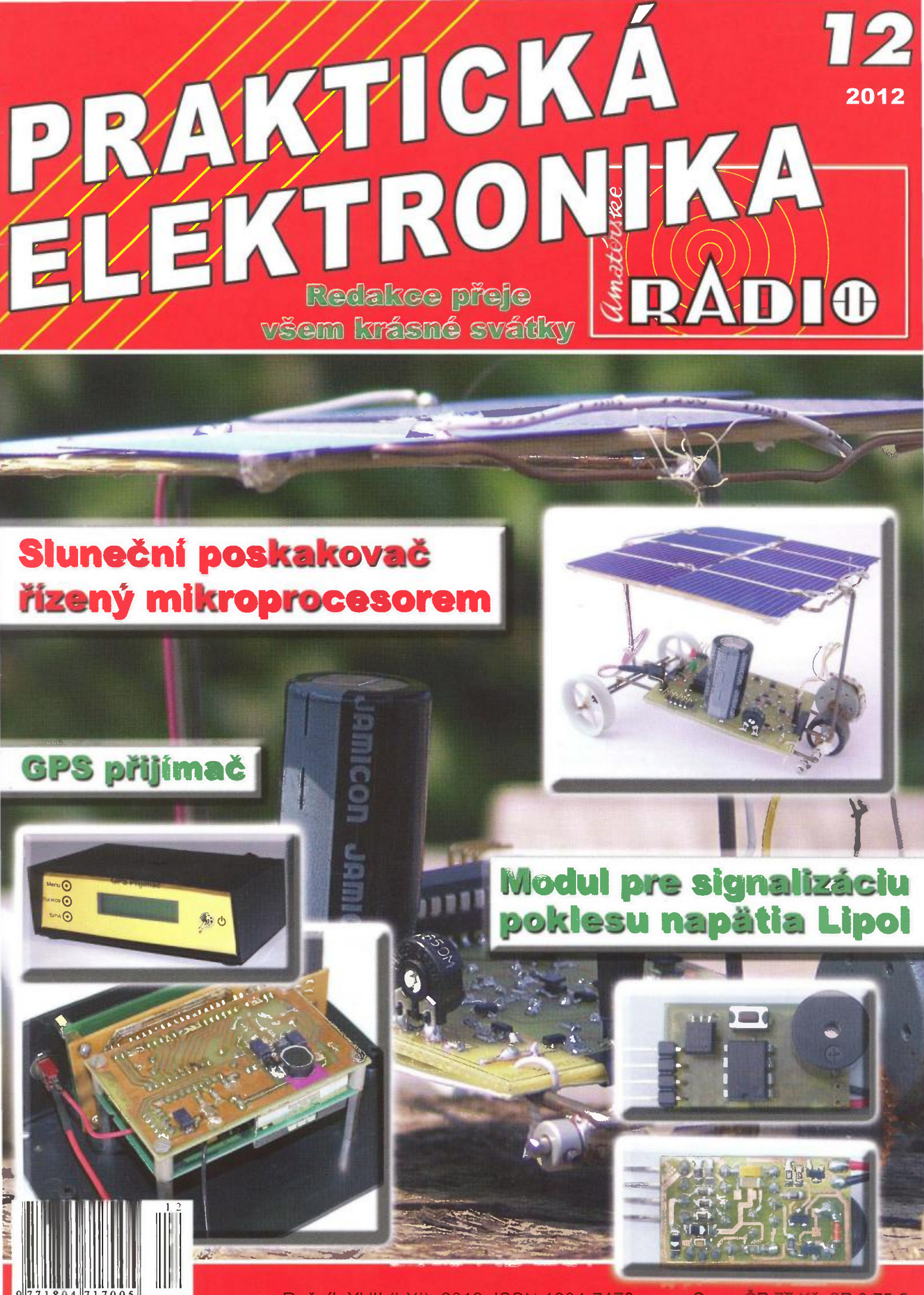

Ročník XVII (LXI), 2012, ISSN 1804-7173

Cena: CR 75 Kč; SR 3,75 €

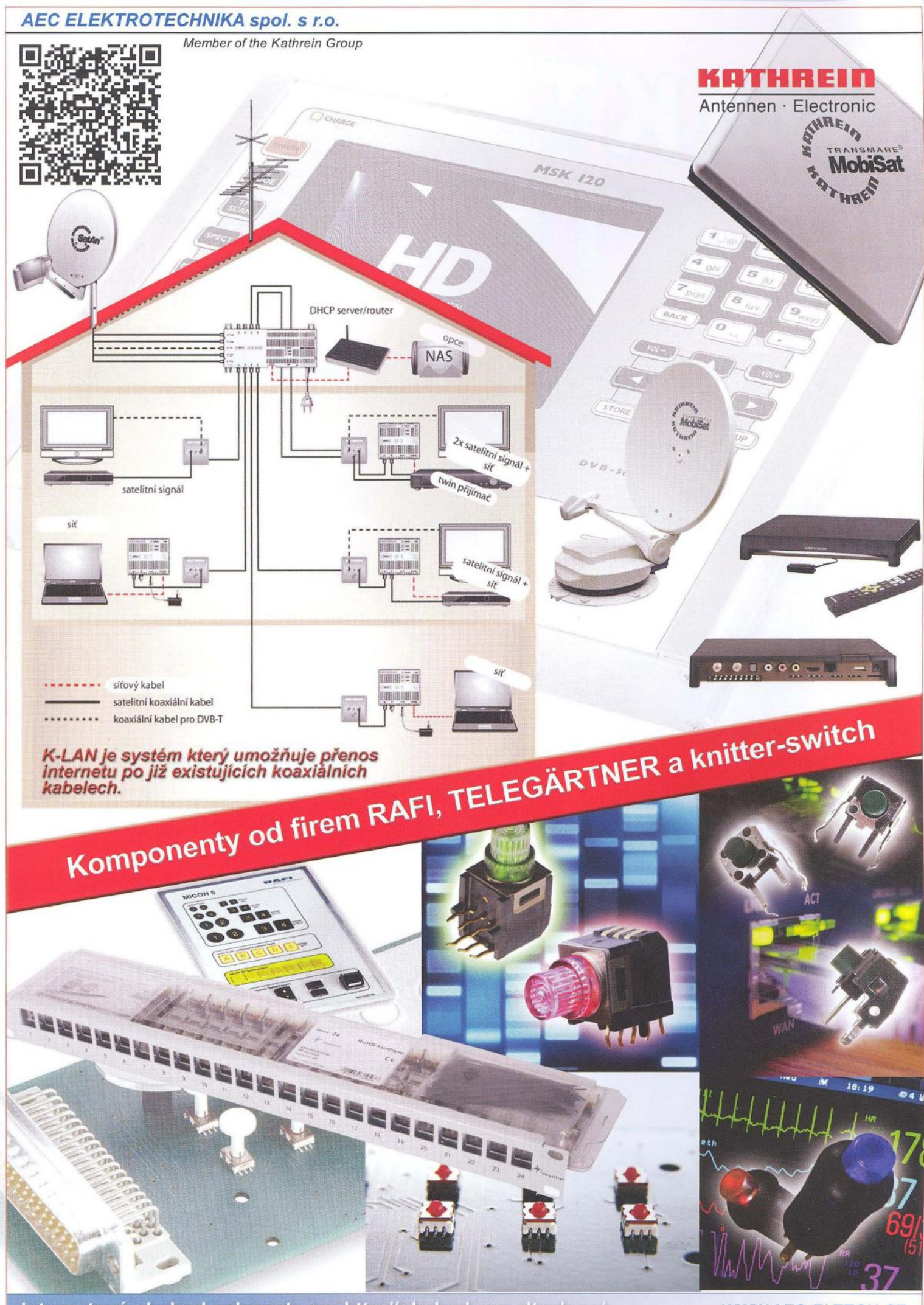

Internetový obchod naleznete na: http://obchod.aec-eltech.eu/

**WWW.AEC-ELTECH.CZ** 

### PRAKTICKÁ **PRAKTIUNT**<br>ELEKTRONIKA **RADIO**

#### ROČNíK XVII (LXI) 2012. ČíSLO 12

V TOMTO SEŠiTĚ

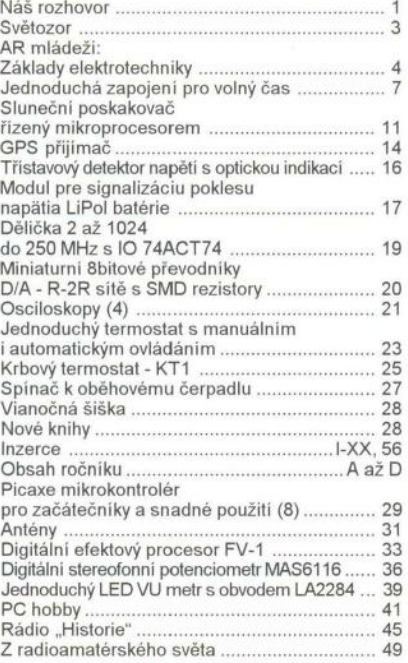

#### PRAKTICKÁ ELEKTRONIKA Amatérské RADIO

Redakce: Šéfredaktor: ing. Josef Kellner, redaktoři: ing. Jaroslav Belza, Petr Havliš, OK1PFM.

Adresa redakce: Karlovo nám. 557/30, 120 00 Praha 2, tel.: 257 317 310, 222 968 376.

Ročně vychází 12 čísel. Cena výtisku 75 Kč. Rozšířuje První novinová společnost a. s., Medíaprint-Kapa a. s. a soukromí distríbutoří.

Předplatné v ČR zajišťuje Amaro spol. s r. o. Hana Merglová (Karlovo nám. 30, 12000 Praha 2, tel.: 257 317 312; tel./fax: 257 317 313; odbyt@aradio.cz). Distribuci pro předplatitele také provádí v zastoupení vydavatele společnost Novinová a poštovní s.r.o, Zákaznické Centrum, Vídeňská 995/63, 639 63<br>Brno; tel: 541 233 232; fax: 541 616 160; predplatne@media-servis.cz; reklamace - tel.: 800 800 890. Objednávky do zahraničí: Novinová a poštovní s.r.o, Zákaznické Centrum, Vídeňská 995/63, 639 63 Brno; export@mediaser-vis.cz; tel.:+420 532 165 165.

Predplatné v Slovenskej republike vybavuje Magnet-Press Slovakia s. r. o., Šustekova 10, 851 04 Bratislava - Petržalka; korešpondencia P. O. BOX 169, 830 00 Bratislava 3; tel./fax (02) 67 20 1931-33 - predplatné; e-mail: predplatne@press.sk.

Podávání novinových zásilek povoleno Českou poštou - ředitelstvím OZ Praha (č.j. nov 6005/96 ze dne 9.1.1996).

Inzerci přijímá redakce - Michaela Hrdličková , Karlovo nám. 30, 120 00 Praha 2; tel./fax:<br>257 317 313; *inzerce@aradio.cz.* 

Za původnost a správnost příspěvků odpovídá autor (platí i pro inzerci).

Vydavatel: AMARO spol. s r. o. , IČO 63487233. Vycházi: 5. den v daném měsíci.

*Internet:* http://www.aradio.cz E-mail: pe@aradio.cz

Nevyžádané rukopisy nevracíme.

ISSN 1804-7173, MKCR E 7409

© AMARO spol. s r. o.

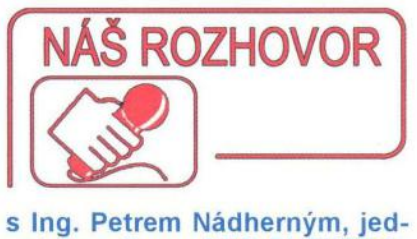

#### natelem firmy AEC ELEKTRO-TECHNIKA, spol. s r. o., která je členem KATHREIN Group.

#### Jaké je postavení vaší firmy ve skupině KATHREIN?

KATHREIN Werke KG je největším světovým výrobcem anténní techniky.

Ještě pro informaci - naše společnost není jedinou společnosti KATHREIN, která má sídlo v ČR. V blízkosti hranic se SRN je ještě výrobní závod, který se specializuje na výrobu polotovarů pro antény a dalších speciálních dílů pro vf techniku.

Společnost AEC ELEKTROTECHNIKA zajišťuje distribuci všech produktů společnosti KATHREIN na český a slovenský trh.

Zároveň však distribuujeme i výrobky dalších firem, především společností ze SRN , a to vždy s důrazem na jejich kvalitu.

Na anténní techniku navazují přímo koaxiální konektory od společnosti Telegärtner a koaxiální kabely od belgické společnosti EUPEN.

Další sortiment je určen pro datovou techniku a elektrotechnickou výrobu.

Zde se jedná o prvky společnosti Telegartner pro datové sítě , a to zejména se zaměřením na průmyslové aplikace, a dále také o ovládací prvky společnosti RAFl a Knitterswitch.

#### Kdo jsou vaši nejčastější zákazníci?

Našimi zákazníky jsou jak malé společnosti a živnostníci, tak i nadnárodní společnosti reprezentované zejména operátory mobilních telefonních sítí.

#### Pro naše čtenáře jsou asi nejzajímavější novinky ve vašem sortimentu?

V oblasti anténní techniky se jedná zejména o kombinované antény s rozšířeným kmitočtovým rozsahem pro výstavbu LTE sítí, a to hlavně v oblasti kmitočtů získaných z tzv. digitální dividendy.

Podrobnější informace z této oblasti by však již přesáhly možnosti tohoto rozhovoru a případné zájemce bych odkázal na naše www stránky a maílové kontakty.

V oblasti hybridních sítí (oblast kabelové TV) jsou k dispozici nové prvky s rozšířeným

 $\bigcap_{A\heartsuit}$   $\bigcap_{A\heartsuit}$   $\bigcap_{A\heartsuit}$   $\bigcap_{A\heartsuit}$  are all properties of the set of the set of the set of the set of the set of the set of the set of the set of the set of the set of the set of the set of the set of the ww •• ww~~~~ ••••••••• , • **••••** • '0 .'0 .'0 . '0 2 • • • lili ~ VhlQh ------ lllllll1H 1Ill1l1nil~ -J ! .. Hrngfl ----' lllll lllllHIIII 11I1I1i1l~~ ll! 'I **350.** -:;-" llllllllH lI1I III IIIU I~ .. Ter( • ~M;"" **KATHREIO**  dl!! II II II i iiil @ \_ .• **1111** IIIIIIU~~ ~ H\_ : ;,tll: ::::: ili~t:1 ::::::::::' I  $\blacksquare$   $\blacktriangleright$  Viow 1 3 5 7  $\Psi_{\Delta}$   $\Psi_{\Delta}$   $\Psi_{\Delta}$   $\Psi_{\Delta}$ II II II II I I •••••• ,. • • • •••

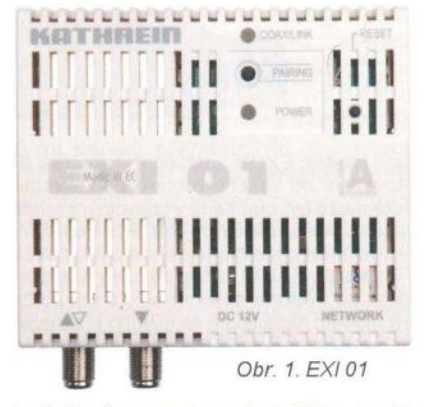

kmitočtovým rozsahem do 1 GHz, a to jak optické (včetně prvků pro RFOG), tak klasické zesilovače pro rozvody po koaxiálních kabelech.

Do této skupiny patří i systémy pro IP televizi, včetně speciálních řešení pro hotely, nemocnice atd.

Z novinek, které byly prezentovány na výstavě ANGA 2012 v Kolíně nad Rýnem (červen 2012) bych se chtěl podrobněji zmínit o systému K-LAN. Tento systém je určen zejména pro zajištění komunikace "chytrých" komponent domácích audio a video systémů. Nicméně je možné ho použít obecně pro přenos IP.

#### Co je to tedy K-LAN?

S pomocí LAN produktů společnosti KA-THREIN můžete na již instalovaném koaxiálním kabelovém satelitním rozvodu vytvořit domácí síť. IP data a provoz je přenášen po tomto rozvodu.

#### K čemu to lze použít?

Tento systém společnosti KATHREIN je ideálním řešením pro síťové připojení rádiových i televizních přijímačů a Blu-ray přehrávačů. Ale je takto možné připojit i PC a další IP zařízení na váš router.

#### Jaké přináší K-LAN výhody?

Vzhledem k použití stávajících koaxiálních kabelů je podstatně redukován rozsah instalace. Není třeba pokládat nové kabely. Díky kvalitnímu stínění a přenosovým vlastnostem koaxiálních kabelů jsou IP signály přenášeny bez rušení , a to až na vzdálenost 700 m!

#### Co vše je k tomu potřeba?

Ke zpětnému převodu IP dat u účastnické zásuvky je nutno použít modem EXI 01. Pokud ve vašem rozvodu není použit MF ) přepínač EXI 3508, není bezpodmínečně nutné stávající měnit. Je však nutné použít Obr. 3. EX/90

)

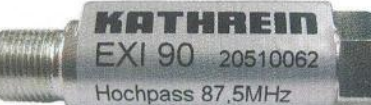

další modem EXI 01 k vkládání kmitočtů s IP provozem od vašeho routeru do rozvodu. Toto může být umístěno v libovolném místě vašeho koaxiálního rozvodu. Pro dosažení optimálních výsledků je doporučeno použít TV zásuvky EXI 30. U této zásuvky je zpětný kanál na výstupu satelitní MF, a tak může být modem napájen ze satelitního přijímače Kabelové propojení je tak výrazně zjednodušeno a pro modem není potřeba používat samostaný napájecí zdroj. To platí i pro zásuvky ESD84 a ESD32. Je nutné dát pozor na to, aby celý rozvod (včetně zásuvek) podporoval kmitočtový rozsah od 5 do 68 MHz.

#### Potřebuji pro tento systém nějaký speciální software?

Pro instalaci systému K-LAN není žádný software potřeba . Konfigurace je nastavena automaticky. KATHREIN nabízí zdarma ke stažení přes www.kathrein.de software EXI 700. Tento software ukazuje všechny modemy v systému a umožňuje různé možnosti konfigurace a ochranného kódování vaší sítě.

#### Je potom moje domácí síť viditelná nebo přístupná pro "třetí" osoby?

Modem integrovaný v multipřepínači EXI 3508 a stejně tak modem EXI 01 jsou již z výroby opatřeny síťovým klíčem. Dodatečné zajištění nabízí možnost "párovat" modemy, při kterém si modemy navzájem domluví tajný síťový klíč . K zamezení příjmu a vyzařování IP dat připojenou anténou je třeba na vstup pro tuto pozemní anténu připojit horní propust EXI 90. U multipřepínače EXI 3508 je tato propust již integrována. Tím je síť omezena na tento multipřepínač a jeho výstupy, a je tak pro "třetí osoby" nepřístupná.

#### Na které zajímavé výrobky ostatních, vámi zastupovaných firem byste chtěl ještě upozornit?

Především již zmiňovaná společnost Telegartner dodává jako novinku nový modul AMJ-S Cat.6A pro strukturovanou kabeláž. Tento modul je stíněný a určený pro 10Gb Ethernet. Jeho výhodou jsou malé rozměry (19,3 x 14,7 mm - Keystone formát) a kvalitní, tlakově lité kovové pouzdro.

Odpovídá ISOIIEC 11801 AMD2 (2010- 04) a EN60603-7-51.

ICD zařezávací kontakty zajistí spolehlivé připojení pro všechny kabely AWG26/1 až AWG22/1, pro pevný vodič AWG27/7 a AWG22/7 pro vodič slaněný. Další výhodou tohoto modulu je možnost použití ve spojení s kryty všech velkých výrobců.

Další zastupovanou společností je německý výrobce RAFI, který se specializuje na tlačítka pro klávesnice, ovládací prvky a řídicí systémy strojů. Novinkou v jejich sor-

Obr. *5.*  Miniaturní spínač MICON<sub>5</sub>

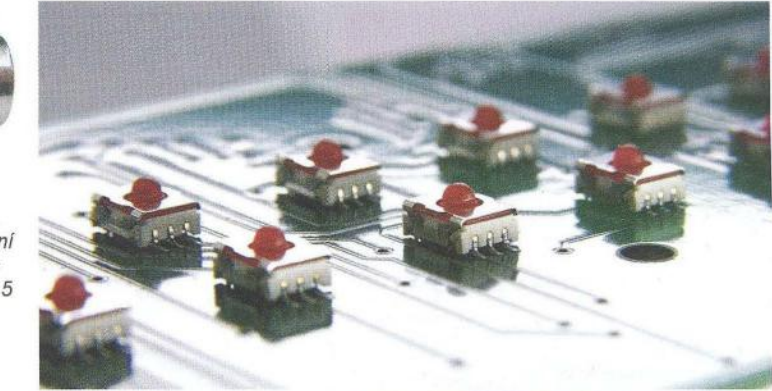

timentu je miniaturní spínač MICON 5. Toto tlačítko s malým zdvihem se používá do nejkvalitnějších strojů a zařízení , má nejen vysokou spínací spolehlivost a dlouhou životnost, ale také dobrou ergonometrii, vhodnou pro použití v provozu. Díky snadnému ovládání je zajištěna bezchybná funkčnost a jasná bezprostřední zpětná vazba. Svými rozměry - pouhých 5,1 x 6,4 mm a s výškou 3,85 mm patří ze sortimentu RAFl mezi nejmenší spínače . MICON 5 nabízí verze mechanického spínání od 3 do 8 N, může být tedy použit pro pestrou škálu aplikací. Zlacené kontakty zaručují výbornou spínací spolehlivost a dlouhou životnost. V závislosti na zvolené síle spínání výrobce zaručuje 250 000 až 1 000 000 spínacích cyklů. Mikrotlačítka jsou k dispozici pro typ připojení SMT a THT. Díky široké škále hmatníků se stává MICON 5 vhodným řešení pro jakoukoli aplikaci. Na výběr jsou hranaté hmatníky v různých rozměrech a osvětlení , dále kulaté neprůhledné verze v průměru od 6 do 19 mm a v délkách od 3 do 10,3 mm . Dále jsou v nabídce světelné indikátory v různých velikostech. Hranaté hmatníky jsou k dispozici v barvě bílé, červené , modré, žluté a zelené o délce hran 11 , 14,5 nebo 18 mm s výškou 9,7 nebo 12,5 mm. RAFl nabízí hmatníky vyrobené z neprůhledné i průhledné plastické hmoty nebo eloxovaného hliníku v rozměrech 9 x 9 mm a 14 mm (modul 1-; 1,25; 1,5). Sortiment zahrnuje také různé verze rohového osvětlení pro indikaci signálu. Kromě toho lze pro mikrospínač MICON 5 použít všechny hmatníky řady RK90.

Firma Knitter-switch uvedla v poslední době několik nových spínačů pro použití v elektronice. Jedná se například o tlačítko LP 10 určené pro montáž do desek s plošnými spoji. S pomocí diod LED mohou být zobrazeny dvě různé informace. Dvojité zobrazení je realizováno dvojbarevnými diodami LED - červená/modrá nebo červená/zelená. Alternativně je možné také volit jednobarevné podsvícení.

Jako příklad lze uvést zobrazení nápisu zapnuto" v barvě zelené a "vypnuto" v barvě červené.

Tlačítko je konstruováno pro klasickou montáž do desek s plošnými spoji. Jedná se o jednopólové tlačítko . Doba života je minimálně 500 000 sepnutí. Ovládací síla se pohybuje okolo 160 gf ±20 gf (1 ,6 ±0,2 N) a dráha sepnutí pouze 0,25 mm +0,2/-0,1 mm.

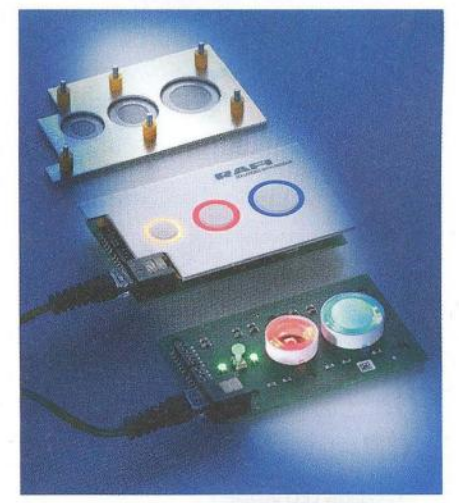

Obr. 6. Hmatníky RAF/ s kruhovým podsvícením

Rozměr tlačítka je 10 x 10 mm a výška nad deskou s plošnými spoji je jen 11 mm.

Kontakty jsou stříbřené pro zatižitelnost 24 V DC/50 mA a max. přechodový odpor je 100 mΩ. Provozní teplota je -25 až + 70 °C. Oblast použití je například měřicí technika, domácí přístroje, multimediální vybavení atd.

#### Kde je možné získat další potřebné informace?

Veškeré informace lze získat buď na našich www stránkách www.aec-eltech.cz. nebo dotazem e-mailem nebo i telefonicky.

Naše společnost provozuje i elektronický obchod http://obchod.aec-eltech.eu/, který je určen pro koncové zákazníky, ale lze zde získat i informace a návody k některým výrobkům. Vzhledem k rozsahu nabídky zde není však k dispozici zdaleka vše a na další výrobky je možné poptat se (nejlépe e-mailem) přímo u nás.

#### Děkuji vám za rozhovor.

#### Připravil ing. Josef Kellner.

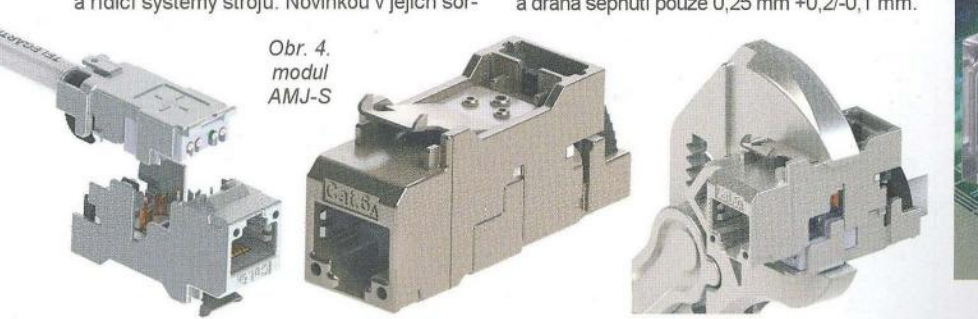

Obr. 7. Tlačftka LP 10

( **Praktická elektronika -M3 12/2012 )** 

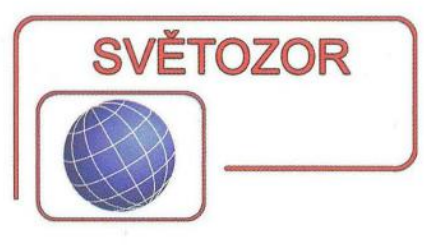

#### Přesné operační zesilovače **s architekturou zero-drift**

K portfóliu předního světového výrobce mikrokontrolérů **Microchip** patří i operační zesilovače. Jejich řada, vyznačující se využitím korekce nulovací architekturou zero-drift a velmi malou vstupní napěťovou nesymetrií byla doplněna o CMOS typy MCP6V11 a MCP6V31 s maximální nesymetrií ±8 µV a driftem ±50 nV/°C. Ty se liší především šířkou pásma 80 a 300 kHz. K funkci jim stačí jediné napájecí napětí 1,6 V (max. 5,5 V), přičemž jejich klidový proud je u MCP6V11 pouze 7,5 µA a u MCP6V31 23 µA. Zesilovače pracují na vstupu i výstupu v celém rozsahu napájecího napětí (Rail-to-Rail Input/Output). Rozsah pracovních teplot je -40 až +125 °C. MCP6V11 a MCP6V31 se dodávají v miniaturních pouzdrech SOT-23 a SC-70 s pěti vývody. Jejich předpokládané aplikace jsou především v oblasti zpracování signálů ze senzorů v přenosných přístrojích a zařízeních konzumní, průmyslové a lékařské elektroniky, zvláště bateriově napájených. K dispozici jsou i prostředky pro návrh - makromodel SPI-CE, software pro návrh aktivních filtrů a vývojové kity.

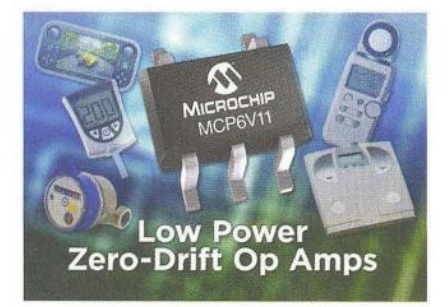

#### **Chytrý** budič světelných **diod**

AS3668 je nový jednoduše programovatelný budič až čtyř LED od **Austriamicrosystems AG** (www.ams. com), které mohou působit jako indikátory a zdroj atraktivních světelných efektů v mobilních telefonech a tabletech, aniž je k tomu vyžadován zásah a zvýšená spotřeba hlavního procesoru. Dále se předpokládá použití v 3G aLTE modemech, USB flash-discích a herních kontrolérech. 12bitová PWM stmívací funkce umožní např. zajímavé světelné přechody mezi různými úrovněmi jasu, lze synchronizovat jas a barvy seskupených RGB/W LED podle akustického obsahu, indikovat různými světelnými vzory ztracené hovory, nepřečtené zprávy, čekající příchozí hovor, přičemž procesor je ve spánkovém módu. Je-Ii k aktivaci těchto funkcí využíván přímo procesor, který má v aktivním stavu vyšší spotřebu, rychleji se vyčerpá baterie. Proud LED může být až 25 mA, samotný budič vyžaduje v režimu standby jen 0,2 µA. AS3668 se vyrábí v miniaturním 12pinovém pouzdře  $WL-CSP$  (1,26  $\times$  1,68 mm).

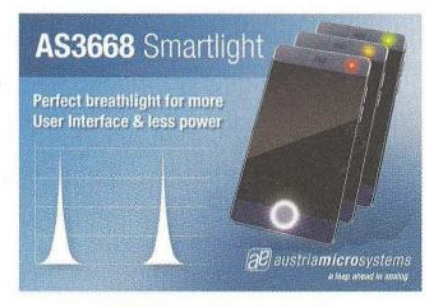

#### **SMD kondenzátory pro autoelektroniku**

Firma Murata (www.murata.eu) oznámila rozšíření svého portfólia o novou řadu SMD kondenzátorů třídy Y2 označenou KCA, která bude splňovat parametry mezinárodního bezpečnostního standardu IEC 60384-14 z hlediska rizika možného úrazu elektrickým proudem a vzniku požáru a bude certifikována podle zkušebních předpisů AEC-Q200 užívaných v automobilovém průmyslu. Díky rostoucí výrobě elektromobilů a hybridních vozidel se očekává jejich uplatnění ve filtrech nabíječek baterií a měničích DC/DC. Dalším přínosem je jejich mechanické řešení odolné vůči účinkům vibrací, rázů a kolísání teploty plynoucích z použití ve vozidlech. Řada KCA bude tvořena kondenzátory s jmenovitou kapacitou 2200 pF, 4700 pF a 10 000 pF a pracovním napětím 630 V DC.

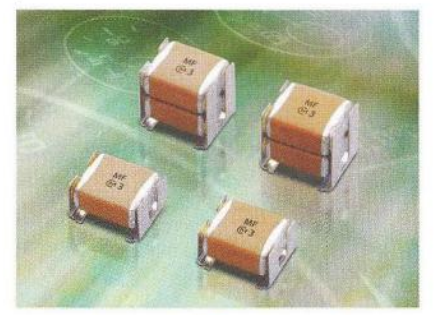

#### **Izolované A/D** převodníky **pro monitorování** sítě

Firma **Silicon Labs** (www.si/abs. com) přichází s novými průmyslovými izolovanými 10bitovými CMOS analogově-digitálními převodníky optimalizovanými pro sledování síťového napětí a výkonu, které jsou určeny pro solární měniče, spínané výkonové a nepřerušitelné záložní zdroje, telemetrii a obecně pro aplikace se senzory umístěnými na straně vysokého napětí, které je třeba galvanicky oddělit. Nová řada Si890x kombinuje firmou Silicon Labs CMOS patentovanou digitální techniku izolace a osvědčenou technologii A/O převodu. 10bitový A/D převodník s třemi vstupními kanály přepínanými multiplexerem je doplněn programovatelným zesilovačem a izolovaným výstupním digitálním rozhraním . Oddělující sériový I/O port je v případě Si8900 proveden jako UART, u Si8901 se jedná o rozhraní 12C a u Si8902 2,5MHz port SPI. Splněny jsou důležité bezpečnostní požadavky pro velmi vysoké napětí podle standardů, jako je IEC 60950-1, 61010-1 , 60601-1 , UL1577, CSA a VDE/IEC 60747-5-2. Elektrická pevnost je až 5 kV (RMS) po dobu 1 min. Obvody se vyrábějí v širokém pouzdře SOIC s 16 vývody a mohou pracovat při teplotách v rozsahu -40 až +85 °C.

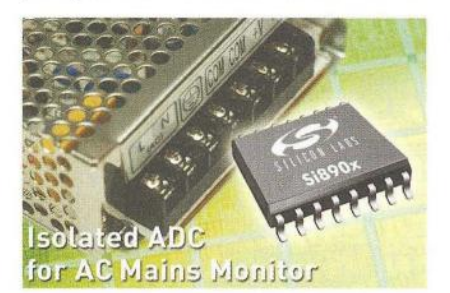

#### Počítač **jako osciloskop,**  funkční **generátor a logický analyzátor**

Analog Discovery je název USB modulu od firmy **Digilent Inc.** (www. digilentinc.com), který spolu s dodávaným softwarem Waveforms™ umožní studentům technických oborů využít PC jako dvoukanálový 5MHz osciloskop, dvoukanálový generátor standardních a uživatelem definovaných průběhů, 16kanálový logický analyzátor a zdroj napětí ±5 V/50 mA Modul vznikl ve spolupráci zmíněné firmy se známým výrobcem analogových integrovaných obvodů Analog Devices. K modulu jsou dodávány i studijní materiály pro výuku a procvičení látky, vzorové projekty, stavebnice s nepájivými poli a sadou 150 pasivních součástek a 20 integrovaných obvodů od Analog Devices. Výrobky firmy Digilent Inc. která sídlí v USA a má pobočky v ČLR, Tchajwanu a Rumunsku, pomáhající při výuce elektronických obvodů využívá řada vysokých škol a výzkumných laboratoří po celém světě. V Německu dodává modul Discovery firma **Trenz Electronic Gmbh** ( www.trenz-e/ectronic.de ). **JH** 

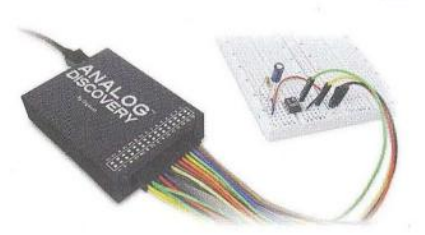

**( Praktická elektronika -'43 12/2012 )** 3

## **AR ZAČÍNAJÍCÍM A MÍRNĚ POKROČIL**Y

#### Odrazy signálu

Za dlouhé vedení považujeme takové vedení, jehož délka je srovnatelná s vlnovou délkou signálu, který se ve vedení šíří. Signál přivedený na začátek dlouhého vf vedení (kabelu) se šíří určitou rychlostí směrem k jeho konci. Rychlost závisí na dielektrických a magnetických vlastnostech prostředí obklopujícího vodiče kabelu. Kolem dielektrika a nebo magnetického materiálu se signál šíří pomaleji, než vodičem ve vakuu (vzduchu). Na konci vedení pokračuje část signálu do připojené zátěže  $Z<sub>L</sub>$ , např. do antény nebo do vstupu televizního tuneru (obr. 13). Část signálu se odrazí a původní rychlostí se šíří zpět ke zdroji. Velikost a fáze odražené části signálu závisí na poměru velikosti impedance zdroje (kabelu  $Z_{\rm c}$ ) a zátěže  $Z_{\rm L^{\ast}}$ 

Odražený signál se skládá se signalem příchozím. Podél vedení s harmonickým signálem vzniknou střídavě místa s velkou amplitudou a místa s malou amplitudou. V digitálních systémech odražený signál mění tvar výsledného signálu, způsobuje překmity a mění jeho strmost, což je nežádoucí. Část energie, která se na konci vedení odrazí, se nedostane do zátěže. To je nežádoucí např. u vysílačů, kde pak anténa není schopna vyzářit všechen dodaný výkon a také přijímačů , kde se naopak všechna energie zacycená anténou nedostane ke vstupním obvodům přijímače. V obou případech tento nežádoucí jev snižuje dosah. V číslicové technice odrazy na vedení zhoršují spolehlivost, případně jsou zdrojem náhodných dysfunkcí.

Poměr mezi maximálním a minimálním rozkmitem na vedení se nazývá

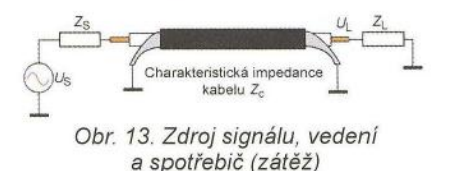

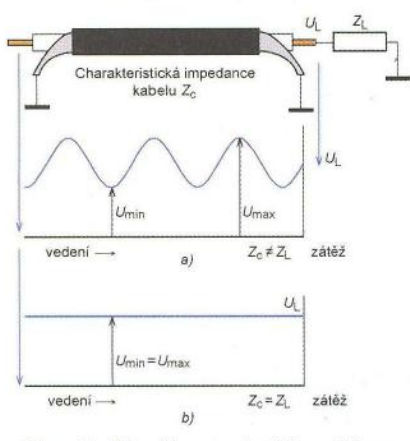

Obr. 14. Signál na vedení bez útlumu s přizpůsobenou a nepřizpůsobenou zátěží

poměr stojatých vln (PSV) nebo anglicky Voltage Standing Wave Ratio (VSWR, nebo jen SWR). Někde se též používá označení činitel stojatých vln (ČSV). Maxima rozkmitu napětí na vedení jsou od sebe vzdálena 1/2 vlnové délky, stejně tak i minima.

#### PSV = VSWR = *Uma/Umin ,*

kde U<sub>max</sub> a U<sub>min</sub> jsou maximální a mini-<br>mální rozkmity napětí podél vedení. V nejlepším případě, kdy nevniká odraz, je PSV = 1. Jinak je vždy větší.

Kolik energie se vrací poznáme z poměru impedancí zátěže a vedení:

#### $U_r/U_i = |(Z_L - Z_0)/(Z_L + Z_0)|$ ,

kde U*i* a Ur jsou amplitudy postupné vlny (incident) do zátěže a odražené vlny (reflected), Z<sub>L</sub> impedance zátěže a Z<sub>o</sub> impedance vedení. Obvykle se snažíme z výše uvedených důvodů zmenšit odražené napětí U, na nulu. Máme-Ii na koaxiálním vedení s charakteristickou impedancí 75  $\Omega$  signál 100 mV, a připojíme-Ii přijímač se vstupní impedancí 50  $\Omega$ , bude mít signál na vstupu amplitudu 80 mV

Pro vzájemý přepočet lze použít také následující vztahy:

$$
r = U_{\rm r}/U_{\rm i}
$$
  
\n
$$
\text{Kde } r \text{ je činitel odrazu.}
$$
  
\n
$$
r = (VSWR - 1)/(VSWR + 1)
$$
  
\n
$$
VSWR = (U_{\rm i} + U_{\rm r})/(U_{\rm i} - U_{\rm r})
$$
  
\n
$$
VSWR = (1 + r)/(1 - r)
$$

Ztráty odrazem R<sub>L</sub> vyjadřují, kolikrát je výkon postupné vlny větší než výkon vlny odražené. Údaj má vždy má kladnou hodnotu.

$$
P_i/P_r = (U_i/U_r)^2 = 1/r^2
$$
  
\n
$$
R_L = 10 \cdot \log(P_i/P_r) = -10 \cdot \log(r^2)
$$
 [dB]  
\n
$$
P_i = P_r \cdot 10^{(RL/10)}
$$

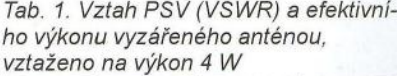

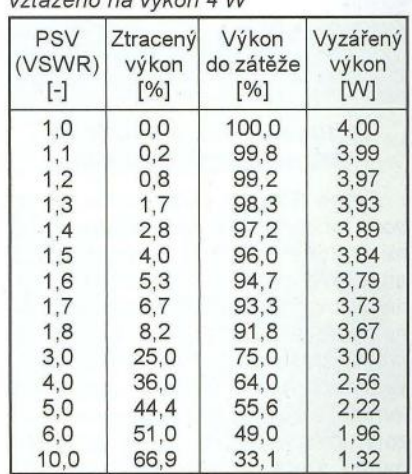

Má-Ii například přechod na anténu ztrátu odrazem 20 dB, znamená to, že 10(20/10), tj. 100 násobek zpětného výkonu P<sub>r</sub> postupuje do zátěže. Velká hodnota R<sub>L</sub> znamená, že odražený výkon je výrazně menší oproti výkonu postupujícímu.

Praktičtější veličinou je ztráta nepřizpůsobením M. Vyjadřuje, jaká část dodaného výkonu Pi se dostane na zátěž na nepřizpůsobeném konci vedení. Výkon  $P_\mathsf{d}$  na zátěži je rozdíl postupného a odraženého výkonu. Pak platí

$$
P_{\rm i}/P_{\rm d} = 1/(1 - r^2)
$$

 $M_1 = 10 \cdot \log(P_i/P_d) = -10 \cdot \log(1 - r^2)$  [dB]

Pokud v optimálním případě odražená vlna nevznikne, je na zátěži stejný výkon *P<sub>d</sub>* jako má postupující vlna *P*<sub>i</sub><br>a údaj M<sub>L</sub> je blízký nule.

Uvažujme například mezi vedením a zátěží činitel odrazu *r* = 0,1. Pak na zátěži je (1 - 0,01) = 0,99 výkonu postupující vlny a ztráty nepřizpůsobením M<sub>I</sub>  $jsou -10·log(0,99) = 0,043 dB$ .

V tabulce 1 je uveden poměr stojatých vln a odpovídající procento výkonu přenesené do zátěže a ztrát. V posledním sloupci je výkon na nepřizpůsobené zátěži při dodaném výkonu 4 W

#### Přizpůsobení

Kdy všechna energie pokračuje do zátěže a nenastává nežádoucí odraz? Je-Ii charakteristická impedance kabelu Z<sub>c</sub> (zdroje signálu) sdružená k impedanci zátěže Z<sub>I</sub> . Znamená to, že reálná část impedance zdroje i zátěže si musejí být rovny. Ve vf technice je to typicky 50 Ω. Dále, že reaktance musejí být stejné, ale opačného charakteru, tj. má-Ii zdroj např. kapacitní reaktanci (kapacitanci) 25  $\Omega$ , zátěž musí mít induktivní reaktanci (induktanci) 25  $\Omega$ . V sériové kombinaci se tyto reaktance navzájem vykompenzují a zůstanou pouze činné odpory zdroje a zátěže. A právě při jejich rovnosti (50 a 50  $\Omega$ ) je předáno zátěži maximum energie. Můžeme říci, že zátěž je impedančně přizpůsobena. Nedochází k odrazům a vzniku stojatého vlnění s různou amplitudou signálu podél vedení. Protože se jedná o rezonanci zátěže se zdrojem signálu, platí tento optimální stav jen pro malý rozsah kmitočtů v okolí rezonance.

> VP (Pokračování příště)

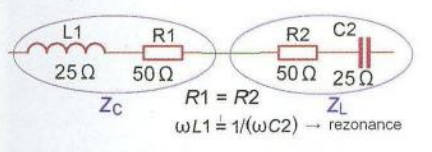

Obr. 15. Přizpůsobení impedancí zdroje a zátěže

Praktická elektronika - AR 12/2012)

## **Mikrokontroléry PIC (60)**

#### **Dlouhý stisk** tlačítka

V předchozích dílech seriálu o mikrokontrolérech PIC jsme se zabývali programovou obsluhou stisku jednoho nebo více tlačítek. Ukázali jsme si, jak ošetřit zákmity kontaktů spínače , které vznikají při stisknutí nebo uvolnění tlačítka, a na konkrétních testovacích zapojeních jste si mohli vyzkoušet několik různých přístupů k snímání stavu tlačítek připojených k vstupně-výstupnímu portu mikrokontroléru.

V tab. 78 v minulém dílu byl uveden program, který umožňoval s využitím tří tlačítek připojených k pinům RB5 až RB7 portu B mikrokontroléru PIC 16F88 měnit v obou směrech pozici svítící LED a zvětšovat a zmenšovat její jas. Řada LED byla realizována čtyřmi svítivými diodami připojenými k pinům RAO až RA3, schéma zapojení bylo uvedeno na obr. 86 (PE- -AR 11/2012). Uvedený program zároveň demonstroval, jak detekovat definované kombinace stisků několika tlačítek současně . Pozice svítící LED se měnila ve smě $ru$  LED0  $\rightarrow$  LED1  $\rightarrow$  ... po stisku tlačítka TL2 připojeného ke vstupu RB7, zatímco po stisknutí tlačítka TL1 (připojeného ke vstupu RB6) se svítící LED posunula opačným směrem. Tato dvě tlačítka ovšem mohla zároveň měnit i jas právě svítící LED. Podržením funkčního tlačítka TLO (které bylo připojeno na vstup RB5) a následným stiskem tlačítka TL1 se jas LED zmenšil a stisknutím tlačítka TLO spolu s TL2 se jas LED naopak zvětšil.

U mnoha zařízení a domácích spotřebičů je dnes běžné , že je možné provést stiskem tlačítka určitou akci, která se bude s přidržením tlačítka periodicky opakovat. Pokusíme se nyní přidat tuto funkci do programu z tab. 78. Při krátkém stisku tlačítek by měla být funkce programu stejná. Podržíme-Ii však určitou dobu tlačítko TL2, bude se periodicky *v* definovaných intervalech měnit pozice svítící LED ve směru LED0  $\rightarrow$  LED1  $\rightarrow$  ..., a podobně by se měla opakovaně měnit pozice LED *v* opačném směru s podržením tlačítka TL1. Stejně tak stiskneme-li tlačítko TL0 a následně spolu s ním TL2 a obě tlačítka necháme po určitou dobu stisknutá, jas svítivé diody se bude postupně automaticky zvětšovat, nebo naopak zmenšovat, přidržíme-li tlačítka TLO a TL1.

V tab. 79 je uvedena modifikovaná verze programu z minulého dílu, která přidává obsluhu dlouhého stisku tlačítek. Některé části programu, které jsou stejné jako *v* původním programu z tab. 78, nejsou *v* tab. 79 pro úsporu místa zobrazeny, kompletní zdrojový kód však jako obvykle naleznete na webových stránkách časopisu. V programu přibyly tři nové proměnné a několik konstant. Do registru cnt\_long, který slouží jako čítač, se ukládá počet cyklů , po kterém se daná akce při přidržení tlačítka (nebo kombinace tlačítek) zopakuje. Počet cyklů není konstantní a mění se *v* závislosti na tom, jak dlouho držíme tlačítko stisknuté. Na počátku je počet cyklú největší , akce provedená po stisknutí tlačítka se poprvé zopakuje až poté, co je tlačítko stisknuto po dobu delší než přibližně 1 s. Tato doba je dána konstantou LONG\_COUNT\_INIT Poté se již akce opakují s kratší periodou (asi 400 ms), která je určena konstantou LONG\_COUNT\_NORM. Budeme-Ii držet tlačítko stisknuté natolik dlouho, že se provede počet akcí uložený v konstantě REP\_FAST\_COUNT, opakování se ještě o jeden stupeň zrychlí a velikost periody bude nyní odvozena od hodnoty konstanty LONG\_COUNT\_FAST. Do proměnné key\_stat\_pa se zapisuje poslední platný stav tlačítek, který vedl k provedení jedné ze čtyř definovaných akcí. Obsah tohoto registru se pak porovnává s posledním platným stavem tlačítek (registr key stat pv) při detekci dlouhého stisku. Tím se odfiltrují dlouhé stisky neplatných kombinací tlačítek i neplatné přechody mezi stavy. V proměnné cnt\_rep\_fast se pak při dlouhém stisku odpočítává počet zopakovaných akcí a dosáhne-Ii proměnná nuly, opakování se přepne do zrychleného módu. Oproti původnímu programu bylo dále mírně upraveno časování - změnil se dělicí poměr předděličky časovače TMRO a konstanta READ COUNT. Rovněž byly upraveny podprogramy pro změnu pozice právě svítící LED (LED\_ROT\_RIGHTa LED\_ROT\_LEFT), aby rotace probíhala *v* kruhu , a byla přidána inicializace nových proměnných.

V samotné proceduře pro obsluhu přerušení se nejprve zavolá podprogram SCAN\_KEY, který zjistí, zda se změnil stav tlačítek. Pokud ano, provede se podobně jako *v* púvodní m programu z tab. 78 příslušná akce *v* závislosti na aktuálním a předchozím platném stavu tlačítek. V případě , že od posledního čtení nebylo žádné tlačítko stisknuto ani uvolněno, se program přesune na návěští ISR\_LONG. Je-Ii *v* danou chvíli nějaké tlačítko stisknuto a obsahy registrů key\_stat\_pa a key stat pv jsou si rovny, odečte se jednička od hodnoty registru cnt long. Dosáhne-Ii tento registr nulové hodnoty, prosanne-li tento registr nulove noanoty, pro-<br>vede se v závislosti na aktuální kombinaci<br>stisknutých tlačítek příslušná akce a do<br>registru cht. long se načte nová prodleva registru cnt\_long se načte nová prodleva, po které se akce zopakuje, budeme-Ii tlačítko držet i nadále stisknuté .

Tab. 79. Zdrojový kód upraveného programu z tab. 78. Program nyní umí při dlouhém stisku tlačítka (nebo kombinace tlačítek) zopakovat poslední provedenou akci

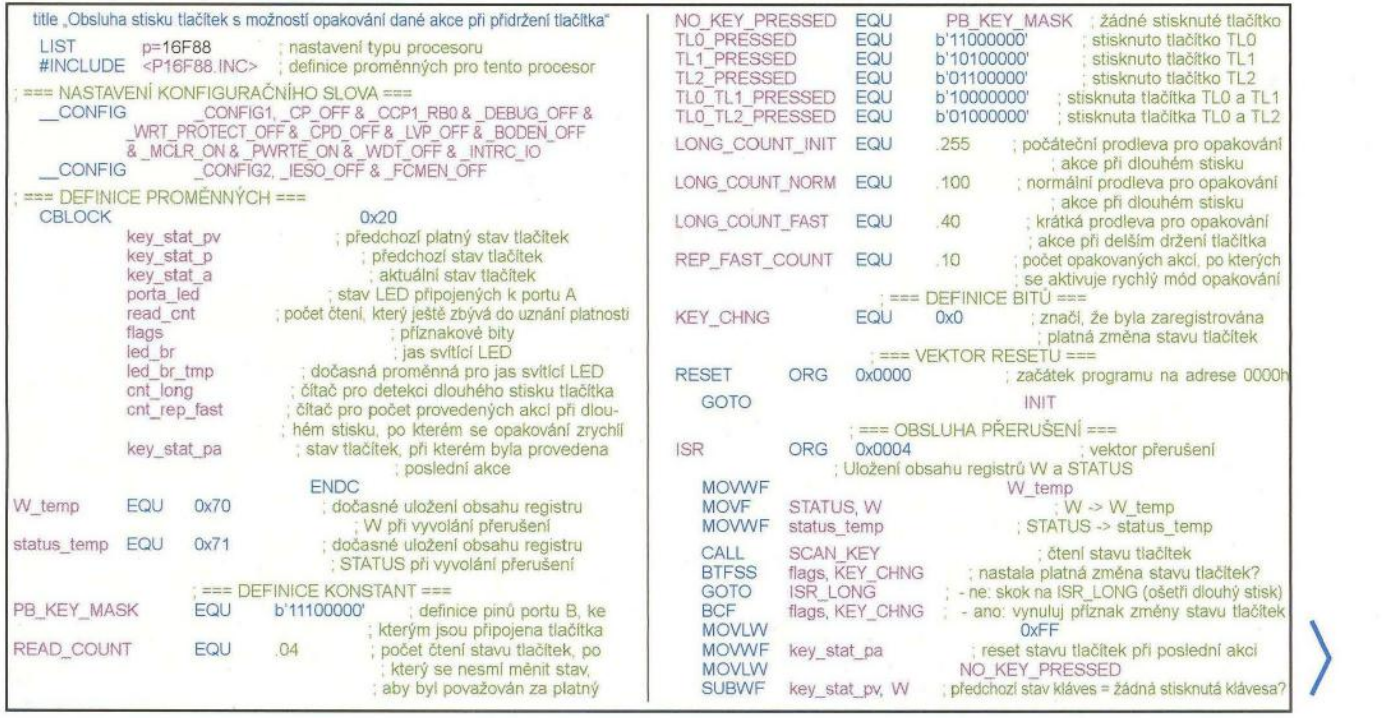

**(** *Praktická elektronika - AR 12/2012 )* **5** 

#### **Krátký, dlouhý a dvojitý stisk** tlačítka

Existují situace, kdy je potřeba zredukovat uživatelské rozhraní zařízení na minimum. V takovém případě může být žádoucí použít jediné tlačítko pro až tři různé akce. Jedním z řešení je rozlišit a implementovat obsluhu tří typů stisku tlačítka - krátkého (běžný stisk). dlouhého a dvojitého (obdoba dvojkliku u tlačítka počítačové myši).

Úkol: Připojte tři svítivé diody k výstupům RAD až RA2 mikrokontroléru PIC 16F88 a jedno tlačítko ke vstupu RB7. Napište jednoduchý program, který rozsvítí nebo zhasne vždy jednu ze tří svítivých diod v závislosti na detekovaném typu stisku tlačítka:

- Detekuje-Ii program běžný (krátký) stisk tlačítka, rozsvítí (je-Ii zhasnuta) nebo zhasne (je-Ii rozsvícena) svítivou diodu připojenou k výstupu RAD.
- Při dlouhém stisku tlačítka se změní úroveň na pinu RA1 (připojená LED se rozsvítí nebo zhasne).
- Je-Ii zaznamenán dvojitý stisk tlačítka, změní se úroveň na pinu RA2.

Podobně jako v programu z tab. 79 bude nutné zaznamenávat délku stisku tlačítka, abychom odlišili krátký a dlouhý stisk. Rovněž však bude nutné měřit i to, jaká doba již uběhla od chvíle, kdy bylo tlačítko uvolněno, aby bylo možné odlišit dva samostatné stisky od dvojitého. Přístupů i řešení existuje samozřejmě více, jedno z nich bude uvedeno v příštím dílu seriálu.

> **Vít Špringl**  (Pokračování příště)

SUBWF key-stat\_a, W ; aktuálně stisknuté tlačltko TLO+ TL2? BTFSS STATUS, Z<br>GOTO ISR2 - ne: skok na ISR2<br>CALL CHECK KEY LED ROT RIGHT<br>GOTO ISR\_RESET\_KEYS BTFSS STATUS, Z<br>RETURN CALL RETURN<br>CALL LED BR INC : - ano: zvětší jas CALL CALL LED\_BR\_INC ; - ano: zvětši jas LED GOTO CHECK KEY LED VALID ISR2 CHECK\_KEY\_LED\_BR\_DEC<br>TLO\_TL1\_PRESSED<br>key\_stat\_a, W ; aktuálně stisknuté tlačltko TLO+TL1? TLO PRESSED MOVLW MOVLW **SUBWF** key\_stat\_pv, W ;předchozí stisknuté tlačitko = TLO?<br>STATUS, Z SUBWF BTFSS **BTFSS** STATUS, Z **RETURN** - ne: návrat GOTO CALL ISR\_RESET\_KEYS ; - ne: skok na ISR\_RESET\_KEYS CHECK KEY LED BR INC CHECK':-KEY':-LED':-BR':-DEC LED\_BR\_DEC ; - ano: zmenši jas LED CALL **CALL** CHECK\_KEY\_LED\_VALID<br>key\_stat\_a, W \_\_\_\_\_\_; zapiš stav tlačit ; zapiš stav tlačítek pro poslední platnou MOVF ISR\_RESET\_KEYS<br>key\_stat\_a, W ; předchozí platný stav kláves = aktuální MOVF ; provedenou akci MOVWF MOVWF key\_stat\_pv<br>
cnt\_long \_COUNT\_INIT<br>
cnt\_long \_COUNT\_INIT<br>
REP\_FAST\_COUNT<br>
cnt\_rep\_fast = REP\_FAST\_COUNT<br>
cnt\_rep\_fast = REP\_FAST\_COUNT<br>
ISR\_FINAL key\_stat\_pa<br>RETURN MOVLW **MOVWF** INIT **MOVLW** Inicializace portů **MOVWF** CLRF ; inicializace PORTA PORTA GOTO CLRF PORTB ; inicializace PORTB ; Detekce dlouhého stisku pro opakováni poslednl akce STATUS, RPO **BSF** ; výběr banky 1 ;<br>piny AN<6:0> jako digitální I/O ; ISR LONG CLRF ANSEL MOVLW NO\_KEY\_PRESSED<br>poslední platný stav tl. = žádné ; TRISA CLRF ; piny portu A jako výstupy b'11100000' SUBWF key\_stat\_pv, W MOVLW stisknuté tlačítko? MOVWF , piny RB<4:0> jako výstupy, RB<7:5> jako vstupy TRISB **BTFSC** STATUS, Z MOVLW<br>MOVWE **ISR\_FINAL** - ano. skok na ISR\_FINAL b'00000100' GOTO MOVF OPTION\_REG ; povolení pull-up rezistorů na portu B. key\_stat\_pa, W<br>; poslední platný stav tl. = stav při poslední : povolení TMRO, předdělička 1 :32 **SUBWF** key stat pv, W ; Inicializace internlho oscilátoru , provedené akci? STATUS, Z BTFSS<br>GOTO<br>DECFSZ **MOVLW**<br>MOVANE b'01110000' ISR\_FINAL ne: skok na ISR\_FINAL OSCCON ; nastavení kmitočtu interního oscilátoru na 8 MHz ; - ano: cnt\_long = cnt\_long - 1, výsledek = 0?<br>; - ne: skok na ISR\_FINAL DECFSZ cnt\_long, f<br>GOTO ISR\_FINAL BCF STATUS, RPO ; výběr banky O - ano. zkontroluj stav kláves a proved MOVLW b'10100000'<br>MOVWE INTCON povolení přerušení or ; povolení přerušení od časovače TMRO pflslušné akce<br>CHECK KEY LED ROT RIGHT<br>CHECK KEY LED BR\_INC<br>CHECK\_KEY\_LED\_BR\_INC<br>CHECK\_KEY\_LED\_BR\_DEC CALl ; Inicializace prorněnných CALL CALL MOVLW MOVWF NO KEY PRESSED key \_ stat\_pv , pfedchozí jiiatný stav tlačítek = žádné stisknuté CALL **CLRF** flags ; rychlý mód opakování (cnt\_rep\_fast = 0)? MOVF ont\_rep\_fast, f **MOVLW** b'00000001' **BTFSC**<br>GOTO STATUS, Z **MOVWF** parta\_led ; rozsviť LEDa OxFF , - ano' skok na ISR LONG2 GOTO ISR\_LONG2<br>MOVLW LONG COU MOVLW LONG\_COUNT\_NORM ; - ne: cnt\_long =<br>; - ne: cnt\_long =<br>; = LONG\_COUNT\_NORM **MOVWF** led\_br ; maximální jas LED RESET READ COUNT CALL MOVLW MOVWF cnUong - - DECFSZ cnUep\_fast, f ; cnUep\_fast = cnUep\_fast - 1, výsledek = O? GOTO ISRJINAL , - ne: skok na ISRJINAL LONG\_COUNT\_INIT<br>cnt\_long<br>REP\_FAST\_COUNT MOVWF MOVLW **MOVWF** ISR LONG2 cnt rep fast ; HlavnI smyčka programu MOVLW LONG COUNT FAST MOVWF cnUong , cnUong = LONG\_COUNTJAST MAIN ; Hlavní srnyčka je stejná jako v prograrnu z tab 78. ISR FINAL BCF INTCON, TMROIF , Podprogram pro načteni stavu tlačítka - ; vynulováni příznaku přerušeni ; při pfetečení časovače TMRO SCAN KEY Podprogram je stejný jako v programu z tab 78. ; Nahráni obsahu registru W a STATUS MOVF status\_temp, W ; Podprogram pro rotaci LED vpravo LED ROT RIGHT MOVWF STATUS<br>SWAPF W\_temp, W<br>SWAPF W\_temp, W<br>RETFIE **BCF** - portaJed, 4 parta\_led, O ; svítl-Ii LEDa, nastav bit portaJed<4> **BTFSC** porta\_led, 4 **BSF** RRF , Podprogramy pro Jednotlivé akce v záVislosti na stisknutém tlačítku porta\_led, f **RETURN** CHECK\_KEY\_LED\_ROT\_RIGHT<br>TL2\_PRESSED<br>a, Wartu<mark>álně stisknuté tlačitko = TL2?</mark> **MOVLW** : Podprogram pro rotaci LED vlevo SUBWF key stat a. W LED\_ROT\_LEFT **BTFSS** STATUS, Z **BCF** STATUS, C RETURN , - ne: návrat **BTFSC** porta\_led, 3 ; svítí-li LED3, nastav bit C - ano: rotace LED vpravo STATUS, C CALL LED\_ROT\_RIGHT **BSF** CHECK\_KEY \_LED\_ VALlD GOTO RLF porta\_led, f **RETURN** CHECK KEY LED ROT LEFT MOVLW - -TL1-PRESSED key\_stat\_a, W , aktuálně stisknuté tlač~ko = TL1? ; Podprogram pro zvětšeni jasu LED SUBWF LED\_BR\_INC<br>; Podprogram je stejný jako v programu z tab.78. **BTFSS** STATUS, Z , - ne: návrat **RETURN** : Podprogram pro zmenšeni Jasu LED CALL LED\_ROT\_LEFT ; - ano: rotace LED vlevo LED BR DEC GOTO CHECK\_KEY \_LED \_ VALlD Podprogram je stejný jako v programu z tab.78. CHECK\_KEY\_LED\_BR\_INC<br>TLO\_TL2\_PRESSED END MOVLW

( **Praktická elektronika -Nd 12/2012 )** 

## **JEDNODUCHÁ ZAPOJENí PRO VOLNÝ** ČAS

### **Blikající**  vánoční stromeček

Před Vánocemi snad přijde vhod návod na zhotovení malého dekorativního vánočního stromečku s osmi LED vydávajícími mihotající se světlo. Efekt je velmi pěkný , jak bylo ověřeno na zhotoveném vzorku (obr. 4).

#### **Popis funkce**

Schéma zapojení blikajícího vánočního stromečku je na obr. 1. Základem zapojení je osmicestný analogový multiplexer 4051 (102) s osmi ůznobarevnými LED 01 až 08 připojenými k jeho výstupům XO až X7. Multiplexerem se připojují katody naadresovaných LED k zemi , čímž se

rozvěcejí. Proud LED je určován jediným rezistorem R4, protože rozsvícená je vždy jen jedna z LED.

Aby se LED rozsvěcely ve zdánlivě nahodilém pořadí, je multiplexer 102 pseudonahodile adresován třemi taktovacími signály s mírně odlišnými periodami. Taktovací signály jsou generovány třemi multivibrátory s invertory 40106 (101A až 101C) obsahujícími Schmittův klopný obvod (SKO) na svých vstupech.

Invertory s SKO se vyznačují vstupní hysterezí, která je charakterizována dolní a horní rozhodovací úrovní invertoru. Rozdíl mezi těmito úrovněmi, tj. hystereze, se pohybuje okolo jednoho voltu v závislosti na velikosti napájecího napětí a na výrobci. Hystereze je dosaženo vnitřní kladnou zpětnou vazbou , díky které je invertor s SKO doplněný vnějším časovacím RC obvodem schopen kmitat.

Popišme si funkci generátoru s invertorem 101A. Po zapnutí napájení je C1 vybitý a je na něm nulové napětí. Na vstupu 101A je tedy nízká úroveň L a výstup 101A je ve vysoké úrovni H. Napětím z výstupu 101A se přes R1 kondenzátor C1 nabíjí a napětí na něm se exponenciálně zvyšuje. Když napětí na C1 dosáhne horní rozhodovací úrovně obvodu 101A, překlopí se výstup 101A do úrovně L, C1 se přes R1 začne vybíjet a napětí na C1 začne exponenciálně klesat. Když napětí na C1 dosáhne dolní rozhodovací úrovně 101A, překlopí se výstup 101A nazpět do úrovně H, C1 se přes R1 začne nabíjet a napětí na C1 se opět začne exponenciálně

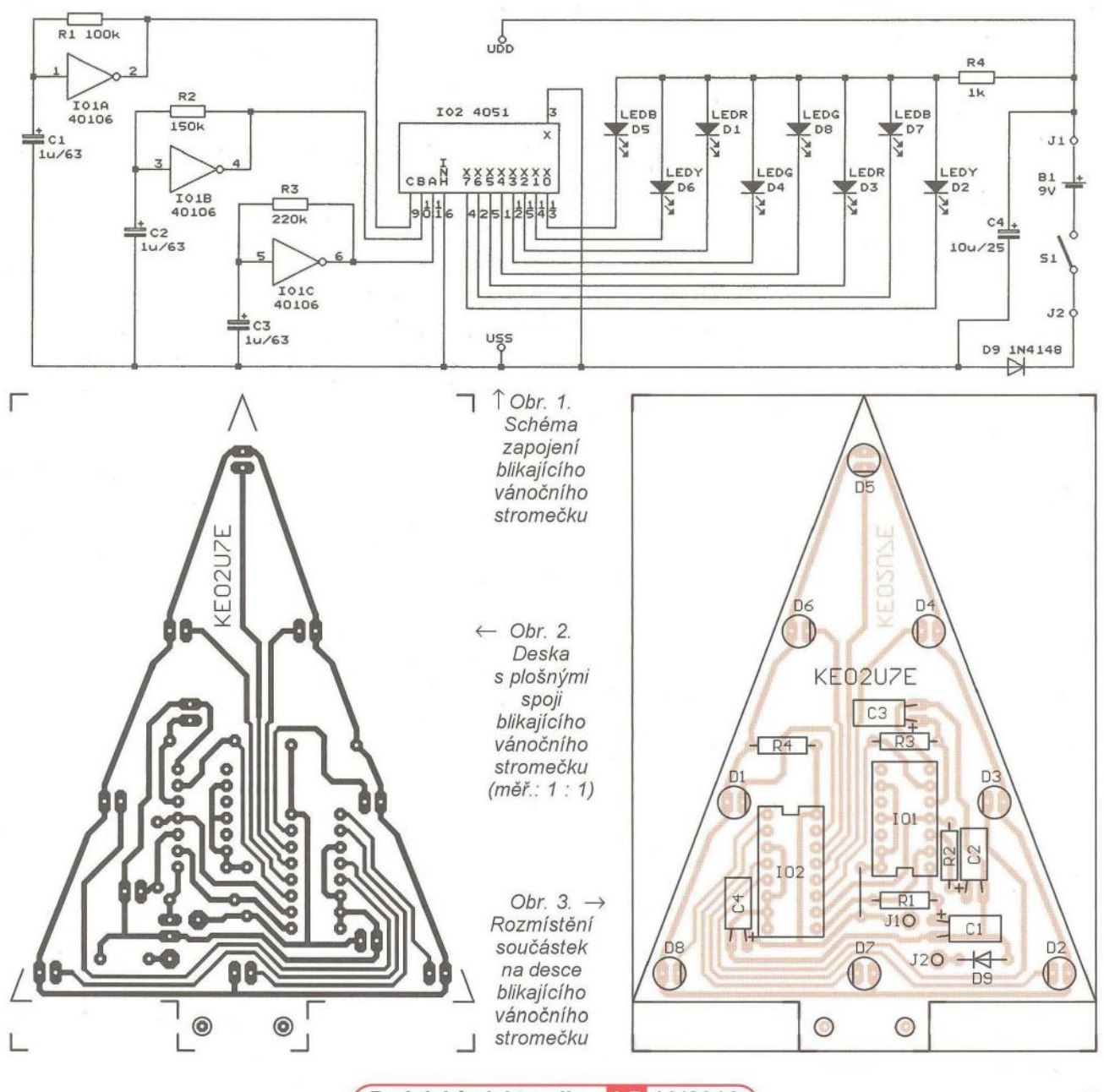

( **Praktická elektronika -MU 12/2012 )** 

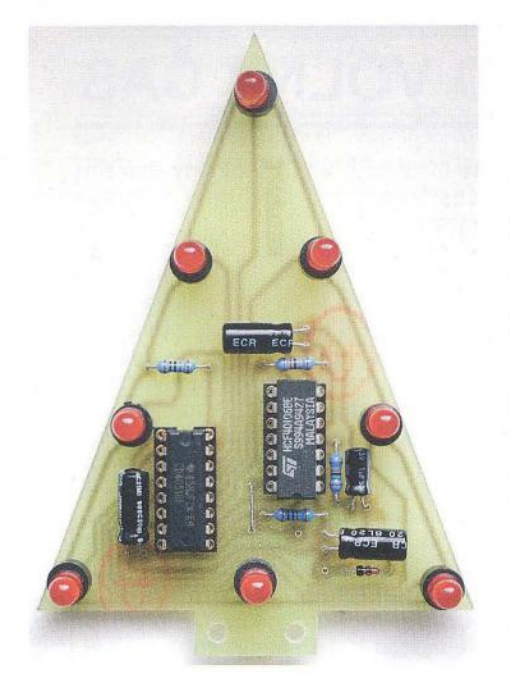

Obr. 4. Deska blikajícího vánočního stromečku osazená součástkami

zvyšovat. Popisovaný děj se neustále opakuje a na C1 je tak pilovité napětí pohybující se periodicky mezi dolní a horní rozhodovací úrovní IO1A. Na výstupu 101A je obdélníkový signál se střídou přibližně 1 : 1.

Je zřejmé, že perioda kmitů nezáleží pouze na časové konstantě R1·C1, ale i na hysterezi IO1A (čím je hystereze menší, tím je perioda kratší). Protože hystereze invertoru není nijak přesně definována a může se podle napájecího napětí a výrobce lišit až v poměru 1 : 4 (tedy se může pohybovat v intervalu např. od 0,5 do 2 V), není takto zapojený generátor vhodný pro náročnější použití - pro blikátko však postačuje.

V realizovaném vzorku má signál z IO1A periodu 78 ms (tj. kmitočet 12,8 Hz), signál z IO1B má periodu 116 ms (tj. kmitočet 8,6 Hz) a signál z 101C má periodu 164 ms (tj. kmitočet 6,1 Hz). Generované kmitočty jsou záměrně takto vysoké, aby se vlivem setrvačnosti lidského zraku zdálo, že vždy svítí současně několik nahodile vybraných LED. Výsledkem je efektní mihotající se světlo všech LED.

Zapojení je napájeno napětím 9 V z destičkové baterie. Napájení se zapíná spínačem S1, dioda D9 chrání obvody před poškozením při přepólování baterie. Odebíraný proud byl změřen 16 mA. Tento proud se zdál redaktorovi značně velký, protože do LED může téci přes R4 proud maximálně 7 mA a obvody CMOS řady 4000 mají odběr řádu µA. Měřením bylo zjištěno, že proud asi 10 mA teče do napájecího přívodu 16 102. Protože zapojení 102 je podle katalogu v pořádku, dál nad tímto jevem redaktor nebádal. Pokud by měl někdo

vysvětlení, může ho zaslat do redakce - rádi ho otiskneme.

#### **Konstrukce a oživení**

Blikající vánoční stomeček je zhotoven z vývodových součástek, které jsou umístěné na desce s jednostrannými plošnými spoji (obr. 2, obr. 3).

101 a 102 vložíme do objímek, abychom je případně mohli později použít v jiných konstrukcích - není to však nutné. Všechny kondenzátory umístíme naležato, aby nepřevyšovaly LED. Pouzdra LED můžeme podložit plastovými distančními sloupky o délce např. 5 mm, aby LED více vyčnívaly z desky. Pečlivě dbáme na správné pólování všech součástek. Fotografie desky osazené součástkami je na obr. 4.

S oživením vánočního stromečku by neměly být potíže - realizovaný vzorek pracoval na první zapojení.

Desku s plošnými spoji přišroubujeme k malému prkénku tak, aby stála jako stromek ve svislé poloze. Na prkénko připevníme napájecí destičkovou baterii B1 s připojovacím klipsem a vypínač napájení S1 (posuvný nebo páčkový) . Desku můžeme překrýt papírovou maskou s otvory pro LED, kterou podle svého vkusu výtvarně pojednáme.

#### **Seznam** součástek

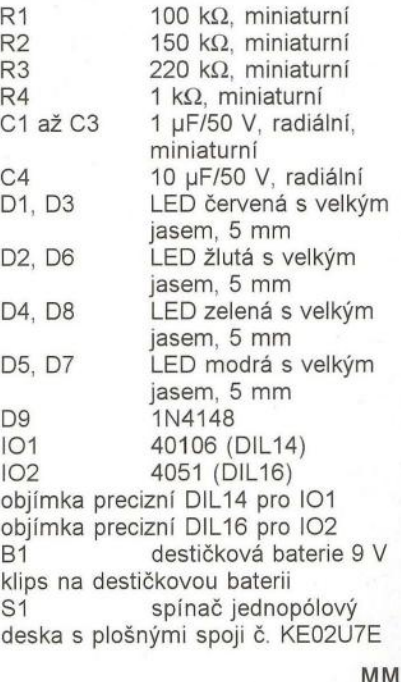

Everyday Practical Electronics, 2/2006

### Přípravek **k rozmítání** kmitočtu

Popisovaný přípravek dovoluje ve spolupráci s běžným nerozmítaným vf generátorem snímat kmitočtové charakteristiky vf a mf pásmových propustí v různých přijímačích apod.

K získání signálu s rozmítaným kmitočtem, kterým se měřený objekt proměřuje, se využívá principu směšování. Ve vnitřním směšovači přípravku se směšuje nepřeladitelný pilovitě rozmítaný signál 5 MHz z vnitřního LC oscilátoru s přeladitelným nerozmítaným vf signálem z vnějšího vf generátoru a získává se tak rozmítaný signál přeladitelný od nuly do desítek MHz. Součástí přípravku je i generátor rozmítací pily. Kmitočet pily je nastavitelný od 0,7 do 40 Hz, změnou rozkmitu pily lze regulovat zdvih rozmítání od O do 250 kHz.

Při používání přípravku se nastaví takový kmitočet vnějšího vf generátoru, aby součtový nebo rozdílový produkt směšování odpovídal střednímu kmitočtu proměřované pásmové propusti. Např. při zobrazování křivky propustnosti mf filtru pracujícího na kmitočtu 455 kHz nastavíme kmitočet vnějšího vf generátoru 4,545 MHz a využíváme rozdílový produkt směšování.

Při měření mf filtru se středním kmitočtem 10,7 MHz nastavíme kmitočet vf generátoru 5,7 MHz a využíváme součtový produkt směšování. Pokud potřebujeme na 10,7 MHz větší zdvih než 250 kHz, použijeme ke směšování třetí harmonickou vnitřního rozmítaného oscilátoru, která je 15 MHz a má zdvih rozmítání až 750 kHz. Abychom získali kmitočet 10,7 MHz, směšujeme 15 MHz s kmitočtem 4,3 MHz z vf generátoru.

Nežádoucí produkty směšování nejsou v přípravku nijak potlačovány, jejich potlačení zajišťuje měřená propust Na výstupu měřené propusti je díky její selektivitě čistě sinusový signál s proměnnou amplitudou.

Měřená kmitočtová charakteristika se zobrazuje na osciloskopu. Svislá výchylka světelného bodu na obrazovce musí být úměrná amplitudě vf signálu nacházejícího se na výstupu měřeného objektu. Proto na vstup Y osciloskopu vedeme signál z výstupu měřeného objektu. Signál můžeme přivádět buď přímo (pokud má osciloskop dostatečnou šířku pásma), nebo přes diodovou detekční sondu.

Vodorovná výchylka světelného bodu na obrazovce musí být úměrná kmitočtu měřicího vf signálu. Protože je tento kmitočet určován rozmítací pilou, obvykle se k vodorovnému vychylování používá rozmítací pila. Pila se vede z přípravku na vstup X osciloskopu.

Schéma zapojení přípravku je na obr. 5. Základem všech jeho obvodů je čtveřice hradel XOR 74HC86 obsažená v jednom pouzdru DlL (101A až 1010).

Aktivním prvkem oscilátoru 5 MHz je hradlo 101A, které díky úrovni H na vstupu 1 101A a rezistoru R9 pra-

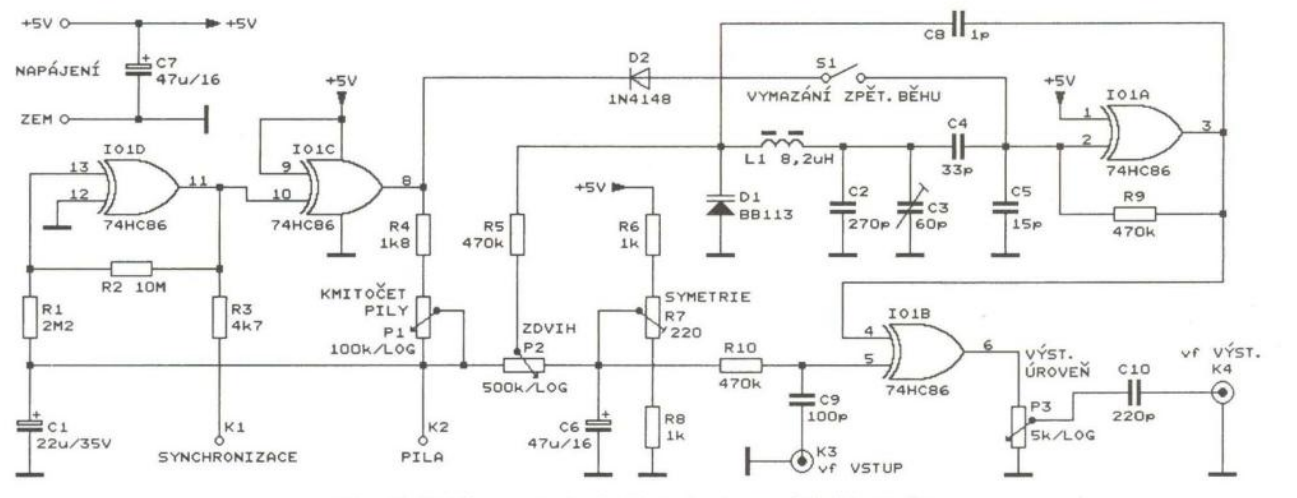

Obr. 5. Schéma zapojení přípravku k rozmítání kmitočtu

cuje jako invertující lineární zesilovač. V obvodu zpětné vazby má tento zesilovač zapojen přes C8 laděný obvod LC ve tvaru článku II. kterým je určován kmitočet oscilací. Na rezonančním kmitočtu posouvá článek  $\Pi$ fázi přenášeného signálu o 180° takže celkový posuv fáze ve zpětnovazební smyčce je 360° a oscilátor díky tomu může kmitat.

Cívka L1 je navinuta na železovém toroidním jádru T50-2 o vnějším průměru *12 ,1* mm a má 40 závitů měděného lakovaného drátu o průměru 0,4 mm. Kapacitní dělič s C4 a C5 zmenšuje zatížení laděného obvodu vstupem hradla 101A. Kondenzátory C2, C4 a C5 v laděném obvodu musejí být stabilní, nejlepší jsou keramické z materiálu NPO. Trimrem C3 se při nastaveném nulovém zdvihu rozmítání nastavuje přesný kmitočet oscilátoru 5,000 MHz.

Kmitočet oscilátoru se rozmítá pomocí varikapu BB113 (D1), na který se přes oddělovací rezistor R5 a potenciometr P2 pro nastavení zdvihu přivádí rozmítací pilovité napětí. BB 113 je tzv. AM varikap, který má při závěrném napětí 1 V kapacitu asi 250 pF a při napětí 30 V kapacitu menší než 13 pF. Lze jej nahradit varikapem TESLA KB113, který je občas ještě k dostání.

Rozmítací pilovité napětí se odebírá z generátoru pily s hradly 1010 a 101C. Hradlo 1010 díky spojení vstupu 1 1010 se zemí neinvertuje, takže spolu s R1 a R2 pracuje jako Schmittův klopný obvod (SKO) s dolní rozhodovací úrovní asi 2 V a horní rozhodovací úrovní asi 3 V (při napájecím napětí 5 V). Druhé hradlo IO1C díky vysoké úrovni H zaváděné na jeho vstup 9 IO1C invertuje a je použito jako invertor.

Pilovité napětí se vytváří na kondenzátoru C1, který se nabíjí a vybíjí přes R4 a P1 napětím z výstupu invertoru IO1C. Kmitočet pily je určován hodnotami součástek C1, R4 a P1 a potenciometrem P1 jej lze nastavit v již uvedených mezích *0,1* až 40 Hz.

horní rozhodovací úroveň SKO, je na určována rychlost rozmítání, je nutné<br>výstupu IO1D nízká úroveň L a na volit v souladu se strmostí boků kmivýstupu 101D nízká úroveň L a na volit v souladu se strmostí boků kmi-<br>výstupu 101C vysoká úroveň H. C1 točtové charakteristiky měřené provýstupu 101C vysoká úroveň H, C1 točtové charakteristiky měřené pro-<br>se přes R4 a P1 nabíjí a napětí na pusti. Čím má propust strmější boky, se přes R4 a P1 nabíjí a napětí na pusti. Čím má propust strmější boky,<br>něm vzrůstá. Když napětí na C1 pře- tím pomalejší musí být rozmítání, něm vzrůstá. Když napětí na C1 pře- tím pomalejší musí být rozmítání, kročí horní rozhodovací úroveň SKO, aby se vlivem nenulové doby nakmipřejde výstup IO1D do úrovně H a vý- távání vf signálu na propusti nepřija-<br>stup IO1C do úrovně L, C1 se přes telně nedeformovala její kmitočtová stup IO1C do úrovně L, C1 se přes telně nedeformovala její kmitočtová<br>R4 a P1 začne vybíjet a napětí na C1 charakteristika. Při pomalém rozmítá-R4 a P1 začne vybíjet a napětí na C1 charakteristika. Při pomalém rozmítá-<br>plynule klesá. Když dosáhne dolní ní však obrázek na osciloskopu bliká plynule klesá. Když dosáhne dolní ní však obrázek na osciloskopu bliká rozhodovací úrovně SKO, překlopí se a je špatně čitelný . V praxi začínáme výstup IO1D do úrovně L a výstup snímat kmitočtovou charakteristiku<br>IO1C do úrovně H a C1 se začne propusti s nejvyšším kmitočtem pily opět nabíjet. Celý děj se neustále (40 Hz) a s minimálním potřebným<br>opakuje, takže na C1 je pilovité napě- zdvihem (při kterém je křivka protí se střídou přibližně 1 : 1 a mezivrcholovým rozkmitem určovaným roz- roztažena téměř přes celou šířku ob-<br>dílem rozhodovacích úrovní SKO, tj. razovky). Pak kmitočet pily pomalu asi 1 V. Pila na C1 má exponenciální snižujeme a přitom sledujeme tvar je však můžeme považovat za lineár- tiky. Pokud se tvar nemění , ponechání. Ss složka pily je uprostřed rozho- me nejvyšší kmitočet pily. Pokud se

tání potenciometrem P2 neměnila ss a nastavujeme propust. U selektiv-<br>složka pily na běžci P2 a následkem ních propustí je přípustný kmitočet toho se neposouval střední kmitočet pily obvykle nízký (jednotky Hz) a oboscilátoru, je na studený (pravý) vý- raz bliká - je to daň za jednoduché řevod P2 přiváděno z děliče R6 až R8 šení zobrazování bez paměti. předpětí o velikosti ss složky pily na Při střídě rozmítací pily přibližně<br>C1. Přesná velikost předpětí se na- 1:1 se světelný bod pohybuje po ob-C1. Přesná velikost předpětí se na-<br>stavuje trimrem R7. Rušivé složky předpětí jsou potlačovány blokova- doleva zhruba stejnou rychlostí a při cím kondenzátorem C6. obou směrech jeho pohybu se vy-

Aby bylo možné pilovité napětí vy- kresluje kmitočtová charakteristika<br>užít v osciloskopu k vodorovnému vy- měřené propusti. Při nízkém kmitočtu chylování, je vyvedeno na výstupní pily je to výhoda, protože kmitočet svorku K2 (PILA), odkud se vede do blikání obrazu je dvojnásobkem kmiosciloskopu na vstup X. točtu pily. Při vysokém kmitočtu pily,

Pokud osciloskop nemá vstup X, kdy obraz již nebliká, se zobrazují<br>může se k vodorovnému vychylování přes sebe dvě kmitočtové charaktepoužít vnitřní časová základna . Její ristiky (jedna snímaná při zvyšování kmitočet se musí nastavit shodný a druhá při snižování kmitočtu vf sigs kmitočtem rozmítací pily, a aby byl nálu), které se vlivem konečné doby obraz stabilní, je nutné základnu syn- nakmitávání propusti zcela nekryjí. chronizovat s rozmítací pilou. K syn- Tento efekt není příjemný a lze mu čechronizaci jsou vhodné hrany binární- lit sepnutím spínače S1. Tím se vymaho signálu na výstupu SKO 1010. že obraz při pohybu světelného bodu Tento signál je vyveden přes ochran- na obrazovce ve směru zprava doleva. ný rezistor R3 na výstupní svorku K1 Při sepnutém S1 se přes oddělooznačenou SYNCHRONIZACE. vací diodu 02 klíčuje oscilátor binár-

Pokud je napětí na C1 nižší než<br>horní rozhodovací úroveň SKO, je na určována rychlost rozmítání, je nutné aby se vlivem nenulové doby nakmipropusti s nejvyšším kmitočtem pily zdvihem (při kterém je křivka pro-<br>pustnosti kmitočtové charakteristiky razovky). Pak kmitočet pily pomalu zobrazované kmitočtové charakterisdovacích úrovní SKO a je asi 2,5 V mění, snižujeme kmitočet pily tak<br>(při napájecím napětí 5 V). dlouho, až se přestane měnit. Při dlouho, až se přestane měnit. Při Aby se při regulaci zdvihu rozmí- tomto kmitočtu pily pak dále měříme ních propustí je přípustný kmitočet

> razovce zleva doprava a pak zprava měřené propusti. Při nízkém kmitočtu přes sebe dvě kmitočtové charakte-

ním signálem z výstupu invertoru 101C. Když je na výstupu 8101C úroveň H (tj. při růstu napětí na C1 a při pohybu bodu na obrazovce zleva doprava), je 02 vypnutá a oscilátor normálně kmitá. Když je však na výstupu 8 IO1C úroveň L (tj. při poklesu napětí na C1 a při pohybu bodu po obrazovce zprava doleva), je 02 sepnutá a uzemňuje vstup 2 IO1A. Proto oscilátor nekmitá a při pohybu světelného bodu na obrazovce zprava doleva není vykreslována kmitočtová charakteristika, ale jen vodorovná úsečka .

Jako směšovač je použito čtvrté hradlo XOR IO1B. Na vstup 4 IO1B je přiváděn signál z výstupu oscilátoru (z IO1A), na druhý vstup 5 IO1B je přiváděn přes konektor K3 a oddělovací kondenzátor Cg sinusový signál z vnějšího vf generátoru. Tento sinusový signál musí mít efektivní napětí 0,1 až 1 V, tj. mezivrcholový rozkmit přibližně 0,3 až 3 V. Aby se tímto relativně slabým signálem mohlo překlápět hradlo IO1B, je jeho vstup 5 101B uveden do stavu maximální citlivosti přivedením předpětí o velikosti zhruba poloviny napájecího napětí. Předpětí je přiváděno přes oddělovací rezistor R10 a je odebíráno z běžce trimru R7 obsaženého v již existujícím děliči napájecího napětí.

Na výstupu směšovače je "ošklivý" zubatý signál tvořený všemi produkty směšování - to však nevadí , měřená propust z něj pro zobrazení na osciloskopu vybere jen jeden žádoucí sinusový produkt.

Ze směšovače je výstupní signál veden přes potenciometr P3 pro regulaci úrovně signálu a přes oddělovací kondenzátor C10 na výstupní konektor K4 . Nastavujeme vždy co nejvyšší úroveň signálu, ale jen takovou, při které není měřený objekt přebuzen.

Pokud chceme přípravek používat ke skutečnému měření , musí být vnější vf generátor vybaven číslico vou kmitočtovou stupnicí s rozlišením 100 Hz (max. 1 kHz) a musí mít dostatečně jemné ladění. Přelaďováním kmitočtu vf generátoru posouváme zobrazovanou kmitočtovou charakteristiku ve vodorovném směru po stínítku osciloskopu, pro jednotlivá nastavení čteme na číslicové stupnici kmitočty a z nich pak počítáme šířky pásma pro zvolené útlumy propusti.

Např. chceme-Ii znát šířku pásma pro útlum 6 dB, laděním generátoru nastavíme na svislou čáru rastru ve středu obrazovky bod s útlumem 6 dB na levém boku zobrazované křivky propustnosti a přečteme a zapíšeme kmitočet f<sub>-6L</sub>. Pak přeladěním generátoru posuneme na střed obrazovky bod s útlumem 6 dB na pravém boku křivky propustnosti a přečteme a zapíšeme kmitočet f<sub>-6P</sub>. Šířku pásma pro útlum 6 dB pak vypočítáme jako rozdíl f<sub>-6P</sub> a f<sub>-6L</sub> (odečítáme vždy menší číslo od většího) .

Pomocí přípravku však nelze přesně zjistit střední kmitočet měřené propusti, protože nominální střední kmitočet 5 MHz vnitřního rozmítaného oscilátoru se může při změnách teploty a časem měnit o desítky kHz.

Přes svoji jednoduchost je přípravek k rozmítání kmitočtu velmi užitečný a otevírá nám nové obzory. Získáme s ním mnoho zkušeností, které později můžeme uplatnit při práci s dokonalejším zařízením.

FUNKAMATEUR, 5/2009

### Vybíječ článků **NiCd nebo NiMH**

Pokud nějaký přístroj napájíme několika sériově spojenými články NiCd nebo NiMH, nevybíjejí se jednotlivé kusy zcela shodně . Když přístroj nahlásí vybitou baterii a články je potřeba nabít, je nejhorší článek zcela vybitý, zatímco ostatní jsou podle své jakosti ještě víceméně nabité. Aby se při následném nabíjení články se zbytkovým nábojem nepřebíjely a nehrozilo nebezpečí jejich poškození, je vhodné všechny články před nabíjením zcela vybít.

K tomu můžeme použít vybíječ, jehož schéma zapojení je na obr. 6. Vybíječ je určen pro jeden tužkový (AA, R06) nebo mikrotužkový (AAA, R03) článek, proto musíme zhotovit tolik vybíječů, kolik potřebujeme vybíjet článků.

Vybíječ je zapojen jako klasický multivibrátor s tranzistory T1 a T2 a vybíjí článek svým napájecím proudem. Multivibrátor je doplněn diodou D1 a tlumivkou L1, takže pracuje jako zvyšující měnič DC/DC. Muže tak napájet LED 02 (červenou s velkou účinností), která svým svitem indikuje probíhající vybíjení. Kmitočet multivibrátoru je asi 25 kHz.

Odpory rezistorů v multivibrátoru jsou záměrně zvoleny malé, aby byl vybíjecí proud dostatečný - při napětí

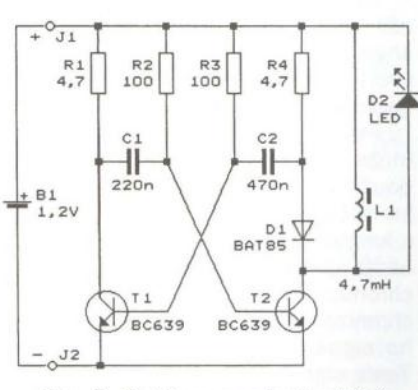

Obr. 6. Schéma zapojení vybiječe článků NiCd nebo NiMH

článku 1,2 V je asi 200 mA, při napětí 0,8 V je asi 100 mA a při ukončení vybíjení, kdy napětí článku poklesne na přibližně 0,65 V, je asi 50 mA Při menším napětí článku se již křemíko-Vé tranzistory T1 a T2 nejsou schopné otevírat, multivibrátor přestane kmitat a vybíjení se tak ukončí. Vypnutými tranzistory protéká jen nepatrný proud, takže článek není již dále vybíjen. Konec vybíjení je indikován zhasnutím LED 02.

I když většina vybíječů ukončuje vybíjení článku při napětí okolo 1 V, není konečné vybíjecí napětí 0,65 V na závadu a článkům neškodí.

Podle popisu v původním prameni je vybíječ zkonstruován na podlouhlé destičce s plošnými spoji, nad kterou je umístěn držák jednoho vybíjeného článku AA nebo AAA. L1 je běžně dostupná malá tlumivka s axiálními nebo radiálními vývody.

Elektor, 6/1998

**MM** 

### **Dvoubarevný indikátor zapnutí**

Na obr. 7 je schéma zapojení indikátoru zapnutí síťového spotřebiče (na schématu žárovky Z1, ale může to být jakýkoliv jiný spotřebič), který je zapínán spínačem S1 . K indikaci je využívána dvoubarevná LED 05 se společnou katodou, která obsahuje dílčí červenou LED (LEDR) a zelenou LED (LEDG).

Když je spínač S1 vypnutý, teče v kladných půlvlnách síťového napětí proud součástkami R2, D4, LEDG a Z1, takže D5 svítí zeleně a indikuje přítomnost síťového napětí. Protékající proud je z hlediska spotřebiče Z1 zanedbatelný. Při sepnutém spínači S1 teče v záporných půlvlnách síťového napětí proud součástkami R1, D1, LEDR a S1, takže D5 svítí červeně a indikuje sepnutí S1 . Změnou odporu rezistorů R1 nebo R2 můžeme nezávisle nastavit jas zeleného nebo červeného svitu

RADIO (RU), 1/2011

**MM** 

**MM** 

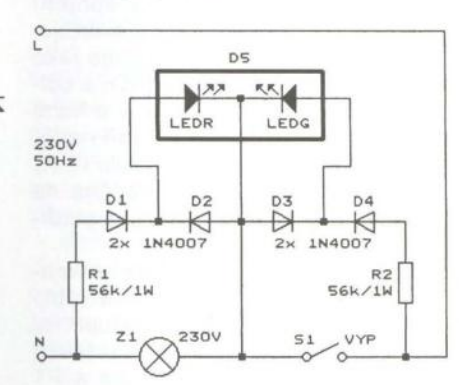

Obr. 7. Schéma zapojení dvoubarevného indikátoru zapnutí

# Sluneční poskakovač řízený **mikroprocesorem**

#### **Zbigniew Opial**

Cílem tohoto projektu bylo sestavit sluneční poskakovač, který **se** účastní soutěže strojů **napájených** sluneční **energií, na VSB-TU Ostrava. Aby byl povolen start v** soutěži, poskakovač **musel spl**ňovat **následující požadavky: Celková plocha solárních** článků **nesmí** přesáhnout **1 dm<sup>2</sup> , ovšem** počet článků **není fixní.** Články **se mohou zapojit** sériově, paralelně **nebo** sérioparalelně; **nesmí být použit žádný jiný zdroj napájení než solární** článek; **panely ne**smějí **být nad deskou výše než 10 cm.** 

Cílem soutěže je projet trať dlouhou 1,8 m, rovnoměrně osvětlenou čtyřmi 500W reflektory, za co nejkratší dobu. Na startu může autíčko 15 s stát.

#### **Konstrukce**

Klíčem k dobrému času je hmotnost, proto je kladen důraz na co nej-

**ceramic** 

 $+15$ <br> $+ 192$ <br>CGRM4001

 $\frac{1}{\frac{1}{\frac{1}{\sqrt{1}}}}$   $\frac{1}{\frac{1}{\sqrt{1}}}$   $\frac{1}{\sqrt{1}}$  ceramic  $\frac{1}{\sqrt{1}}$   $\frac{1}{\sqrt{1}}$   $\frac{1}{\sqrt{1}}$   $\frac{1}{\sqrt{1}}$   $\frac{1}{\sqrt{1}}$   $\frac{1}{\sqrt{1}}$   $\frac{1}{\sqrt{1}}$   $\frac{1}{\sqrt{1}}$   $\frac{1}{\sqrt{1}}$   $\frac{1}{\sqrt{1}}$   $\frac{1}{\sqrt{1}}$   $\frac{1}{\sqrt{1}}$   $\$ 

lehčí materiály dostupné za přijatelnou cenu. Ideální řešení by bylo použít trubičky z karbonových vláken, ale díky své vysoké ceně bohužel pro nás nejsou vhodné. Na místo toho použijeme svářecí drát s měděným povrchem, který se navíc dobře pájí. Po mnohých pokusech se nejlépe osvědčila jednoduchá konstrukce tvaru T, se zadní hřídelí a náhonem na přední kolo. V původní koncepci byla dvě přední kola, ale nakonec se ukázalo, že díky kvalitní pneumatice vystačí pouze jedno kolo. Případný pro-

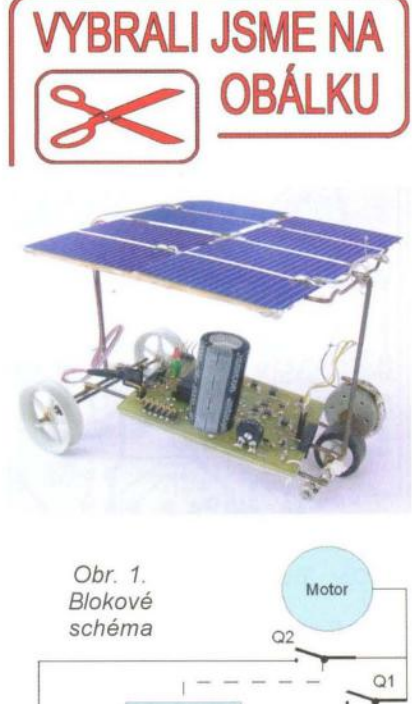

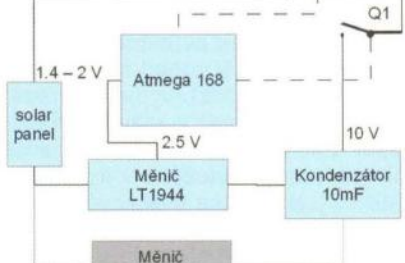

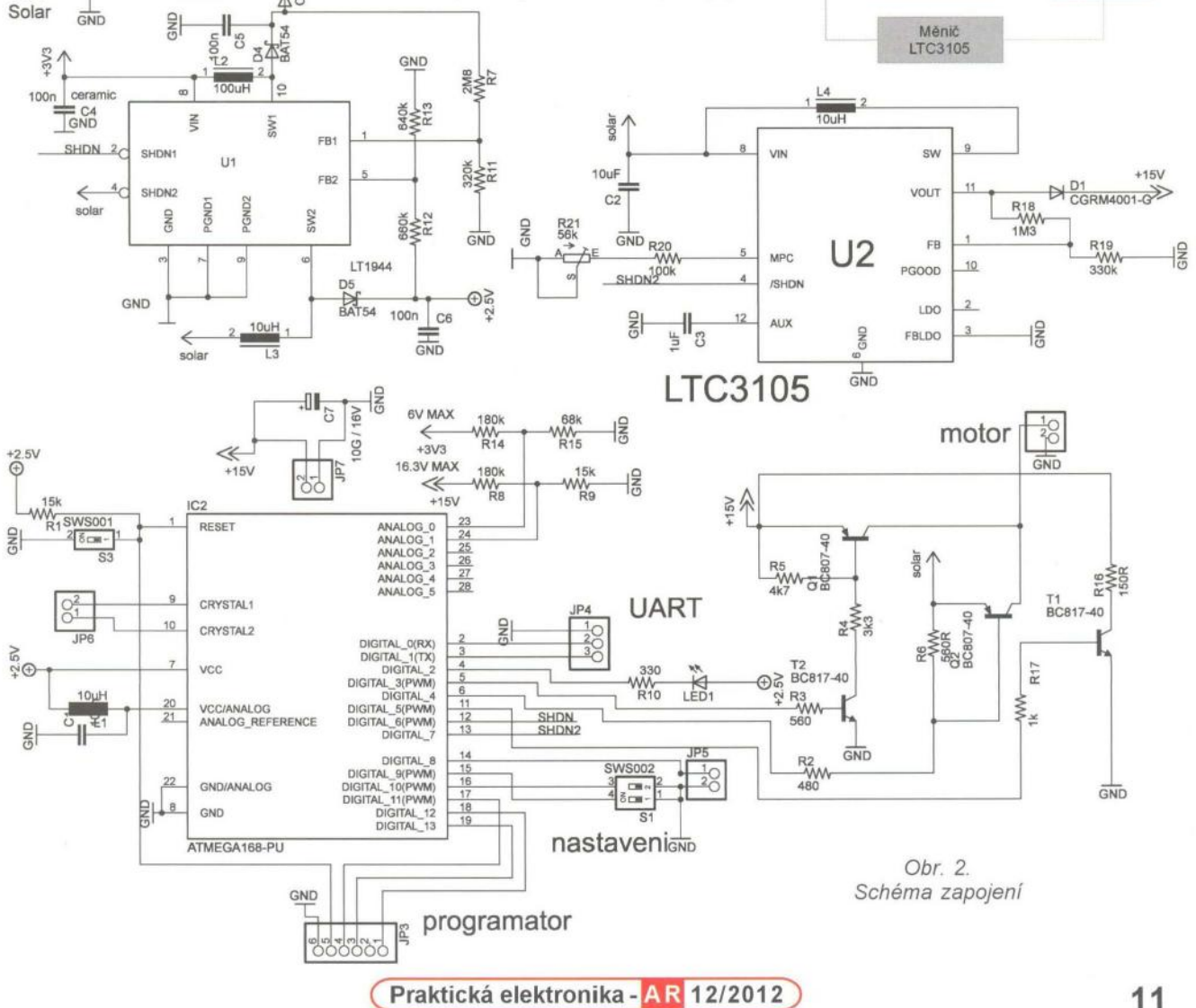

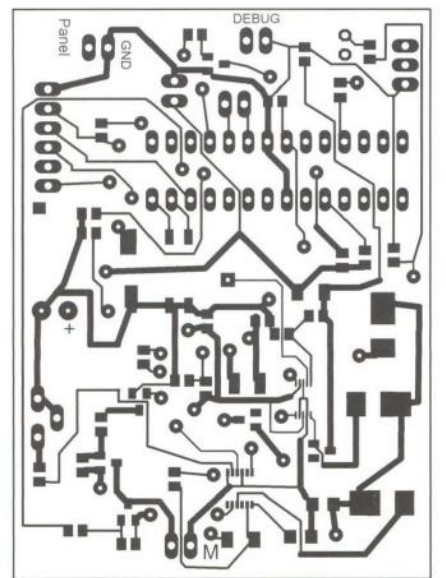

Obr. 3. Deska s plošnými spoji

kluz při okamžitém startu je ošetřen softwarově, aby se neplýtvalo energií. Motorek je z mechaniky CD-ROM. Vhodný motorek by neměl naprázdno odebírat větší proud než 20 mA, proto, je-Ii možnost, vyplatí se rozebrat více mechanik a vybrat ten nejlepší. Zadní kola jsou připevněna na hřídeli, která je uložena v ložiskách. Jelikož jsou ložiska kuličková , nesmí se pájet, teplem by se vypařil mazací tuk a ložiska by přestala fungovat. Solární články jsou přilepeny k špejlové konstrukci, která je přichycená k rámu. V závislosti na světle a teplotě je bez zátěže napětí na solámím panelu přes 2 V, během nabíjení napětí klesne na 1,6 V a proud se pohybuje kolem 70 mA

#### **Hardware**

Jako hlavní zdroj napájení slouží měnič U1 Linear Technology LT1944-1. Jedná se o dvojitý spínaný měnič s nastavitelným výstupním napětím. Měnič disponuje dvěma samostatnými větvemi, každá má však jiné parametry. První větev pracuje s periodou 400 ns, a proto je vhodná pro případ, kdy výstupní napětí je o mnoho větší než napětí vstupní. Z tohoto důvodu je použita pro nabíjení kondenzátoru. Výstupní napětí se nastavuje poměrem rezistorů na vývodu FB1 podle vzorce R7 = R11. $[(V_{\text{out}}/1, 23) - 1]$ .

Obdobné zapojení platí pro druhou větev, která pracuje s periodou 1,5 µs a je vhodná pro zapojení, kdy je výstupní napětí blízké vstupnímu. Větev je použita jako napájecí pro mikrokontrolér s napětím 2,5 V. Protože měnič pracuje s vysokými frekvencemi, výrobce stanovil seznam doporučených cívek pro použití s měničem a uveřejnil je v katalogovém listu.

V zapojení (obr. 2) je použit ještě další měnič U2 LTC3105. Ten je zaměřen na "energy harvesting". Pracu-

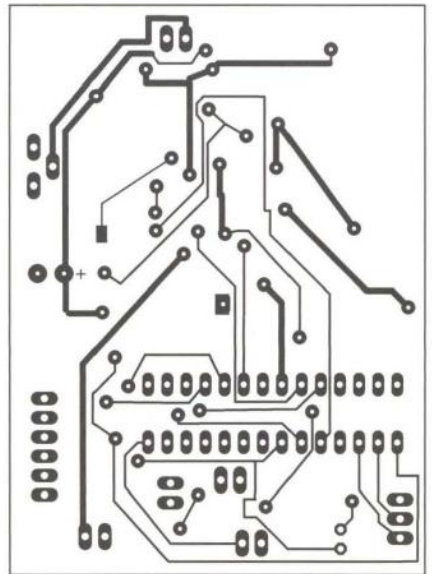

je již od 225 mV, disponuje funkcí "maximum power point tracking" (získání maximální energie ze solárního článku, zabraňuje přetížení článku), avšak výstupní napětí je maximálně 5 V. Při slabém osvětlení je efektivnější než hlavní LT1944-1, avšak při této konkrétní aplikaci je osvětlení dostatečné a jeho přínos je minimální. Z tohoto důvodu není na desce osazen.

Všechny měniče disponují vstupem "SHUTDOWN", který umožňuje je podle potřeby vypínat.

Jako procesor byl zvolen mikrokontrolér AVR ATMEGA 168. Jeho předností je nízká spotřeba (0,25 mA) a napájecí napětí (1,8 V). Aby byla zajištěna funkčnost spínacích tranzistorů, napájecí napětí je navýšeno na 2,5 V. Procesor využívá vnitřní RC oscilátor 8 MHz s děličkou 1/8, díky tomu není potřeba využívat externí krystal.

Na měření napětí na kondenzátoru a panelu byl použit integrovaný aproximační převodník A/D. Převodník funguje v mezích 15 kSps, proto jsme zvolili předdělič osmi, čímž dostaneme hodinový kmitočet převodní ku 125 kHz. Převodník A/D je 10bitový, ale použijeme pouze 8 bitů zarovnaných doleva, a tudíž není nutné upravovat tvar výsledku . Jako referenční napětí je možnost volby mezi externím napětím a integrovaným 1,1 V. Pro naši aplikaci jsme zvolili integrovaný zdroj. Chyba převodníku je ±2 LSB, nejedná se tedy o zvláště rychlý nebo přesný převodník, ale pro naši aplikaci dostačuje. Převodník také potřebuje napájení, které nesmí být rušeno, jinak je naměřený výsledek znehodnocen. Aby bylo možné změřit napětí 10 V na převodníku s rozsahem 1,1 V, je použít napěťový dělič. Vypočítané hodnoty jsou pouze orientační, protože používáme rezistory s přesností 5 %.<br>Pro výpočet použijeme vztah U<sub>nin</sub>/U<sub>s</sub> = = R15/(R14 + R15). Jako nejjednodušší způsob eliminace chyby je buďto rezistory přeměřit, nebo změřit na-

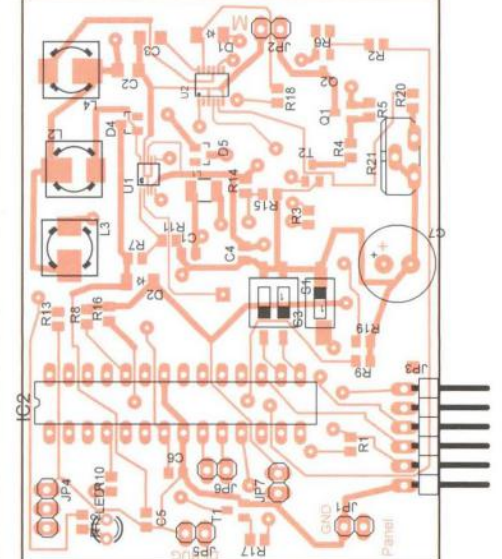

pětí před a za děličem a tím taky dělicí poměr. Z dělicího poměru již snadno určíme LSB. Následující tabulka ukazuje maximální hodnoty na vstupu převodníku ND.

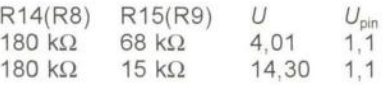

Procesor určuje zdroj energie motorku, jestli má být napájen z kondenzátoru (Q1) nebo přímo z panelu (Q2). Pro vývoj autíčka byl přínosný vybíjecí obvod pro kondenzátor (T1), který umožňoval zautomatizovat proces vybíjení bez nutnosti zapojit motor. Díky monitorování napětí na kondenzátoru lze přesně určit úroveň vybití.

Pro spínání jsou použity tranzistory BC807 a BC817. Procesorem s napětím 2,5 V na vývodu nelze spínat tranzistor motorku s napětím 10 V, proto jsou použity tranzistory dva. *IOH* = 10 mA - maximální proud na vývodu procesoru v úrovni H. *Ic* = 60 mA - proud kolektoru Q1.

 $\beta$  = 400 - proudový zesilovací činitel Q1.  $I_b = (I_c/\beta)$ .5 = 0,75 mA - proud báze Q1.  $R4 = (U_{\text{kond}} - U_{\text{be}} - U_{\text{cesatT2}})/I_{\text{b}} = (9.5 - 0.65 - 0.15$ )/0.75 = 12 k $\Omega$  pro 10 V.  $R4 = (U<sub>kond</sub> - U<sub>be</sub> - U<sub>cesatT2</sub>)/I<sub>b</sub> = (3.5 -0.65 - 0.15$ )/0.75 = 3.6 k $\Omega$  pro 4 V.

Protože se musí spínat nabitý kondenzátor (rozjezd) i vybitý (dojezd ), byl zvolen horší případ:  $R4 = 3.3$  k $\Omega$ . Pro ověření byla uskutečněna simulace, která potvrdila funkčnost, úbytek na tranzistoru nepřesáhl 70 mV v nejhorším případě (kondenzátor téměř vybitý). Na obr. 4 a 5 je tato simulace a její výsledek.

#### **Oživení**

Nejdříve je nutné osadit měniče a všechny související součástky. Poté lze desku připojit na zdroj s napětím asi 1,5 V a zároveň sledovat proud. Nepřesáhne-Ii proud jednotky mA, že být osazen mikroprocesor. Změříme napájení procesoru 2,5 V. Po

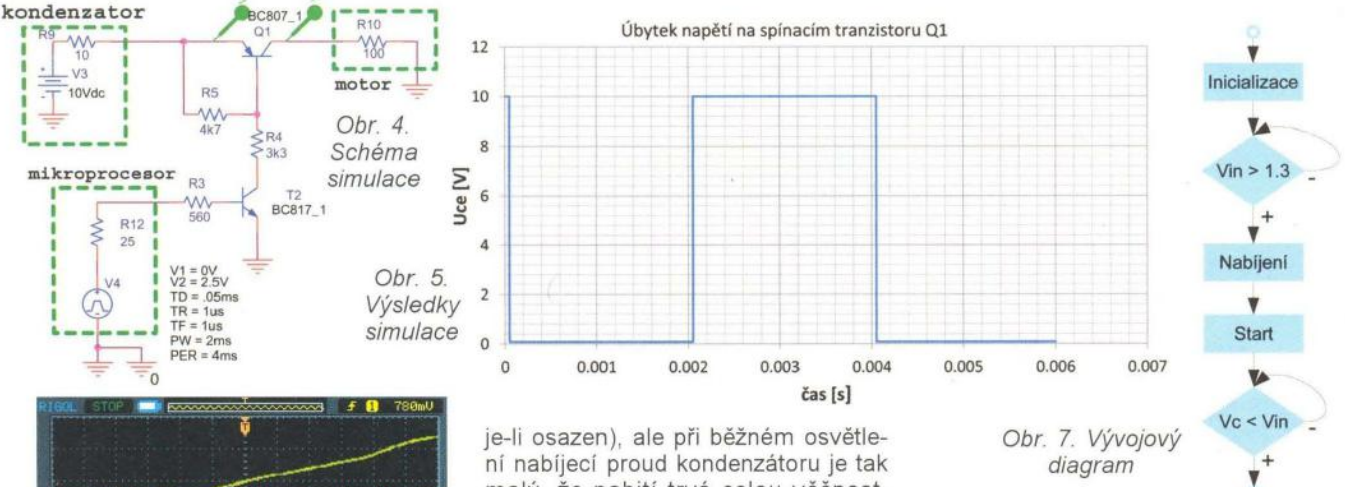

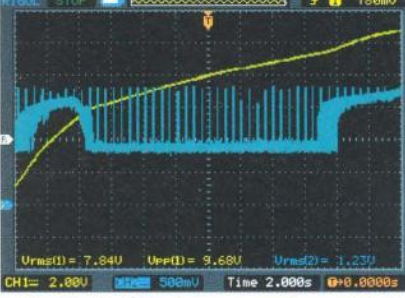

Obr. 6. Nabíjení kondenzátoru (žlutá) a napětí na solárním článku (modrá)

zapájení by se měl procesor již ozvat v PC . Je nutné průběžně sledovat proud, aby případné zkraty bylo možné ihned odhalit. Poté již osadíme zbylé součástky a nakonec připojíme panel. Pro pracovní účely na panel stačí svítit stolní lampou z výšky asi 10 cm . Za těchto podmínek by se napětí naprázdno mělo pohybovat kolem 1,9 V. Na obr. 6 je nabíjení kondenzátoru (CH1) a napětí na solárním článku (CH2).

#### **Software**

Zdrojový kód byl napsán *v* jazyce C a je jednoduchý. Nepředpokládá složitý scénář, pouze závod. Již při chatrném osvětlení měnič začíná pracovat a procesor se aktivuje. Inicializují se porty a převodníky ND. Díky převodníku ND sledujícímu panel snadno poznáme, kdy autíčko stojí na startu a kdy jenom stojí mimo. Taky je možné zapnout měnič (ideálně LTC3105,

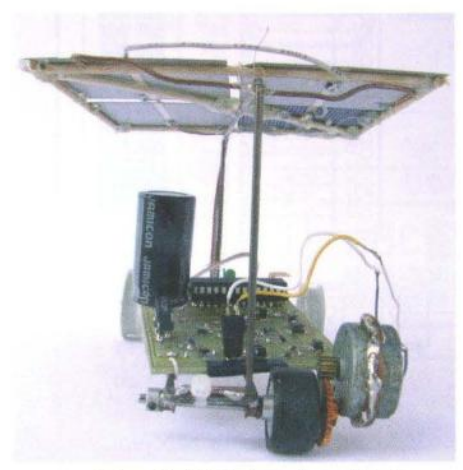

Obr. 8. Pohled na hnací kolo

malý, že nabití trvá celou věčnost. Nehledě na fakt, že při startu podle pravidel musí být kondenzátor vybitý. Při položení autíčka na dráhu naroste napětí na panelu a pomocí převodníku se spustí odpočet. Po uplynutí času se autíčko rozjede.

Při plném nabití mohou kolečka proklouznout, takže preventivně je rozjezd softwarově zpomalen. Po celou dobu je zapnutý měnič, aby průběžně dobíjel kondenzátor. Když napětí kondenzátoru klesne pod napětí panelu, není efektivní používat měnič, a proto je měnič vypnut a motor Je napájen přímo z panelu.

Deska obsahuje přepínače a jumpery, takže lze přidat další módy, např. pro exhibiční jízdy, kde by se kondenzátor nemusel vybíjet při startu, ale mohl by sloužit jako rezerva. Vývojový diagram programu je na obr. 7.

Procesor byl naprogramován pomocí programátoru 8TK-200, jedná se o programátor s jednoduchou konstrukcí, kde vystačíme s 4 rezistory, na rozhraní LPT, které se již dnes málo vyskytuje. V případě, že nedisponujete LPT, na internetu je spousta U8B programátorů . Pro programování jsem použil PonyProg , který má pěkný interface a umožňuje graficky nastavovat "fuse" bity.

#### Závěr

Autíčko spolehlivě funguje, nicméně stále je prostor pro jeho zlepšení, hlavně *v* oblasti mechaniky. Celé má hmotnost 120 g, což lze považovat za relativně hodně , ale i přes tento fakt obsadilo 1. příčku v kategorii "s mikroprocesorem" s časem 2,29 s. Veškeré součástky potřebné ke stavbě lze nalézt např. u fy Farnell. Podrobnosti o soutěži strojů napájených sluneční energií lze nalézt na adrese napajenisluncem. vsb. cz. Potřebné soubory lze stáhnout na **www.aradio.cz.** 

#### **Seznam** součástek

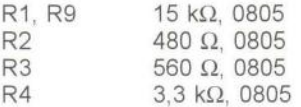

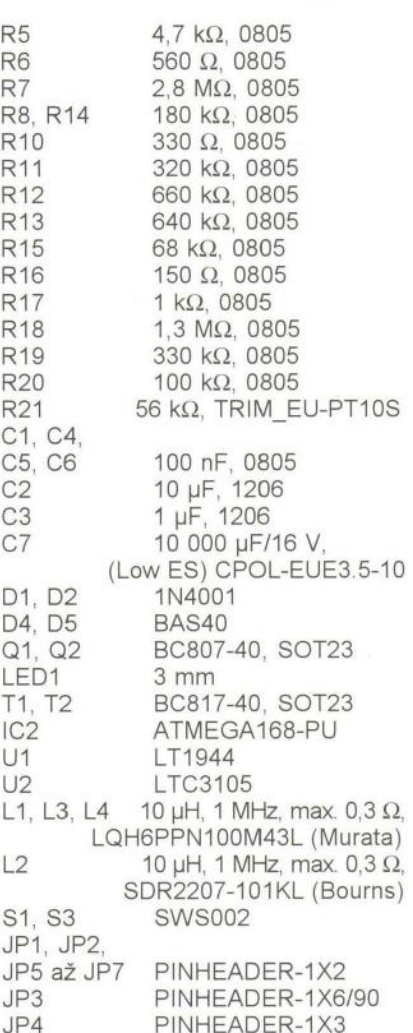

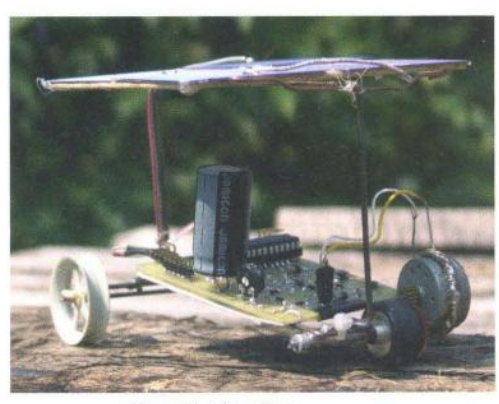

Obr. 9. V terénu

# **GPS** přijímač

#### **Pavel Vitvar**

#### Tuto konstrukci stavěli soutěžící v kategorii M - mládež (17 až 19 **let)** při **Mistrovství CR** dětí **a mládeže v radioelektronice 2012 v Hradci Králové.**

#### **Popis zapojení**

GPS přijímač se skládá ze tří modulů . První je modul přijímače Motorola Oncore GT+, druhý je modul interface a zdroje, třetí modul je displej s tlačítky. Vzájemné propojení je realizováno propojovacími konektory SV4 (GPS), JP2, JP4, JP5 a JP10.

Modul interface obsahuje spínaný zdroj zvyšující a stabilizující napětí na 5 V pro přijímací modul a veškerou logiku . Zapojení měniče je převzaté z datasheetu.

Rozmístění součástek na desce je zásadní pro správnou funkci měniče. Napájecí napětí baterie je přivedeno na svorky ST1, ST2. Okolo ochranné Zenerovy diody, přes hlavní spínač umístěný na kabelu je přivedeno na vstup řídicího obvodu měniče IC1. výstup měniče je přiveden na konektor JP3 a přes pájecí plošky SJ1 do celého přijímače . Procesor IC2 získává data přes konektor 8V4, zpracovává a zobrazuje na displej DIS1. Tlačítko 81 přepíná jednotlivé obrazovky s daty na displeji, tlačítko S2 přepíná formát zobrazení polohy. Tlačítko 83 rozsvěcuje podsvětlení displeje. Trimr R4 nastavuje kontrast displeje.

Použitý procesor je z řady 8051. Získává data z modulu Motorola Oncore v binárním formátu a přepočítává je na známý formát dd° mm' ss" nebo dd° mm,mm'

Přidanou funkcí je výpočet lokátoru - viz http://www.volny.czlcb 16//0 kator.htm. Zobrazovaný čas je UTC. Po zapnutí se zobrazují naměřená data od posledního spuštění, a to konkrétně poloha, lokátor, výška, čas a datum. Pro určení polohy je nutný příjem signálu ze 4 družic. Počet přijímaných/známých družic je zobrazen na první straně v menu.

#### **Oživení**

- Po zapájení všech součástek je nutné nechat rozpojené pájecí plošky  $S.11$ 

- Na konektor JP3 se připojí zatěžovací rezistor s odporem 100  $\Omega$ .

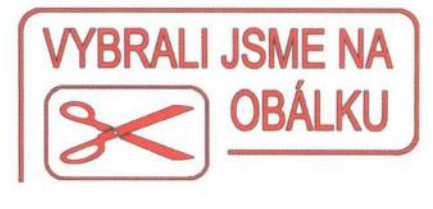

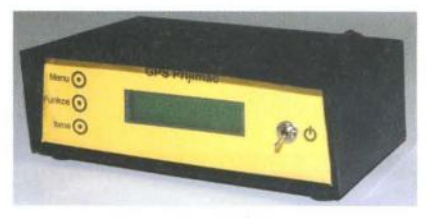

- Na vstupní svorky ST1, ST2 se připojí stabilizovaný zdroj s proudovým omezením na 1,5 A.

- Trimrem R3 nastavíme správné výstupní napětí na 5 V ±0,1 V

- Odpojíme zdroj a zátěž a propájíme plošky 8J1. Poté opět připojíme zdroj. Na displeji se zobrazí uvítací obrazovka a přijímač začne pracovat.

- Na zdroji nastavíme napětí odpovídající vybité baterii (Li-pol asi 2,8 V; 2x AA baterie asi 2 V).

- Otáčíme trimrem R13, dokud nezačne na displeji v pravém horním rohu blikat ikona baterie.

- Změnou polohy trimru R4 se nastaví požadovaný kontrast displeje.

#### **Technické údaje**

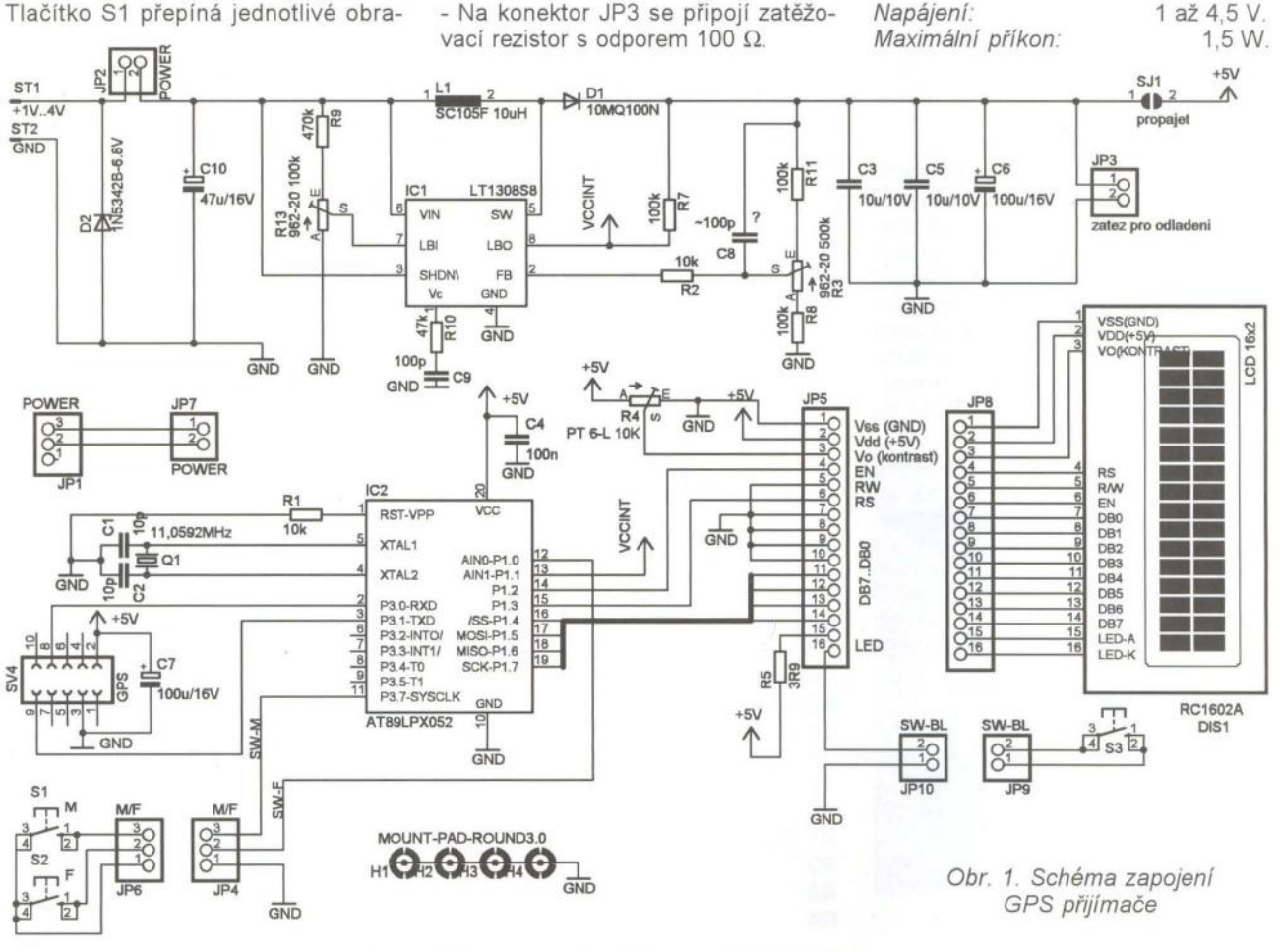

( **Praktická elektronika -M;J 12/2012 )** 

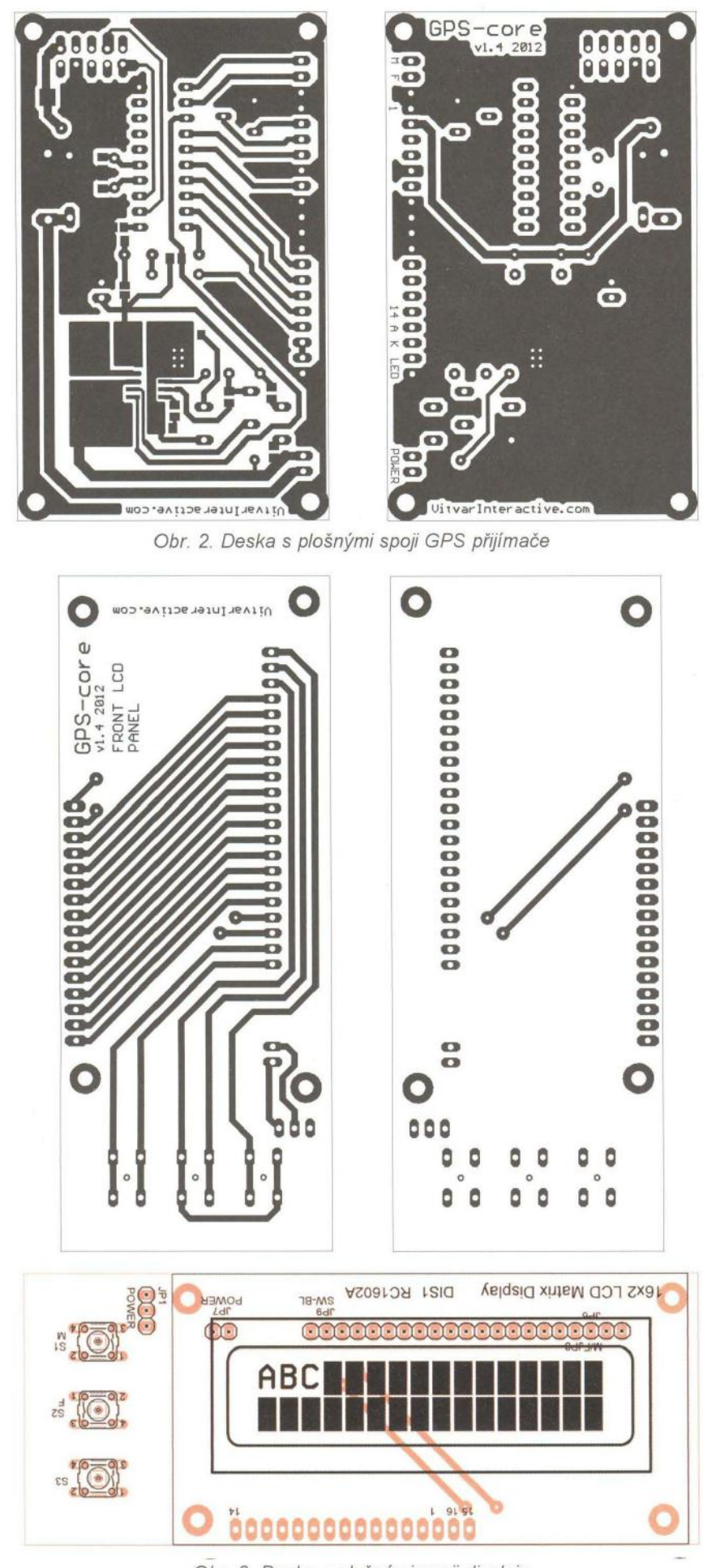

Obr. 3. Deska s plošnými spoji displeje

Praktická elektronika - AR 12/2012

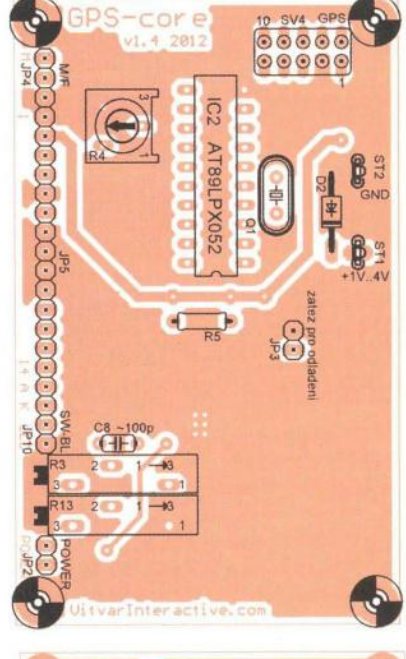

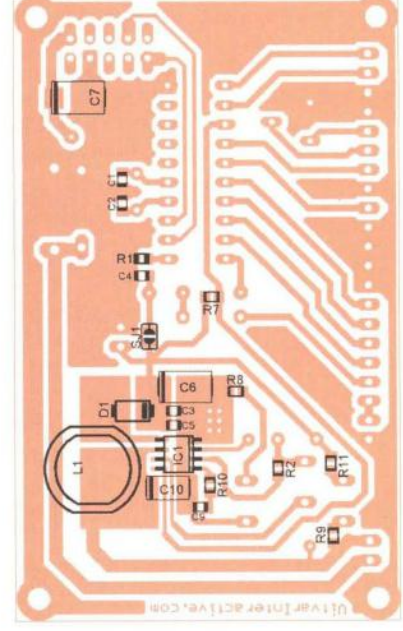

#### **Struktura menu**

- Počet satelitů - před lomítkem je počet přijímaných satelitů, za lomítkem je počet známých satelitů. V druhém řádku je aktuální mód GPS modulu a osm sloupců indikujících sílu signálu jednotlivých přijímaných družic.

- Čas, datum, lokátor. ä,
- Poloha.
- Výška, rychlost, kurz.

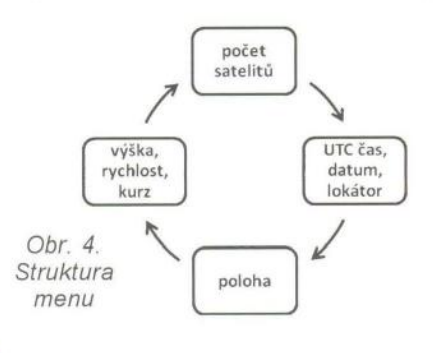

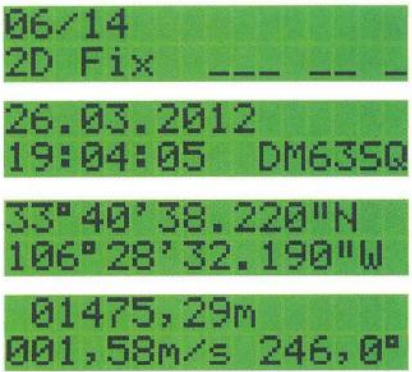

Obr. 5. Jednotlivé údaje na displeji

#### **Seznam** součástek

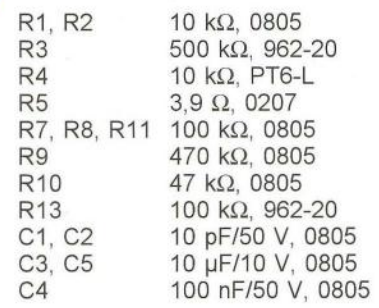

)

Obr. 6, 7. Fotografie vnitřku přístroje

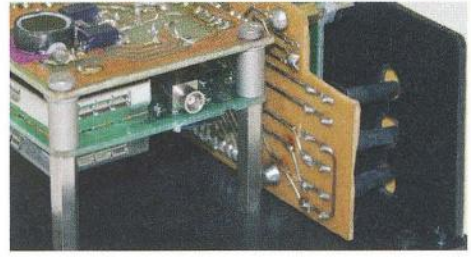

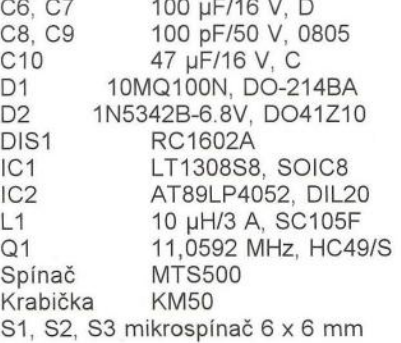

SV4 2x 5 vývodů konektor. dutinek RM2,54 JPx lámací lišta přímá , 20 vývodů RM2,54 JPx lámací lišta úhlová, 30 vývodů RM2,54 Distanční sloupek M3x 25 mm, 4 kusy, dutý oboustranně Distanční sloupek M3x 5 mm, 8 kusů, dutý + vnější závit Matka 4x M3 Šroub M3x 5 mm, 8 kusů **Program na www.aradio.cz** 

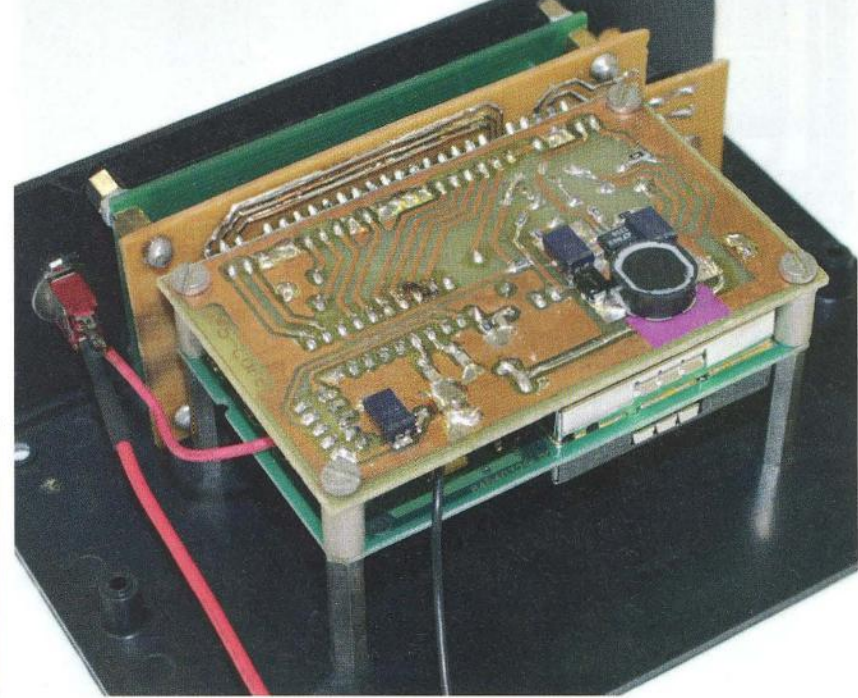

### Třístavový **detektor** napětí **s optickou indikací**

Obvod, jehož schéma je obr. 1, umožní rychlou kontrolu velikosti vstupního napětí  $U_{1N}$  na základě jeho porovnání se dvěma nastavenými napěťovými prahy. Převyšuje-Ii vstupní napětí  $U_{1N}$  přivedené přes rezistor R4 na neinvertující vstup OZ1 vyšší práh, je jeho výstupní napětí maximální (H). Je-Ii na vstupu napětí menší než práh, nižší je na výstupu minimální napětí (L). Pokud je vstupní napětí mezi těmito prahy, výstup OZ kmitá s proměnnou střídou mezi maximálním a minimálním výstupním napětím. Pro vizualizaci těchto stavů slouží dvoubarevná LED obsahující v jednom pouzdře zeleně svítící 01 a červeně svítící D2. Je-li výstup ve stavu H, svítí LED zeleně , při stavu L červeně . Při meziprahovém vstupním napětí, kdy OZ1 pracuje jako astabilní klopný obvod, je barva světla nažloutlá s odstínem závislým na střídě (tON/tOFF ). Blíží-Ii se vstupní napětí vyššímu prahu, kdy je střída téměř

100 %, je světlo dvoubarevné LED žlutozelené. Nad dolním prahem se střída blíží O % a světlo se jeví červenooranžové. Ve středu mezi prahy je světlo žluté. Úroveň prahů lze určit z rovnice platící pro proudy v uzlu s napětím U<sub>SET</sub> pro stabilní stavy výstupu H a L:

$$
[(U_{\text{cc}} - U_{\text{SET}})/R1] + [(U_{\text{out}} - U_{\text{SET}})/R3] =
$$
  
= U\_{\text{SET}}/R2

Vstupní napěťové okénko, ve kterém obvod kmitá, určují odpory děliče R1/R2 spolu s odporem rezistoru R3 a hodnoty napětí  $U_{\text{OUT}}$  ve stavu H a L. Pro použitý OZ LT1637 jsou při  $U_{\text{cc}}$  = 6 V napětí  $U_{\text{OUT H}}$  = 5,36 V a  $U_{\text{OUT L}} = 0.64 \text{ V}.$ 

Postupným dosazením těchto údaů do rovnice získáme hodnoty prahových napětí 4,34 V a 3,16 V. Je-li  $U_{\text{IN}}$ mezi prahovými hodnotami, je kmitočet pravoúhlého průběhu výstupního napětí určen vztahem:

 $f = 1/[\pi \text{. C1}(R4 + R5)],$ 

a pro hodnoty, které jsou uvedené v obr. 1, je  $f = 32,15$  Hz.

Použitý OZ LT1637 může pracovat při napájecím a vstupním napětí až 44 V. Takže detektor lze použít po patřičné změně odporu rezistorů omezujících proud LED i pro napětí vyšší než uvedené vobr. 1.

**JH** 

[1] Dowe, D.: Visual Voltage Tester Uses Single Op Amp. http://electronicdesign.com. Ideas for Design, 25. října 2011 .

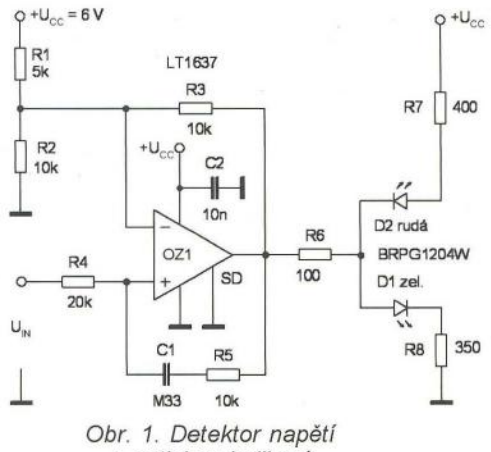

s optickou indikací

# **Modul pre signalizáciu poklesu napatia LiPol batérie**

#### **Jaroslav Macko**

Veľmi často používanými batériami v modelárskej praxi sú batérie LiPol. Nominálne napätie jedného článku je 3,7 V, po nabití dosahuje jeden článok 4,2 V. Jednotlivé články sú spájané do blokov, najčastejšie sériovo. Počet článkov býva rôzny, najčastejšie je to 2 až 6 článkov. Pre dlhú životnosť LiPol batérií je dôležité, **aby pri prevádzke neboli vybíjané na priliš nízke napatie.** 

Rôzne zdroje udávajú inú hodnotu napatia , na ktorú je možné jeden ánok LiPol batérie bezpečne vybiť. Preto vznikol tento modul, ktorý monitoruje stav jednotlivých článkov v batérii a pri poklese na nastavenú hodnotu začne vydával' akustický signál. Na rozdiel od niektorých komerčne predávaných zariadení monitoruje popisovaný modul každý článok batérie samostatne a pri poklese napätia na niektorom článku začne generoval' akustický signál. Nemože sa teda stať, že celkové napatie batérie je nad nejakou nastavenou hodnotou, ale jeden jej článok je už vybíjaný pod prípustnú hranicu. Další rozdiel je v tom, že u popisovaného modulu je možné nastavil' signalizovanú hodnotu napatia v pomerne širokom rozsahu podl'a individuálnych požiadaviek každého modelára.

#### **Základné parametre modulu**

- Určený je pre LiPol bloky 2S a 3S (2 alebo 3 články v sérii).

- Dvojúrovňová signalizácia poklesu napatia.

- Akustická a volitel'ná aj optická signalizácia poklesu napatia.

- Nastaviteľná hodnota napätia v rozsahu 2,9 až 3,9 V na jeden článok v krokoch 50 mV.

- Maximálne prúdové zaťaženie výstupu: 200 mA

#### **Popis zapojenia a** konštrukčné **riešenie**

Schéma zapojenia je na obr. 1. Základom zapojenia je mikroprocesor U1. Na porty GP0 až GP2 sú pripojené jednotlivé články sledovanej batérie. Prvý článok je pripojený na procesor priamo, druhý článok cez odporový delič 2 : 1 a tretí článok cez odporový delič 3 : 1. Počas činnosti modulu potom procesor neustále meria a vyhodnocuje vel'kosť napatia jednotlivých článkov batérie. Nevýhodou použrtého jednoduchého obvodového riešenia je nižšia presnosť merania článku 2 a článku 3 batérie, ale pre popisované účely je táto presnosť postačujúca.

Napájacie napatie pre modul je získavané priamo zo sledovanej batérie. Zabezpečujú to diódy 01 a 02 a 5 V LDO stabilizátor U2. Zo zapojenia je zrejmé, že modul nie je možné použil' pre monitorovanie jednočlánkovej batérie LiPol. Elektroakustický menič je pripojený cez tranzistor Q1 na port GP4. Port GP5 ovláda cez tranzistory Q2 a Q3 pomocný napäťový výstup, prioritne určený pre pripojenie LED, ktoré potom aj opticky signalizujú pokles napatia niektorého článku batérie. Maximálne prúdové zaťaženie pomocného napaťového výstupu je dané maximálnym prípustným prúdom diód 01 a 02.

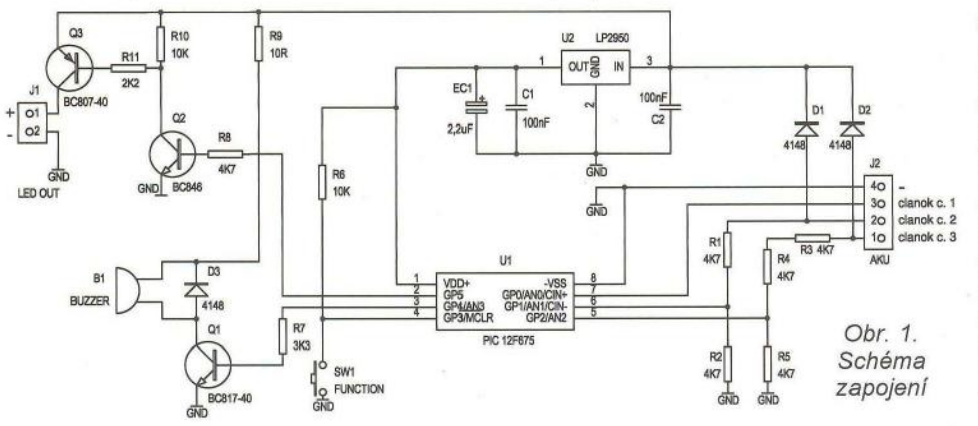

**VYBRALI JSME NA<br>QQQQQ** OBÁLKU

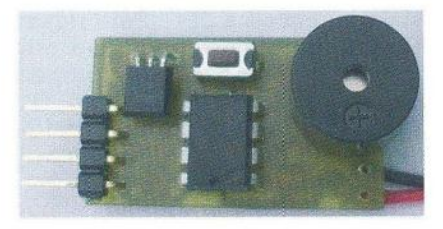

Konštrukčne je modul postavený na jednostrannej doske s plošnými spojmi rozmerov asi 30 x 18 mm. Mikroprocesor, elektroakustický menič, stabilizátor, tlačidlo a konektor sú umiestnené na strane súčiastok, všetky ostatné súčiastky sú typu SMD a sú umiestnené na strane spojov. Konektor na pripojenie signalizačných LED je na dosku pripojený pomocou dvoch vodičov. Pod procesorom je jedna krátka drôtová prepojka. Rezistor R9 nie je použitý. Hotový modul je na titulnom obrázku.

Pre naprogramovanie procesora je potrebné použil' priložený súbor "Iiposave.hex" - **www.aradio.cz.** 

#### **Pripojenie modulu a popis** činnosti

Modul sa len jednoducho zasunie do servisného konektoru batérie, pričom je nutné dodržať správnu polaritu, teda že vývod konektora označený - (mínus) musí byť zasunutý do toho bodu servisného konektora batérie, ktorý je záporným pólom celej LiPol batérie. Po zasunutí modulu do servisného konektora sa ozvú z akustického meniča tri krátke ťuknutia a po chvíli modul pípne tol'kokrát, kol'ko článkov má pripojená batéria - teda pípne 2x alebo 3x podl'a batérie. Potom už modul nepretržite sleduje napatie jednotlivých článkov. V pamati procesora sú uložené dve hodnoty kritických napatí. Hodnota U*h* je napatie, pri ktorom sa spustí tzv. vratná signalizácia. To znamená, že ak napatie niektorého článku batérie klesne pod hodnotu  $U_{h}$ , začne vydávať akustický menič krátke pípnutia v časových intervaloch asi 1 sekunda. Počas pípnutí zhasínajú na chvíl'ku aj LED pripojené na pomocný napaťový výstup. Ako náhle sa napatie príslušného článku batérie vráti nad hodnotu  $U_h$  (môže sa to stať napríklad po ubraní plynu riadeného modelu), signalizácia sa vypne. Táto vratná signalizácia je prvé varovanie pre obsluhu modelu, že napatie batérie je už na hranici prvej nastavenej hodnoty.

Ak už pokleslo napatie jedného článku na hodnotu  $U_h$  a naďalej pokračuje vybíjanie batérie tak, že napatie na niektorom článku klesne až pod nastavenú hodnotu  $U_d$ , dôjde k nevratnej signalizácii. Akustický menič začne pípať v rýchlejších intervaloch a súčasne budú v rytme pípania zhasínať aj pripojené LED. Táto signalizácia sa už nevypne ani po prípadnom zvýšení napatia článku nad hodnotu U*d* alebo aj nad hodnotu Uh. Pre pilota je to signál, že musí čo najrýchlejšie pristáť. Ak počas nevratnej signalizácie (napríklad po pristáti modelu) stlačíme krátko tlačidlo na module, vypne sa ukustická signalizácia a modul začne cyklicky vypípavať číslo článku, ktorý spôsobil spustenie nevratnej signalizácie (poradie článkov sa počíta od mínus pólu batérie). Signalizácia sa zruší vytiahnutím modulu zo servisného konektora.

Signalizácia poklesu napätia batérie môže pomôcť pilotovi modelu, ak je dostatočne intenzívna. Záleží teda na vel'kosti modelu, jeho vzdialenosti a na hlasitosti, resp. viditel'nosti signalizácie. Preto je modul vybavený okrem akustického výstupu aj pomocným výstupom pre pripojenie LED. Modely lietadiel sú často vybavené svietiacimi pozičnými svetlami. Pomocný výstup na module bol preto softwarovo navrhnutý tak, že v normálnom stave (napatie jednotlivých článkov batérie je väčšie, ako sú nastavené hranice) je tento výstup zopnutý, takže pripojené LED trvalo svietia a tento výstup môže teda napájať napríklad pozičné svetlá modelu. Ak potom dôjde k signalizácii poklesu napätia, budú tieto pripojené svetlá počas pípnutí akustického meniča zhasínať, a tak je zabezpečená aj optická signalizácia poklesu napatia batérie.

#### **Naprogramovanie hodnot** U*h* a U*<sup>d</sup>*

Pri stlačenom tlačidle zasunieme modul do servisného konektora batérie. Ozve sa krátke pípnutie, po ktorom uvol'níme tlačidlo a možeme začať s nastavovaním. Krátkymi stlačeniami tlačidla sa najprv nastavuje hodnota U<sub>d</sub>, potom hodnota U<sub>h</sub>. Potvrdenie nastavenia sa robí dlhým stlačením tlačidla. Po vstupe do programovacieho režimu je vždy nastavená východzia hodnota napatia 2,90 V. Každé stlačenie tlačidla znamená zvýšenie

tejto hodnoty o 50 mV, teda o 0,05 V. Ak teda potrebujeme nastaviť  $U_d$  napríklad na 2,90 V, tak len potvrdíme východziu hodnotu, teda dlhšie stlačíme tlačidlo, až sa ozvú tri ťuknutia. Ak potrebujeme nastaviť hodnotu  $U_d$ napríklad na 3,30 V, tak stlačíme tlačidlo 8x a potvrdíme dlhým stlačením tlačidla (2,90 V + 8x 0,05 = 3,30 V). Po zaznení 3 ťuknutí nastavíme takým istým spôsobom hodnotu  $U<sub>h</sub>$ . Podmienkou nastavenia je, že U*h* musí byť vačšia ako U*d.* Ak toto nie je dodržané, skončí nastavovanie chybou - modul striedavo generuje kratší a dlhší tón. V takom prípade je potrebné modul odpojiť od batérie a znovu opakovať celé nastavenie. Po naprogramovaní procesora súborom "liposave.hex" sú v pamati nastavené tieto hodnoty *Ud*  a  $U_h$ :  $U_d$  = 3,30 V;  $U_h$  = 3,60 V.

#### **Nastavenie optimálnej hlasitosti elektroakustického** meniča

Na akustickú signalizáciu je v tomto module použitý elektroakustický menič. Ten má síce výrobcom deklarovanú rezonančnú frekvenciu, pri ktorej je akustický signál vyžarovaný s maximálnou účinnosťou, a teda aj najhlasnejšie, v praxi je však rozptyl tohto parametra u týchto meničov pomerne vel'ký a pri rovnakej budiacej frekvencii je ich hlasitosť rôzna. Aby sme teda dosiahli maximálnu možnú hlasitosť meniča, ktorý máme k dispozícii, je v module na to pripravená pomocná softwarová sekvencia. Do nastavenia optimálnej frekvencie sa dostaneme tak, že stlačíme tlačidlo a pripojíme modul na napájanie. Po 3 "ťuknutiach" však tlačidlo neuvoľníme (ak ho uvol'níme, tak sme v nastavovaní napaťových úrovni modulu, ako je to popísane vyššie), ale držíme ho stlačené ešte ďalších asi 5 s, až kým sa neozve jedno pípnutie. Potom tlačidlo uvol'níme. Od tohto okamihu začne modul generovať sekvenciu 40 pípnutí s postupne sa meniacou frekvenciou. Po odpípaní všetkých nastavených frekvencií sa modul vráti k prvej frekvencii a cyklus sa opakuje. V momente, keď modul pípa najhlasnejšie, stlačíme na chvíl'u tlačidlo. Modul prestane meniť frekvenciu tónov a možeme ho odpojiť od napájania. Aktuálna frekvencia je uložená do pamäte procesora a bude použitá pre generovanie varovných tónov pri normálnej prevádzkovej činnosti modulu. Nastavená frekvencia

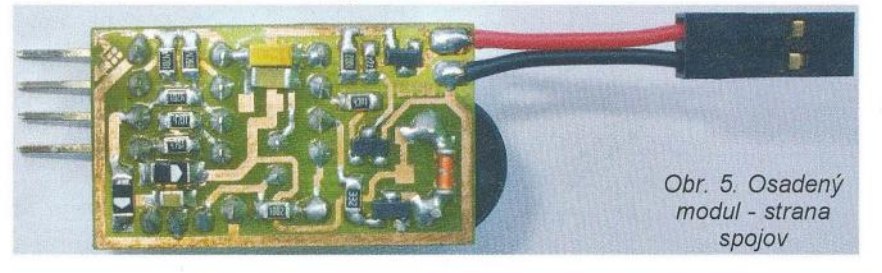

Obr. 2. Doska s plošnými spojmi (2 : 1, 30 x 17,7 mm)

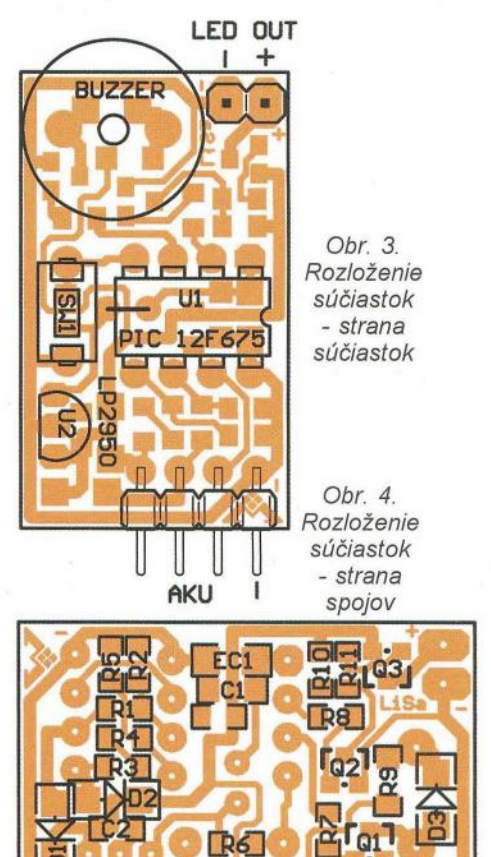

je samozrejme zapamataná aj po vypnutí napájania . V prípade potreby sa dá celý nastavovací proces kedykol'vek zopakovať. Zo skúsenosti je potrebné povedať, že u niektorých meničov je maximum pomerne výrazné, u iných je krivka hlasitosti vel' mi plochá a maximum dosť nevýrazné.

#### **Zoznam** súčiastok

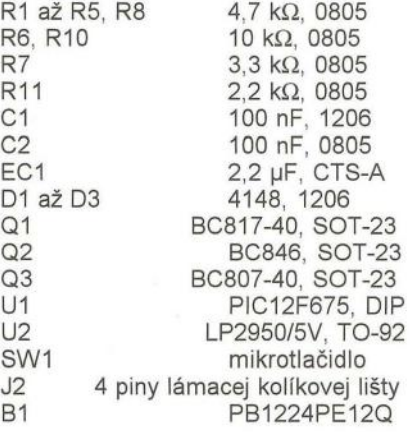

( **Praktická elektronika -hi;) 12/2012 )** 

## Dělička **2 až 1024 do 250 MHz s 10 7 4ACT7 4**

#### **Marek Novák**

Toto zapojení najde uplatnění jako doplněk k měřicím zařízením. Jedná se o jednoduchou děličku kmitočtu. Zařízení je koncipováno jako "D flip-flop ripple counter". Maximální vstupní frekvence je při použití obvodů 74ACT74 až 250 MHz.

#### Popis konstrukce

Konstrukce je navržena pro jednostrannou desku s plošnými spoji. Kvůli variabilitě použití děličky je ponecháno umístění montážních otvorů na konstruktérovi. Pro přivedení napájení +5 V, vstupu signálu a výstupu děličky (/1024) je možné použít standardní svorkovnice do DPS s roztečí 5,08 mm. Děličky lze za sebe libovolně skládat, je tedy možné sestavit děličku libovolným násobkem 2 nebo jednoduchý čítač pulsů. Jednotlivé výstupy Q klopného obvodu D (po každém vydělení 2) jsou vyvedeny na kontaktní špičky JP1 až JP10. K vizualizaci výsledku čítání/dělení jsou na DPS integrovány diody LED D1 až D10 s předřadnými rezistory R1 až R10. Lze použít libovolný typ s roztečí vývodů 2,54 mm. Zenerovy diody není nutné osazovat, slouží pouze jako krátkodobé ochrany při překročení mezních hodnot napájení nebo vstupu.

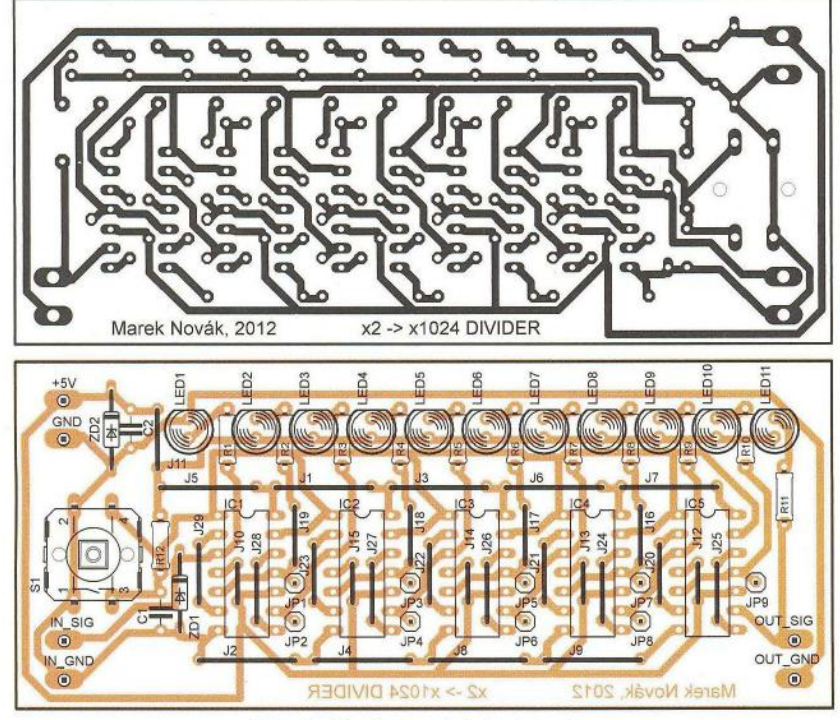

Obr. 2. Deska s plošnými spoji

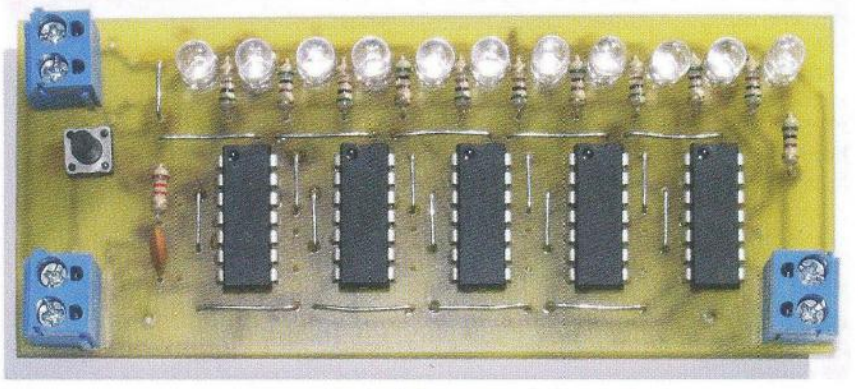

Obr. 3. Fotografie osazené desky

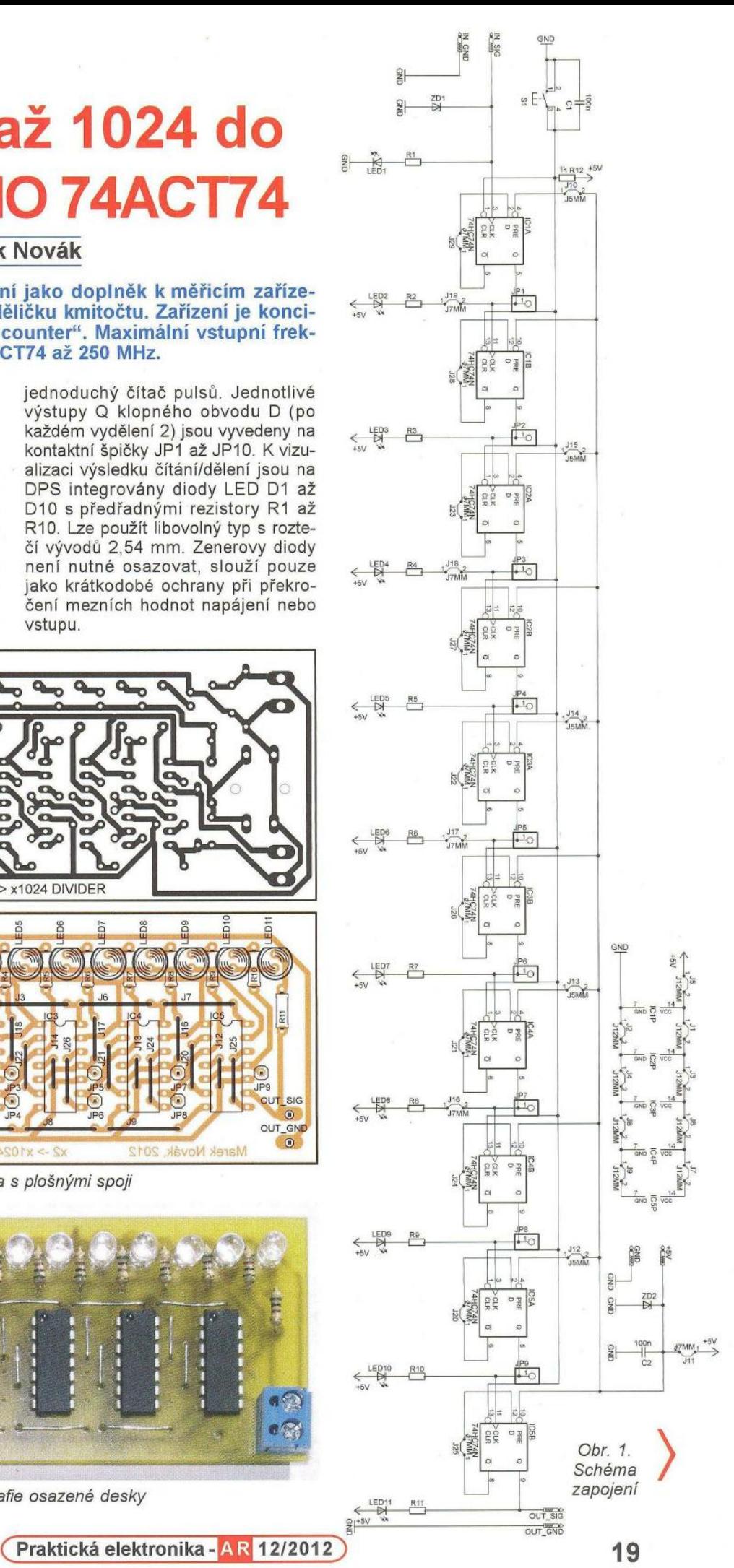

## **Miniaturní 8bitové**  převodníky **DIA - R-2R** sítě **s SMD rezistory**

#### **Marek Novák**

**Toto zapojení** může přinést konstruktérům značnou **úsporu místa i** peněz. **Jedná se o miniaturní R-2R** sítě **realizované pomocí SMD** rezistorů **velikosti 0603.** 

#### **Popis konstrukce**

Zapojení může v kombinaci s oddělovacím operačním zesilovačem nahradit funkci mnohdy drahých komerčně nabízených převodníků O/A Princip zapojení je jednoduchý. Na konektor JP1 se přivede osmibitový signál generovaný logickými obvody ("ripple counterem", mikrokontrolérem) a na dvou krajních špičkách konektoru JP2 je jeho analogový napěťový ekvivalent. Přitom nezáleží, jestli je na JP1 MSB bit umístěn nahoře nebo dole - zapojení je symetrické. Odpor převodníku  $R_p$  je (nezávisle na počtu bitů a aktuální konfiguraci vstupů) ekvivalentní rezistoru s odporem tého rezistoru. Kondenzátorem C1 lze tak vytvořit RC filtr - dolní propust, jejíž frekvence se spočítá podle vzorce:  $f_c = 1/(2\pi R_p C_1)$ .

#### **Postup osazení**

Pro připájení rezistorů vzhledem k jejich malým rozměrům doporučuji pájecí pastu a horký vzduch. Odpory všech rezistorů jsou shodné, vhodné hodnoty jsou asi od 1 do 50  $k\Omega$ . V žádném případě nedoporučuji používat rezistory v hodnotách desítek nebo stovek  $\Omega$ . Sice by v některých aplikacích částečně odpadla potřeba impedančního převodníku, ale byla

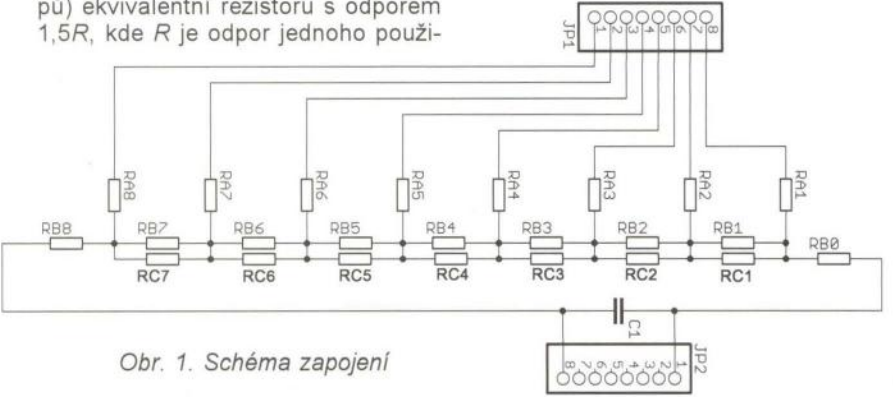

by příliš namáhána řídicí elektronika a zahřívala by se R-2R síť v důsledku velkých procházejících proudů.

Jedna z možností připojení tohoto převodníku do DPS je pomocí dutinkové lišty PS-08S, která se připájí do DPS s další elektronikou, a na převodník se napájejí kolíkové lišty PLS-08S. Jako impedanční převodník lze použít například operační zesilovač, který se vejde při uvedeném způsobu připojení pod převodník, nezabírá proto další místo.

#### **Možnost využití**

Využití tohoto převodníku je například v signálních generátorech, pro napěťově řízené obvody, v laboratorních zdrojích, v generátorech referenčních napětí, pro testování elektronických obvodů a v mnoha dalších aplikacích.

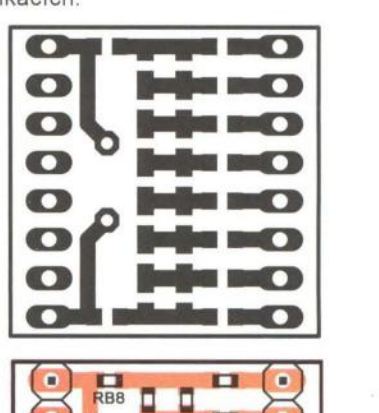

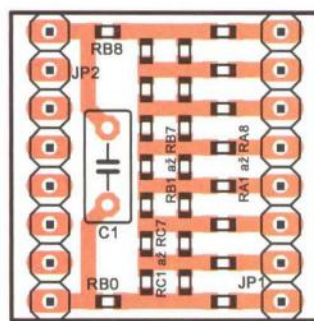

Obr. 2. Deska s plošnými spoji (2 : 1)

#### Průběh **osazování**

Nejprve osadíme propojky, svorkovnice a volitelně ochranné Zenerovy diody ZD1 a ZD2. Na napájecí svorkovnici přivedeme napětí +5 V a kontrolujeme, zda je u každého integrovaného obvodu mezi vývody 7 a 14 plné napájecí napětí. Následuje osazení filtračního kondenzátoru C1, tlačítka a volitelně kondenzátoru C2. Kondenzátor C2 potlačuje nebo úplně eliminuje případné zákmity tlačítka , což se může projevit jako "blikání" při nulování děličky. Jeho osazení tedy není bezpodmínečně nutné . Ověříme, zda tlačítko při stisku sráží na vývodu 1 a 13 u všech integrovaných obvodů napěťovou úroveň na nulu. Dále osazujeme diody LED a předřadné rezistory (v tomto pořadí) .

Vzhledem k miniaturnosti konstrukce bylo nutné navrhnout umístění rezistorů poněkud "natěsno". Z tohoto důvodu je doporučeno nejprve osadit diody LED a až poté mezi ně rezistory. Nakonec se osadí integrované obvody. Správná funkce zařízení se projeví tak, že po vynulování tlačítkem všechny LED s výjimkou první svítí. Po přivedení obdélníkového signálu na vstup se postupně binárně čítají hodnoty, přičemž je aktuální logická hodnota vstupu signalizována LED1.

#### **Praktické využití**

Uvedenou děličku je možné využít například k rozšíření rozsahu některých čítačů pulsů, pro vizuální odhad frekvence různých dějů, jako učební pomůcka atp. Pokud by byly použity obvody v pouzdře SOIC (nebo SSOP) a SMD rezistory, bylo by možné dosáhnout ještě většího zmenšení a dělička se může stát i samostatným funkčním celkem v dalších zařízeních.

#### **Seznam** součástek

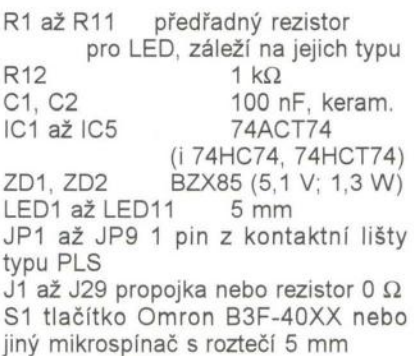

 $\rangle$ 

# **Osciloskopy (4) Jaký vybrat?**

### **Ing. Michal** Černý

(Pokračování)

#### Rigol DS1052E

Jedním z nejoblíbenějších a nejprodávanějších osciloskopů je dvoukanálový Rigol DS1052E, V cenovém rozpětí 10 až 12 tisíc korun jej nabízí všeobecná zasilatelská firma Conrad (www.conrad.cz) i specializovaná firma na měřicí techniku Micronix (www.micronix. cz). Oblíbenost mimo jiné svědčí o vhodném poměru ceny a kvality, respektive parametrů . Tento typ má frekvenční rozsah do 50 MHz a zvládá až 1 GSa/s, ovšem pouze pro jeden kanál; při současném využití obou kanálů 500 MSa/s, pro periodické průběhy může být zdánlivá rychlost vzorkování až 10 GSa/s. Také zde je rozsah frekvencí omezen programem a "železo" zvládá přibližně 150 MHz. Přístroj je koncepčně o něco starší než předchozí a nemá širokoúhlý displej, rozlišení je jen 320 x 234 bodů .

Ačkoli je vzorkování v reálném čase stejné nebo pro jednu stopu 2x rychlejší než v předchozím případě , časová základna má čas 5x kratší. Je to dobře nebo špatně? Hrany a přechodové děje můžeme zobrazit pohodlně větší , ale snadno už narazíme na mez vzorkování a křivka je bud' viditelně složená z úseček (obr, 21), nebo po vyhlazení funkcí "sinx/x" úhledná, ale ne úplně realistická , Vynikne to, když přepneme zobrazení z křivek na body. Musíme zkrátka dávat pozor na to, jestli nejsme na samé mezi možností, využívat průměrování a vzorkování z více period, Dosvit lze bud' vypnout, nebo zapnout trvale, nastavení doby dosvitu není možné,

Nemá smysl uvádět funkce a vlastnosti jednotlivě, jsou velmi podobné jako u předchozího přístroje. V čem je tedy rozdíl kromě rozšíření frekvenčního pásma? Rigol je menší , přesněji řečeno užší, za to však platí třeba tím, že místo samostatného ovládání pro obě stopy má ovládání sdružené, Vnitřní paměť na průběhy je jen jedna, další je možné uložit na USB flash disk a opět načíst, přičemž osciloskop podporuje práci se soubory a adresáři na displeji. Při provozu se ale může objevit problém; s některými novějšími a velkokapacitními disky se při pokusu o zápis osciloskop "zakusuje", se staršími pracuje bezvadně ,

Přístroj má účinné aktivní chlazení, což je z funkčního hlediska nepochybně výhoda, protože obecně snížení teploty působí příznivě jak na životnost součástek, tak na úroveň šumu, Ventilátor je však dost slyšet a máte-Ii vedle něj sedět několik hodin, začne se i toto jevit jako docela podstatná vlastnost.

Pěkně funguje zobrazení měřených hodnot. Až tři požadované a vybrané podle názorných obrázků můžeme nechat vypisovat při dolním okraji displeje a k tomu případně zobrazit celou tabulku s 18 údaji (obr, 23), tyto údaje se již ale musí týkat stejného kanálu. Výhodou jsou i široké možnosti synchronizace, Ke komunikaci s PC a programem Ultrascope pro zobrazení dat a ovládání z počítače jde využít jak zadní konektor USB,<br>tak rozhraní RS-232 s nastavitelnými parametry přenosu dat. Na panelu není speciální tlačítko "Help", ale stiskneme-Ii na delší dobu kterékoli tlačítko, zobrazí se k němu jednoduchá nápověda. U velmi pomalých dějů

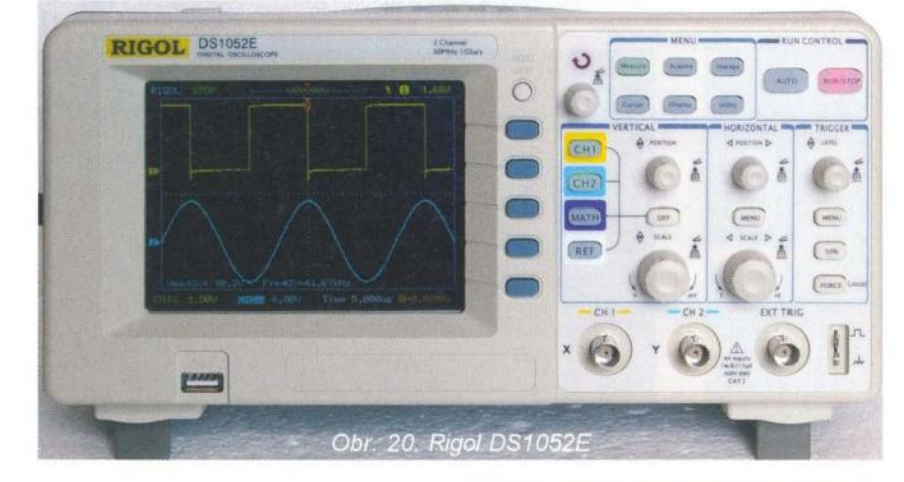

má smysl využívat jak běžný způsob zobrazení , tak je možné zapnout "roll" režim, kdy se stopy posunují zprava doleva , Roll režim může být aktivní až do rozsahu 50 ms/d,

Rigol je, nebo přinejmenším donedávna byl, druhým největším výrobcem osciloskopů co do počtu kusů. masivně podporuje vlastní vývoj. DS1052E je už čtvrtou generací osciloskopů řady DS1000 a zkušenosti jsou na výrobku znát na mnoha detailech , je to zkrátka sázka na osvědčenou jistotu. Na druhou stranu je také znát, že tento přístroj se už nějakou dobu vyrábí, a vývoj jde velmi rychle vnřed

Frekvenční pásmo analogové části: O až 50 MHz.

Vzorkování:

max. 1 GSa/s / 10 GSa/s (8 bit).<br>
<sup>5</sup> na vzorky: 1 M Paměť na vzorky: Časová základna:

5 ns/d až 50 s/d (1-2-5, 12 dílk ů). Vertikální citlivost.

2 mV/d až 10 V/d (1-2-5, 8 dílků). Vstupní mezivrcholové napětí max.: 300 V,

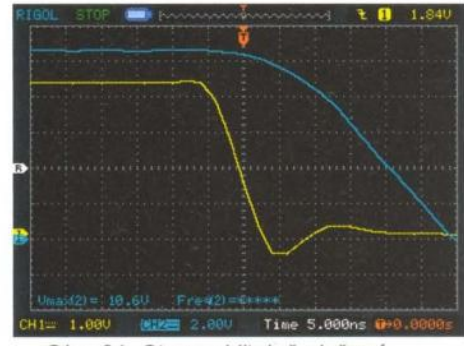

Obr. 21. Stopa viditelně složená z úseček

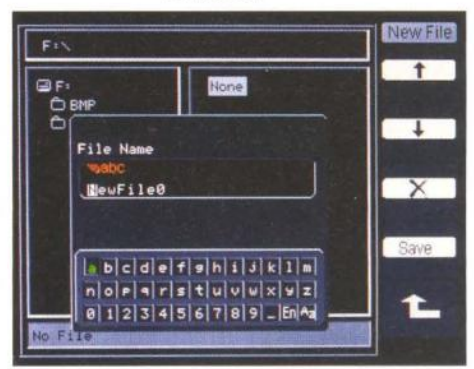

Obr. 22. Práce se soubory a adresáři

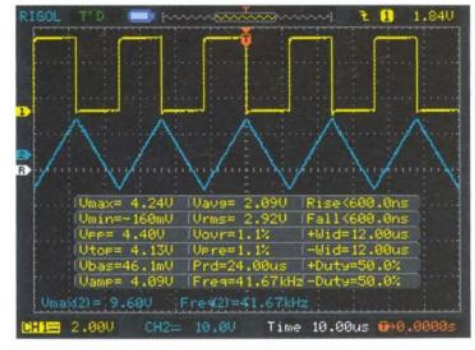

Obr. 23. Rigol DS1052E. zobrazení naměřených hodnot

Vstupní impedance:  $1 MΩ/15 pF$ <br>Kalibrátor:  $1 kHz/3 V$ 1 kHz/3 V.<br>USB flash. Ukládání průběhů. USB flash. 303 x 154 x 133 mm.<br>
ré sondy): 2.4 kg. Hmotnost (včetně sondy):

#### **Hantek 05052028**

Na konec se podíváme na Hantek DS05202B (obr. 24) nabízený například firmou Silcon (www.silcon.cz). Stojí necelých 18 000 Kč a má kmitočtový rozsah do 200 MHz, vzorkuje až 1 GSa/s (pro oba kanály) nebo pro periodické průběhy až 25 GSa/s. Kromě čtyřnásobného zvětšení frekvenčního rozsahu je jeho hlavní (a nejdražší) výhodou širokoúhlé a současně jemné zobrazení, displej LCD má úhlopříčku 7 " a 800 x 480 bodů . Křivky se zobrazují s podstatně více body a jsou hladší, kostičkování" je mnohem méně vidět (obr. 25). Na jemnějším displeji je možné zobrazit více položek v textu menu, tiskové výstupy také vypadají podstatně lépe.

Jemnější displej vyžaduje i výkonnější 32bitový procesor, tím je v tomto případě Samsung S3C2440A s jádrem ARM920T a architekturou RISC, který pracuje na frekvenci 400 MHz. Osciloskop zvládá nasnímat v této kategorii výjimečných 2500 průběhů za sekundu a umí je zobrazit i při stanovené rychlosti zobrazení 50 fps. Dva- až třikrát rychlejší zpracování dat proti předchozímu typu je při práci jasně znát. Přístroj je zcela tichý, má jen pasivní chlazení, ale při práci se dost zahřívá, tichý ventilátor by mu určitě prospěl. Lze ho doplnit, uvnitř je na to vše připraveno.

Neobvyklá je i další vlastnost. Vyměnitelný firmware osciloskopu nemusí být závislý jen na jeho výrobci, běží na operačním systému Linux a je do značné míry otevřený , v podstatě je to "open-source" osciloskop. Zatím alternativní programové vybavení, které by stálo za zmínku, není k dispozici, ale lze očekávat, že časem vznikne, a poskytne další specializované funkce nebo podporu jiných rozhraní. Na obr. 25 je ostatně 60MHz verze osciloskopu (5062B) "přeškolená" výměnou programu na 200 MHz (5202B).

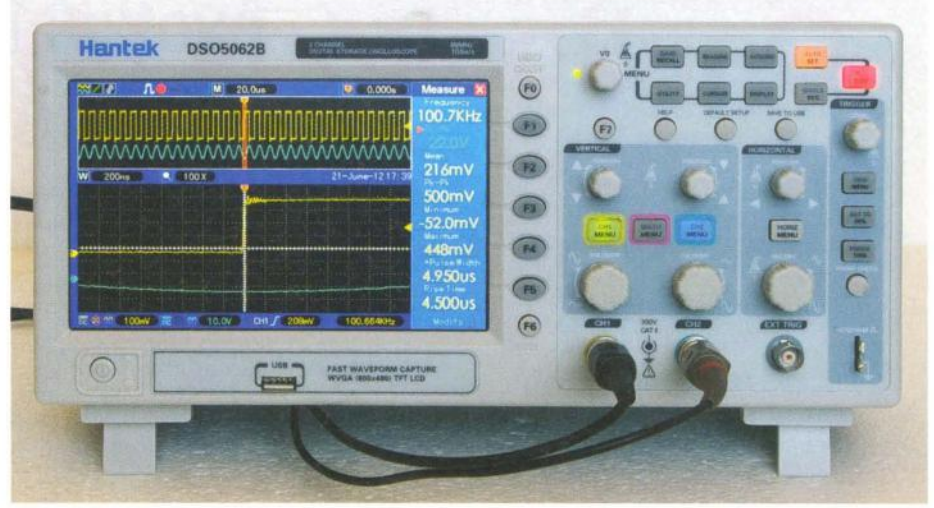

Obr. 24. Hantek OS050628 podle čelního panelu, ale funkčně typ OS052028

Každý kanál má vypínatelný pevný filtr 20 MHz, který slouží především k omezení šumu při vysoké citlivosti vstupu a nižších kmitočtech . Digitální filtry jsou k dispozici, avšak v daném programovém vybavení jsou slabinou, fungují pomalu, zdržují zobrazení a projevují se i jeho nepravidelností. Vyhlazení signálu sinx/x je bohužel zapnuté trvale a nelze ho vypnout. Průměrování je omezeno na 128 průběhů , v praxi to bohatě stačí. V režimu měření je možné z nabízeného sortimentu vybrat a při pravém okraji displeje velkým dobře čitelným písmem zobrazit osm hodnot, tabulku s více hodnotami vypisovat nelze. Dosvit může pracovat buď v automatickém režimu, být zapnutý trvale, nebo se dá volit ze sedmi hodnot času . Jsou k dispozici dvě paměti na referenční průběhy, které je možné zobrazit za chodu, ostatní nastavení, průběhy nebo dokonce data ve formě tabulek do programu Excel se ukládají na USB flash disk. I tabulky se mohou zpětně načíst, takže je možné data nejen předat do PC na složitější analýzu, ale také se může zobrazit průběh zkonstruovaný počítačem. Význam to může mít pro porovnávání měřeného průběhu v reálném čase s průběhem teoretickým . Jinak je sortiment funkcí velmi podobný jako u předchozích dvou typů (obr. 26).

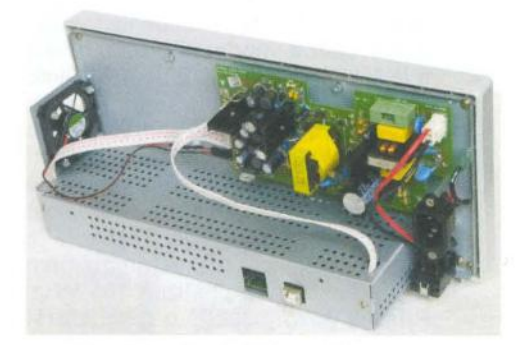

Obr. 24a. Doplnění ventilátoru do Hantek OS050628

V příslušenství se dodávají dvě sondy 60 MHz s dělicím poměrem 1 : 1 nebo 10 : 1.

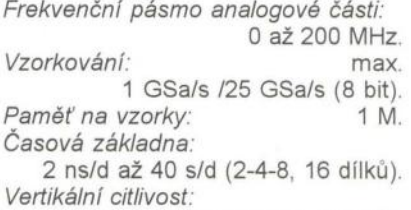

2 mV/d až 5 Vid (1-2-5, 8 dílků) Vstupní mezivrcholové napětí max. 300 V.

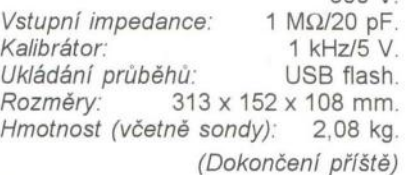

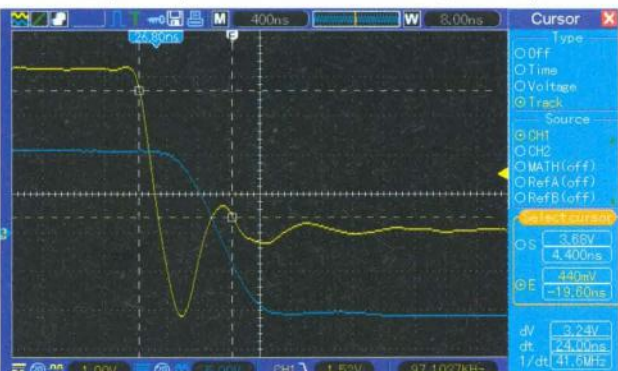

Obr. 25. Hantek 52028 - jemnější stopa i více položek v menu Obr. 26. Hantek 52028 - frekvenční analýza průběhu

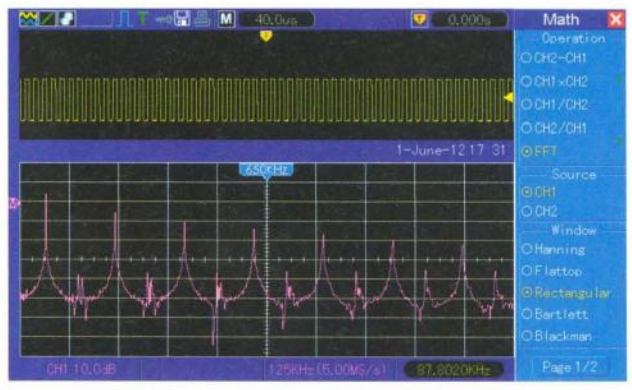

**22 (Praktická elektronika - AR 12/2012** 

# **Jednoduchý termostat**

### **s manuálním i automatickým ovládáním**

**Václav Khun** 

#### **Termostat je** zařízení, **které hlídá a udržuje konstantní teplotu bud' v budovách, sklenících, teráriích, nebo teplotu teplé užitkové vody apod. Inspiraci k návrhu i** stavbě **jsem dostal po tom, co nám** přestal **termostat fungovat.** Zařízení **je** určeno **pro jednofázová topná** tělesa .

Schéma termostatu je na obr. 1. Jak je patrné , zapojení pracuje s nebezpečným síťovým napětím, takže stavbu nedoporučuji začátečníkům a za případné újmy na majetku nebo zdraví neberu žádnou odpovědnost. Zapojení není složité a neobsahuje zbytečně moc součástek . Pro co největší bezpečnost obsluhy je celá ovládací část galvanicky oddělena od sítě , takže obsluze nehrozí úraz elektrickým proudem. Termostat se uvede do provozu zapnutím spínače S1 . Tím se připojí k síti transformátor (o výkonu 1,5 VA) a napětí je z 230 V transformováno na nižších 12 V, ale hlavně taky galvanicky odděleno od sítě . Dále je napětí usměrněno můstkem 61 . Odtud je napětí vedeno na obvod pro fázové řízení (bude popsán dále) a přes oddělovací diodu D1 k vyhlazovacímu kondenzátoru C1 a stabilizátoru IO1, kde se napětí stabilizuje na přibližně +5 V. Zařízení má velmi malý odběr, takže bohatě stačí stabilizátor 7BL05 s výstupním proudem do 100 mA. Kondenzátory C2 a C3 zajišťují stabilitu IO1, měly by být keramické a co nejblíže vstupu a výstupu stabilizátoru. Stabilizovaným napětím se napájejí kontrolky LED1 a LED2 a dvojitý operační zesilovač LM35BN , který tvoří jakýsi "mozek" celého přístroje.

Operační zesilovač je zapojen jako dvojitý komparátor, tedy vyhodnocuje rozdíl napětí na vstupech . Termistor RB slouží

jako teplotní čidlo, má záporný teplotní součinitel (typ NTC), takže se zvyšující se teplotou se zmenšuje jeho odpor a naopak. V tomto zapojení reaguje komparátor na pokles teploty (zvětšení odporu či dla a tím nárůst úbytku napětí na něm). Kdyby se čidlo prohodilo s rezistorem R7, bude komparátor a tím celý regulátor reagovat na zvýšení teploty. Toto čidlo je s rezistorem R7 a potenciometrem P1 zapojeno do odporového můstku. Požadovaná teplota , kterou má termostat udržovat, se nastaví potenciometrem P1. Jak bylo uvedeno výše, na rezistoru R7 a termistoru RB je úbytek napětí , který se mění s teplotou. To znamená, že na čidle se napětí zmenšuje a na rezistoru zvětšuje se zvyšováním teploty, a naopak při jejím poklesu. Potenciometr P1 je vlasně nastavitelný odporový dělič a běžec představuje vývod z tohoto proměnného děliče. Zvětší-Ii se úbytek napětí na čidle s poklesem teploty pod mez nastavenou potenciometrem P1 , výstup komparátoru se překlopí ze záporné do kladné saturace, otevře se tranzistor 01 , který je buzen zesilovačem OZ1A přes otevřený tranzistor Q5. Rozsvítí se LED3 (signalizující stav "topí") a aktivuje optotriak OK1 , který spíná výkonový triak T1. Ten už ovládá topné těleso topení nebo ohřevu teplé vody. Jakmile se pak teplota zvýší nad nastavenou mez, úbytek na čidle se zase zmenší , komparátor překlopí zpět do záporné saturace a topení se vypne.

Výhodou triaku je, že nemá žádné kontakty, které při spínání jiskří , čímž se opalují a zhoršují tak svou vodivost nebo se spečou. Aby komparátor nekmital, má malou hysterezi, kterou zajistí zpětnovazební rezistor R1. Hystereze se zvětší zmenšením odporu R1 a naopak. Kmitání by také mělo být potlačeno tepelnou setrvačností topného tělesa .

Přepínačem S2 se přepíná mezi automatickým (termostat) a manuálním ovládáním. Pro přehlednost je zvolená funkce indikována kontrolkami LED1 a LED2.

Pokud přepneme přepínač S2 do polohy "Manuál", výstup OZ1A se odpojí a nebude tak ovlivňovat chod přístroje . Při manuálním řízení si můžeme regulovat výkon topného tělesa . Pracuje na principu změny úhlu otevření triaku T1, čímž se reguluje výkon topného tělesa připojeného mezi svorky L' a N' od O do asi 95 % potenciometrem P2. Je zde použito známého a tudíž osvědčeného zapojení s dvojicí tranzistorů Q3 a Q4, které nahrazují tranzistor UJT. Princip je prostý , při každé půlvlně usměrněného pulzujícího napětí se začne nabíjet kondenzátor C4 přes potenciometr P2 a rezistor R9. Kondenzátor C4 se bude nabíjet ale jen do doby, než na něm bude napětí vyšší, než je napětí na rezistoru R11. Tím se otevře tranzistor p-n-p Q3, jehož přechodem emitor-báze začne téci proud. Tímto se otevře i tranzistor n-p-n 04, který má bázi spojenou s kolektorem tranzistoru 03, a kondenzátor C4 se přes oba tranzistory vybije do báze tranzistoru Q1, který má v kolektoru zapojenou spínací část optotriaku OK1 . Proud procházející vysílací LED optotriaku je omezen rezistorem R12. Optotriak signál přenese na řídicí elektrodu výkonového triaku T1, který, jak už bylo uvedeno výše, ovládá připojenou zátěž. Optotriak je k triaku připojen v doporučeném zapojení.

Přístroj disponuje řadou bezpečnostních pojistek. První je tepelná pojistka s odporovým trimrem P3 a OZ1B. Pojist-

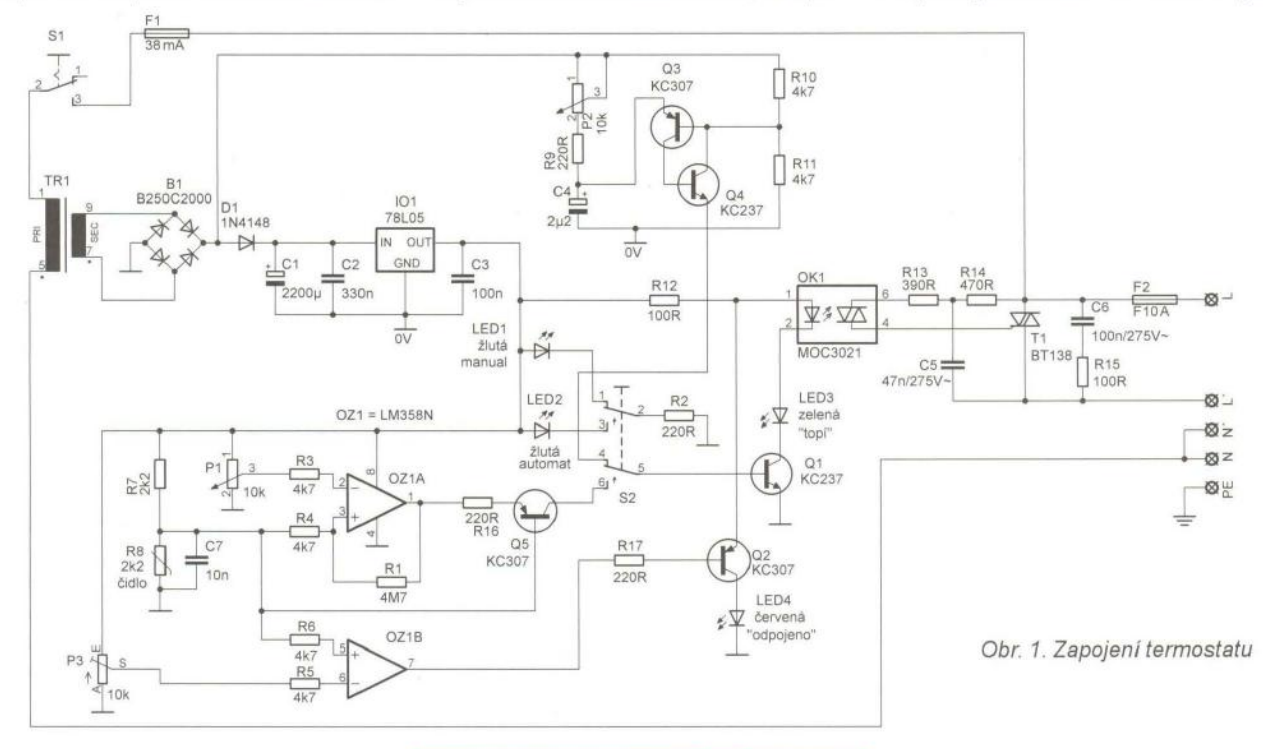

**( PraktiCká elektronika -6';) 12/2012 ) 23** 

ka chrání regulátor proti přetopení , tedy omezuje maximální teplotu objektu nebo TUV. Funguje stejně jako část s OZ1A, avšak pracuje se zápornou saturací , ovládající p-n-p tranzistor Q2. Tento tranzistor vypíná optotriak OK1 tím , že přemostí vysílací LED v optotriaku a LED3, čímž zablokuje výkonový triak T1 a vypne topení, když se teplota zvýší nad mez nastavenou trimrem P3. Funkce pojistky je indikována LED4, která svým svitem signalizuje stav "odpojeno". Tato pojistka pracuje jako ochrana i při manuálním ovládání , kdyby se na zapnutý přístroj náhodou zapomnělo , aby nezpůsobil zničení topného tělesa nebo jinou škodu. Tato teplota by měla být s rezervou nastavena asi na 35 °C pro pokojovou teplotu. Využívá stejné čidlo jako automatické řízení , jen obsahuje vlastní nastavovací prvek (P3).

Tepelná pojistka by se měla kalibrovat  $rezistorem$  s odporem asi 1,5 k $\Omega$  (tabulkový odpor termistoru 2k2 je při 35 °C asi 1 455 $\Omega$ ), který se připojí místo čidla R8, a trimrem P3 se nastaví stav, kdy se LED4 rozsvítí , čímž signalizuje zápornou saturaci zesilovače OZ1B, otevření tranzistoru Q2 a bezpečného odpojení topení. Poté se rezistor opět nahradí termistorem RB. Bude-Ii termostat sloužit k ohřevu TUV, měla by být teplota, při které se topení vypne, asi 75 °C (odpor 330  $\Omega$ ). Pojistka

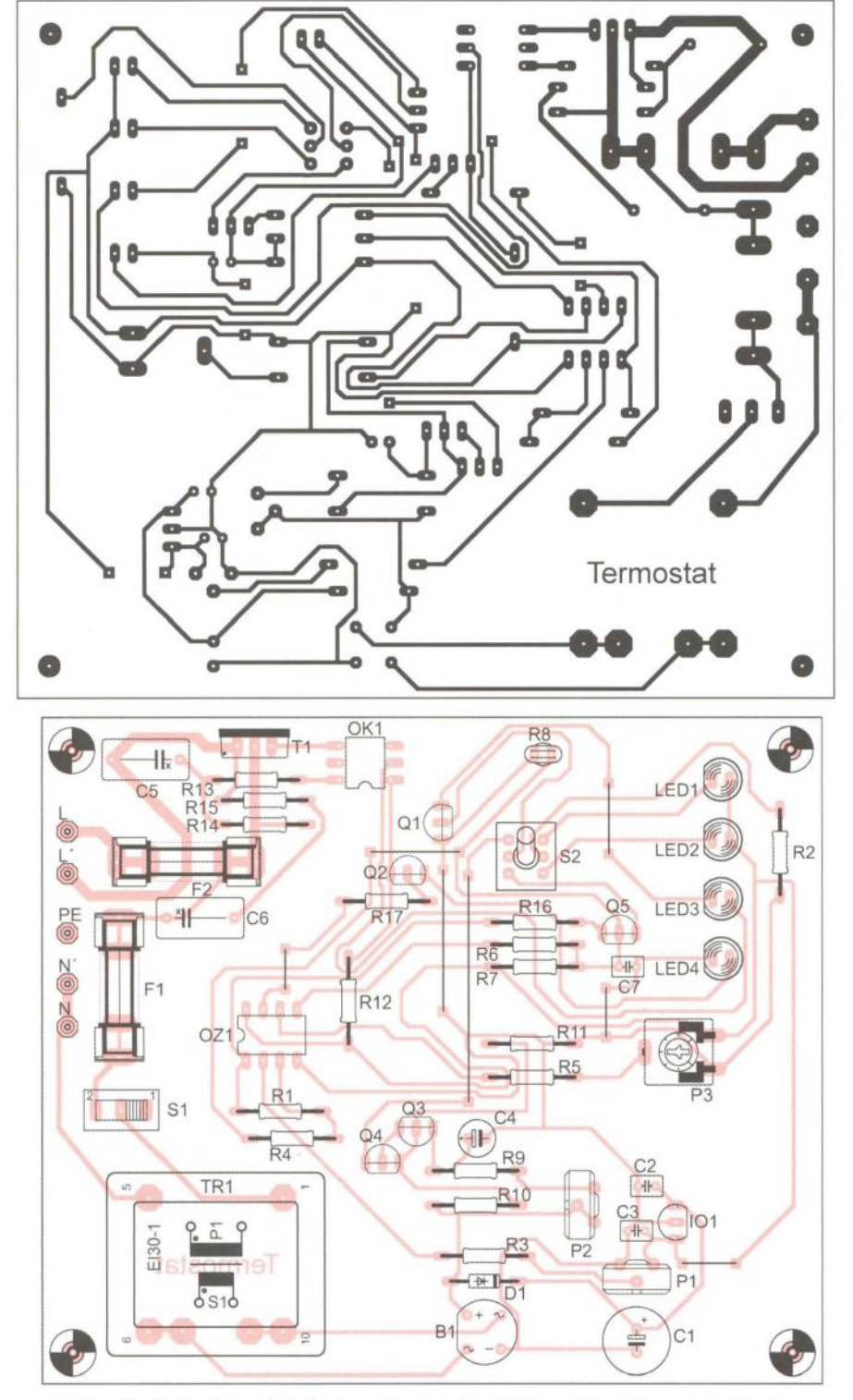

Obr. 2 a 3. Deska s plošnými spoji termostatu (117 x 99 mm) a osazení desky

pracuje automatickém i ručním ovládání ! Další pojistku tvoří tranzistor Q5, což je pojistka při odpojení nebo přerušení čidla , Tento stav, kdy je čidlo odpojeno nebo přerušeno, nastane v praxi velmi často. Bez této pojistky by regulátor chtěl "topit do nekonečna". Takže s touto ochranou dostane signál "pozor, něco je špatně" a odpojí tak zátěž . Tím, že se čidlo odpojí nebo přeruší , zvětší se napětí na bázi Q5 těsně k napětí napájecímu, přechodem emitor-báze tranzistoru Q5 přestane protékat proud a tranzistor se uzavře , čímž zabrání sepnutí tranzistoru Q1 a tím i triaku T1 , Takovouto pojistkou (ovšem konstrukčně jinak řešenou) jsou vybaveny všechny moderní regulátory řízené unifikovanými signály (například 4 až 20 mA.) Další pojistka , proti zkratu čidla (třeba zaplavením vodou), je tvořena již výše zmíněnou pojistkou proti přetopení.

Čidlo by se mělo vyvést na dostatečně dlouhých vodičích , nejlépe dvojlinkou, např. do místnosti, ve které chceme teplotu hlídat a regulovat, samotný termostat může být třeba na chodbě nebo v technické místnosti budovy, Kompenzace odporu vedení není třeba , odpor vedení v řádu několika málo ohmů neovlivní spolehlivost přístroje a je tedy zanedbatelný ,

Kondenzátor C7 zkratuje rušivé signály, které se na vedení mohou indukovat, je-Ii čidlo taženo na delší vzdálenost se silovými vodiči.

Deska s plošnými spoji je na obr. 2. Silová část je vedena silnějšími spoji, které doporučuji ještě pořádně pocínovat, aby byla cesta co nejlepší a nehrozilo její přepálení. Pro lepší izolaci je vhodné po osazení desku ze strany spojů potřít nějakým nevodivým čirým lakem, v nouzi to může být i čirý lak na nehty. Vodivé cesty pak neoxidují, budou přehlednější a budou vypadat stále jako nové,

Rozmístění součástek na desce je na obr, 3. Deska se bohužel neobešla bez sedmi propojek. Potenciometry i všechny LED včetně spínače S1 a přepínače S2 by měly být vyvedeny na ovládací panel drátky, aby bylo možné si je na panelu rozmístit podle libosti. Při návrhu DPS s tím bylo počítáno , takže jsou zde potenciometry rozmístěny nevhodně . Pro lepší vytvoření stupnice jsou vhodnější potenciometry s lineárním průběhem. Trimr P3 vyveden být nemusí, není předpoklad, že s ním bude vícekrát manipulováno. Naopak, jeho zpřístupněním by neznalý uživatel mohl omylem "rozhodit" nastavení ochrany proti přetopení a způsobit při případné poruše obrovské škody. Pojistky F1 a F2 jsou při vypnutém stavu stále pod napětím , takže při jejich výměně musí být zařízení odpojeno od sítě.

Operační zesilovač je vhodné umístit do objímky pro případnou výměnu . Triak T1 musí být umístěn na dostatečně velkém chladiči, proto je na desce vyveden na boku , Pozor, kovová část pouzdra je spojena s jednou anodou triaku, takže je na ní fázové napětí.

Pro upevnění osazené desky jsou v rozích díry pro upevňovací šrouby. Na svorku L se připojuje fázový vodič, svorka L' je výstup z triaku T1. K ní a ke ke svorce N'<br>se připojuje zátěž. Svorka N je pro připojení středního vodiče ("nuláku"). Na svorku PE se připojí ochranný vodič, a bude-li re-

# **Krbový termostat - KT1**

#### **Pavel Smutek**

**o zhotovení tohoto termostatu mne požádal kolega, který používá krb pro** přitápění **v** přechodném **období, kdy** ještě **nezapíná plynový kotel pro** vytápění **místností. Termostat spíná ventilátor**  umístěný **nad krbem ve zdi do vedlejší místnosti (ložnice) tehdy,**  když je teplota vzduchu v místnosti s krbem o 2 °C vyšší než ve vytápěné **místnosti a** zároveň, **když je teplota ve** vytápěné **místnosti nižší, než minimální teplota nastavená na termostatu.** 

#### **Popis** zařízení

Pro měření teploty jsem použil teplotní čidla Dallas D818B20, která jsou řízena mikrokontrolérem PIC. Čidla mají velký rozsah měřených teplot (-55 až +125 °C),

přesnost 0,5 °C a jsou kalibrována již při výrobě. Výhodou čidel je také jednoduché připojení k mikrokontroléru PIC 18F13K22, který údaje vyhodnocuje a zobrazuje naměřenou teplotu na dvouřádkovém LCD displeji 2x 8 znaků.

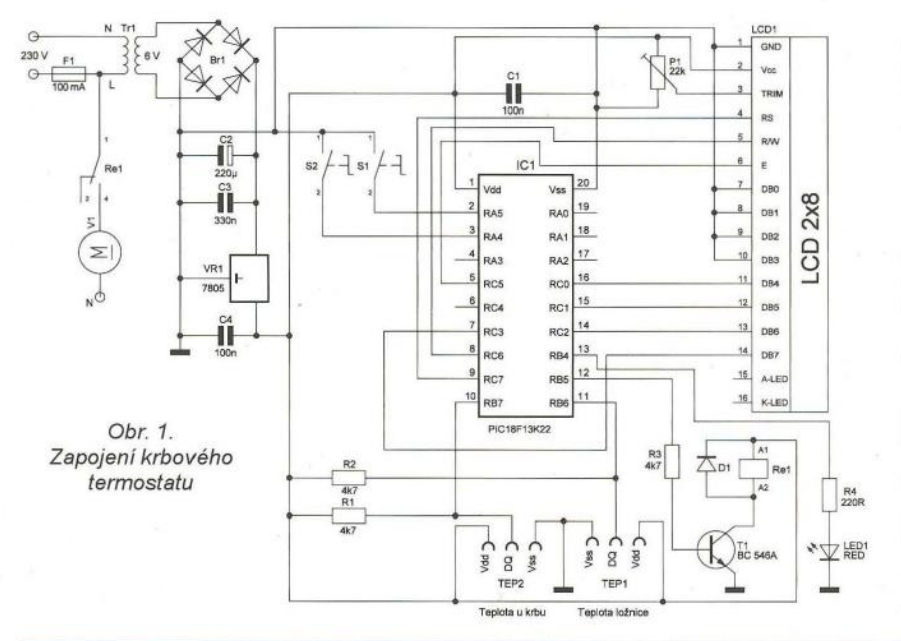

svorka jako niavní zemnící bod regulatoru,<br>
by měly mít průřez minimálně 1,5, raději<br>
by měly mít průřez minimálně 1,5, raději<br>
však 2,5 mm<sup>2</sup> s mělěnými iádry. Mohou gulátor v nějakém kovovém krytu, bude tato svorka jako hlavní zemnicí bod regulátoru, takže se kryt s touto svorkou spojí. Vodiče však 2,5 mm<sup>2</sup> s měděnými jádry. Mohou být do desky buď zapájeny, nebo můžete použít svorkovnice.

Jako všechny triakové spínače a regulátory, je i tento regulátor zdrojem vyšších harmonických signálů, tedy rušení, které se šíří po rozvodné síti. To může být potlačeno vhodným LC filtrem na vstupu.

Celé zařízení můžete postavit i ze starších i odpájených (ale samozřejmě dobrých) součástek, snad jen s výjimkou optotriaku. Co se týče ekvivalentů polovodičů v regulátoru, tak je jich celá řada. Tranzistory mohou být jakékoliv, které najdete, s patřičným typem vodivosti. N-p-n tranzistory mohou být třeba BC547, BC337 a podobné, p-n-p třeba BC557 či BC327. Triak BT138/800 může být nahrazen výkonnějším BT139/800, BTA12/600 nebo BTB16/600. LED jsou klasické s průměrem 5 mm. Elektrolytické kondenzátory nejsou za stabilizátorem, takže by měly být na napětí alespoň 25 V. Spínač S1 by měl být dimenzován na síťové napětí , může být obyčejný páčkový nebo koléb-

kový se signální doutnavkou. Indikaci zapnutí zajistí však i LED1 a LED2, které také ukazují aktuální ovládací stav regulátoru. Oproti tomu přepínač 82 může být jakýkoli, tlačítkový s aretací nebo páčkový , já jsem použil vypreparovaný ze starého autorádia.

Při oživení by neměl nastat žádný problém. Po připojení k síti by se měla rozsvítit LED1 nebo LED2 v závislosti na přepínači. Může se rozsvítit i LED3 nebo LED4, ale po nastavení potenciometru P1 a trimru P3 na žádané a doporučené hodnoty by měly opět pohasnout. Jednoduchým testem automatu po zapnutí, nastavení a kalibraci přístroje je, že např. zapalovačem ohřejeme čidlo R8. Nejdříve by měla zhasnout LED3 (svítí, když je teplota nižší než nastavená) a po dalším ohřátí by se měla rozsvítit LED4.

#### **Seznam** součástek

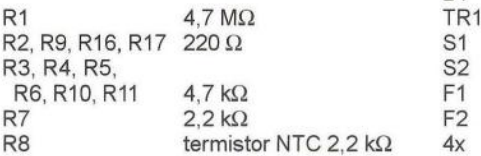

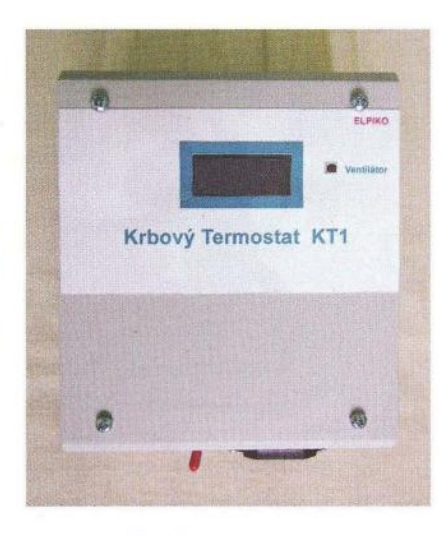

#### **Popis programu pro mikrokontrolér**

Řídicí program je napsán v jazyce C ve vývojovém prostředí MPLAB s kompilátorem C 18. Jednou z výhod tohoto vývojového prostředí je volná dostupnost ke stažení na stránkách firmy Microchip.

Při prvním zapnutí zařízení bude třeba nastavit teplotu, která má být v místnosti udržována. Teplota se nastavuje tlačítkem 82 v rozsahu 18 až 25 °C (rozsah lze programově přizpůsobit). Po nastavení požadované teploty se stiskne tlačítko 81 a nastavená teplota je uložena do paměti EEPROM, takže při dalším zapnutí přístroje se teplota již nenastavuje.

Je-Ii potřeba nastavenou teplotu změnit, stačí stisknout tlačítko 81 , a dále se postupuje tak, jak je uvedeno výše.

Teplota se měří průběžně přibližně každé 2 sekundy. Po každém měření se naměřené teploty porovnají a případně se zapne nebo vypne ventilátor, který fouká teplý vzduch do vytápěné místnosti. Čer- > vená LED na předním panelu signalizuje vypnuté relé ventilátoru.

R13 R14 P1, P2 P3  $C<sub>1</sub>$ C2 C3  $C_4$ C5 C6 C7 D<sub>1</sub>  $LED1.1$ LED3 LED4 Q1, Q4  $Q2, Q3$ T1 OK1 101 102 B1

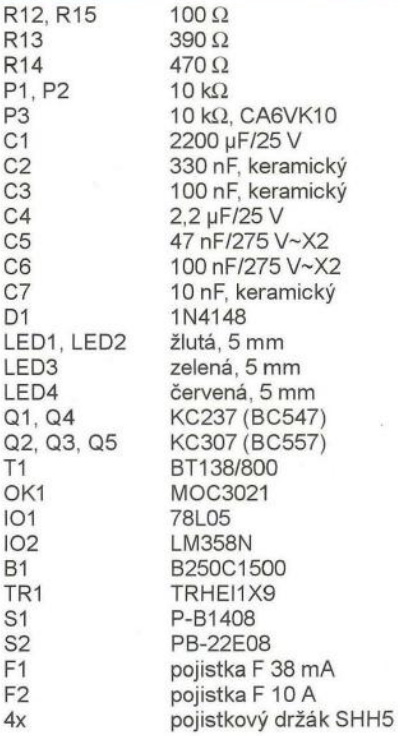

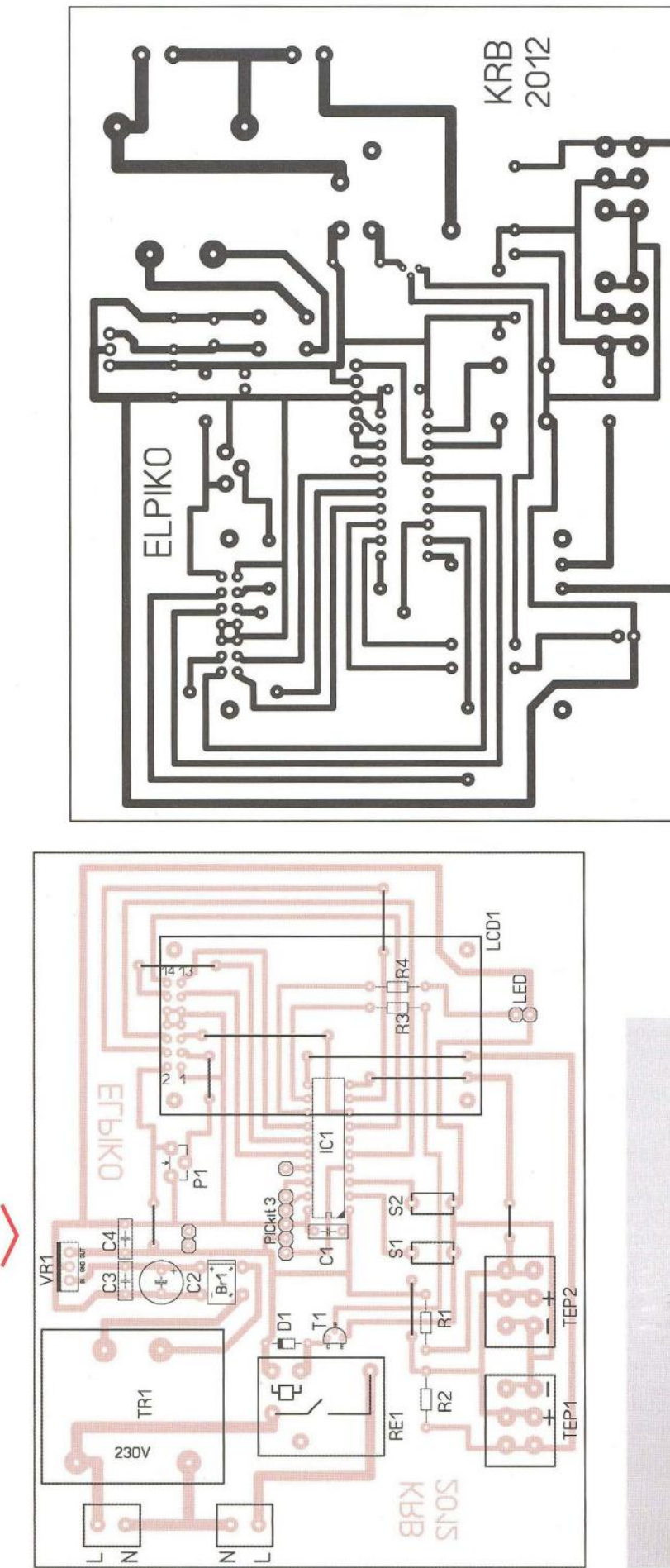

Obr. 2 a 3. Deska s plošnými spoji krbového termostatu (10 x 13 cm) a rozmístění součástek na desce

Program pro mikrokontrolér je ke stažení na internetových stránkách časopisu http://www.aradio.cz.

#### **Konstrukce**

Zařízení je zapojeno na jednostranně plátované desce s plošnými spoji . Displej je opatřen kolíky a zasunut do dutinkové lišty tak, aby byl nejvýše nad deskou. Před osazením displeje je potřeba připájet drátové propojky a rezistory pod displejem. Na desce je umístěn i konektor pro připojení programátoru PICkit3 a program mikrokontroléru lze měnit bez jeho vyjmutí z desky. Celé zařízení je umístěno v plastové krabici.

Pozor na úraz elektrickým proudem při práci na zařízení , které je spojeno s rozvodem 230 V. Případné dotazy nebo připomínky zasílejte na emailovou adresu pavluv. mail@seznam.cz.

#### **Seznam** součástek

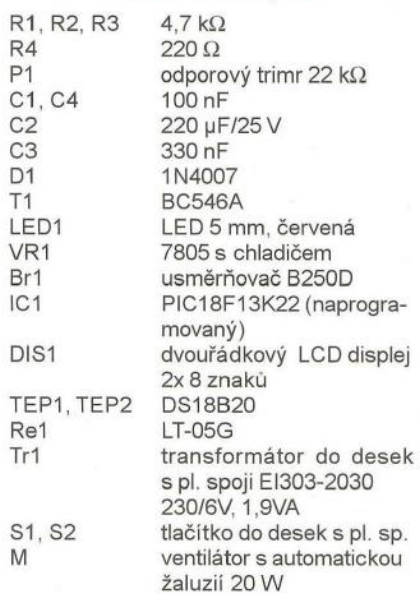

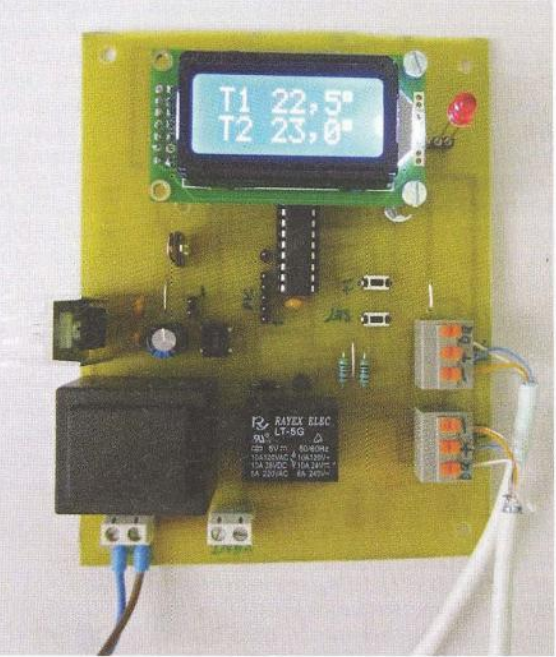

Obr. 4. Fotografie osazené desky

**26 (Praktická elektronika - AR 12/2012)** 

# Spínač **k** oběhovému čerpadlu

#### **Jaroslav Belza**

#### **Uvedené zapojení slouží ke spínání** oběhového čerpadla **podlahového topení v** domě **s kombinovanou otopnou soustavou. Lze je použít také jako jednoduchý termostat.**

Zatímco teplou vodu přes radiátory prohání oběhové čerpadlo plynového kotle, okruh podlahového topení má čerpadlo vlastní. Původní situace byla taková , že toto čerpadlo bylo neustále zapnuté , což významně zvyšovalo spotřebu elektrické energie domácnosti až o 45 kWh za měsíc. Protože mezi kotlem a rozvodem podlahového topení nebyl natažen žádný kabel, bylo třeba vymyslet způsob, jak čerpadlo zapínat jen v době, kdy kotel topí. Řešení bylo nakonec poměrně jednoduché , stačí sledovat teplotu vody. Jako vhodné místo se ukázal přívod teplé vody ještě před směšovacím ventilem. V době , kdy kotel netopí, je zde teplota vody asi 22 °C. Když kotel začne topit, zvýší se zde teplota vody na 37 °C asi po 8 minutách,

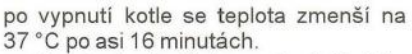

Zapojení spínače je na obr. 1. Teplota se snímá termistorem NTC se jmenovitým odporem 100 k $\Omega$ , připojeným ke svorce K3. Úbytek napětí na termistoru se porovnává s úbytkem na sériové kombinaci P1 , R5. Je-Ii na termistoru napětí menší , překlopí se komparátor s operačním zesilovačem IC1 , na výstupu se objeví prakticky plné napájecí napětí, rozsvítí se LED1, vybudí optotriak a sepne výkonový triak T1 , přes který se napájí čerpadlo. Sníží-Ii se teplota, bude na termistoru napětí větší, než je nastavené trimrem P1, komparátor se překlopí zpět,

 $R10$   $R3$ 

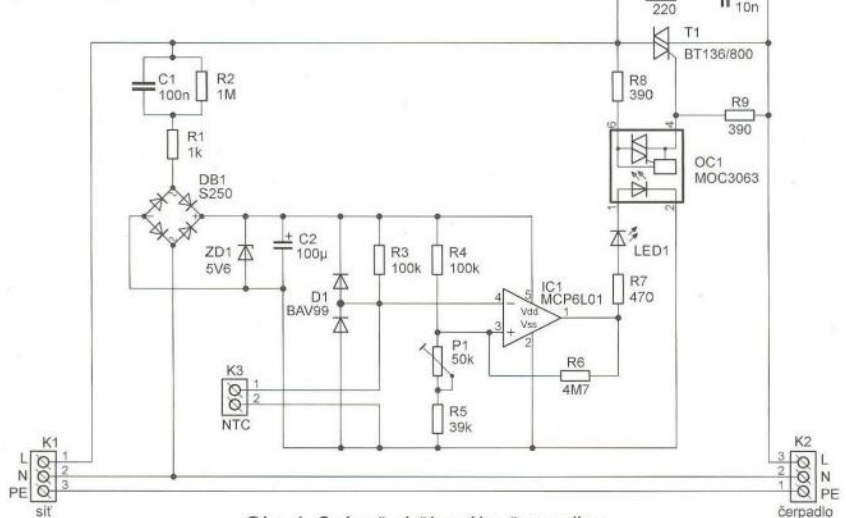

#### Obr. 1. Spínač oběhového čerpadla

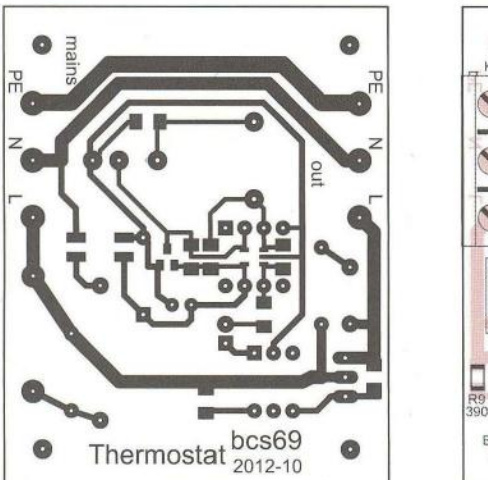

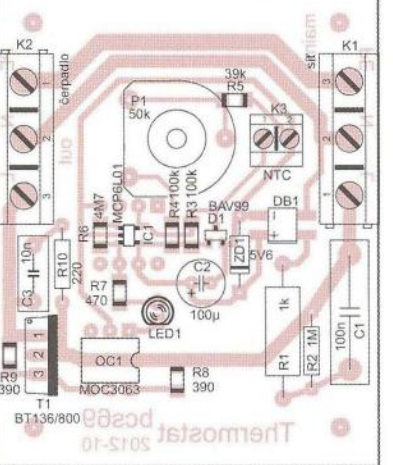

Obr. 2 a 3. Deska s plošnými spoji (51 x 64 mm) a rozmístění součástek na desce

LED1 zhasne a triak vypne. Rezistor R6 zavádí malou hysterezi komparátoru (asi 0,3 °C), která přispívá ke stabilitě zařízení. Trimrem P1 lze nastavit teplotu od 27 do 45 °C (lze upravit změnou P1 a R5).

V přístroji jsem použil moderní operační zesilovač MCP6L01 vyráběný firmou Microchip. OZ v pouzdře SOT-23-5 má napájecí napětí 1,8 až 6 V, vstupy i výstupy typu rail- -to-rail a šířku pásma 1 MHz při odběru pouhých 85 µA. Zmíněný OZ si můžete koupit u zásilkové služby Farnell (obj. číslo 1715852), objednáte-Ii si jich více jak 10 ks, přijde vás jeden jen na 5 Kč. Do desky lze osadit i klasický OZ v pouzdře DlL (např. TLC271, pozor, vývod 8 - Bias select - je pak třeba propojit s vývodem 4).

Komparátor je napájen přímo ze sítě přes kondenzátor C1. Rezistor R1 omezuje proudové špičky při prudké změně napětí . Napájení přes kondenzátor poskytne proud asi 7 mA. Napětí je usměrněno můstkem DB1 a stabilizováno Zenerovou diodou 5,6 V. Jak jste si jistě všimli, je přístroj galvanicky spojen se sítí. Teplotní čidlo proto musí být dobře izolováno, i když při správném připojení fáze na svorku L je na něm napětí nejvýše několik voltů. Čidlo jsem zatavil do smršťovací bužírky, jejíž konec jsem zatepla slisoval kleštěmi. K trubce je připevněno textilní lepicí páskou a stahovacím páskem.

Zařízení je galvanicky spojeno se sítí. Určeno je jen pro zkušené konstruktéry a k montáži do uzavřevých skříní. Autor nenese odpovědnost za případné škody.

#### **Seznam** součástek

R2

D1

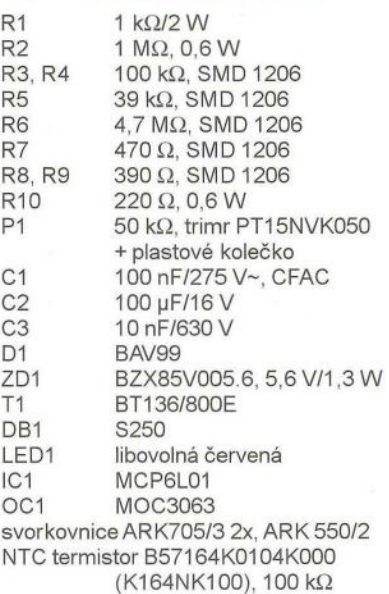

**( Praktická elektronika - AR 12/2012) <b>127 27** 

## Vianočná **šiška**

#### Miroslav Cina

Každoročne pred Vianocami organizuje naša (základná) škola takzvaný kreatívny deň. Rodičia prichádzajú s námetmi na drobnosti, ktoré si môžu potom deti sami vyrobiť. Tento rok ma moja polovička nahovorila, aby som sa zapojil aj ja, no a tak som prišiel s návrhom, ktorý - musím podotknúť, že napriek tomu, že som dúfal v prehlasovanie inými návrhmi - dostal zelenú.

#### Stručný popis - čo robia deti?

Jedná sa o jednoduchý námet -- malý vianočný stromček zo šišky. Deti si musia vybrat' šišku, I'ubovol'ne ju zmalovať akrylovými farbami, potom do predpripravenej dosky zasunút' mikrokontrolér a otestovat' funkčnost' zapojenia s testovacími LED. Potom pripojit' 3 I'ubovolné LED, prilepit' šišku na dosku s elektronikou (pištol'ou na horúce lepenie) a napokon umiestnit' LED na šišku .

Pokiaľ vás nápad zaujal, ponúkam na tomto mieste stručný návod na stavbu šišky.

#### Popis zapojenia

Keďže sa jedná o dielko pre školákov, zapojenie je vel'mi jednoduché a lacné. Cena použitých súčiastok Je zhruba 2,50 €. Potrebujeme držiak na batérie (3x AA), univerzálnu dosku s plošnými spojmi rozmerov držiaka, mikrokontrolér (s objímkou), jedno tlačidlo a tri rezistory. No a napokon 3 LED a trochu drôtu..

Použitý mikrokontrolér PIC 10F202 patrí do skupiny najlacnejších procesorov od firmy Microchip a ponúka 3 porty (vstup/výstup) a jeden vstup (alebo reset). V popisovanom zapojení je vstup GP3 nakonfigurovaný ako reset (master clear), a porty GPO, GP1 a GP2 ovládajú LED.

Program má vlastne dve časti – "blikanie" a "vypnutie". Pokiaľ šiška bliká, zapínajú sa pomerne rýchlo postupne jednotlivé LED stále dookola. Po uplynutí zhruba hodiny mikrokontrolér vypne všetky LED a prejde do módu SLEEP. Po stlačení tlačidla začne blikanie znova. Pokial' v priebehu tejto hodiny stlačíme tlačidlo znova, prejde procesor do stavu "vypnutia" - párkrát pomaly zabliká, potom vypne LED a "zaspí". Na celý program je využitých zhruba 100 slov programovej pamäte -- čiže stačí pochopitel'ne aj PIC 1 OF200,

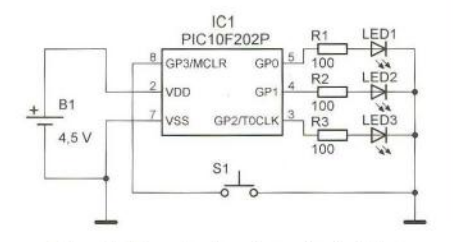

Obr. 1. Zapojenie vianočnej šišky

ale ten je momentálne o pár centov drahší.

program samotný je vel'mi jednoduchý a bez problém ov sa dá upravit' napr. rýchlost' blikania, čas zapnutia a pod. Program v asembleri aj HEX pre PIC10F202 je možné nájst' na stránkach PE.

#### Záver

S dcérami sme postavili ako predpremiéru 3 prototypy a definovali 2 rôzne varianty - "nočnú" a "dennú", ktoré sa líšia použitými LED. Nočná varianta používa žité, zelené a červené LED (všetky s čírym puzdrom) a je "nočnou" preto, že tieto LED majú pomerne nízky jas - takže sú pekne vidno v noci, ale nie vel'mi za slnečného dňa. Denná varianta používa 2 modré a jednu bielu LED, a - ako správne tušíte - v noci osvetlí celú miestnosť ... - ale je ich pekne vidno aj cez deň.

Prípadné otázky rád zodpoviem prostredníctvom mailu: miroslav.cina@ t-online.de.

#### Zoznam súčiastok

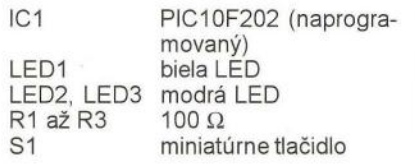

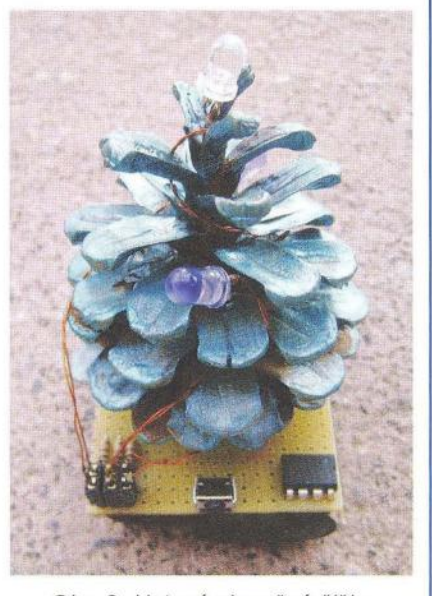

Obr. 2. Hotová vianočná šiška

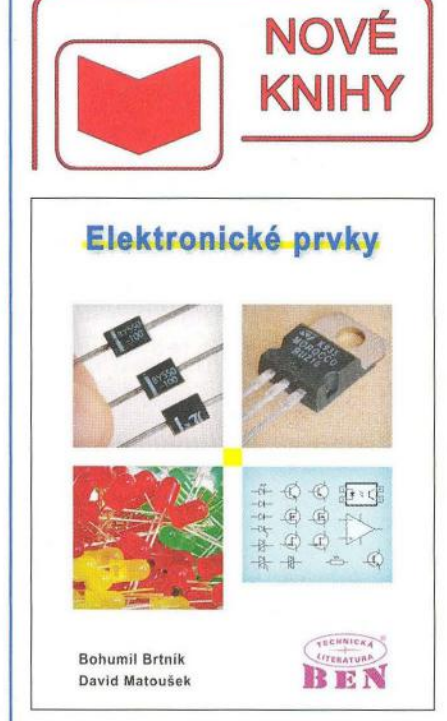

#### Brtník, B.: Elektronické prvky. Vydalo nakladatelství BEN - technická literatura v roce 2011, 134 stran A4, obj. č. 121334.

Kniha je určena všem čtenářům , kteří se zabývají elektronickými prvky - tedy elektronickými součástkami. Kromě popisu klíčových součástek nechybí ani doplnění fyzikálních základů a také příklady praktického použití.

První dvě kapitoly jsou věnovány fyzikálním základům polovodičových součástek .

Kapitoly 3 a 4 probírají přechod p-n, který je základem . Jsou diskutovány pojmy: difúzní napětí , Shockleyho rovnice, bariérová a difúzní kapacita a praktická provedení diod. Dále jsou vysvětleny diody PIN , stabilizační diody, tunelová dioda, přechod kov - polovodič (Schottkyho dioda) a použití diod pro spínací aplikace.

Kapitoly 5 až 7 probírají tranzistory (bipolární a řízené elektrickým polem). Kromě fyzikálních principů jsou uvedeny jejich charakteristiky, modely, obvody pro nastavení a stabilizaci pracovního bodu, zesilovací stupně, spínací aplikace a technologie výroby s ohledem na cílové parametry. Též je diskutována otázka chlazení , první a druhý průraz a přepínací ztráty.

Osmá kapitola uvádí ostatní spínací součástky: diak, tyristor, GTO tyristor, IGCT, MCT, triak, transil, trisil a IG8T.

Kapitola 9 je věnována operačním zesilovačům. Jsou uvedeny a vysvětleny základní vlastnosti (zesílení otevřené smyčky, vstupní a výstupní odpor, šířka pásma, rychlost přeběhu, vstupní ofsety, zpětná vazba). Použití záporné zpětné vazby je ukázáno na příkladu invertujícího a neinvertujícího zesilovače.

Desátá kapitola je zaměřena na součástky řízené neelektrickými veličinami. Jedná se o optoelektronické součástky (LED, laserová dioda, fotorezistor, fotodioda, fototranzistor, optrony, zobrazovací prvky), termistorya součástky řízené magnetickým polem.

Knihu si můžete zakoupit nebo objednat na dobírku v prodejně technické literatury **BEN**, Věšínova 5, 100 00<br>Praha 10, tel. 274 820 211, 274 818 412, e-mail: **kni**hy@ben.cz, adresa na Internetu: http://www.ben.cz. Zásielková služba pro SR: Anima, anima@anima.sk, www.anima.sk. S/ovenskej jednoty 10 (za Národnou bankou SR), 04001 Košice, tel/fax (055) 6011262.

**28 CERNICA ELECTRONICA ELECTRONICA PORT 12/2012** 

## **VÝBĚR ZE SORTIMENTU**

### **WWW.FLAJZAR.CZ**

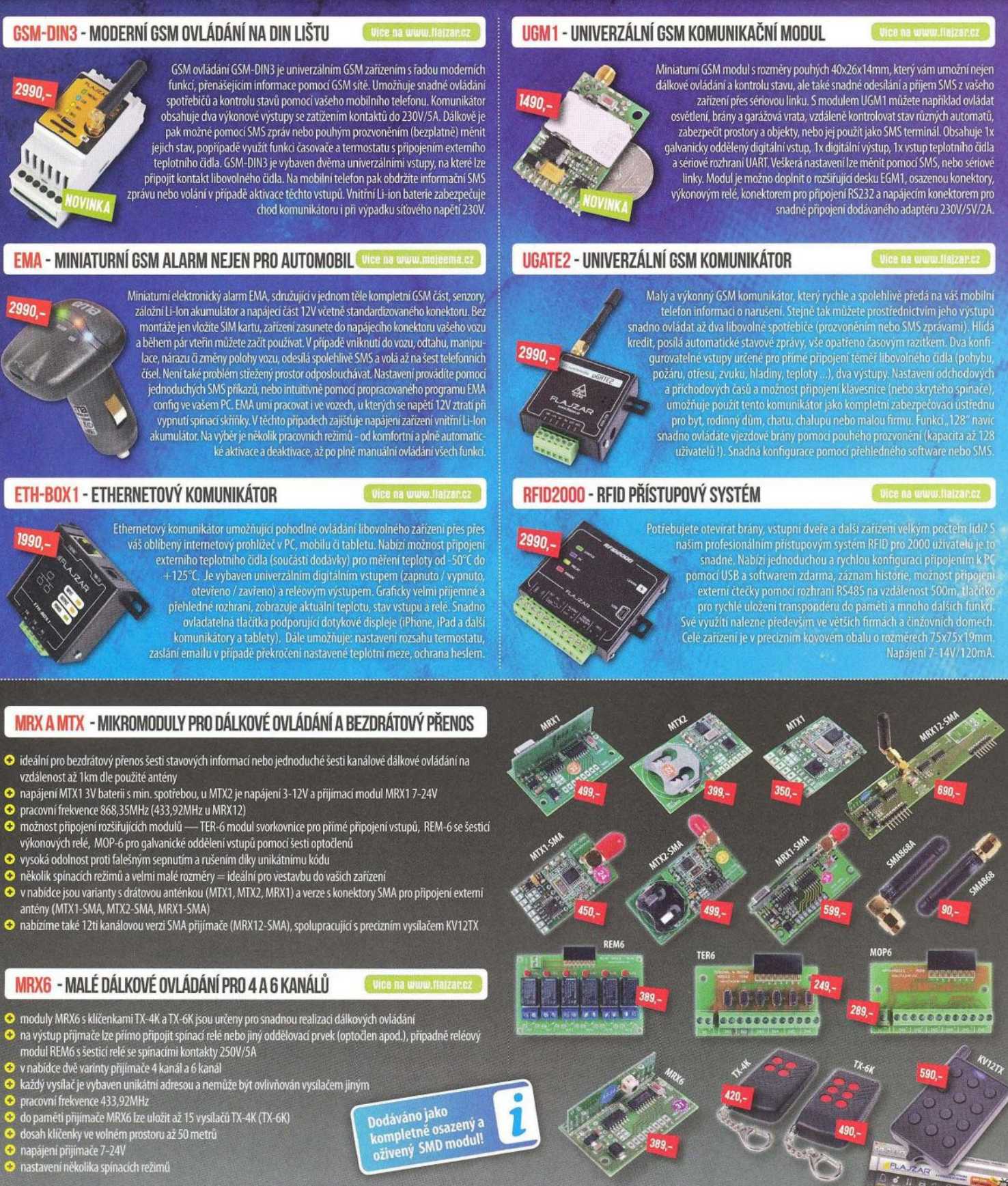

- 
- 
- 

**FLAJZAR** 

- 
- 
- 
- 

NAVŠTIVTE TAKÉ NÁŠ ESHOP NA WWW.FLAJZAR.CZ, KDE NALEZNETE ŠIROKÝ SORTIMENT STAVEBNIC, MODULŮ, VIDEOTECHNIKY A ZABEZPEČOVACÍ TECHNIKY.

kompletně osazený a<br>oživený SMD modul!

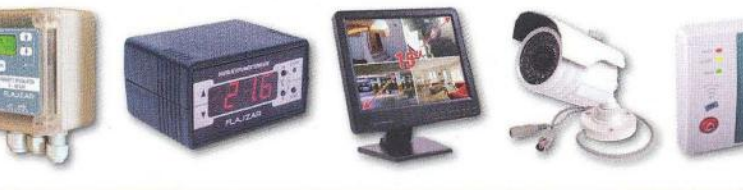

FLAJZAR, s.r.o., Lidéřovice 151, Vnorovy, PSČ 696 61 tel.: +420 518 628 596 | mob.: +420 776 586 866 | e-mail: flajzar@flajzar.cz Ceny platí do odvolání nebo do vyprodání zásob. Objednané zboží vám rádi zašleme poštou na dobírku. Po ČR rozesiláme denně, na Slovensko posíláme 1 x týdně. Ceny koncové včetně 20% DPH.

on-line obchod: WWW.FLAJZAR.CZ

83

۰

重

PROFESSIONAL SPEAKER SYSTEMS

# CITLIVÁ INVESTICE

HDL 20-A Aktivní line array modul

Přenést základní přednosti velkých koncertních aparátů i do prostředí a rozpočtů hudebních klubů a samostatně pracujících rentálek je nelehkým úkolem řady D line. Nekompromisní osazení proto sahá od subwooferu s 2×18"/2 500W po line array 2×10"+2"/700W a všechny reprosoustavy jsou výhradně aktivní a řízené vlastním DSP. Výsledkem je bezprostřední čistota podání barvy vokálu i nástrojů současně s vysokým trvalým SPL a minimálními náklady.

Vyzařovací úhel 100×0÷15°/1 ks, max. 16 ks Kmitočtový rozsah 55÷20000Hz Max SPL 135dB, hmotnost 29kg Maloobchodní cena 44574Kč vč. DPH

# sound culture RCF

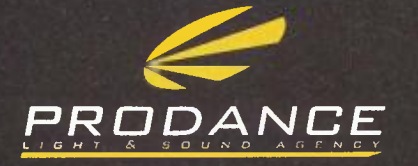

**PRODANCE PRAHA** 0 Sadní 26 + 170 00 Praha 7<br>1: 220 806 054 + E: info@prodance.cz

PRODANCE BRNO<br>nám. Míru 4/2 + 664 42 Brno-Modřice T: 541 240 240 . E: brno@prodance.cz PRODANCE OSTRAVA Thomas 2 + 710 00 Ostrava<br>Výzkumná 2 + 710 00 Ostrava<br>T: 596 613 259 + E: ostrava@prodance.cz

PRODANCE BRATISLAVA<br>Gercenova 6 + 851 01 Bratislava<br>T: 02 635 30 500 + E: blava@prodance.cz

## Laboratorní zdroj L140R51D

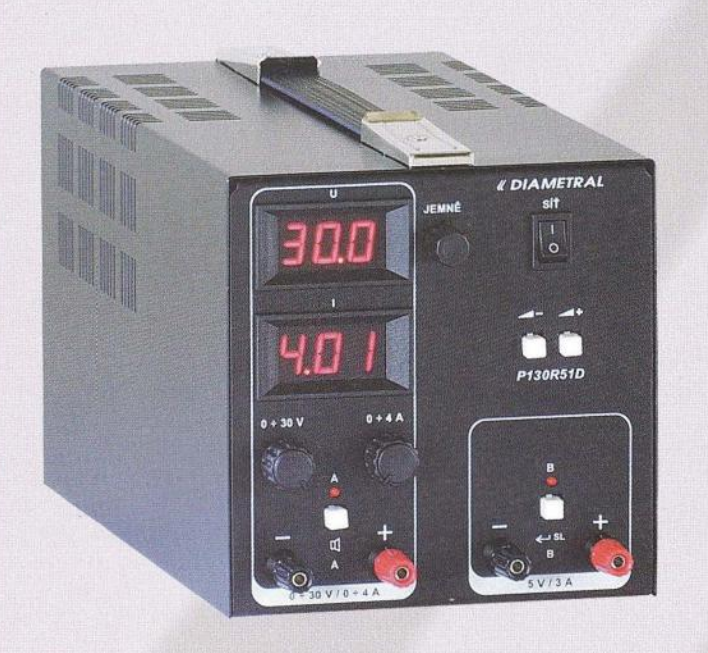

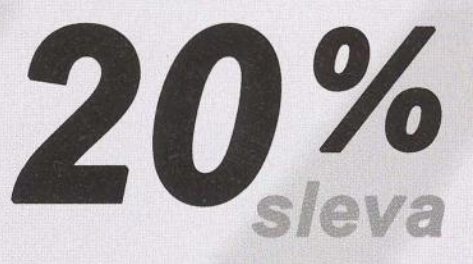

- Jeden zdroj s plynulou regulací napětí v rozsahu 0 ÷ 40V
- S možností nastavení omezení proudu od  $0.1 \div 3A$
- disponuje pevným zdrojem napětí 5V/3A

4 250Kč 3 400 Kč

\* pouze pro objednávky v měsíci prosinci

#### Další výrobky

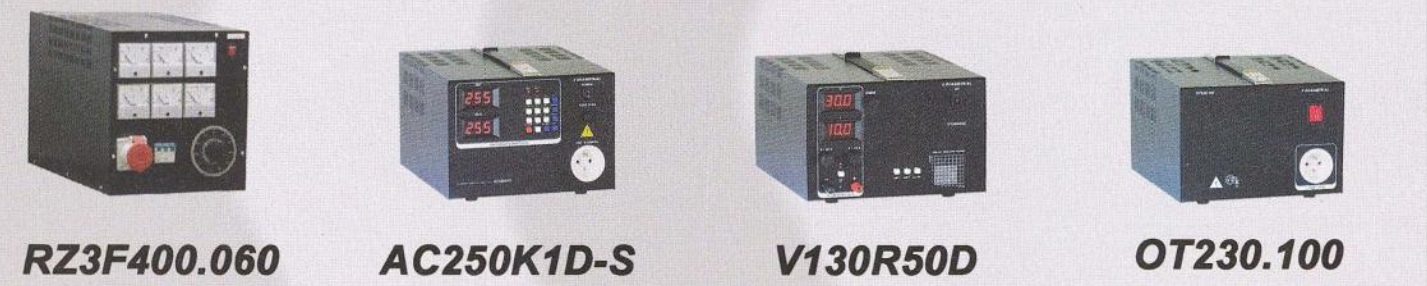

Tfffázový oddělený autotransformátor

*53420,-*

AC zdroj 0-250V / 1A

*9650,-*

DC zdroj 0-30V, O-fOA

*9800,-*

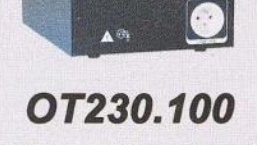

Oddě/ovacf transformator 230V, 10A

*10215,-*

\* všechny ceny uvedeny bez DPH

České výrobky světové kvality...

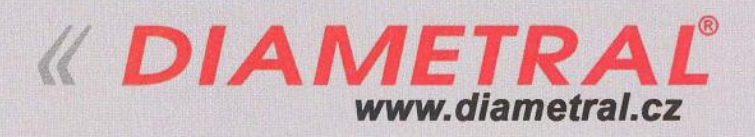

Diametral spol. s r.o., Hrdoňovická 178, 193 00 Praha 9 - Horní Počernice tel./ fax 281 925 939 - 940, email: info@diametral.cz.

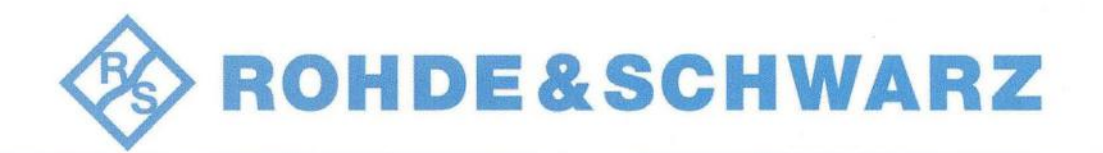

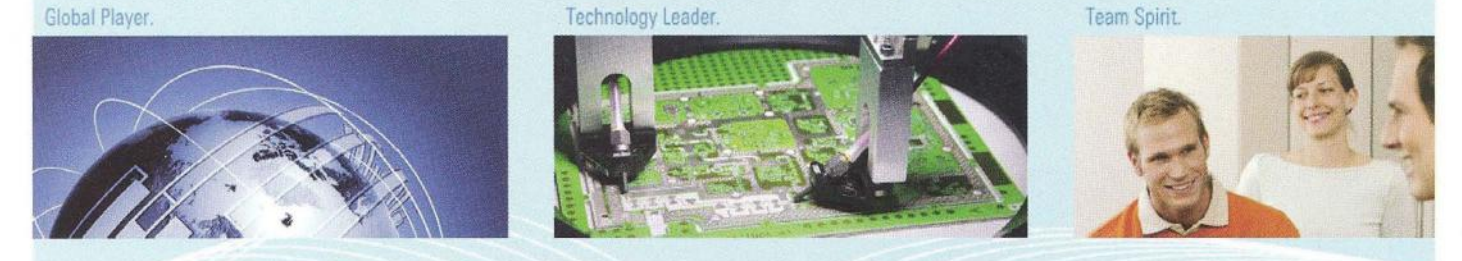

#### I I I I I I I I I I I I I I I I I I I I I I t I I I I I I I I I I I I I I I I I I I I I I I I I I I I I I I I I I I I I I I I I I I

#### **Kdo jsme ... ?**

- přední výrobce vysílací a měřící techniky ve světě,
- v roce 2013 oslavíme 80 let existence, již více jak 10 let působíme ve Vimperku v Jižních Čechách,
- obrat koncernu v obch. roce 2010/2011 je 1.6 miliardy Euro, celosvětově přes 8 000 zaměstnanců ,
- našimi předními zákazníky jsou přední světové i české firmy z oblasti radiokomunikací a telekomunikací.

#### **Koho hledáme ... ?**

### **ELEKTROINŽENÝRY (VHODNÉ I PRO ABSOLVENTY)**

#### Co budete dělat...?

• Po nástupu budete zaškolení dle adaptačního plánu napříč firmou (na každém oddělení se seznámíte s technologiemi).

#### **A pak ... ?**

- budete zajišťovat hladký průběh výroby jednotlivých produktů ve svěřené oblasti,
- řešit technické problémy na vyráběných přístrojích,
- stanovovat postupy pro testování funkčních vzorků, prototypů a finálních měřicích přístrojů ,
- navrhovat testovací adaptéry,
- programovat měřící systémy,
- pracovat na projektech a prezentovat výsledky své práce,
- transferovat výrobu nových produktů ze sesterských společností v Německu,
- pečovat o stávající produkty.

#### **Požadujeme:**

- ukončené vysokoškolské vzdělání elektrotechnického směru ,
- dobrá znalost NJ popř. AJ (schopnost domluvit se v cizím jazyce),
- zodpovědnost, rozhodnost, samostatnost,
- dobré organizační, komunikační a prezentační dovednosti,
- řidičský průkaz a ochotu jezdit do zahraničí na služební cesty.

#### **Nabízíme:**

- perspektivní a zajímavou práci u silné zahraniční společnosti ,
- · mladý kolektiv,
- nástupní mzda: 23.000,- Kč až 28.000,- Kč (dle praxe a znalostí) + variabilní složky,
- možnost zaškolení až 12 měsíců v Německu u sesterských společností,
- příležitost osobního a profesního růstu, pravidelné odborné vzdělávání,
- **•** jazykové kurzy,
- 5 dnů dovolené navíc, příspěvek na dopravu, stravné, penzijní připojištění,
- podpora při zajištění ubytování.

Zaujali jsme Vás? Zašlete nám Váš životopis spolu s motivačním dopisem v NJ nebo AJ, proč byste byli přínosem pro naši firmu.

### ~ **ROHDE&SCHWARZ**

Rohde & Schwarz závod Vimperk, s.r.o. - Personální oddělení Špidrova 49 - Vimperk- 38501- email: personal.vimperk@rohde-schwarz.com- tel.: 388 452 313 KTS - AME s.r.o., K. Čapka 60, 500 02 Hradec Králové

> fax: 495 212 588<br>tel: 495 263 263 mobil: 605 263 263

WWW.ame.cz

# **PROFESIONÁLNÍ MĚŘÍCÍ TECHNIKA**

## MATERIAL ESCORE<br>MATERIA MESOCOSIA

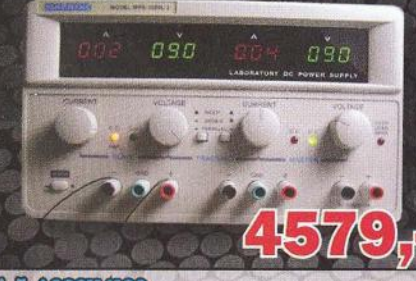

**M. & ACCONTICO Christian Market Christian Christian Construction**<br>André Acobe Construction (provided and a huide and alterity, provided and alterity, method and alterity, method construction of the state of the state of the state of the 30V+10%/50Hz

Multimetr UNI-T UU70B

## Municatal (prior)<br>MATRIX MPSOCES

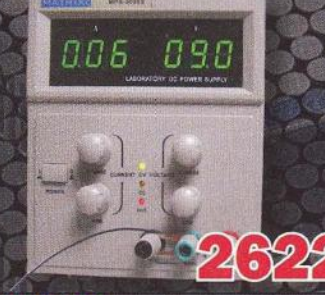

M. & ACCOTESCO repetr 0-60% proved 8A, obschute femme o huded<br>nestevent repetr o proved, cehrene profi zkrein,<br>szhient «0,5 mm) mms, repetrye stebilizere 40,008<br>02 mm/ provedovi stebilizere 40,0088 42 mm)<br>Nepetjent/200V 4088/60Hz ozmár 880x160x165mm

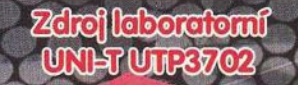

**M. & ACCON** 

**Expression First Community Community Community Community Community Community Community Community Community Community Community Community Community Community Community Community Community Community Community Community Comm** ded nopel 1200 V +101% / 50Hz

030

 $\bullet$ 

กจ้ก

Multimetr UNIET WIZTE

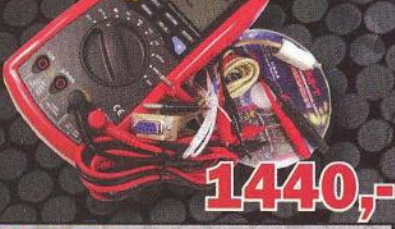

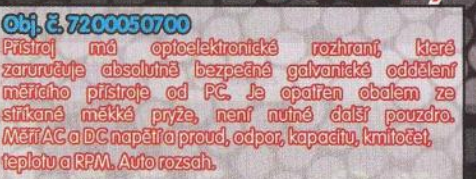

Multimetr klestery UNI-T UT202

2640-

**CH & ACCUEUTO** x0-82V provel 0-8A, 8 vyslupy, särbys nebe neper and a provider a conservation of the process.<br>Prepindinimed neperoxymic prove oxygen operation.<br>Mapajant 220W 4A-102, 50Hz 4A-42.<br>Rozmák 210mm x 152mm x 805mm

**Digital nifoscaleskop VTCIB** 

**DA & FACCOSTACO** n mullimeir Wizus. Auto rozech METAC o DC napET o prove, ceper, kapacity, taploty, **Trailedal** 

Multimetr UNI-T UT83A

CH & TZCOSTICO digital anti-Sievy and Harstr UT 202 tickým nosievovéním rozsehv o mělením tepl MEN DC @ AC mapEN, AC prove, ceper @ tapletu. Auto  $\mathbf{0}$  $\bullet$ 

OH & TACCETOCO n osciloskopem SMHz. **MET DEO AC REPELL DE O AC provet celebra tepension** o **frice posme & MHz, Gesovy rozsch 100 ns.** ufunkærtesteled, USB. **NepcjenNLSV bol. (RO) z4)**<br>NepcjenNLSV bol. (RO) z4)<br>Rozmeny: 200 z 100 z 48mm

**CH. & TACCUSCHO** Jadhodudhy a spokahlwy digitalni multimair UJECA.<br>Mair DC a AC mapail, DC a AC proud, odpor, tapisiu, test tranzisiontra Auto rozsoh.

This Crity where y are denoteny jour

ma zo

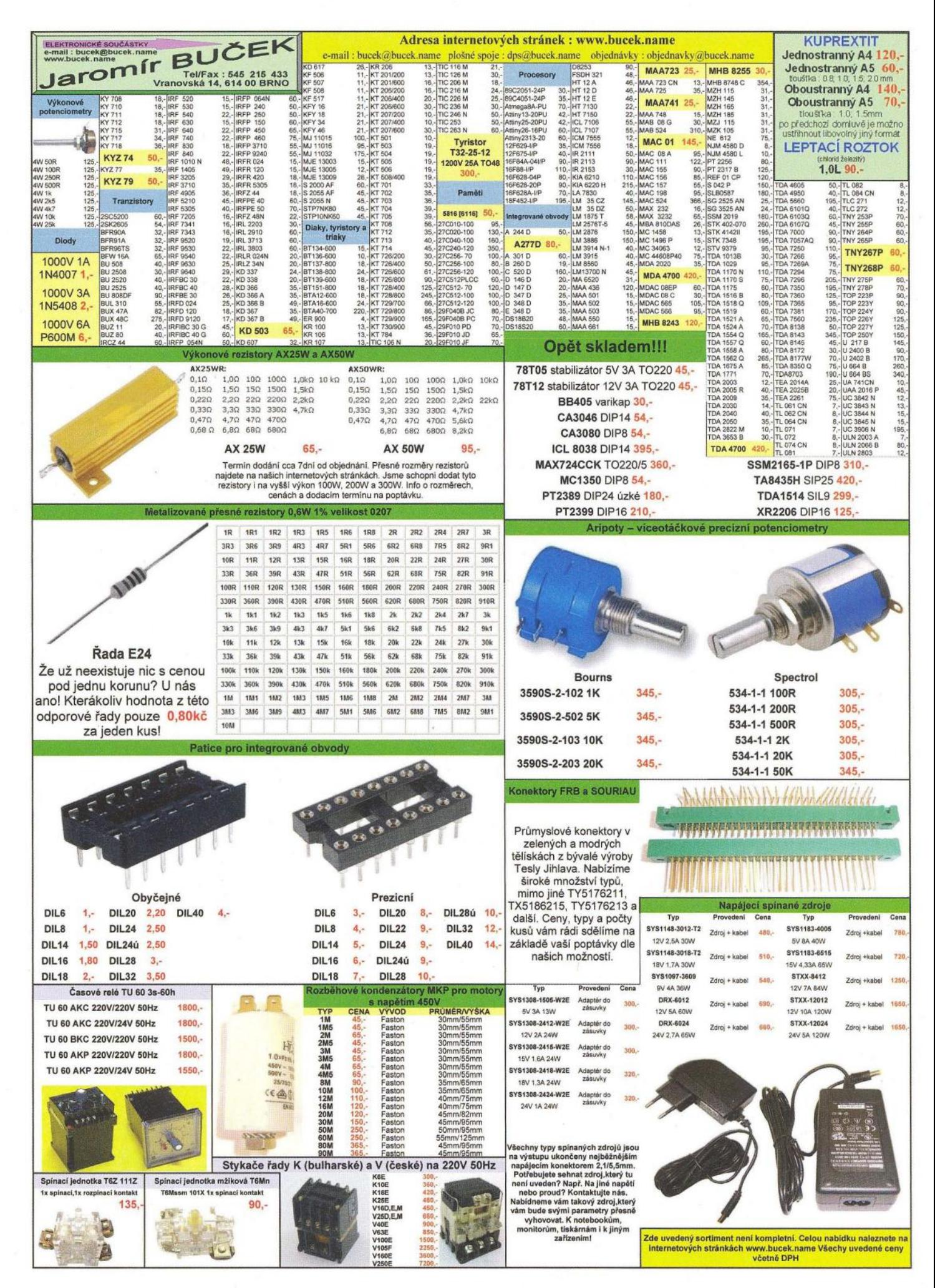

VI
## MAC - samostatné modulátory AV-COFDM

MAC

MAC- jsou autonomní zařízení sloužící k modulaci jednoho nebo čtyř AV signálů do jednoho výstupního DVB-T kanálu v TV pásmu. Zařízení provádí v reálném čase digitalizaci AV signálů, komprimaci dle standardu MPEG2 a modulaci COFDM. Výstupní signál je plně kompatibilní s normou DVB-T (EN 300 744).

Typickou aplikací jsou informační kanály a modulace signálu z DVD, kamer a jiných zdrojů A/V signálu.

#### - MAC-401 čtyřvstupý DVB-T modulátor - MAC-HOME jednovstupý DVB-T modulátor

- 1 nebo 4 video a stereo audio vstupy

- špičková kvalita modulace MER: 35 dB MAC HOME, 38 dB MAC-401<br>- špičková kvalita modulace MER: 35 dB MAC HOME, 38 dB MAC-401

- podpora LNC (Logical Channel Number)

- nastavení z čeního panelu nebo přes webové rozhraní (pouze MAC-401) - jeden RF COFDM DVB-T výstup v pásmu 51-858 MHz pro MAC-401. 474-858 MHz pro MAC HOME

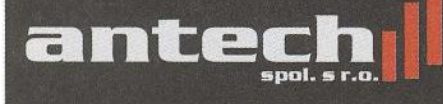

Rovnice 998/6, 691 41 Břeclav, tel/fax. 519 374 090 e-mail: obchod@antech.cz, http://eshop.antech.cz

**666** 

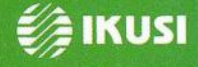

#### **P&V ELEKTRONIC**   $spol. s r.o.$

**Nad Rybníkem 589 19012 Praha 9· Dolní** Počernice

### **VINUTÉ DílY PRO ELEKTRONIKU**

Samonosné a tvarové cívky Antenní spékané cívky Zákaznické vinuté díly Měřící cívky a senzory Transformátory a tlumivky do spínaných zdrojů SMD tlumivky a převodníky Toroidní síťové transformátory a tlumivky

### **MECHANIKA NEJEN PRO ELEKTRONIKU**

Nástroje a přípravky pro elektrovýrobu Elektroerozivní drátové řezání a hloubení Konvenční broušení na plocho, na kulato a tvarové CNC soustružení do průměru 41 mm

Provozovna 33544 Kasejovice 389 telefon: 00420371595412, fax: 00420371595280 e-mail: pvelektronic@pvelektronic.com http://www.pvelektronic.com

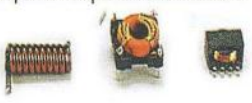

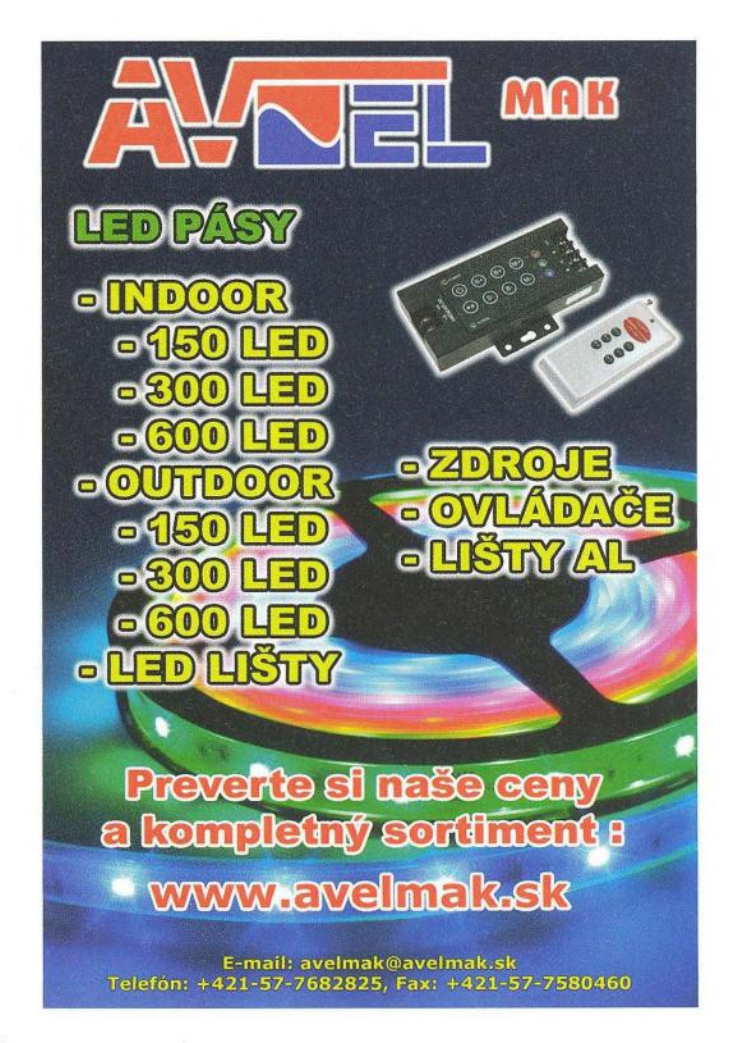

# ~ **ELEKTRONIKA** ZDENĚK KRČMÁŘ

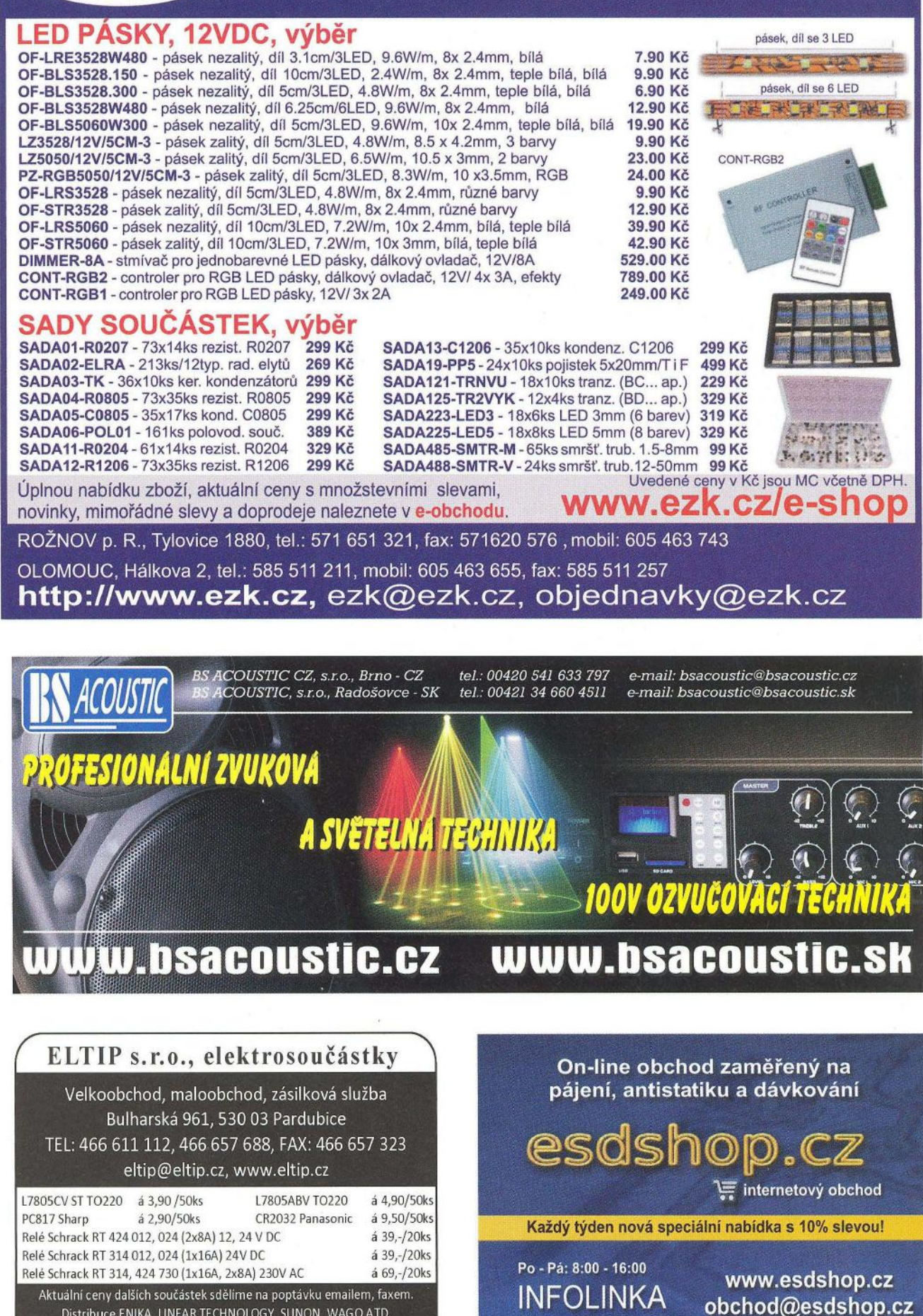

C 607 100 687

Distribuce ENIKA, LINEAR TECHNOLOGY, SUNON, WAGO ATD.

Ceny bez DPH

Pro obdržení cen z tohoto inzerátu uvádějte

na objednávkách kód SPEC.NAB.04/2011

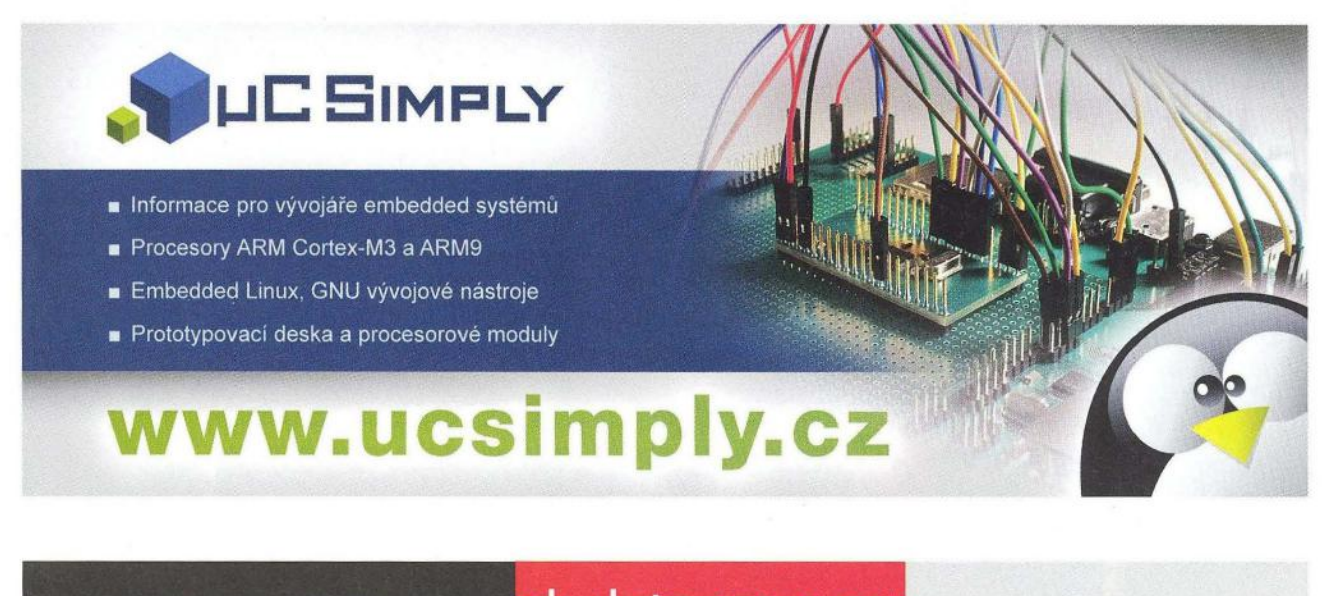

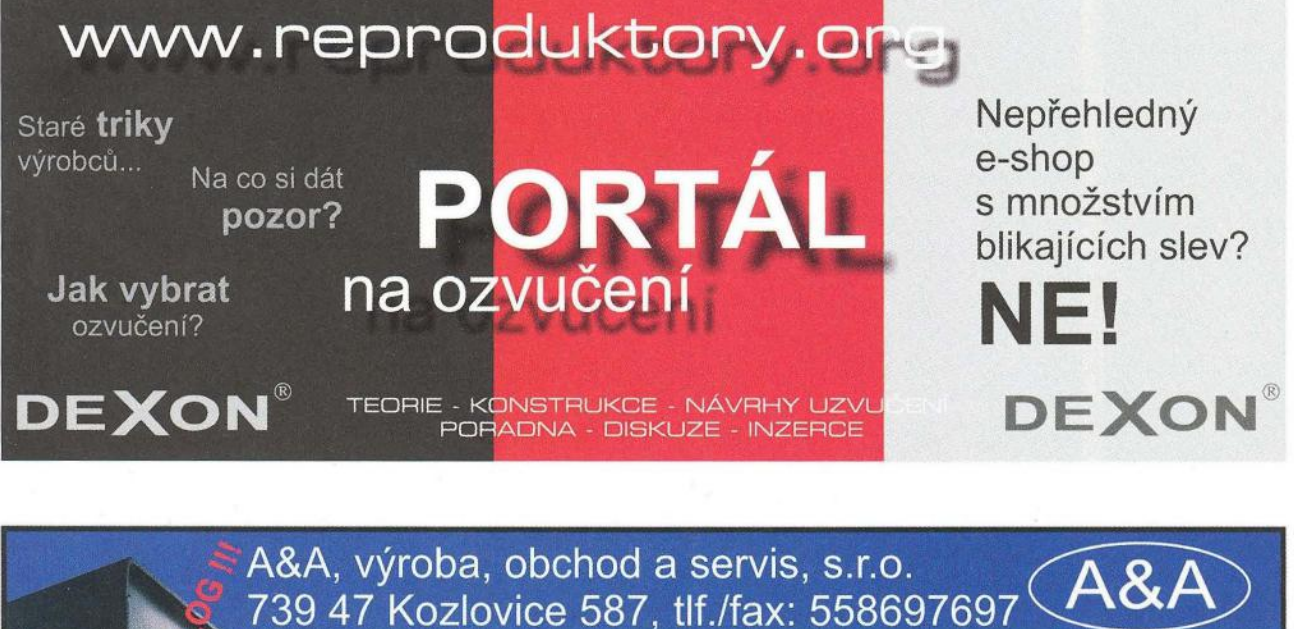

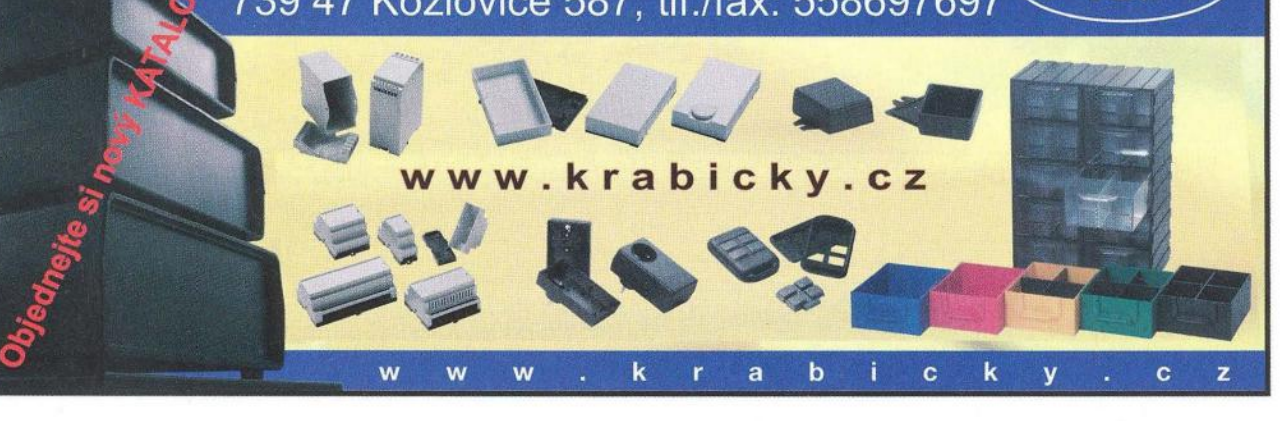

#### Převodníky **ETHERNET - RS232/422/485** Převodníky **USB - RS232/485/422**

Různá provedení, snadné použití, nízká cena (převodník, "Chybí Vám sériový port?"<br>webový server, FTP server, …), zakázkový software Běžné i průmyslové provedení, galvanické webový server, FTP server, ... ), zakázkový software

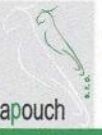

#### \ **Te** loměry

S výstupy RS232/485, USB, Ethernet papouch <sup>\*</sup> (IP teploměr). Měření přímo ve 'C.

oddělení, přenos všech signálů, virtuální driver

#### Měřicí **moduly DRAK**

AD převodník 0-10 V, 4-20 mA, výstup Ethernet, USB, RS232/485. Nové rychlé provedení.

#### Převodníky a opakovače **linek**  RS232 i RS485/422

Galvanické oddě ení, přepěťová ochrana, různá provedení, vysoká spolehlivost

**Optické** oddělení **a prodloužení RS232** 

**I/O moduly pro RS232/485/422, USB, Ethernet** 

**s.r.o. Strašnická 1a, Praha 10, tel. 267314267-9,602379954** 

## **PAPOUCH Elektronické aplikace dle Vašich** požadavků **- www.papouch.com**

# **MEZINÁRODNÍ VELETRH** elektrotechniky, elektroniky,<br>automatizace a komunikace

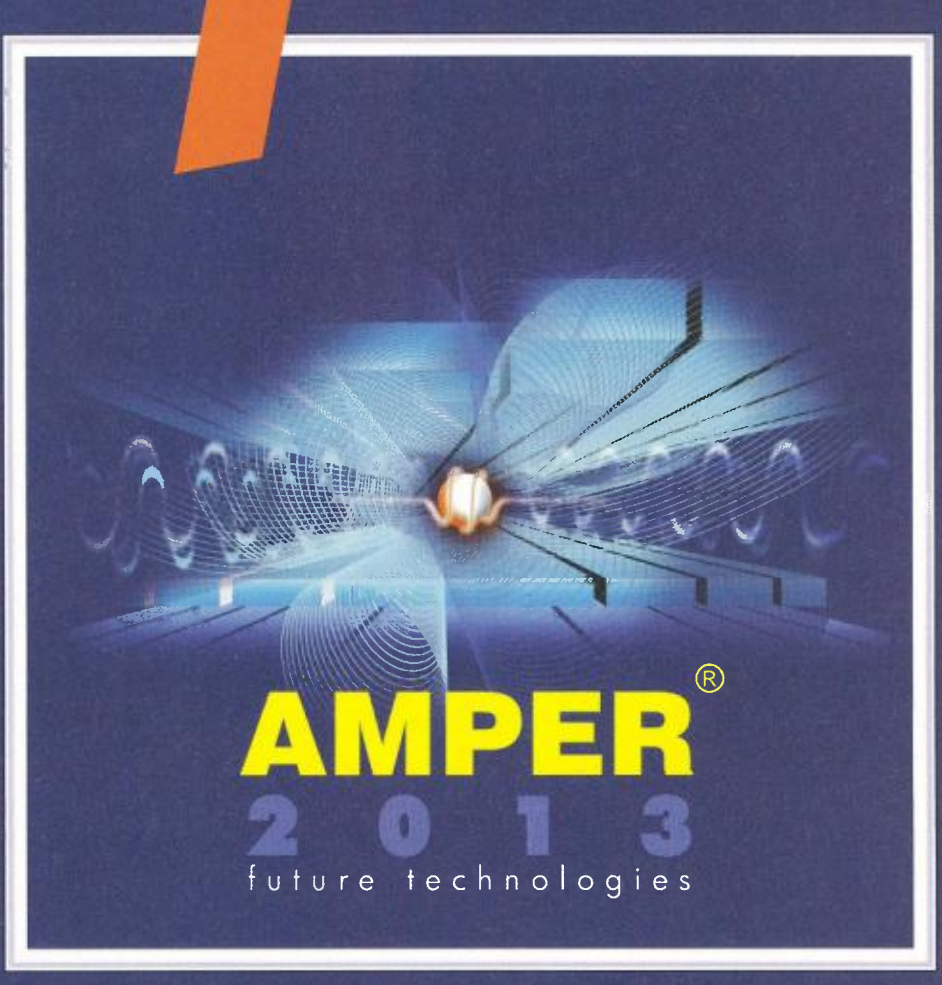

Elektroenergetika - výroba, přenos a distribuce elektrické energie · Vodiče a kabely · Elektroinstalační technika a inteligentní elektroinstalace • Osvětlovací technika • Elektrotepelná technika • Pohony, výkonová elektronika, napájecí soustavy, elektromobilita • Elektronické součástky a moduly • OPTONIKA - optické a fotonické součástky a zařízení • Měřicí a zkušební technika • Automatizace, řízení a regulace • Zabezpečovací technika • Informační, komunikační a navigační technika · Nářadí, pomůcky a vybavení · Výrobní zařízení a komponenty pro elektroprůmysl · Služby, média a instituce

> 19. - 22. 3. 2013 **VÝSTAVIŠTĚ BRNO<br>POŘÁDÁ TERINVEST**

## www.amper.cz

# **Praktická elektronika-AR**

## Ročník **XVII (LXI), 2012**

## **Šéfredaktor Ing. Josef Kellner**

**LEGENDA: První** číslo označuje **stránku,** číslo **za lomítkem sešit.** Římské číslice označují **obálky** příslušných **seši**tů, příp. zařazení **v inzertní** příloze časopisu; **DPS znamená, že v** článku **je deska s plošnými spoji.** 

### **INTERVIEW, REPORTÁŽE,** KOMENTÁŘE, RŮZNÉ

#### **Náš rozhovor**

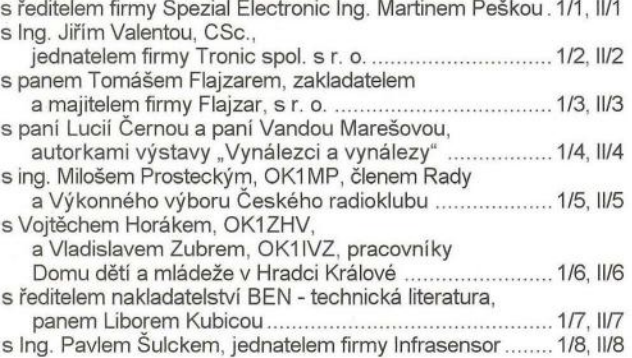

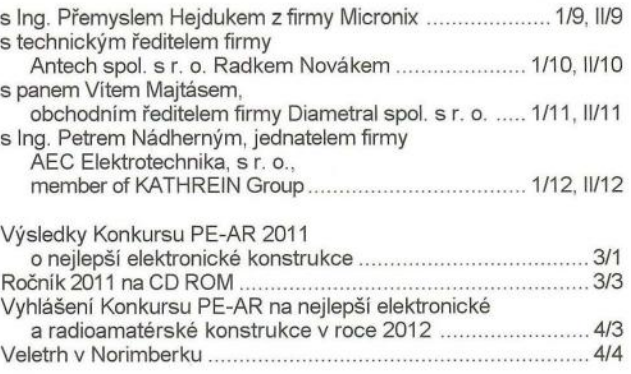

#### MĚŘiCí **TECHNIKA**

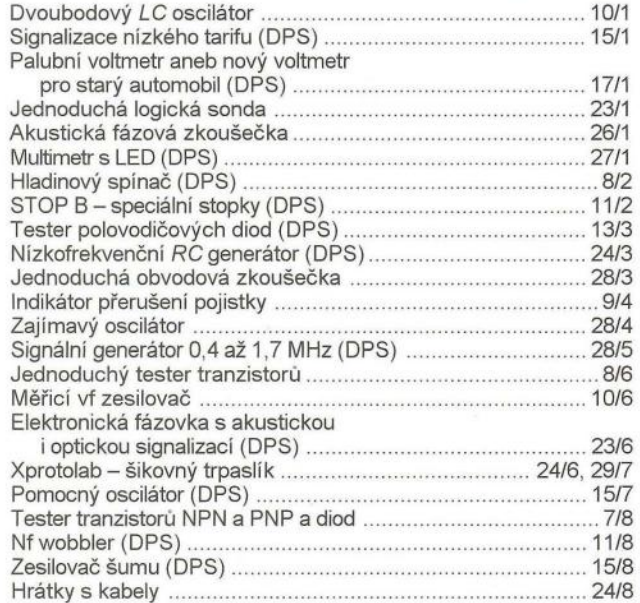

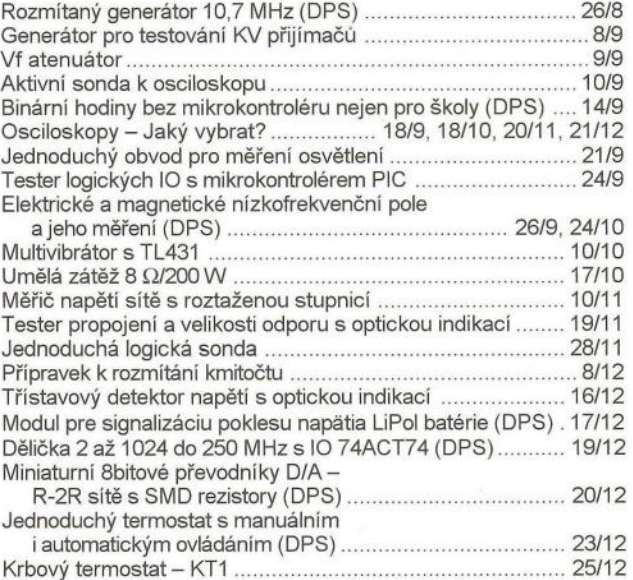

### ČLÁNKY **PRO MLÁDEŽ**

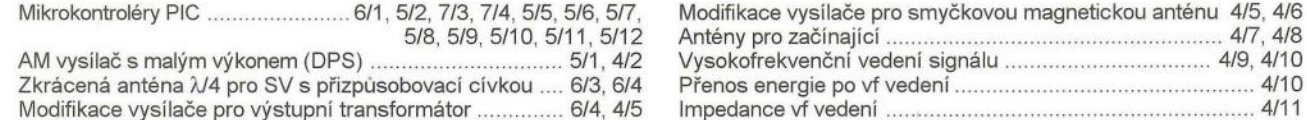

5/8, 5/9, 5/10, 5/11, 5/12 Antény pro začínající ......... . .... 4/7,4/8 AM vysílač s malým výkonem (DPS) ............................... 5/1 , 4/2 Vysokofrekvenční vedení signálu .... 4/9, 4/10 Zkrácená anténa fJ4 pro SV s přizpůsobovací cívkou ... 6/3, 6/4 Přenos energie po vf vedení.. .......... ...... .. ....... 4/10 Modifikace vysílače pro výstupní transformátor.. . .. 6/4, 4/5 Impedance vf vedení. . .. .. ... 4/11

#### **RUBRIKY**

Rádio "Historie" .............. 45/1, 45/2, 45/3, 45/4, 45/5, 45/6, 45/7 45/8, 45/9, 45/10, 45/11 , 45/12 Z radioamatérského světa ..... 49/1 , 49/2, 49/3, 49/4, 49/5, 49/6, 49/7, 49/8, 49/9, 49/10, 49/11 , 49/12

Nové knihy. . . 28/2, 3/3, 32/4, 2/6, 2/8, 14/8, 25/11 , 28/12 Světozor 4/1 , 3/2, 5/3, 3/4, 3/5, 3/6, 317, 3/8, 3/9, 3/10, 3/11 , 3/12 Světla a zvuk .......................... 33/1, 33/2, 33/3, 33/4, 33/5, 33/6, 33/7, 33/8, 33/9, 33/10, 33/11 , 33/12

#### **NF TECHNIKA, ZÁZNAM ZVUKU A OBRAZU, ELEKTRONICKÉ HUDEBNí NÁSTROJE, BAREVNÁ HUDBA**

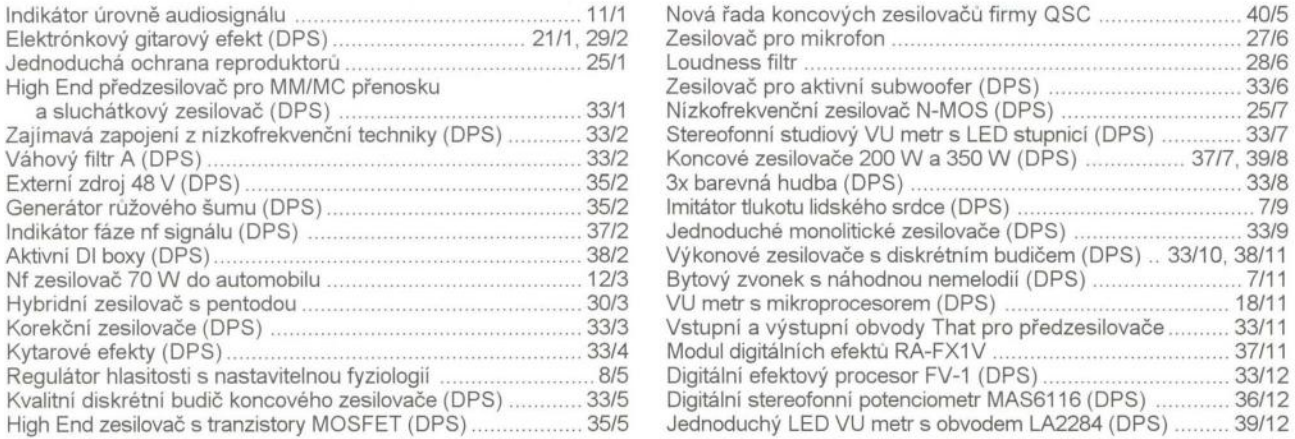

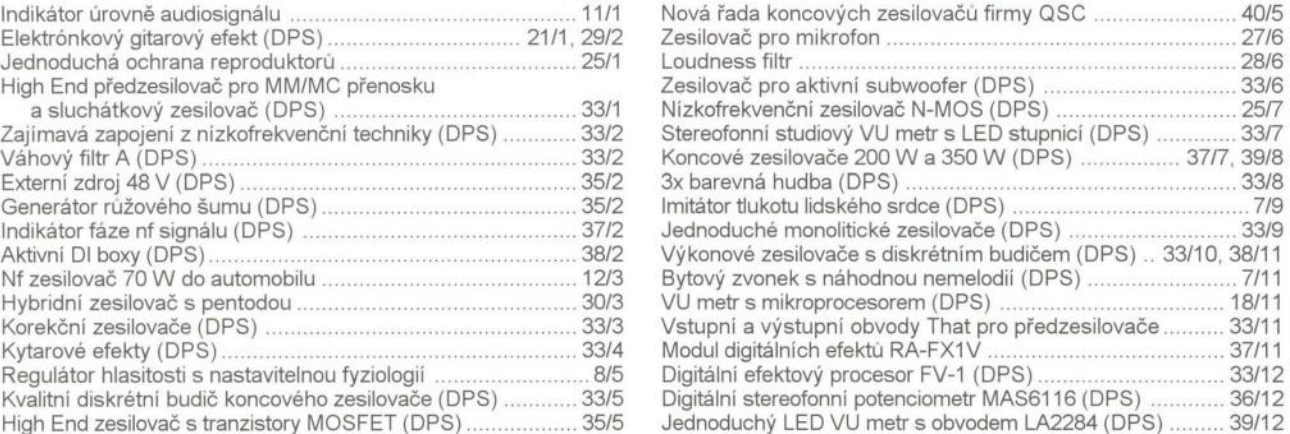

## **TECHNIKA A METODIKA RADIOAMATÉRSKÉHO SPORTU, CB**

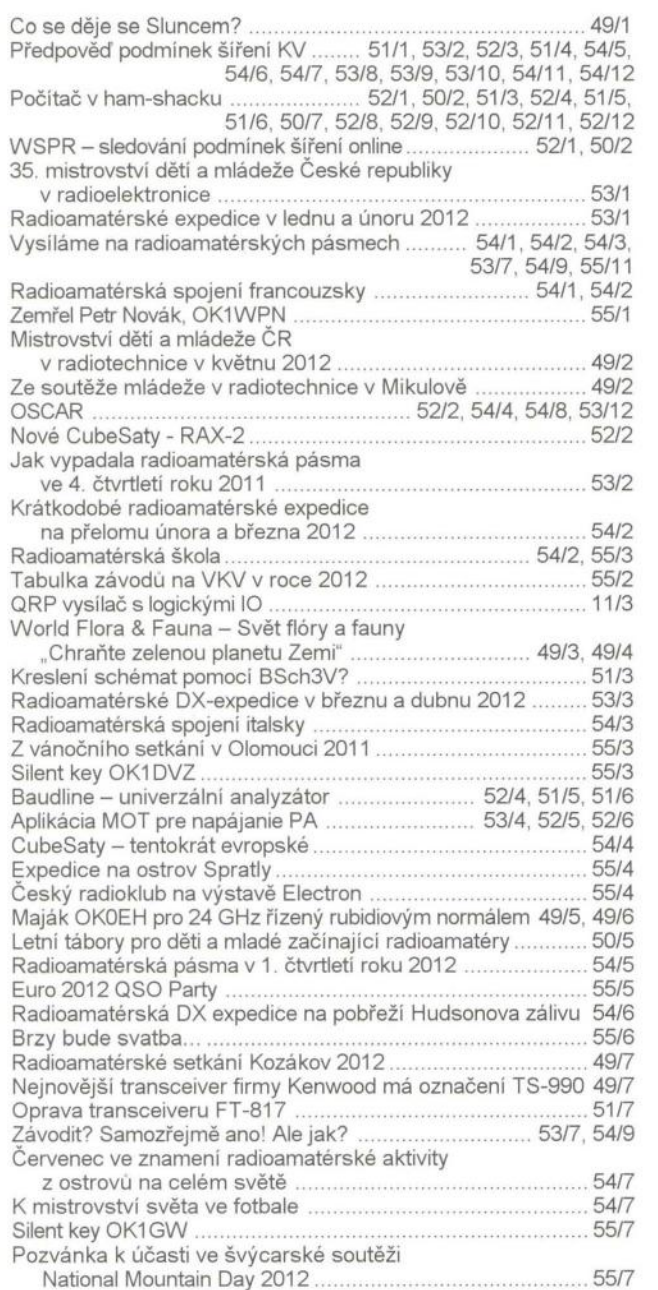

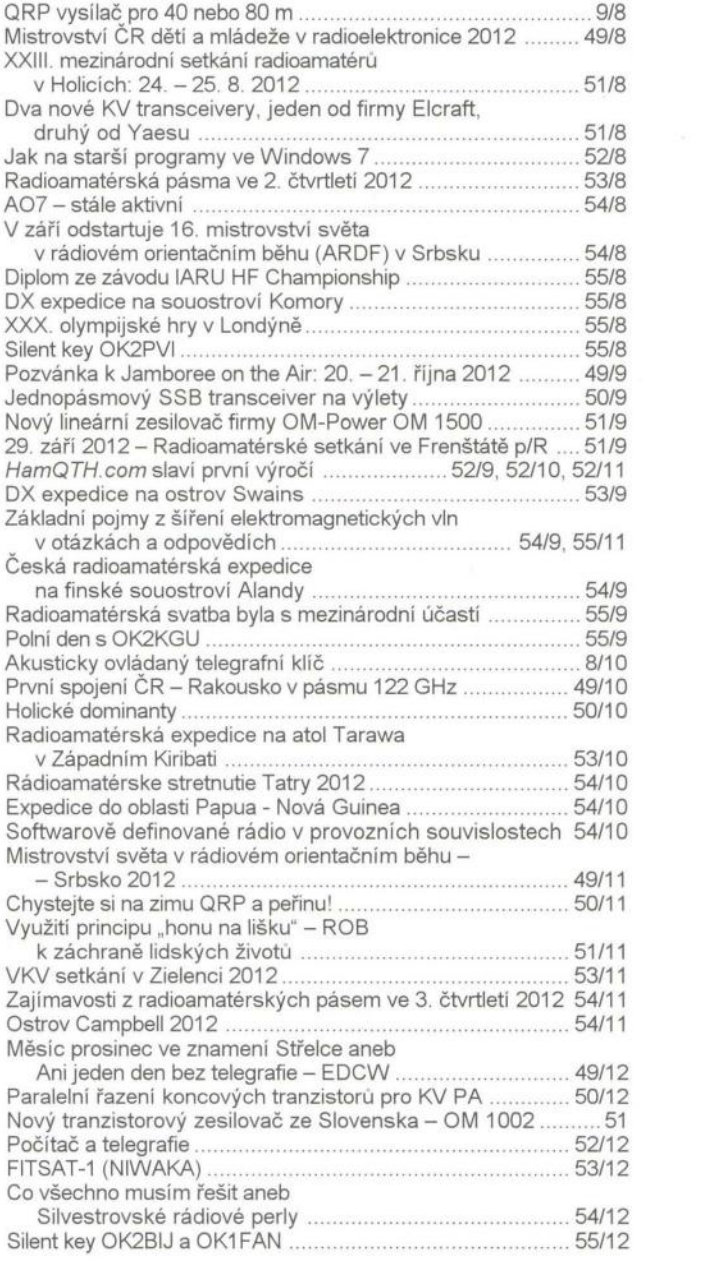

### **ZDROJE,** MĚNIČE, **REGULÁTORY**

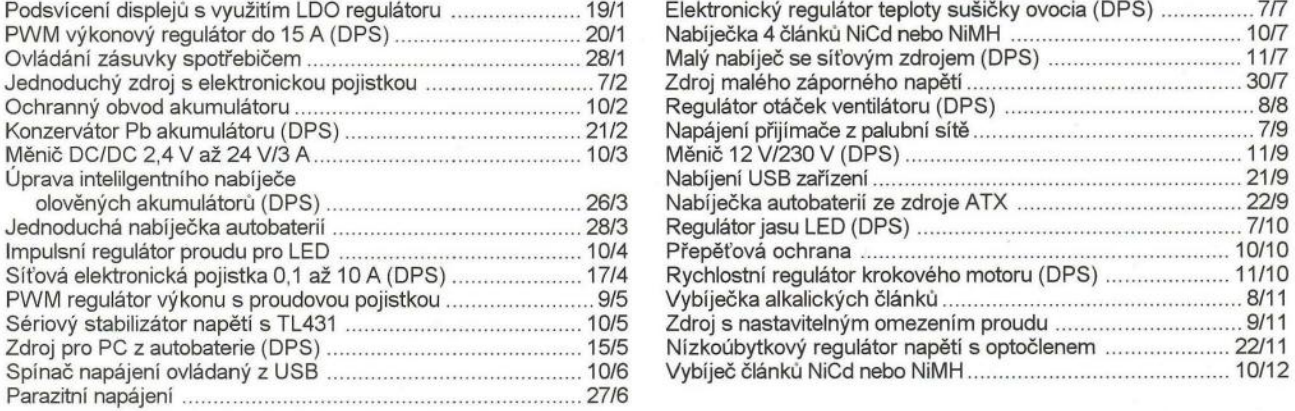

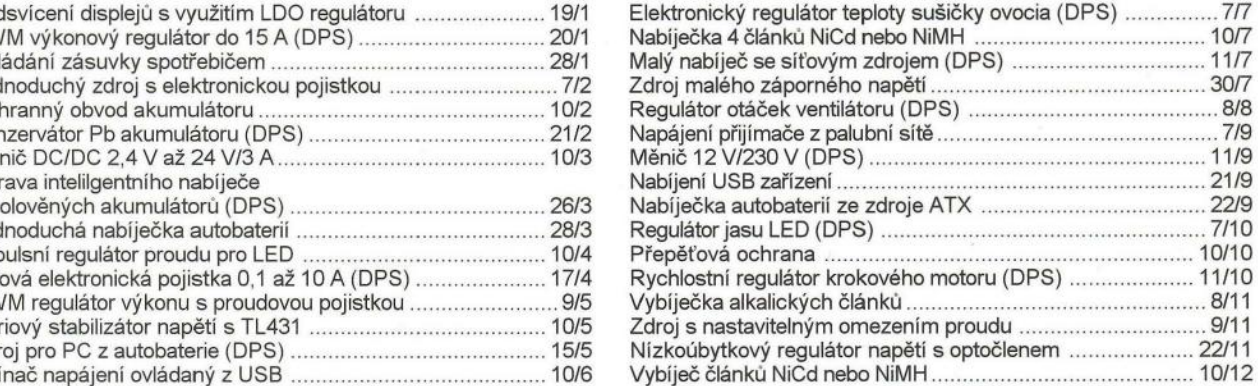

### RŮZNĚ **APLIKOVANÁ ELEKTRONIKA, ELEKTRONIKA VE FOTOGRAFII, PRO MOTORISTY, MODELY,** HRAČKY

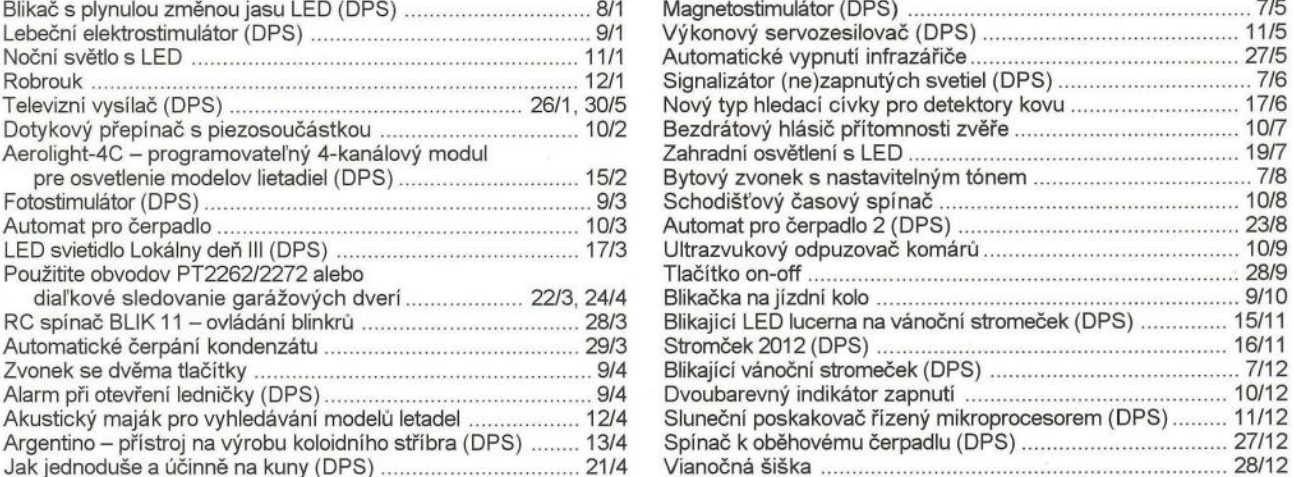

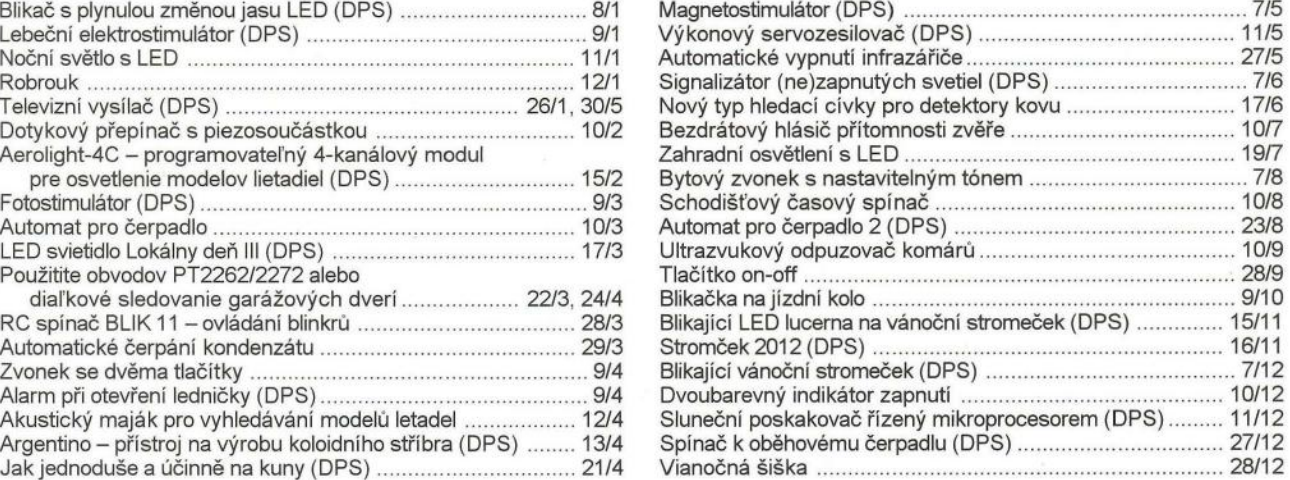

### VÝPOČTY OBVODŮ, **NOVÉ MATERIÁLY, NOVÁ TECHNIKA A TECHNOLOGIE, POUŽITí NOVÝCH** PRVKŮ

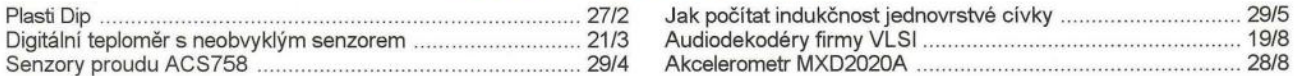

### **ANTÉNY, ANTÉNNí** ZESilOVAČE, PŘíSLUŠENSTVí

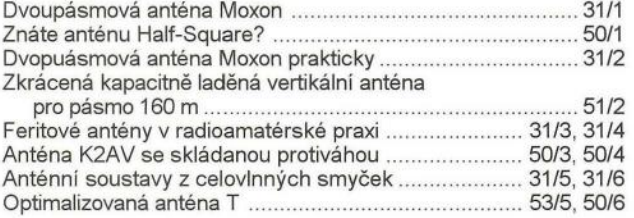

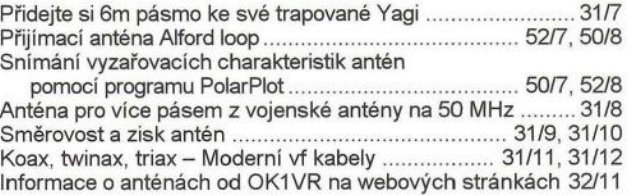

### **ROZHLASOVÉ A TELEVIZNí** pŘIJíMAČE, **PROFESIONÁLNí** PŘIJíMACí **A VYSílACí TECHNIKA,** ZAŘíZENí **OVLÁDANÁ RÁDIEM, TELEFONY, FAXY**

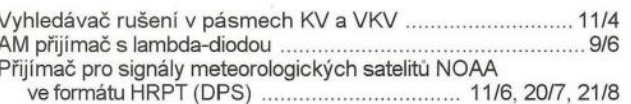

Vyhledávač rušen í v pásmech KV a VKV . . ..................... 11/4 Nový armádní VKV převaděč AR20 naší výroby ..... 55/6 AM přijímač s lambda-diodou ....................................... ......... 9/6 Kvalitní VKV tuner s RDS a dálkovým ovládáním (DPS) ..... 20/10 ijímač pro signály meteorologických satelitů NOAA GPS přijímač (DPS) ...... ...... .... .. .... ...... ..... .... ....... . .. 14/12

### **POKYNY A** POMŮCKY **PRO DílNU**

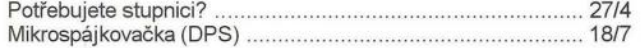

Snadná výroba popisu předního panelu ..... ......... .. .... . ....... 28/10

## číSLIcoVÁ **A** VÝPOČETNí **TECHNIKA**

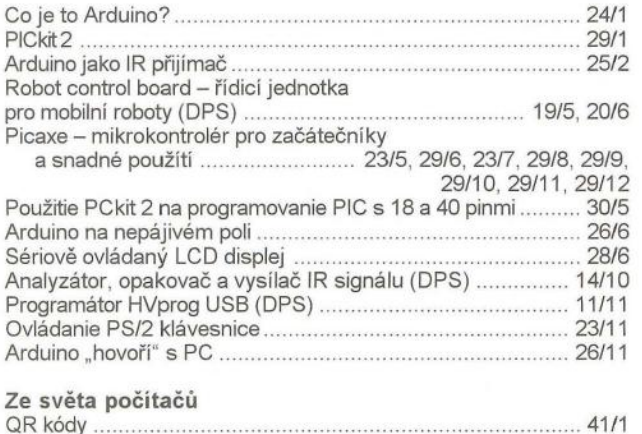

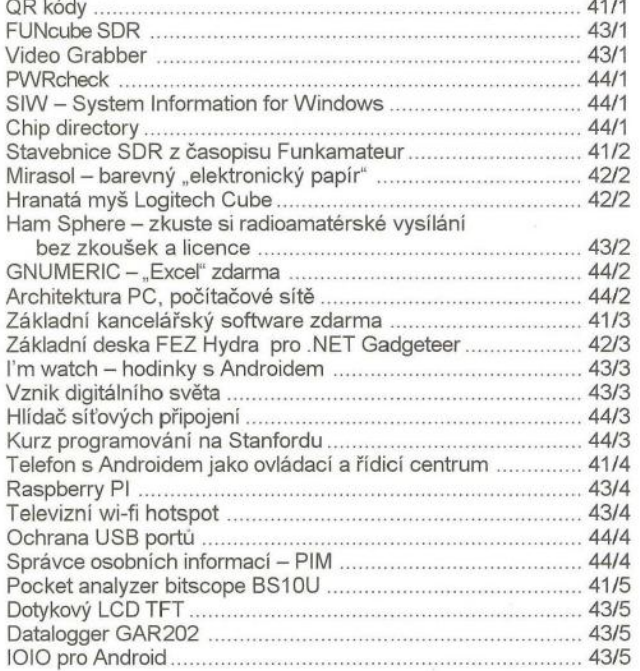

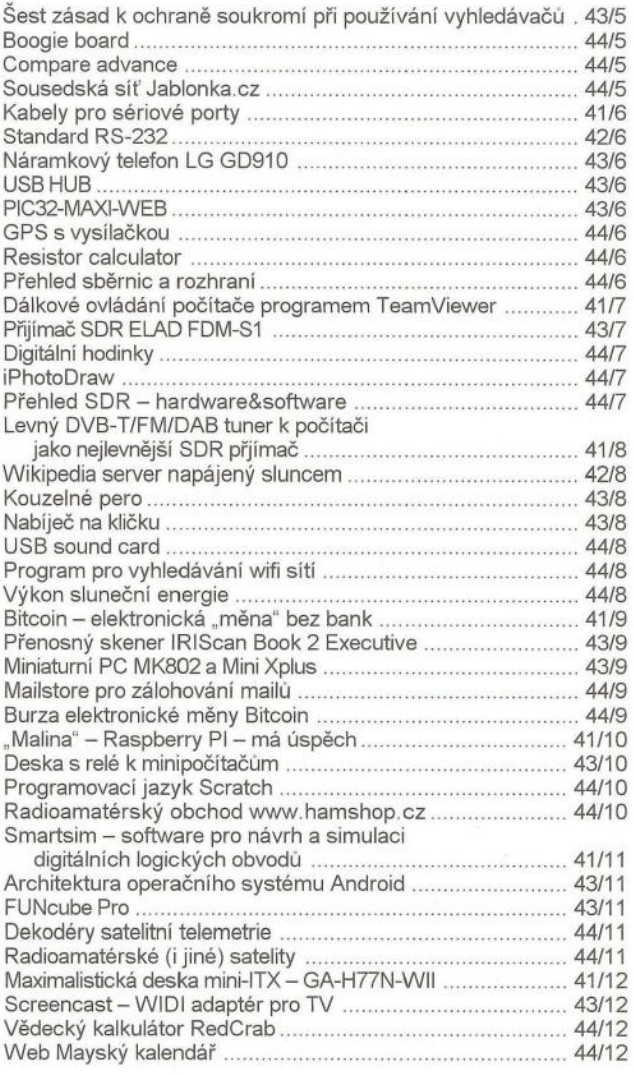

### **HISTORIE**

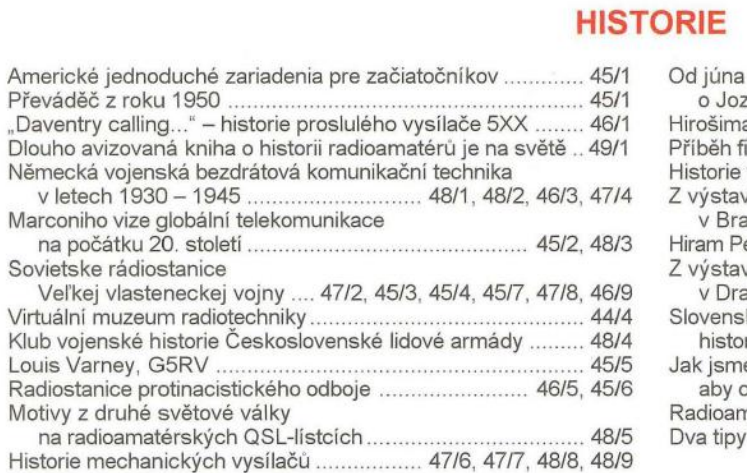

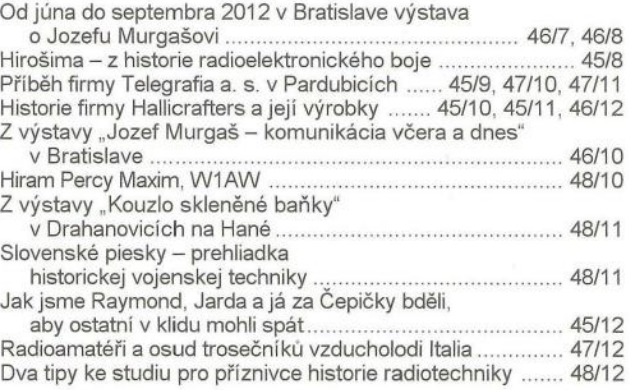

## **OPRAVY A** DOPLŇKY **KE STARŠíM** ČLÁNKŮM

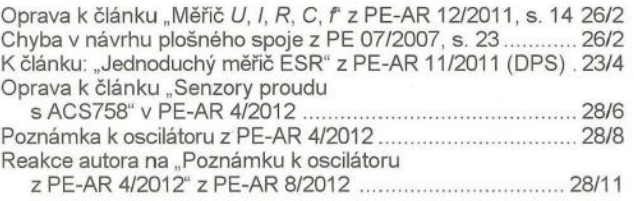

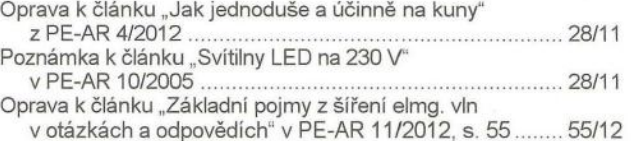

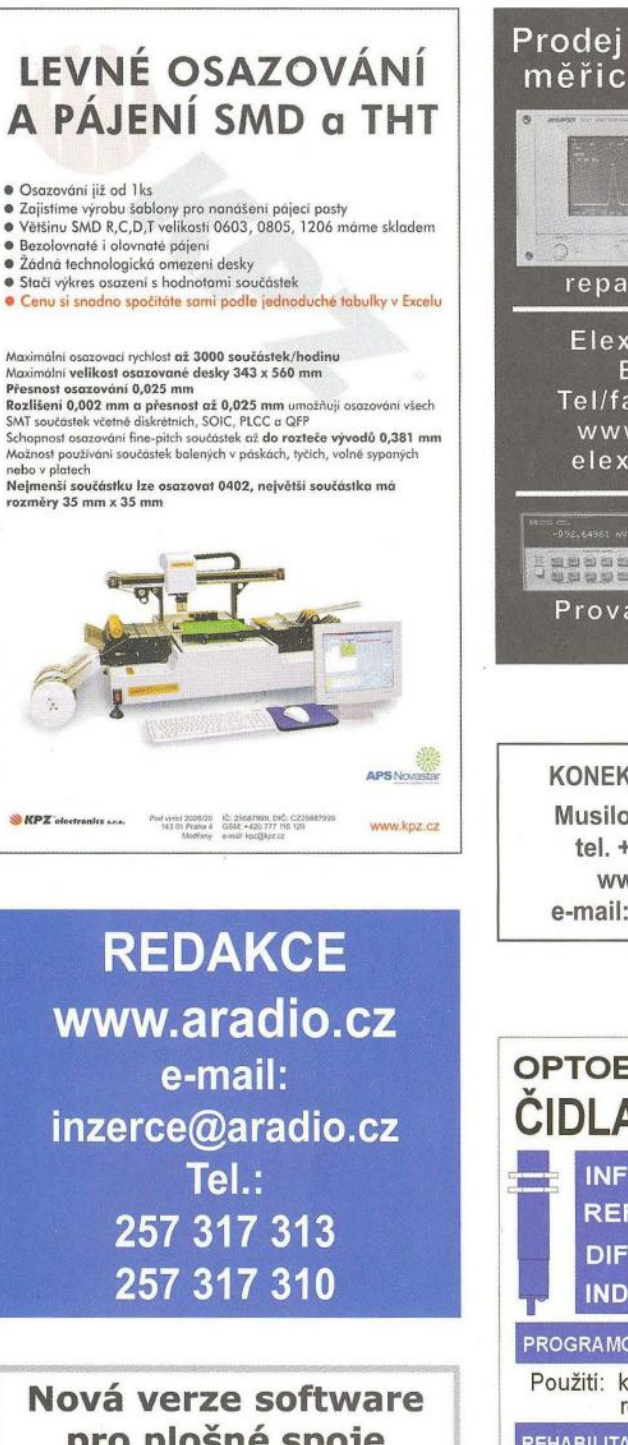

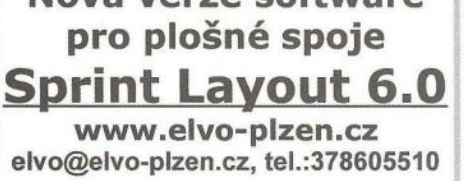

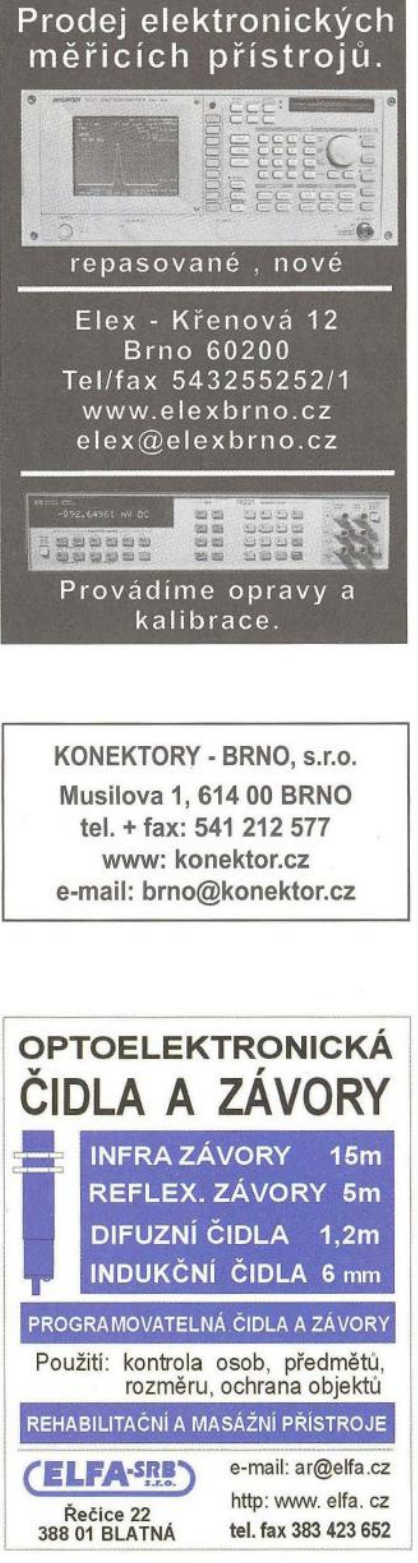

## Plošné spoje rychle, levně, kvalitně

Zhotovíme jedno i dvojstranné pl. spoje dle časopis AR, KTE i dle vlastních předloh. Běžné dodací lhůty týden až 10 dnů. Po domluvě i express do 24 hodin.

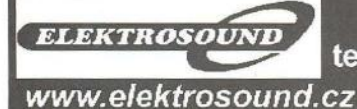

Borská 33, 301 00 Plzeň tel/fax: 377326701 mobil: 603264981 e-mail:obchod@elektrosound.cz

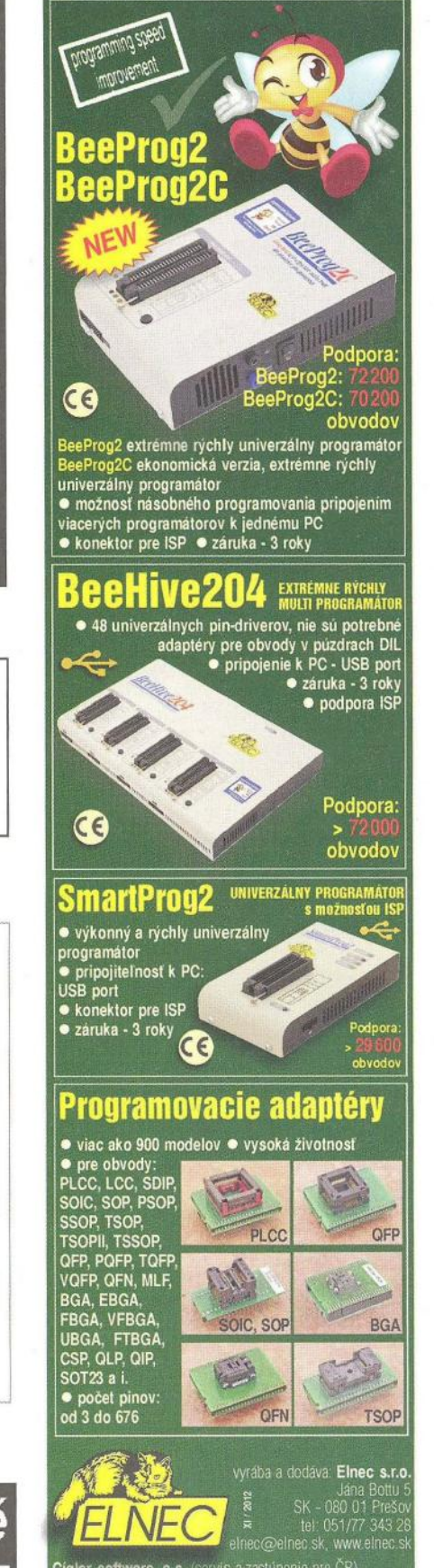

Fanda elektronik s.r.o.

Ryston electronics s.r.o.

S.O.S. electronic s.r.o.

 $6.0.5.$  electronic s.r.o.,  $\pm$ 

143 00

2 PO Box 1

HW

I

**International Property** 

**International** 

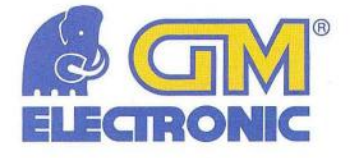

# **Dárky, které padnou do ruky**

Akce platí od 1. 12. do 31. 12. 2012 nebo do vyprodání zásob.

Modelářská sada **kód: 732-010 PROXXON MICROMOT 50/E 28515** 

v plastovém kufříku + 34 kusů různých nástrojů.

1 -

**FREDICION STANDARD STANDARD STANDARD STANDARD STANDARD STANDARD STANDARD STANDARD STANDARD STANDARD STANDARD STANDARD STANDARD STANDARD STANDARD STANDARD STANDARD STANDARD STANDARD STANDARD STANDARD STANDARD STANDARD STAN Vrtací bruska DREMEL 300 Series 1/55** 

**Arasivisi** 

**DREMEL** 

Sada obsahuje frézku Dremel 300, kvalitní ohebnou hřídel a 55 kusů různých nástrojů. Vše je baleno v praktickém pouzdře. Regulace otáček 10000-33000ot/min.

kód: 732-977

### **Vrtací bruska DREMEL 300 Series 300-30**

Sada obsahuje frézku Dremel 300 a 30 kusů rů: ných nástrojů. Vše je baleno v textilním obalu. Rf gulace otáček 10000-33000 ot/min.

kód: 732-9

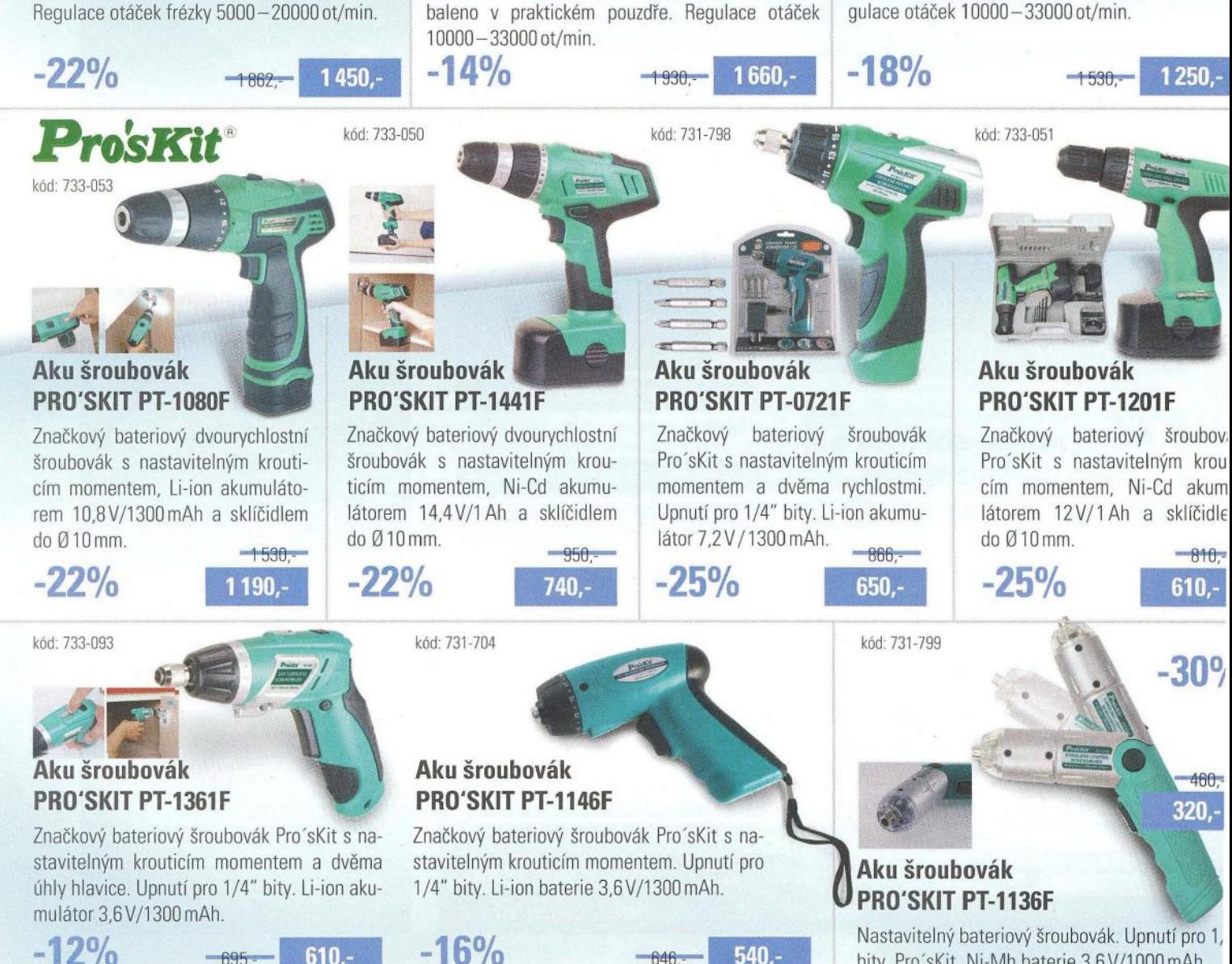

 $540 -$ 

 $-646.$ 

bity. Pro'sKit. Ni-Mh baterie 3,6 V/1000 mAh.

Všechny ceny jsou uvedeny v Kč včetně DPH. Změna cen a jiných údajů vyhrazena.

 $610.-$ 

 $-695.$ 

### **Solární PowerBank SBC10**

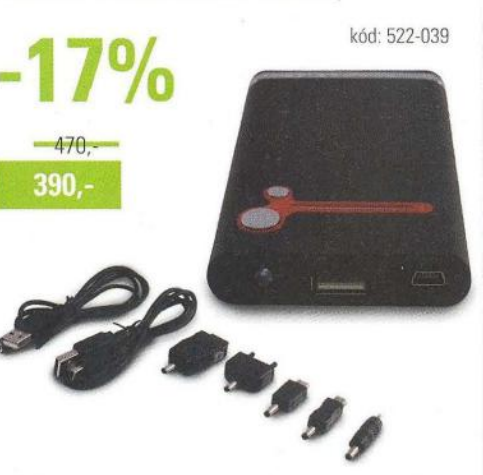

Záložní zdroj se solárním dobíjením pro mobilní telefony, MP3/MP4, IPOD, PSP a podobná zařízení. Výstup – USB konektor, 5 V/500 mA.

**Solární PowerBank SBC03A**  kód: 751-488 Port.

Záložní zdroj se solárním dobíjením pro mobilní telefony a podobná zařízení. Výstup – mini USB (onektor, 6 V /300 mA.

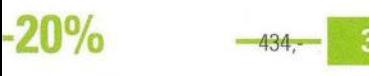

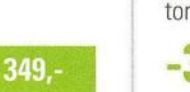

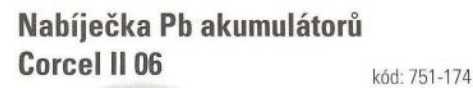

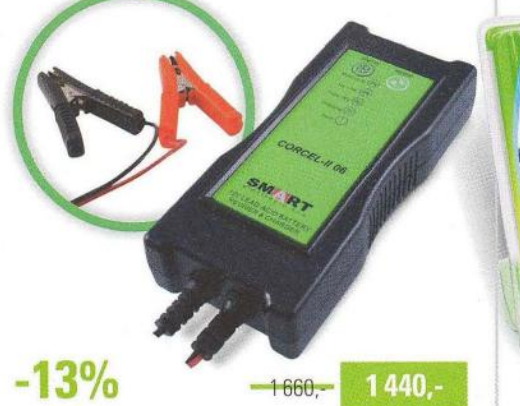

Moderní, výkonná a technologicky špičková nabíječka určena pro nabíjení a udržování 12 V Lead-Acid baterií s kapacitou 1,2 - 200 Ah a většinu GELOVÝCH baterií.

**Záložní** nabíječka **s USB MINWA MW BU2 kód: 759-975** 

5V /1000mA. Jako zdroj energie slouží 4 kusy alkalických baterií, NiMh nebo NiCd akumulátorů velikosti AA (tužková baterie).

 $-299$ 

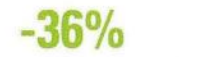

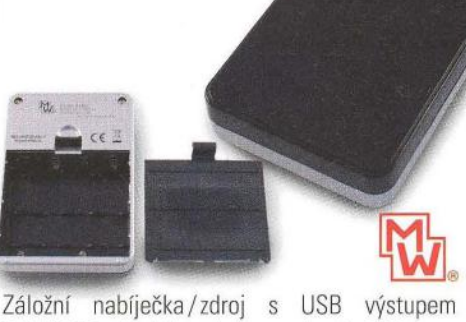

 $190 -$ 

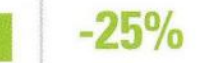

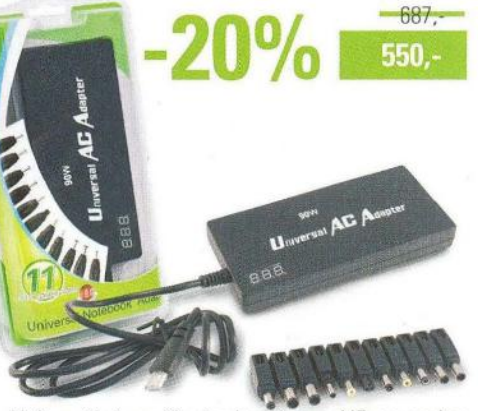

**NB STIGER - 90W kód: 751-090** 

**Napájecí adaptér** síťový **pro** 

Univerzální napájecí adaptér pro NB se sadou výměnných konektorů a automatickou volbou výstupního napětí podle zvoleného konektoru. Max. výkon 90 W

#### **Napájecí adaptér do auta MINWA MWU2873** kód: 751-197

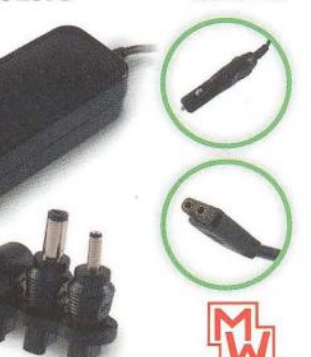

Nastavitelný napájecí adaptér do automobilu s výkonem 120 W. Nastavitelná výstupní napětí 15,16,18, 19,20V /6 A; 22V,24V /5A.

 $469$ 

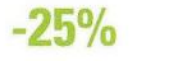

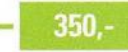

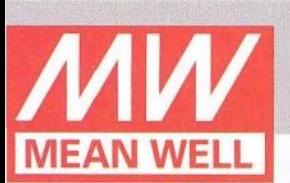

**Stali jsme se oficiálním distributorem napájecích**  zdrojů **a** měničů **výrobce MEAN WELL.** 

Japájecí zdroje na DIN lištu

AC/DC měniče Napájecí zdroje Napájecí zdroje Napájecí zdroje

pro LED pro vestavbu kryté pro vestavbu otevřené

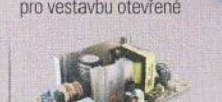

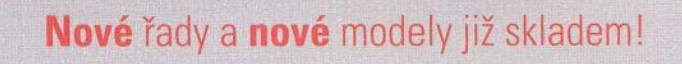

.<br>šechny ceny jsou uvedeny v Kč včetně DPH. Změna cen a jiných údajů vyhrazena.

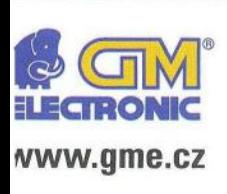

Praha: Thámova 15, 186 00 Praha 8, e-mail: praha.maloobchod@gme.cz Brno: Koliště 67a, 602 00 Brno, e-mail: brno.maloobchod@gme.cz Ostrava: Dlouhá 1485/8, 702 00 Ostrava, e-mail: ostrava.maloobchod@gme.cz **Hradec Králové:** DC Atrium, Dukelská třída 1713/7, 50002 Hradec Králové, e-mail: hradec.maloobchod@gme.cz

Plzeň: Korandova 4, 301 00 Plzeň, e-mail: plzen.maloobchod@gme.cz **Bratislava:** Mlynské Nivy 58, 821 05, e-ma il: bratislava@gme.sk

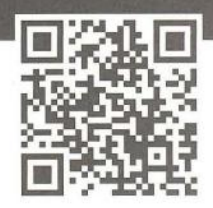

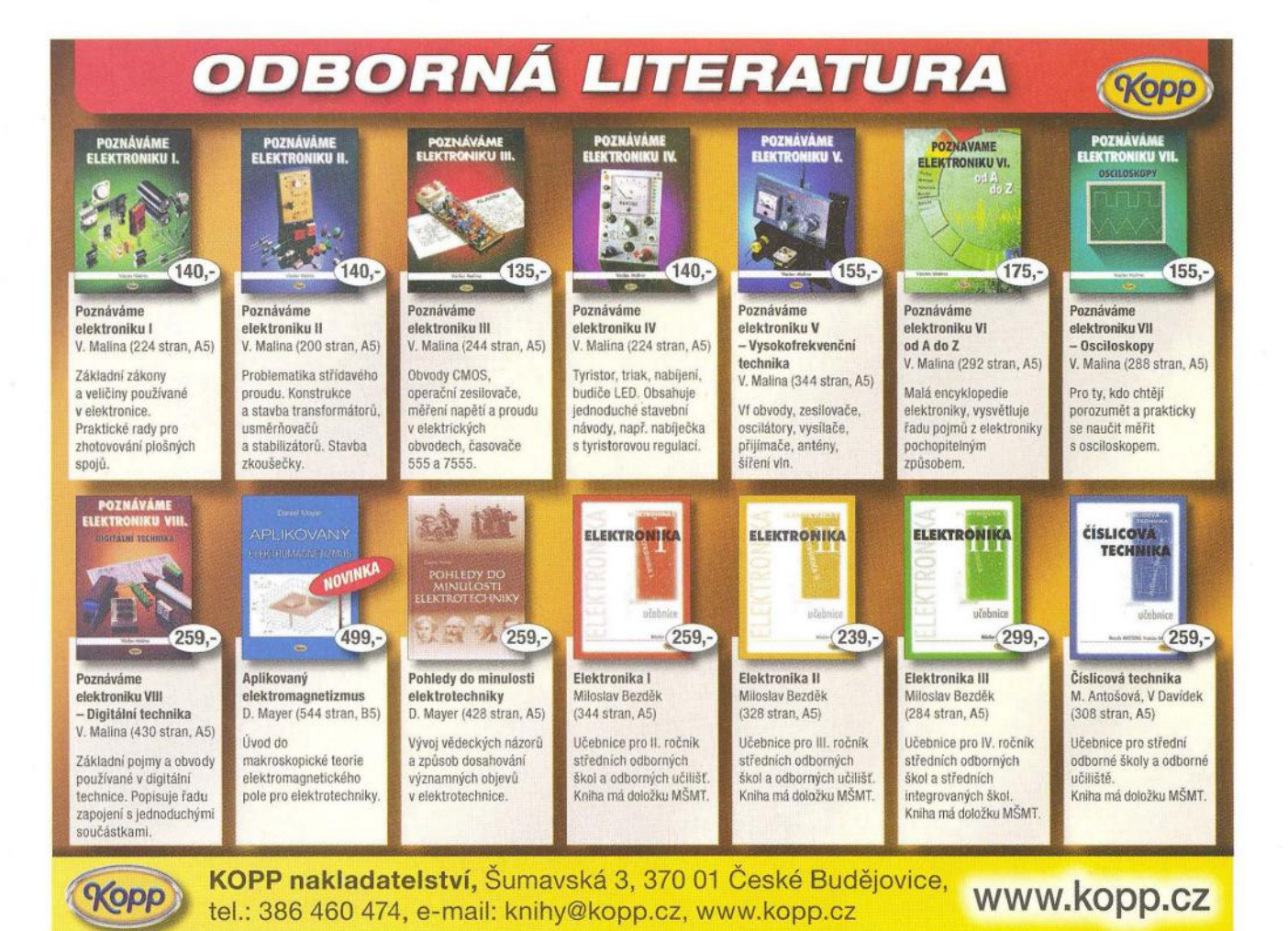

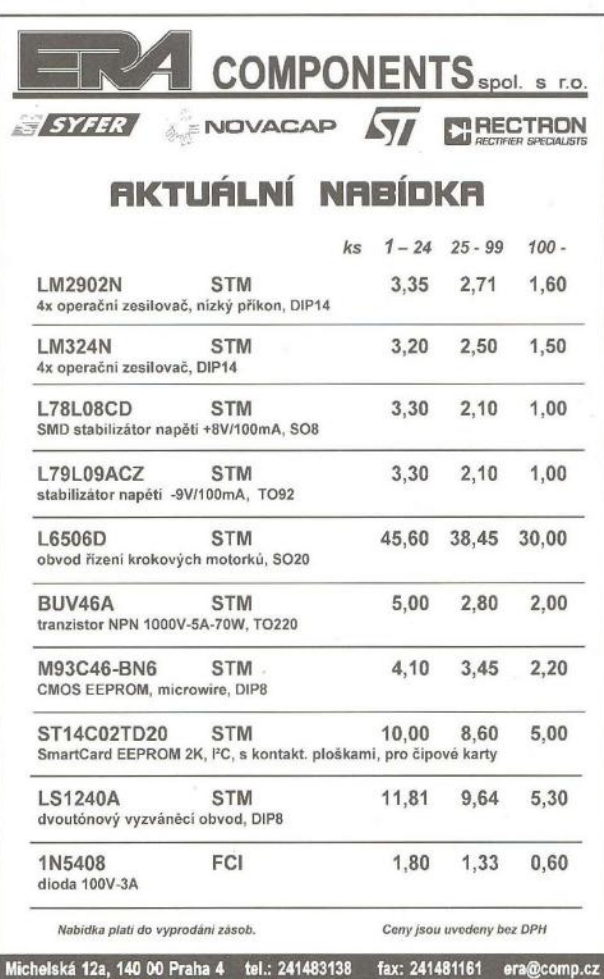

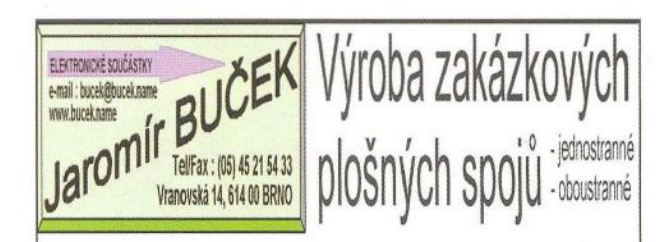

\* plošné spoje dle časopisů AR,PE,KE,Radio PLUS (KTE) \* plošné spoje zakázkové -Jednostranné,

Oboustranné prokovené/neprokovené

(měďáky, cínované, vrtané, s nepájivou maskou, s potiskem)

- \* zhotovení filmových předloh
- \* digitalizace plošných spojů
- \* digitalizace dat pro strojní vrtání
- \* výroba plošných spojů z hotových DPS, ke kterým nejsou výrobní podklady

Bližší informace o vyrobě naleznete na www.bucek.name

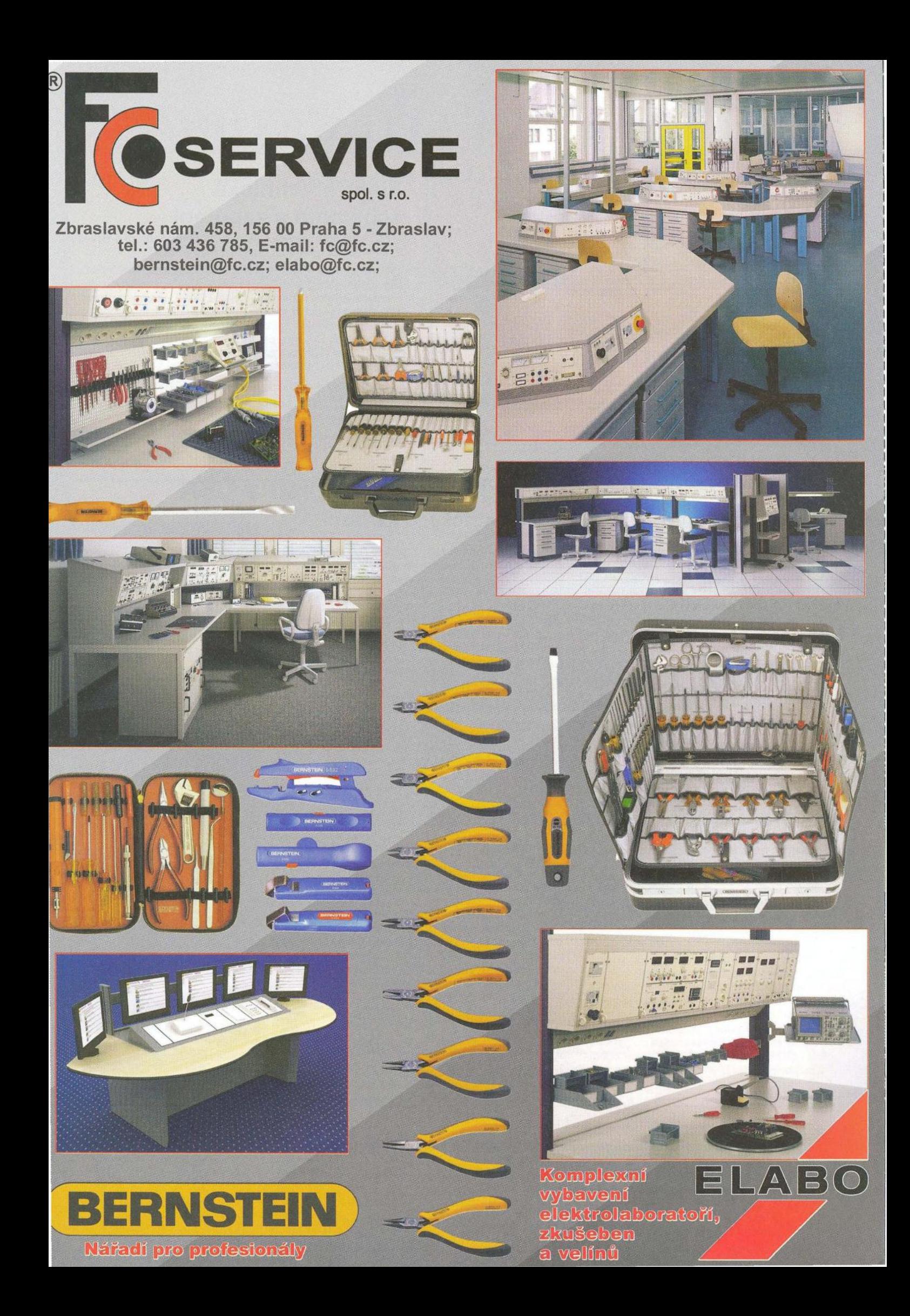

# **TECHNICKÁ LITERATURA**

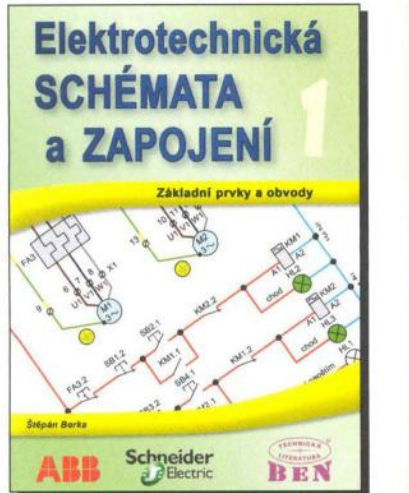

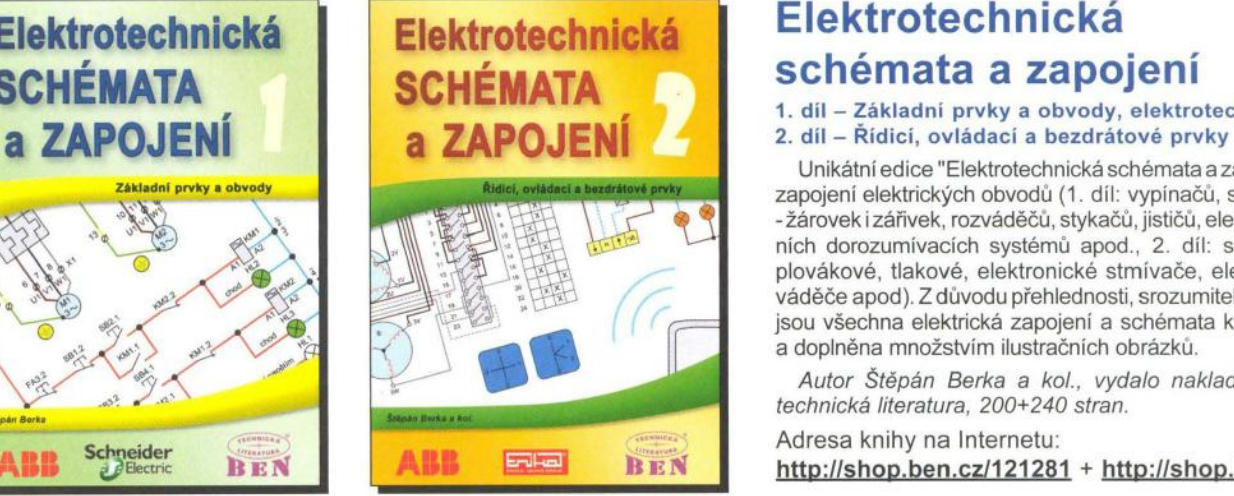

## **Elektrotechnická schémata a zapojení**

## 1. díl - Základní prvky a obvody, elektrotechnické značky

Unikátní edice "Elektrotechnická schémata a zapojení" obsahuje zapojení elektrických obvodů (1. díl: vypínačů, světelných okruhů - žárovek i zářivek , rozváděčů , stykačů, jističů , elektroměrů, domovních dorozumívacích systémů apod., 2. díl: spínače vačkové , plovákové, tlakové, elektronické stmívače, elektroměrové rozváděče apod). Z důvodu přehlednosti , srozumitelnosti a názornosti jsou všechna elektrická zapojení a schémata kreslena **barevně**, a doplněna množstvím ilustračních obrázků .

Autor Štěpán Berka a kol., vydalo nakladatelství BENtechnická literatura, 200+240 stran.

Adresa knihy na Internetu: http://shop.ben.cz/121281 + http://shop.ben.cz/121307

## Učební **texty ze** zákonů, **vyhlášek,** předpisů **a** ČSN **pro zkoušky revizních** techniků **elektrických** zařízení

Vzhledem k poměrně rychlým změnám v české a evropské normalizaci vychází druhé aktualizované vydání učebních textů ke zkouškám revizních techniků elektrických zařízení všech kategorií. V těchto novelizovaných textech naleznete podklady k jednotlivým otázkám, tak jak jsou v současné době používány, i s odkazy na platnost použitých norem.

V prvních dvou kapitolách jsou nastíněny okruhy zkoušené látky a typy problémů v příkladech, které se v praxi vyskytují. Při vlastní zkoušce není účelem citovat jednotlivé články norem a předvádět výkonnost kalkulačky, ale předvést, že obsahu rozumíte a že dokážete sestavit náhradní schéma a postup jednotlivých výpočtů. V příkladech jsou uvedené hodnoty přizpůsobeny snadným výpočtům a mohou se samozřejmě v jednotlivých zadáních lišit, stejně jako může být u stejného schématu situována porucha do jiného místa. Případné neuvedené hodnoty je pak třeba odhadnout ze svých praktických zkušeností.

V publikaci tedy najdou revizní technici soubor všech testových otázek i s podrobně zpracovanými správnými odpověďmi.

V této publikaci jsou také použity citace z ČSN . Jsou uveřejněny se souhlasem Úřadu pro technickou normalizaci, metrologii a státní zkušebnictví (ÚNMZ).

Autor Josef Vozobule a kol., vyšlo v nakladatelství ITl, 435 stran A4.

Adresa knihy na Internetu: http://shop.ben.cz/121778

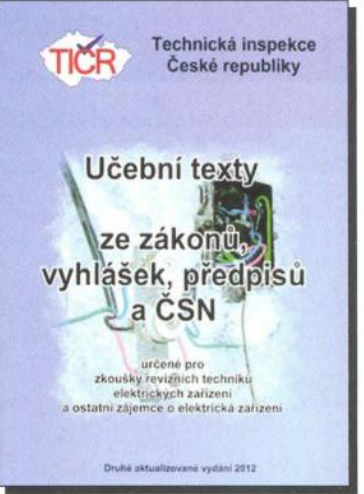

## **Nikola Tesla -** člověk **mimo** čas

Opět vyšly nové knihy o Nikolu Teslovi. Dnes vám představíme jednu z nich.

Tato knížka je velice hodnotným historickým dílem. Autorka zde o známém vynálezci a zajímavém člověku Nikolovi Teslovi pojednává jednak v rovině čistě lidské, jednak v rovině jeho vědecké činnosti a nevyhýbá se ani dobovým souvislostem.

Může se nabízet otázka: proč další kniha o Nikolu Teslovi? Všechny dosud vyšlé knihy se totiž zdají být slabé v analýze Tesly jako člověka.

Vědeckou rovinu Teslova života není jednoduché překládat a někdy ani číst. Autorka v ní hojně cituje zejména Teslovy vlastní výroky, ústní i písemné, které však byly proneseny či napsány někdy i dříve než před stovkou let, tedy odborným jazykem trochu jiným, než jakým se v aglofonním světě mluví a píše dnes. Pro oblast elektrotechniky navíc v té době neexistovala kodifikovaná terminologie, nehledě k tomu, že autoři citovaných výroků se někdy opírali o dnes již překonané odborné vědomosti.

Je dobře mít na paměti také tu skutečnost , že Nikola Tesla pro praktické ověřování svých myšlenek potřeboval vybudit zájem potencionálních investorů , většinou bohatých laiků , takže při podněcování jejich zájmu někdy vědomě přeháněl. Odborník taková místa snadno pozná, zájemce hlavně o lidskou stránku Teslovy osobnosti je možná ani nepostřehne.

Autor Margaret Cheney, vyšlo v nakladatelství Citadella, 406 stran A5.

Adresa knihy na Internetu: http://shop.ben.cz/235654

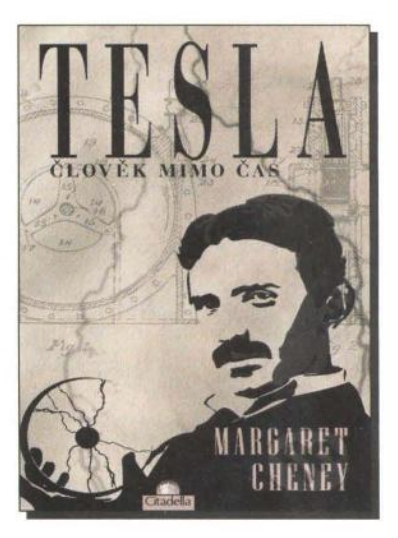

#### Prodejní místa nakladatelství BEN - technická literatura:

centrála: Věšínova 5, 100 00 PRAHA 10, (pouhých 200 m od stanice metra "Strašnická") prodejna a zásilková služba tel. 274 820 211, 274 818 412

BRNO, PLZEŇ, OSTRAVA - prodejny zrušeny, možnost dodání přes systém Uloženka nebo Zásilkovna Internet: http://www.ben.cz. e-mail: knihy@ben.cz

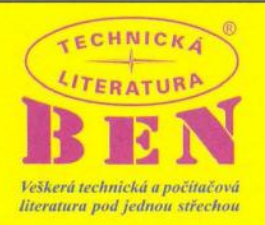

SK: ANIMA, Slovenskej jednoty 10, 040 01 Košice, tel./fax (055) 601 1262, www.anima.sk, anima@anima.sk

**XVI** 

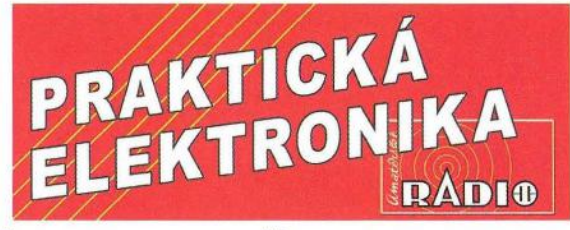

### *r* variable variable variable variable **OBJEDNAVKA PRO CESKOU REPUBLIKU**

Zajistěte si předplatné u naší firmy AMARO a získáte až dvě čísla PE-AR zdarma!!! Spolu s předplatným navíc získáváte výraznou slevu na nákup CD ROM a DVD

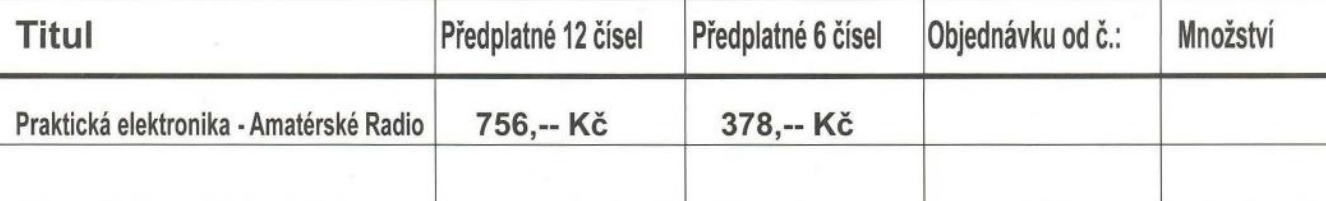

Tituly prosím zasílat na adresu:

Příjmení ................................. .............................. ........................ Jméno ...................................... . Adresa ............................................................................................................................................ . 

Organizace doplní název firmy, IČO, DiČ, Tel.lfax/e-mail ........................................................... .

Objednávku zašlete na adresu: Amaro spol. s r. o., Karlovo nám. 30, 120 00 Praha 2, tel./fax: 257 317 313; e-mail: odbyt@aradio.cz ~

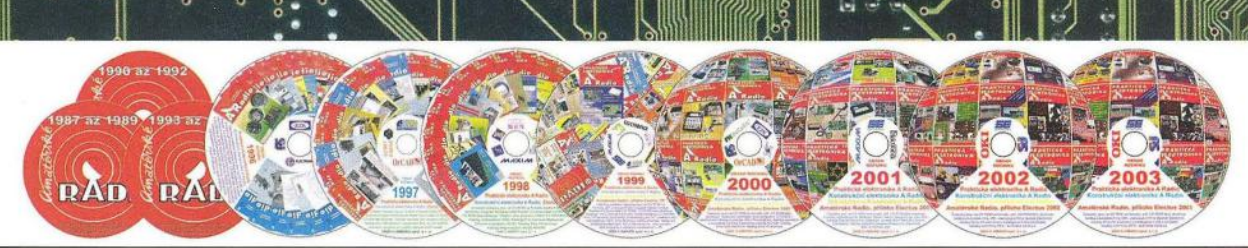

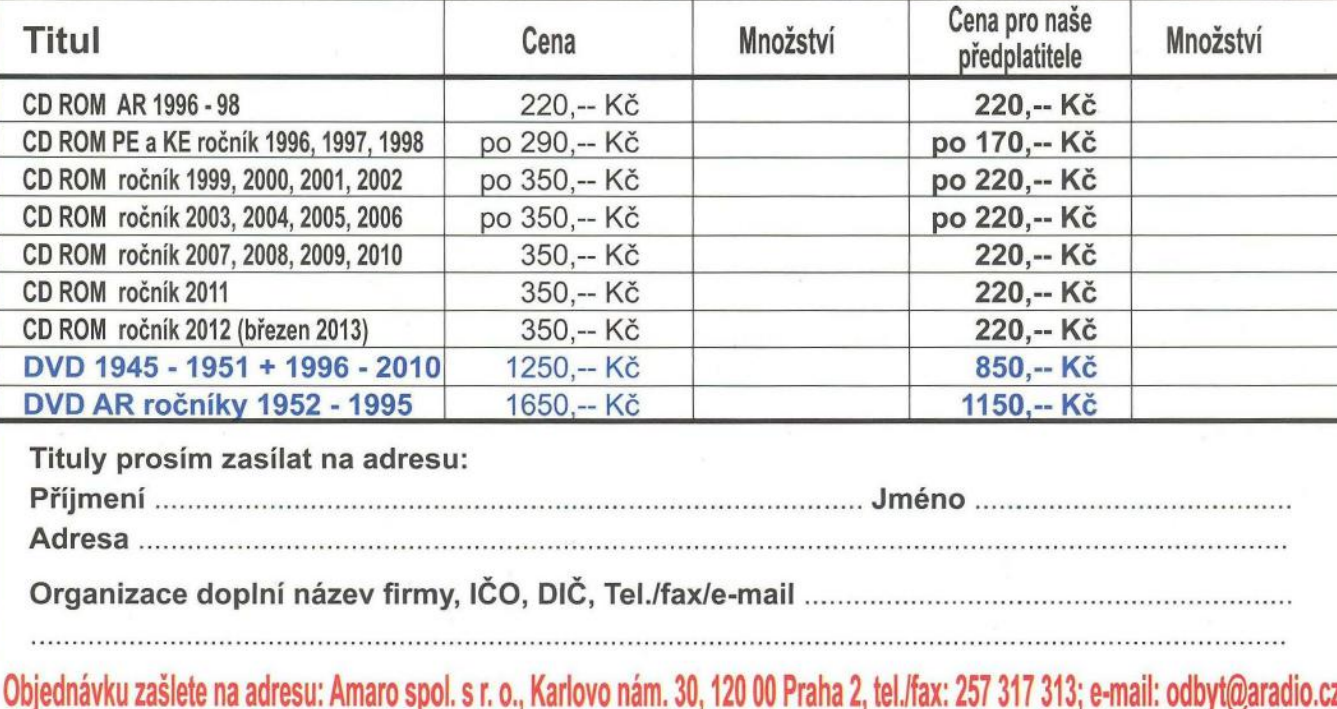

VUU'I\:JO It.JU~ ~u ... .,.'" u ..... ~.~ ... ou b V tiI U ou ., .. Ui fil V V U 't'" I(;;l' V 'W U U V

u u v Ju u v u u v u v u v v ju u o v u u

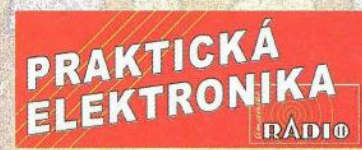

## OBJEDNÁVKA ČASOPISOV, CD A DVD PRE SLOVENSKÚ REPUBLIKU **NA ROK 2013**

Objednajte si predplatné u MAGNET PRESS SLOVAKIA a získate mimoriadne zľavy!!! Spolu s predplatným získate naviac výraznú zľavu na nákup CD a DVD

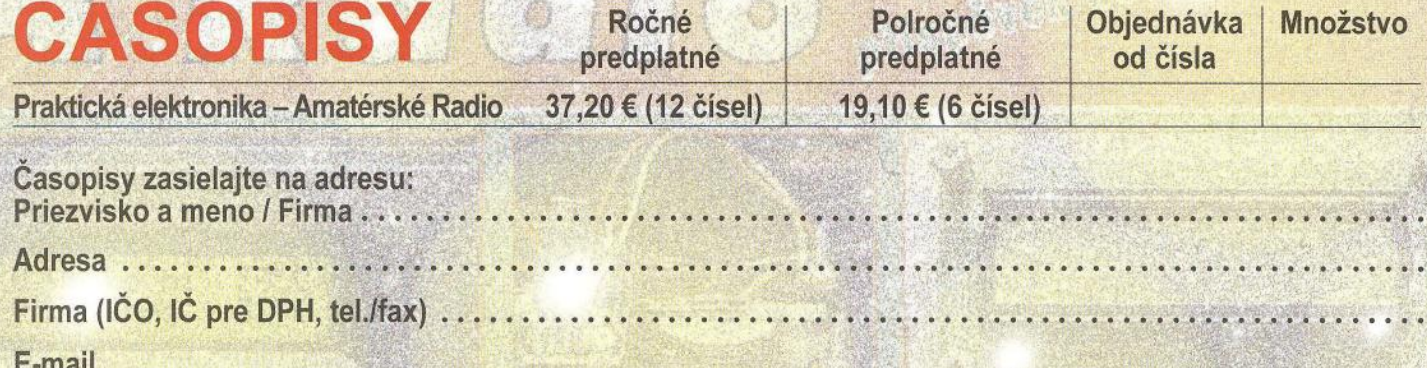

Objednávku zašlite na adresu: MAGNET PRESS, SLOVAKIA s.r.o., P.O.BOX 169, 830 00 Bratislava tel./fax: 02 6720 1931 - 33, e-mail: predplatne@press.sk

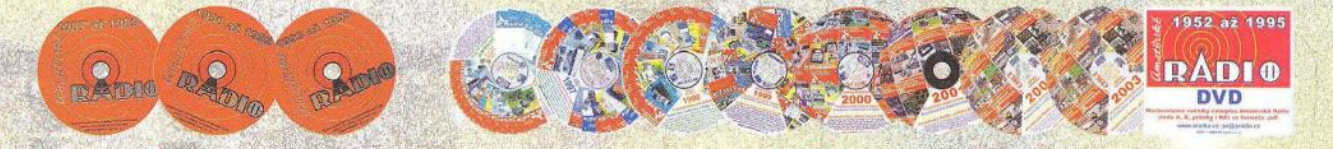

## OBJEDNÁVKA CD A DVD PRE SLOVENSKÚ REPUBLIKU NA ROK 2013

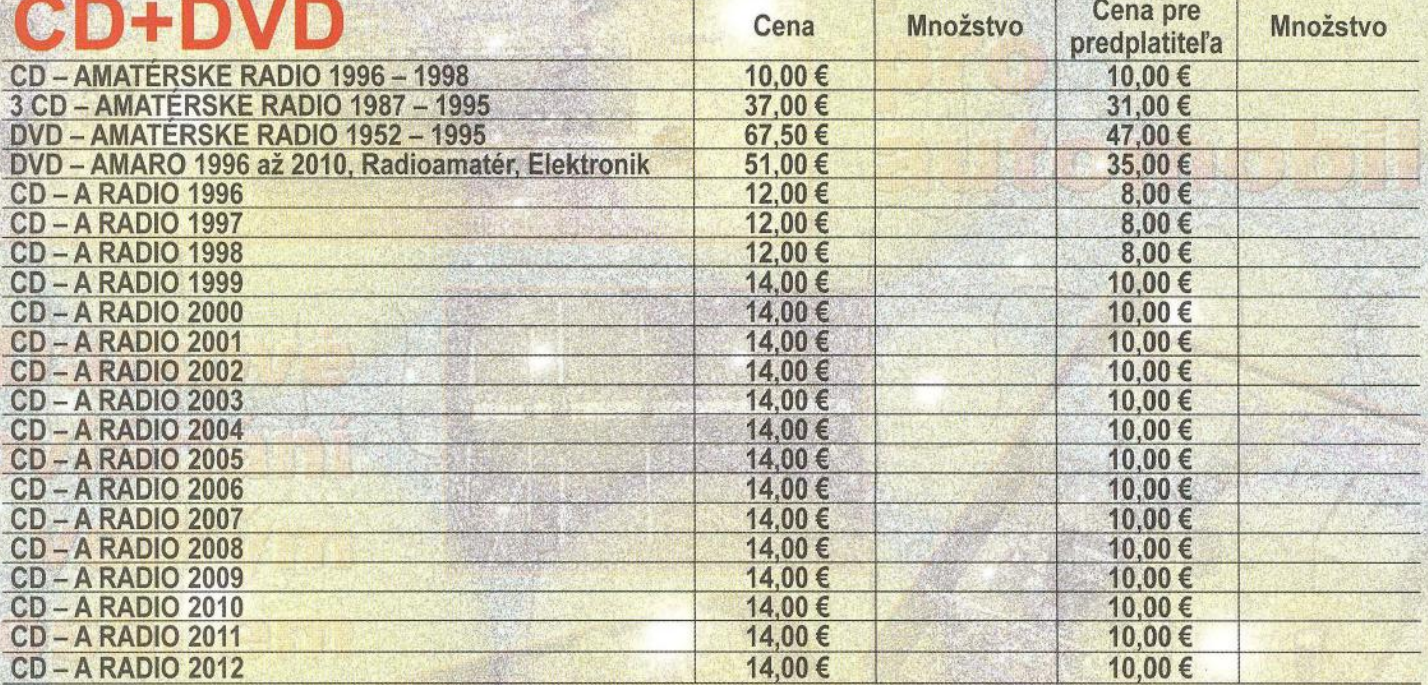

CD, resp. DVD zašlite na adresu:

Priezvisko a meno / Firma . . . . . . Adresa

Firma (ICO, IC pre DPH, tel./fax, e-mail) . . . . . . .

Objednávku zašlite na adresu: MAGNET PRESS, SLOVAKIA s.r.o., P.O.BOX 169, 830 00 Bratislava tel./fax: 02 6720 1951 - 53, e-mail: knihy@press.sk

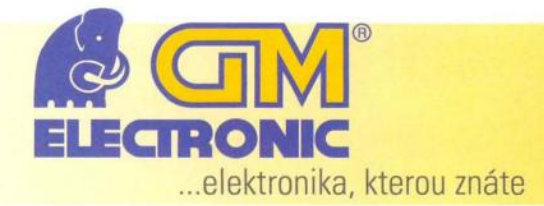

## www.gme.cz

## **MEAN WELL - napájecí zdroje od A do Z na pultech GM electronic**

Stále se rozšiřující poptávka po různorodých napájecích zdrojích pro vestavbu je čím dál častěji spojována s výrobcem MEAN WELL, který je v posledních letech synonymem k nejkvalitnějším zdrojům použitelných v širokém spektru malých elektronických zařízení i průmyslových aplikací. Společnost GM ELECTRONIC spol. s r.o. se stala oficiálním distributorem zdrojů MEAN WELL a zařadila do svého sortimentu větší množství typů těchto spínaných zdrojů . Sortiment výrobce je členěn na tři základní skupiny produktů: AC-DC, DC-DC a DC-AC napájecí zdroje (měniče). Tyto skupiny se nadále dělí na další skupiny podle typů, výkonů, způsobu použití, nebo cenové úrovně. V tomto článku bychom Vás rádi seznámili se sortimentem MEAN WELL.

Taiwanský výrobce napájecích zdrojů MEAN WELL je absolutní špičkou v nabídce kvalitních, ale cenově dostupných spínaných zdrojů a napájecích měničů. Tyto velmi spolehlivé zdroje postupně, ale úspěšně, vytlačují z našeho trhu poměrně nekvalitní zdroje pocházející převážně z Číny, které vynikají hlavně nízkou cenou. sledku to pro koncové uživatele může

Praxe ovšem bývá taková, že jsou při výrobě použity méně kvalitní součástky nebo jsou konstrukce zdrojů záměrně ochuzovány o méně podstatné součástky ve filtracích atd. Z toho vyplívá obrovské množství problémů na straně distributorů, prodejců a v hlavní řadě zákazníků . V konečném důznamenat dražší vícenáklady spojené se servisem zařízení, než je cena samotného zdroje. Z tohoto důvodu se společnost GM electronic rozhodla rozšířit portfolio zdrojů MEAN WELL na téměř veškerý nabízený sortiment a omezit tak nabídku méně kvalitních alternativ na českém trhu.

## Řazení sortimentu MEAN WELL

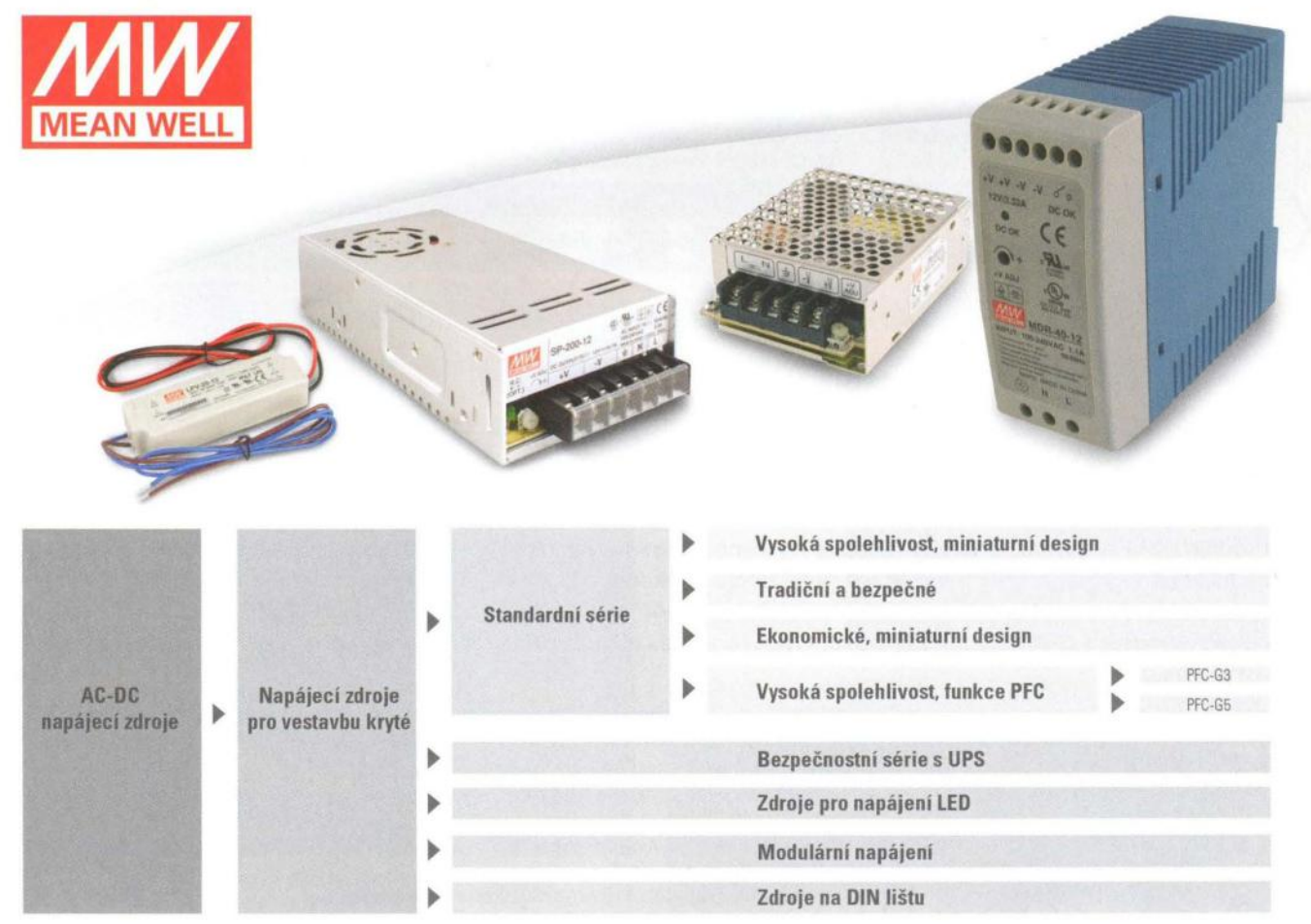

Napájecí zdroje pro vestavbu otevřené najdou uplatnění ve všech typech zařízení, kde není potřeba ochrany proti dotyku nebezpečného napětí uvnitř zařízení (zařízení nemá jednoduše přístupné servisní otvory atd) a přístroj svou stavbou použití otevřených zdrojů dovoluje

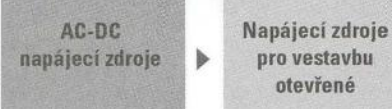

otevřené

- Otevřené **zdroje pro zdravotnická** zařízení
- Otevřené **zdroje na DPS**
- **Standardní série**

Externí AC-DC napájecí zdroje najdou uplatnění při napájení klasických domácích spotřebičů. VyrábějÍ se v několika variantách - pro zasunutí do zásuvky, v desktopovém provedení (napájení je přivedeno do zdroje kabelem), USB napaječe a další.

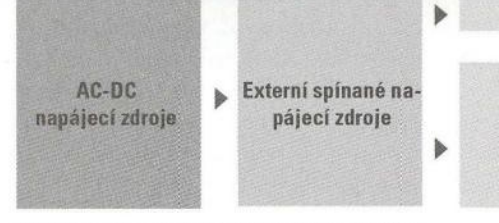

DC-DC napájecí měniče jsou určeny převážně pro změnu úrovně napájecích stejnosměrných napětí v koncových zařízeních. Jsou určeny buď pro montáž do DPS, případně jako krytý zdroj se svorkovnicemi.

DC-AC měniče jsou určeny pro napájení zařízení na síťové napětí z akumulátorů. Standardně se pro napájení používajÍ akumulátory olověné. Měniče se vyrábějí v několika výkonových třídách.

•

€ +420 226 535

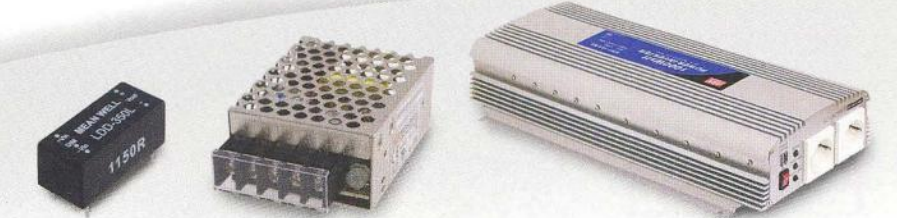

Nabíječkv

**Adaptéry** ~ **Desktop. zdroje pro zdravotnická** zařízení

**Desktop zdroje.** 

<sup>~</sup>**Zdroje pro montáž na** stěnu

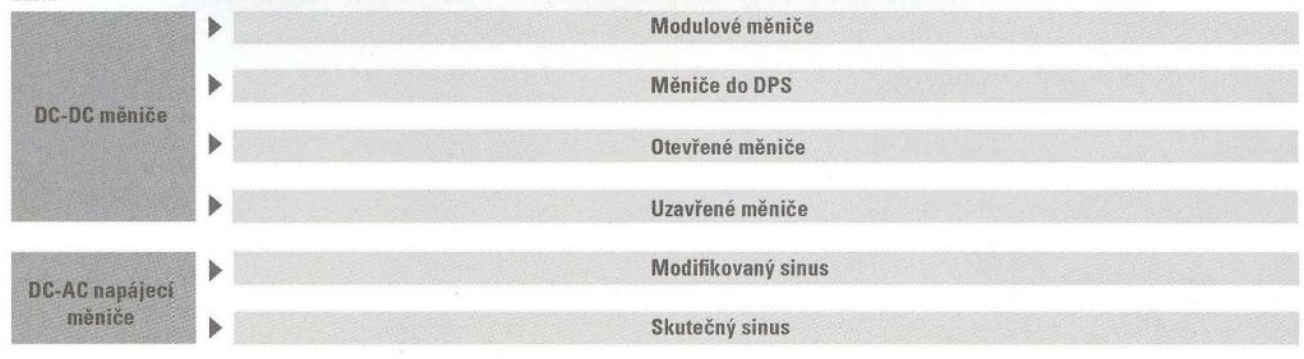

Prodejny GM electronic prozatím nabízeji vybranou část sortimentu MEAN WELL, která se bude dále rozšiřovat na nejpoužívanější modely a výkonové řady zdrojů. Velkoobchodním zákazníkům nabízíme možnost zajištění kteréhokoli typu zdroje ze sortimentu MEAN WELL v téměř jakémkoliv množství. Zdroje MEAN WELL naleznete na pultech prodejen GM electronic v Praze, Ostravě , Brně, Plzni a Hradci Králové nebo na internetových stránkách www.gme.cz.

> **Praha:** Thámova 15, 186 00 Praha 8, e-mail: praha.maloobchod@gme.cz Brno: Koliště 67a, 602 00 Brno, e-mail: brno.maloobchod@gme.cz **Ostrava:** Dlouhá 1485/8,70200 Ostrava, e-mail: ostrava.maloobchod@gme.cz Hradec Králové: OC Atrium, Dukelská třída 1713/7, 500 02 Hradec Králové, e-mail: hradec.maloobchod@gme.cz

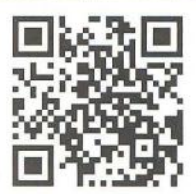

Plzeň: Korandova 4, 301 00 Plzeň, e-mail: plzen.maloobchod@gme.cz **Bratislava:** Mlynské Nivy 58,821 05 Bratislava, e-mail: maloobchod@gme.sk

**xx** 

## **Picaxe mikrokontrolér pro** začátečníky **a snadné použití (8)**

#### **Ing. Michal** Černý

#### (Pokračování)

Zkusíme předchozí program přepsat tak, aby pohyb byl plynulý.

#### REM Serv03 (zpomalení) - Picaxe 08M2 setfreq m32 ;hodiny 32 MHz start:

for wO=800 10 1600 ;800 kroků pulsoul 4,wO ;výslup jednoho impulzu pause 160 ;čekání asi 20 ms next w0

for wO= 1600 10 800 slep -1 pulsout 4,w0 pause 160 nexl wO goto start

Pokud ještě zjistíme nějaké krokování, půjde pravděpodobně o důsledek širšího pásma necitlivosti serva, 800 kroků na rozsah by už nemělo být jinak znát. Zbývá se zamyslet nad otázkou, kolik serv takto můžeme přímo vývody mikrokontroléru obsloužit. Budeme-Ii počítat s nejdelšími možnými impulzy 2,0 ms, pak při zachování periody opakování 20 ms se dá ovládat 10 serv, máme-Ii dostatek výstupů. Reálně ale potřebujeme ještě nějaký čas mezi impulzy a na přípravu, takže 8 serv se považuje za praktické maximum. Na druhou stranu není nezbytné dodržet přesně odstup 20 ms, při mírně kratším se dokonce vlastnosti serva trochu zlepší , při mírně delším klesá postupně moment a rychlost pohybu serva.

Serva se nemusejí použít jen tak, jak jsou, ale dají se i jednoduše upravit, aby se mohl jejich výstup otáčet dokola a šířce ovládacího pulzu neodpovídala výsledná poloha, ale směr a rychlost otáčení. Co se s takto upravenými servy, která stále z hlediska mikrokontroléru maji stejné ovládání, dá dělat, může ukázat příklad přestavby malé stolní frézky Proxxon na CNC ovládání, které po krátkém seznámení s mikrokontroléry Picaxe udělal před několika léty Luboš Hort z Prahy.

K pohonu posuvů stolku byla použita dvě upravená serva Hitec HS-625MG, která sloužila v modelu letadla přes dva roky a měla už značné vůle , při snímání výstupní polohy optickými kotouči a infrasenzory tyto vůle nevadí. Držáky serv z duralového plechu jsou připevněné ke stolku pomocí kousků závitové tyče , kousky tyče sloužily i k přenosu otáčení na původně učně ovládané kličky. K řízení byl použit mikrokontrolér Picaxe-28X1 a dva infrasenzory QRB1114. Procesor má dostatečnou kapacitu na jednoduché výrobky, pojme přibližně 1000 řádků programu a dává k dispozici O až 12 vstupů a 8 až 16 výstupů , díky tomu lze snadno zapojit i ovládání třetí osy např. u Proxxonu MF-70. Čtyři tlačítka slouží pro ruční ovládání posuvu a páté pro spouštění naprogramovaného frézování . Úprava frézky včetně naprogramování zabrala týden a dva víkendy práce po večerech, celkové náklady činily něco přes 800 Kč bez serv, ta byla z modelářského použití víceméně už vyřazena.

I když v současné době už frézka vypadá jinak a dostala lepší krokové motory, řízení mikrokontrolérem Picaxe zůstalo. Původní verze se servy byla velmi rychle hotová a fungovala, jak lze posoudit i z přiložených fotografií. Podrobné informace o tomto projektu a postupných úpravách včetně schémat najdete na internetových stránkách http://luboshorl.cz/ v sekci ostatní.

#### **Spící mikrokontrolér**

Už jsme se setkali s pří kazy pro ukončení programu END a STOP, kromě ukončení je ale také možné program na omezenou dobu uspat. K čemu je to dobré? Mikrokontrolér odebírá v základním zapojení za chodu proud řekněme 1 mA, k tomu se přidává proud do zátěže (LED, piezoměnič ... ). Někdy nám stačí , aby mikrokontrolér něco vykonal jen občas a krátce , třeba jednou za několik sekund nebo minut, a mimo tuto dobu vlastně jen čeká. Čekání příkazem PAUSE je ovšem pro mikrokontrolér plnohodnotnou prací a jeho spotřeba se nemění, i když z našeho pohledu nedělá nic. Pokud na dobu, kdy není potřeba činnost, souvisle mikrokontrolér uspíme, klesne jeho spotřeba třeba na 0,1 mA. Rozdíl se může zdát malý, nicméně jde-Ii o činnost dlouhodobou a napájení je z baterií , znamená to, že baterie vydrží téměř 1 Ox déle, a to už zanedbatelné v žádném případě není.

#### **NAP**

má jeden parametr v rozsahu O až 14 (pro některé starší procesory O až 7), jímž se určuje doba přechodu do režimu s nízkou spotřebou. Jednotkou (NAP O) je 18 ms, výsledná doba se přibližně spočte jako  $2^{(hodnota)$  parametru) $*$  18 ms. "NAP 1" uspí mikrokontrolér na 32 ms, "NAP 2" na 72 ms atd. Nejdelší spánek, který lze takto vyvolat, trvá přes 4 minuty. V průběhu uspání se interrupt nevyhodnocuje a doba není závislá na nastaveném hodinovém kmitočtu. Doba uspání není přesná , takže třeba používat NAP místo PAUSE k časování programu zpravidla nepůjde.

#### **SLEEP**

slouží stejným způsobem k uspání, ovšem obvykle na delší dobu . Má jeden > parametr v rozsahu O až 65 535 , jednotkou doby je 2,3 s (2,1 s u procesorů řady

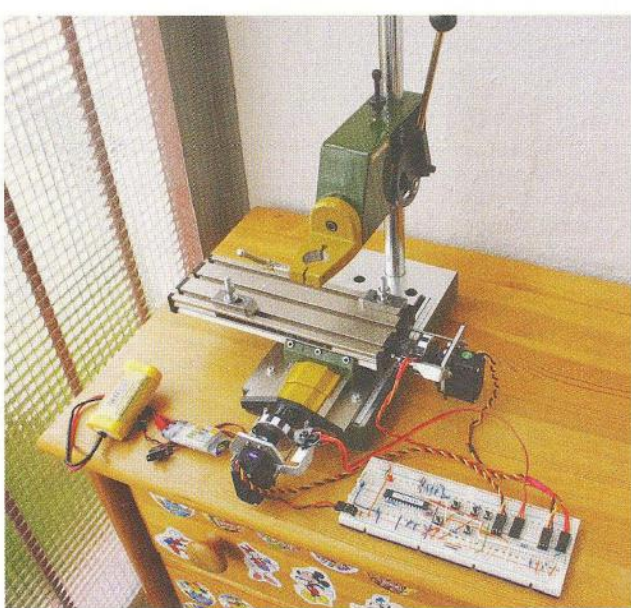

Obr. 39. Celkový pohled na frézku - ovládání stále na zkušební desce

Obr. 40. Zkušební gravírovaná kostka vyrobená současnou verzí  $\rightarrow$ 

Obr. 41. Detail řídicího systému s Picaxe  $\downarrow$ 

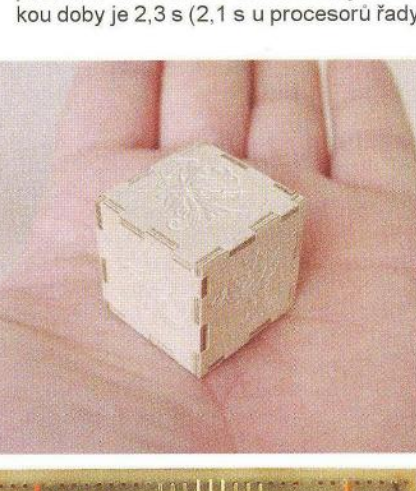

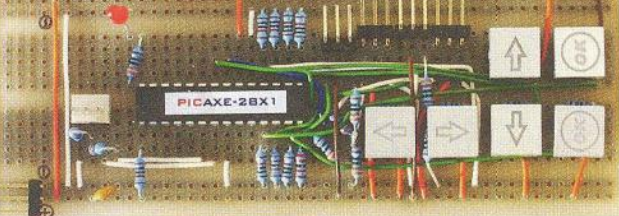

X1 a X2). "Sleep 2" uspí mikrokontrolér na 4,6 s, maximální hodnota parametru na téměř 42 hodin.

)

Je samozřejmé , že když se mikrokontrolér umí ze spánku sám po předem dané době probudit, musí v něm něco běžet a počítat čas. Časovač, který to zajišťuje, má omezenou přesnost, takže na uvedené doby se nelze úplně spolehnout, nicméně má-Ii mikrokontrolér zareagovat třeba každých 10 sekund na podnět, který vyvolá interrupt, a jeho reakce je hotová do 0,1 s, lze klidně po provedení akce příkazem "SLEEP 4" přejít do režimu spánku na 9,2 s, pak aktivně počkat na příchod interruptu, udělat, co je třeba , a zase mikrokontrolér uspat, spotřeba se tím velmi významně zmenší.

V průběhu spánku nereaguje mikrokontrolér ani na pokus o zavedení nového programu. Potřebujeme-Ii program využívající uspání změnit, odpojíme napájení, spustíme v PC režim přenosu programu a vzápětí připojíme mikrokontrolér k napájení. Přerušení nastane a program se zapíše po resetu (po zapnutí napájení) ještě před tím, než jej stihne stávající program znovu uspat.

Program (Spanek) slouží k jednoduchému vyzkoušení uspání mikrokontroléru. Stiskneme-Ii za běhu krátce tlačítko zapojené mezi PIN3 a zem (s pull-up rezistorem), v naprosté většině případů se nestane nic, protože obvod spí. Pokud tlačítko podržíme, blikne lED připojená na pin O (k zemi přes rezistor) jednou za 4,6 s, když se po cyklickém probuzení mikrokontroléru dostane ke slovu přerušení. Při pokusu o nové přenesení programu bude PC většinou viditelně čekat na probuzení mikrokontroléru. Schéma přípravku tentokrát už neuvádíme, v této fázi by si jej každý již měl zvládnout zapojit sám.

REM SPÁNEK pro PICAXE 08M2 start:

setint 0,8 ;interrupt na tlačitko sleep 2 ;uspáni na 4,6 s goto start ;skok na začátek interrupt: ;výkon přerušeni high O ;bliknout LED pause 100 10w O return ;návrat

#### Sběrnice **1 <sup>2</sup>C**

Velmi silným prostředkem pro obousměrné spojení jak více mikrokontrolérů Picaxe mezi sebou, tak s jinými mikrokontroléry, mikroprocesorovými systémy i s čidly (teploměry, akcelerometry, čidly tlaku , A/D a DIA převodníky ... ) a dalšími obvody je obsluha standardní sběrnice 12C (Inter-Integrated Circuit). Tato sběrnice využívá dva vodiče označované SCL (hodiny) a SDA (data) a k tomu samozřejmě vztažnou zem jako třetí vodič. Všechna zařízení jsou na sběrnici připojena paralelně, jejich výstupy mají otevřený kolektor a na jednom místě jsou vodiče spojeny s kladným napájením přes rezistory (zpravidla  $4.7 \text{ k}\Omega$ ). Délka sběrnice je omezena tím, že její kapacita nesmí přesáhnout 400 pF, což pro běžné vzdálenosti desítek cm až jednotek metrů zpravidla stačí.

Komunikace je simplexní (v jednom

okamžiku může probíhat jen jedním směrem) s detekcí kolize (začít komunikovat může každé zařízení, pokud je sběrnice volná). Zařízení rozdělujeme na "master", ta generují i signál hodin a vyzývají ostatní, a "slave", ta zjednodušeně řečeno "poslouchají", případně "odpovídají na vyzvání". Jednotlivá zařízení mají na sběrnici svou (zpravidla jednobytovou) adresu, jejíž jedna část bývá pevně daná typem zařízení, další část je volitelná a nastavitelná adresovými vývody. Jeden (nejnižší) bit rozlišuje čtení nebo zápis. Ve výsledku může na jedné sběrnici teoreticky celkem pracovat maximálně 127 zařízení , ale máme-Ii k dispozici (obvykle) tři adresové vývody, pak těchto stejných obvodů může být nejvýše 8. V praxi se ale setkáváme s mnohem menším počtem obvodů, spíše narazíme na maximální kapacitu sběrnice. Z našeho hlediska bude stačit se zabývat jen sestavou s jedním zařízením master (Picaxe) a jedním nebo několika málo obvody slave.

Jako příklad použijeme opravdu hodně užitečný obvod MCP23016, což je expandér umožňující rozšířit možnosti našeho mikrokontroléru 08M2 celkem o 16 jednotlivě konfigurovatelných vstupů/výstupů. Obvod může pracovat i při zmenšeném napětí (2,0 až 5,5 V) a jeho výstupy lze zatížit proudem až ±25 mA, takže může třeba přes rezistory budit lED.

Expandér má dva osmibitové porty (GPO a GP1) s jednotlivě nastavitelnými bity. Potřebuje a generuje si vlastní hodinový kmitočet 1 MHz, k tomu slouží RC článek na vývodu ClK. Hodinové impulzy můžeme sledovat na výstupu TP, jinak se tento vývod nevyužívá. Nejprve je nutné nastavit adresu obvodu třemi vývody AO až A2; je-Ii obvod na sběrnici jeden, volíme zpravidla kombinaci 000. Celá adresa bude sestavena z horní pevné části (0100) dané dohodami, respektive výrobcem, tuto část najdeme v katalogovém listu, naší volby adresy (000) a nejméně významný bit R/W pro zápis dat bude mít hodnotu 0: výsledek je binárně 01000000.

Před použitím je nutné obvod inicializovat, v první řadě určit, které vývody budou vstupní a které výstupní pro oba porty. Řídicí slova 10DIRO = 06H a 10- DIR1 = 07H následují osmibitové masky, v nichž je pro každý vstupní bit O a pro každý výstupní 1. Řídicí slova GPO = OOH a GP1 = 01 H pak umožní zápis/čtení jednotlivých portů. Obvod toho umí podstatně více včetně generování přerušení, nicméně my si vystačíme s těmito základními funkcemi.

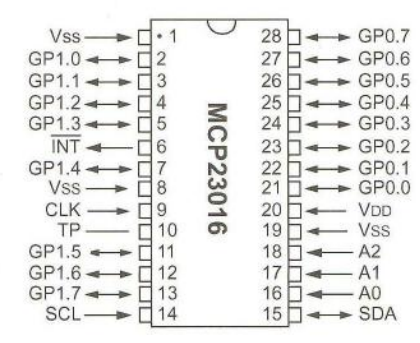

Obr. 42. Zapojení vývodů MCP23016

Ještě jednu věc je vhodné mít vždy na paměti. Řekněme, že chceme zapsat hodnoty do portu GPO a pak GP1. logika říká, že pošleme řídicí kód pro GPO, hodnotu na GPO, pak řídicí kód pro GP1 a hodnotu pro GP1. Takto to také funguje, ale jen pokud jde o dva samostatné příkazy v Basicu Picaxe, mezi nimiž necháme komunikaci "spadnout" a druhým příkazem ji opět navážeme. Pokud použijeme jeden jediný příkaz s více parametry, první byte bude brán jako řídicí kód pro GPO (dle předpokladu), druhý jako data pro GPO, ale třetí bude automaticky považován za data pro GP1 (mělo to být řídicí slovo pro GP1) a čtvrté opět automaticky za data pro GPO (měla to být data pro GP1). Vznikne zmatek. V tomto případě řídicím slovem určujeme jen "odkud se začne" v rámci jednoho příkazu, další jsou už byty střídavě pro jednu a druhou polovinu dvoubytového registru. Obdobně to platí nejen pro nastavení výstupů, ale pro všechny registry. V podstatě to dost urychluje a zjednodušuje práci, tedy pokud na to nezapomeneme. Z hlediska programování Picaxe nám stačí tři příkazy:

#### **HI2CSETUP**

má obecně dva nebo čtyři parametry oddělené čárkami. První určuje, jestli je mikrokontrolér brán jako master nebo slave (I2CMASTER / I2CSLAVE). Je-li master, pak následuje adresa slave zařízení, s nímž se bude nyní pracovat, potom rychlost komunikace (I2CFAST / I2CSLOW) a nakonec délka adresy (I2CBYTE / 112CWORD). Je-Ii mikrokontrolér na pozici slave, což ale řada M2 jednoduše neumožňuje (na to musíme mít mikrokontrolér z řady X2), pak následuje jen adresa zařízení. Příklad: HI2CSETUP 12CMASTER, %01000000, 12CFAST, 12CBYTE. Toto znamená, že mikrokontrolér je master, bude pracovat se zaří zením %01000000 (pokud chceme zařízení střídat, musíme vždy před změnou použít znovu příkaz HI2CSETUP), komunikace poběží nejvýš na 400 kHz (snížená rychlost je 100 kHz) a adresa má jeden byte. Je-Ii třeba, přiřazení lze ukončit příkazem HI2CSETUP OFF

Uvedené parametry rychlosti 400/ 1100 kHz platí po základní kmitočet procesoru, pro zvýšený (např. 8 MHz) je třeba modifikace, jako je I2CFAST\_8 a podobně. Je to obdoba příkazů nastavení sériového přenosu.

#### **HI2COUT**

zapisuje hodnoty, respektive hodnoty proměnných uvedených v závorce, ostatní parametry jsou určeny předchozím HI2CSETUP.

#### **HI2CIN**

načte hodnoty do proměnných uvedených v závorce, ostatní parametry jsou určeny předchozím HI2CSETUP.

Jako ukázku si v příštím čísle ukážeme efekt běžícího světla, ale "světelný had" bude pořádně dlouhý, využijeme 15 výstupů na LED. Jeden z vývodů nasměrujeme jako vstup a zapojíme na něj tlačítko.

(Dokončení příště)

( **Praktická elektronika -4'3 12/2012 )** 

## Koax, twinax, triax... (2) **Moderní vf kabely**

#### (Pokračování)

**Parametry koaxiálních**  kabelů **v reálném** prostředí Řada výrobců nabízí koaxiální kabely mnoha typů, charakterizovaných nejen impedancí, ale též útlumem v závislosti na kmitočtu, maximální výkonovou, proudovou a napěťovou zatížitelností , stínicím faktorem **Výkonová zatížitelnost** je velmi důležitá v případě napáječů vysílacích antén. V praxi se používá velmi hrubé orientační vodítko na krátkých vlnách do 30 MHz jsou vhodné kabely o průměru 6 mm pro výkony do 500 W, kabely o průměru 10,5 mm přenesou spolehlivě i 1,5 kW. Velmi často však nelze takovou úvahu použít (např. na kmitočtech> 50 MHz) a neplatí pro kabely s teflonovým dielektrikem, které mají mnohem vyšší výkonovou

zatížitelnost. Výkonová zatížitelnost je kmitočtově závislá, její typický průběh ukazuje obr. 4.

Výkonová zatížitelnost některých běžných typů koaxiálních kabelů je v přehledu uvedena v tab. 2.

**Proudová zatížitelnost** je dána především odporem středního vodiče , který je vždy

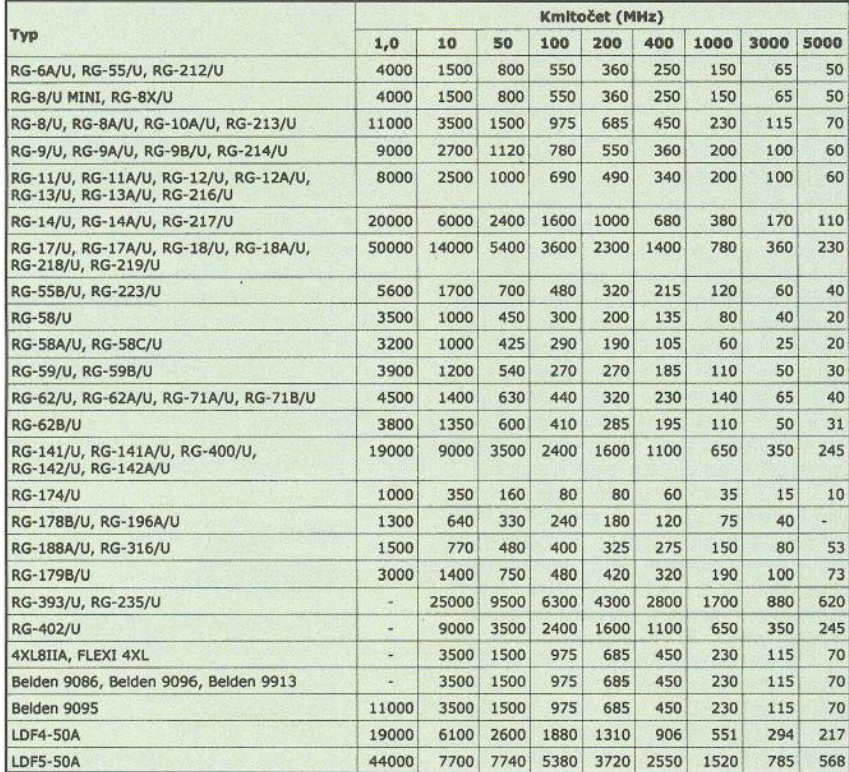

větší než odpor stínicího opletení. Uvažuje se maximální stejnosměrný proud, který kabel přenese při daném nárůstu teploty vůči okolí . Její průběh znázorňuje obr. 5.

V aplikacích , kde je proudová zatižitelnost významným parametrem, je nutné vzít v úvahu i teplotní odolnost dielektrika a vnějšího pláště kabelu. Zde je vhodné dávat před nost kabelům s teflonovým dielektrikem a teflonovým, příp. FEP pláštěm.

Napěťová zatížitelnost patří k méně sledovaným parametrům . Uvažuje se maximální stejnosměrné napětí , které snese kabel, aniž by se prorazilo dielektrikum. Platí , že kabely s pevným dielektrikem mají vyšší napěťovou zatížitelnost než kabely s pěnovým dielektrikem. Napěťová zatížitelnost se mění v čase, u starších kabelů může být výrazně menší než u nového kabelu. Příčinou těchto změn bývá vzdušná vlhkost a strukturální změny dielektrika (pórovatění). Napěťová zatížitelnost některých běžných typů koaxiálních kabelů je v přehledu uvedena v tab. 3.

Stínicí faktor - jedním z nedostatků kabelů, jejichž vnější stínicí vodič je tvořen opletením, je nedokonalé stínění , tj. stínění je částečně propustné. Stínicí faktor se udává v procentech, za 100 % se považuje stínění, tvořené kovovou trubkou. U kabelů určených pro vf aplikace bývá zpravidla vyšší než 90 %, nejlevnější kabely s řídkým opletením mohou mít stínicí faktor i nižší, kolem 78 %. U některých kvalitnějších koaxiálních kabelů se stínění vylepšuje tenkou měděnou fólií, která bývá umístěna pod stínicím opletením.

**Minimální** poloměr **ohybu** se poměrn <sup>ě</sup> často nedodržuje. U kabelů , jejichž stínicí plášť je tvořen opletením, lze v praxi použít hrubé vodítko - pro kabely o průměru 6 mm by poloměr ohybu neměl být menší než 5 cm, pro kabely o průměru 10,5 mm 20 cm. Při malém poloměru ohybu dochází k vnitřnímu namáhání, které v kombinaci s vlivy teploty může vést až k nevratným změnám tvaru, které způsobují změny impedance, zvětšení útlumu a u napáječů vysílacích antén se může v exponovaném místě prorazit dielektrikum. Pro správnou instalaci koaxiálního kabelu je proto nutné dbát doporučení výrobce.

#### **Provedení koaxiálních** kabelů

Koaxiální kabely se vyskytují v mnoha různých provedeních, která určují vlastnosti kabelu. Kabely lze rozdělit do dvou skupin ohebné kabely se stínicím pláštěm, tvořeným opletením, a neohebné kabely, jejichž stínicí ) plášť tvoří kovová , zpravidla měděná trubka (obr. 6).

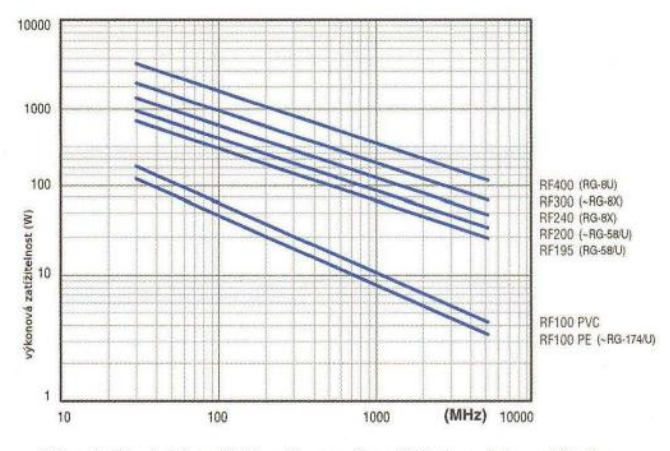

Obr. 4. Typický průběh výkonové zatížitelnosti koaxiálního kabelu v závislosti na kmitočtu

Tab. 2. Výkonová zatížitelnost kabelů [W]

a minimálním poloměrem ohybu.

průběh ukazuje obr. 3.

1, PE-AR 11/2012, s. 32).

Útlum patří k nejsledovanějším parametrům. Je způsobován převážně ztrátami v dielektriku. Je kmitočtově závislý, jeho typický

Hodnoty útlumu nejběžnějších typů koaxiálních kabelů jsou uvedeny v přehledu (tab.

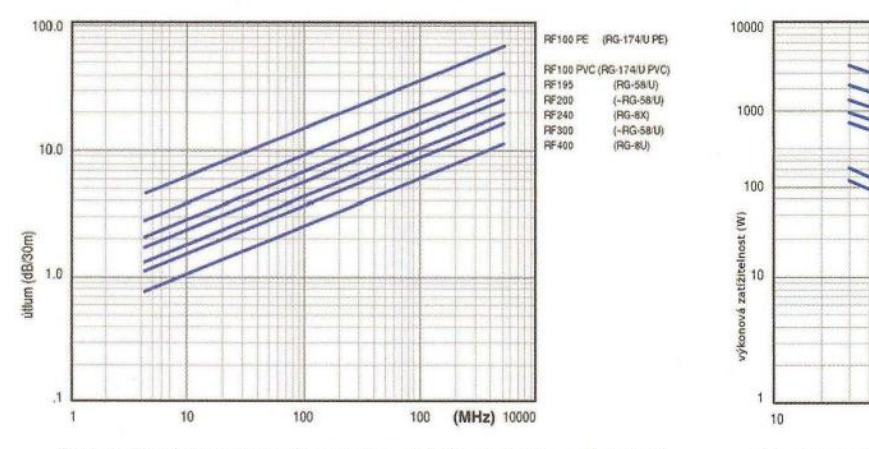

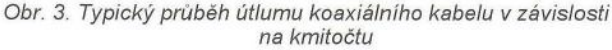

**( Praktická elektronika - AR 12/2012)** 31

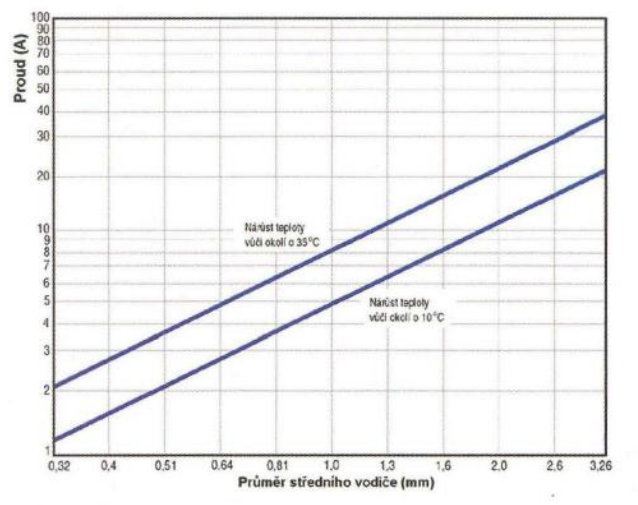

Neohebné kabely se používají ve speciálních případech jako napáječe vysílacích antén nebo přijímacích antén pro extrémně slabé signály , např, u radioteleskopů, Je-Ii jejich dielektrikum částečně vzduchové , mohou být v některých případech plněné inertním plynem. Střední vodič často bývá rovněž tvořen trubkou , pouze u kabelů do průměru 25 mm (1 palec) bývá použit plný měděný vodič, Tlustější kabely mívají vzduchové dielektrikum , střední vodič je ve své pozici držen izolačními rozpěrkami nebo šroubovicí, zhotovenou z kvalitního dielektrika, Bývají velmi drahé a často se instalují "na míru" podle konkrétních požadavků zákazníka, V maloobchodní síti se prakticky nevyskytují.

 $\left\langle \right\rangle$ 

Mezi neohebné kabely patří i tzv. "hardline", které mívají vnější průměr do 25 mm a často mívají pevné dielektrikum, Mezi typické představitele patří např. Heliax americké firmy Andrew, Některé levnější kabely tohoto typu mohou mít např , střední vodič z poměděného hliníku, Důvodem bývá úspora výrobních nákladů a snížení hmotnosti. Představitelem tohoto typu v přehledové tabulce (tab, 1) je LCF12-50J, který bývá dostupný i v maloobchodní síti.

Do této skupiny patří i tzv, semi-rigid, Je to koaxiální vedení , tvořené zevnitř leštěnou , často postříbřenou trubkou, teflonovým dielektrikem a leštěným, postříbřeným vnitřním vodičem , Vyskytuje se nejčastěji ve formě propojek, opatřených na konci konektory. Vzácněji lze sehnat kusy až 2 m dlouhé, vněj-

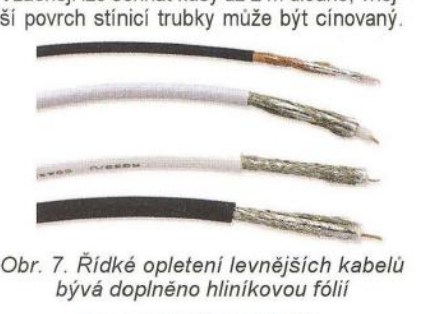

Obr, 7, Řídké opletení levnějších bývá doplněno hliníkovou fólií

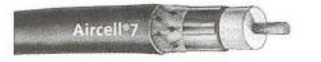

Obr, 8, Kabel AIRCELL 7 s částečně vzduchovým dielektrikem, které tvoří po-Iyetylén se vzduchovými buňkami (APE)

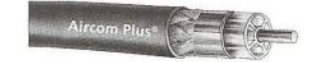

Obr, 9, Kabel AIRCOM+ s částečně vzduchovým dielektrikem, které tvoří po-Iyetylénové rozpěrky. I tento materiál je považován za polyetylén se vzduchovými buňkami (APE)

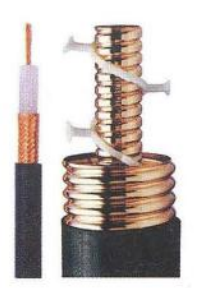

Obr, 6, Základní provedení koaxiálních kabelů

Obr, 5, Proudová zatížitelnost koaxiálního kabelu (vlevo)

Semi-rigid se používá pro vnitřní spoje v mikrovlnných , měřicích a jiných speciálních zařízeních, pro vinutí impedančních transformátorů v polovodičových koncových stupních vysílačů středního výkonu apod, Bývá velmi přesně vyroben, je drahý a obtížně dostupný,

Ohebné koaxiální kabely mívají stínicí plášť provedený jako opletení. To bývá zpravidla měděné a u kvalitních kabelů velmi hus*té,* někdy zdvojené nebo i vícenásobné, U moderních kabelů bývá kombinované s tenkou měděnou fólií , Cílem všech těchto konstrukčních úprav je zvýšení stínicího faktoru, který pak dosahuje i 100 %, Levnější kabely bývají opatřeny řídkým opletením, které je doplněno hliníkovou fólií (obr, 7),

Střední vodič může být plný nebo může být provedený jako lanko, zkroucené ze 7 až 21 tenkých vodičů, Kabel s plným středním vodičem mívá menší útlum, avšak nelze ho použít na místě, kde se často ohýbá, např. u antén s rotátorem, Tlustší kabely mohou mít střední vodič hliníkový, na povrchu opatřený tenkou vrstvičkou mědi. Z elektrického hlediska to nepředstavuje problém, výhodou je i nižší cena a váha, ale při ohýbání může mít takový kabel výrazně kratší životnost.

Jako dielektrikum se nejčastěji vyskytuje plný polyetylén (PE) a polyetylénová pěna (FPE), Casto se vyskytuje i polyetylén se vzduchovými buňkami (APE) a granulovaný polyetylén (GIPE). K nejkvalitnějším, avšak nejdražším materiálům patří plný polytetrafluoretylén (teflon, PTFE) a polytetrafluoretylénová (teflonová) pěna (FPTFE), Méně běžné bývají kabely s částečně vzduchovým dielektrikem, např, AIRCELL 7 (obr. 8) či AIRCOM+ (obr. 9), které dosahují velmi nízkých hodnot útlumu, Tyto kabely se nesmí vystavit tlaku (nelze na ně šlápnout nebo je dokonce přejet autem), jinak se zničí.

Vnější plášť chrání kabel před vlivy prostředí, avšak v některých aplikacích hrají roli jeho izolační a dielektrické vlastnosti, Může být vyroben z různých materiálů , k nejčastějším patří polyvynilchlorid (PVC), polyetylén (PE), fluoroetylén-propylén (FEP), polytetrafluoretylén (PTFE, teflon) a polyvinyliden- -difluorid (PVDF), Kromě klimatické odolnosti musí plášť kabelu zajistit i odolnost proti působení chemických látek, UV záření a vyšších teplot. Často je vyžadována mechanická odolnost či samozhášivost. Vnější plášť určuje, bude-Ii kabel vhodný k venkovní montáži nebo k zakopání. Mechanické vlastnosti kabelu, jeho odolnost a životnost také zásadně ovlivňuje případná impregnace - kabely, určené k venkovní montáži nebo zakopání , mohou být opatřeny dodatečnou ochranou v podobě tlakově injektovaného plnidla (tzv. "flooded" kabely). Jako plnidlo se často používá týž materiál, z jakého je zhotoveno dielek-

**[kV]**<br>0,6 RG187/U 1.2 RG6/U 0,6 RG187/U 1,2 RG8/U 5,0 RG188/U 1,2 RG8/U FOAM 0,6 RG196/U 1,2 RG8X 2,5 RG210/U 0,75 RG9/U 5,0 RG213/U 5,0 RG11/U 5,0 RG214/U 5,0 RG11/U FOAM 0,6 RG217/U 7,0 RG55B/U 1,9 RG218/U 11,0 RG58/U 1,9 RG219/U 11,0 RG58/U FOAM 0,2 RG223/U 1,9 RG59/U 2,3 RG225/U 5,0 RG59/U FOAM 0,3 RG303/U 1,9 RG62/U 0,7 RG302/U 2,3 RG71/U 0.7 RG316/U 1.2 RGI08A/U 1,0 RG393/U 5,0 RG122/U 1,9 RG400/U 1,9 RG140/U 2,3 RG401/U 3,0 RG141/U 1,9 RG402/U 2,5 RG142/U 1,9 RG405/U 2,0 RG174/U 1,5 Belden 8218 0,6 RG178/U 1,0 Belden 8281 2,9 RG179/U 1,2 Belden 9913 0,6 RG180/U 1,5 Belden 9914 0,6

 $Typ$   $U_{max}$   $Typ$   $U_{max}$ 

Tab, 3, Napěťová zatížitelnost některých typů koaxiálních kabelů

trikum, Veškeré vzduchové mezery v konstrukci kabelu jsou vyplněny, čímž se významně prodlužuje životnost kabelu , Montáž konektoru na kabely v provedení "flooded" však může být obtížnější a může vyžadovat použití speciálních nástrojů ,

Následující obrázky ukazují vnitřní provedení nejběžnějších koaxiálních kabelů (obr. 10až13):

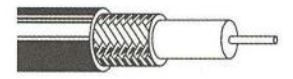

Obr, 10, Nejběžnější provedení koaxiálního kabelu

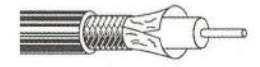

Obr, 11, Kabel se zlepšeným stíněním s přidanou stínicí fólií, Fólie je obvykle měděná, pouze u levných kabelů může být hliníková

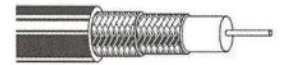

Obr, 12, Kabel se zlepšeným stíněním s dvojitým opletením. Opletení je dvouvrstvé, vzájemně propojené, Speciální kabely mohou mít až 5násobné opletení

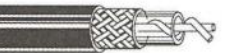

Obr, 13, Kabel s částečně vzduchovým dielektrikem. Má menší útlum, avšak horší mechanickou odolnost, při nedostatečně pečlivé montáži trpí navlháním. Mívá tvrzený vnější plášť

(Dokončení příště) **RR** 

**12 12/2012 12/2012 12/2012 12/2012 12/2012** 

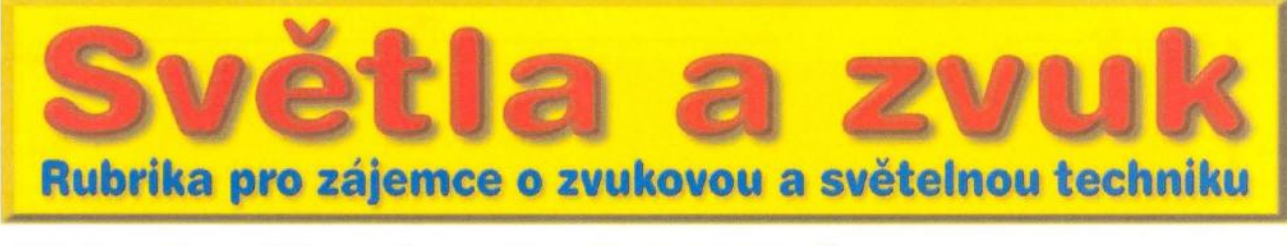

# **Digitální efektový procesor FV-1**

Alan Kraus

Digitální efekty mají ve studiové i ozvučovací technice své nezastu pitelné místo. Již v raných dobách zvukové techniky se hledala různá technická řešení, která by syrovému sejmutému zvuku dodala dojem prostoru. Přes speciální dozvukové komory, pružinové nebo deskové haly, pásková dozvuková zařízení se došlo až k elektronickým efektům. První pokusy byly ještě na bázi analogových posuvnych registrů. Ty byly ale brzo vytlačeny již moderní digitální technikou. Od poměrne složitých obvodových řešení s diskrétními AD a DA převodníky a klasickými paměťovými obvody jsme se dnes dostali až k jednoúčelovým integrovaným obvodum. Ty umožňují velmi jednoduchou realizaci různých zvukových efektů s minimem externích součástek.

Digitální zvukové efekty můžeme vytvářet několika způsoby. Pokud pominu diskrétní řešení digitálního halu z počátku digitalizace, máme dnes

k dispozici specializované obvody, obvykle již s pevně přednastavenými efekty, a signálové procesory. Signálové procesory umožňují v závislosti

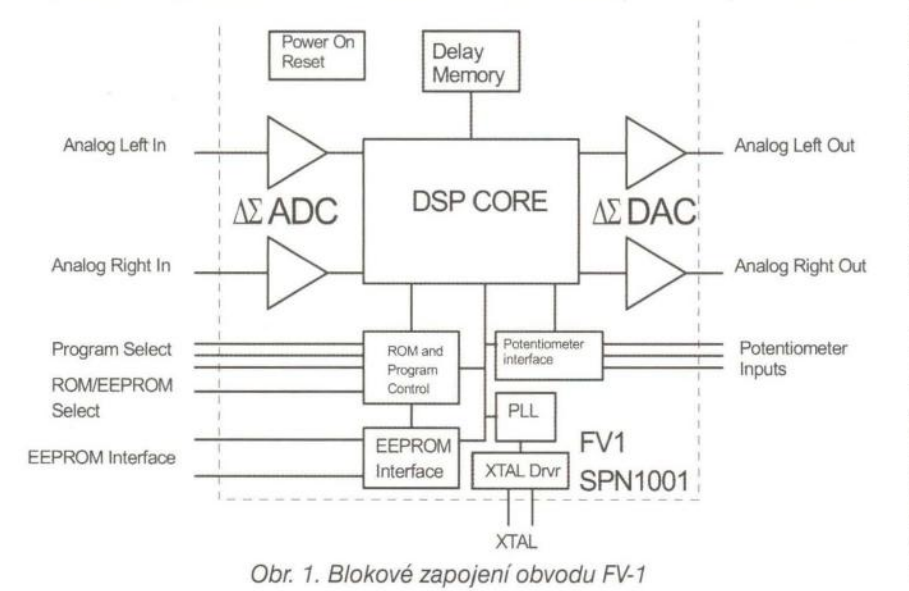

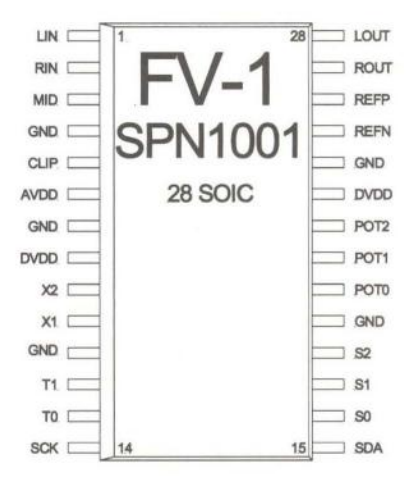

Obr. 2. Zapojení vývodů obvodu FV-1

na jejich výkonnosti vytvořit velké množství nejrůznějších funkcí. K základním patří různé typy dozvuků a efektů, nejrůznější varianty frekvenčních korektorů (jak standardních vícepásmových, tak i parametrických), dolní či horní propusti a mnohé další. Překážkou *v* jejich širším amatérském rozšíření není ani tak cena, ta se dnes dostala již na velmi příznivou úroveň (například DSP SAM3816, viz popis níže), stojí již od 20 Euro při odběru 1 kus), ale poměrně složité programování, které vyžaduje určité zkušenosti a vývojové prostředky. Přitom výkonnost uvedeného procesoru je obrovská. Pro zajímavost uvedu některé jeho technické parametry:

Základní vlastnosti DSP SAM3816: 16 24bitových DSP s možností přepojování (8 vstupů a 8 výstupů); 16 vstupů a výstupů audiokanálů; externí paměť až 2x 256 MB interface pro externí paměť ROM, SRAM apod.; připojení USB 2.0; interní paměť RAM 32k x 24; interní paměť flash 16k x 16; MIDI in/out a další funkce.

| Prg#         | <b>Description</b> | POT <sub>0</sub>     | POT <sub>1</sub> | POT <sub>2</sub> |
|--------------|--------------------|----------------------|------------------|------------------|
| $\mathbf{0}$ | Chorus-reverb      | Reverb mix           | Chorus rate      | Chorus mix       |
|              | Flange-reverb      | Reverb mix           | Flange rate      | Flange mix       |
| 2            | Tremolo-reverb     | Reverb mix           | Tremolo rate     | Tremolo mix      |
| 3            | Pitch shift        | Pitch +/-4 semitones |                  |                  |
| 4            | Pitch-echo         | Pitch shift          | Echo delay       | Echo mix         |
| 5            | Test               |                      |                  |                  |
| 6            | Reverb 1           | Reverb time          | <b>HF</b> filter | LF filter        |
|              | Reverb 2           | Reverb time          | HF filter        | LF filter        |

Tab. 1. Přehled pevných programů a možnosti nastavení parametrů

Praktická elektronika - AR 12/2012 ) 33

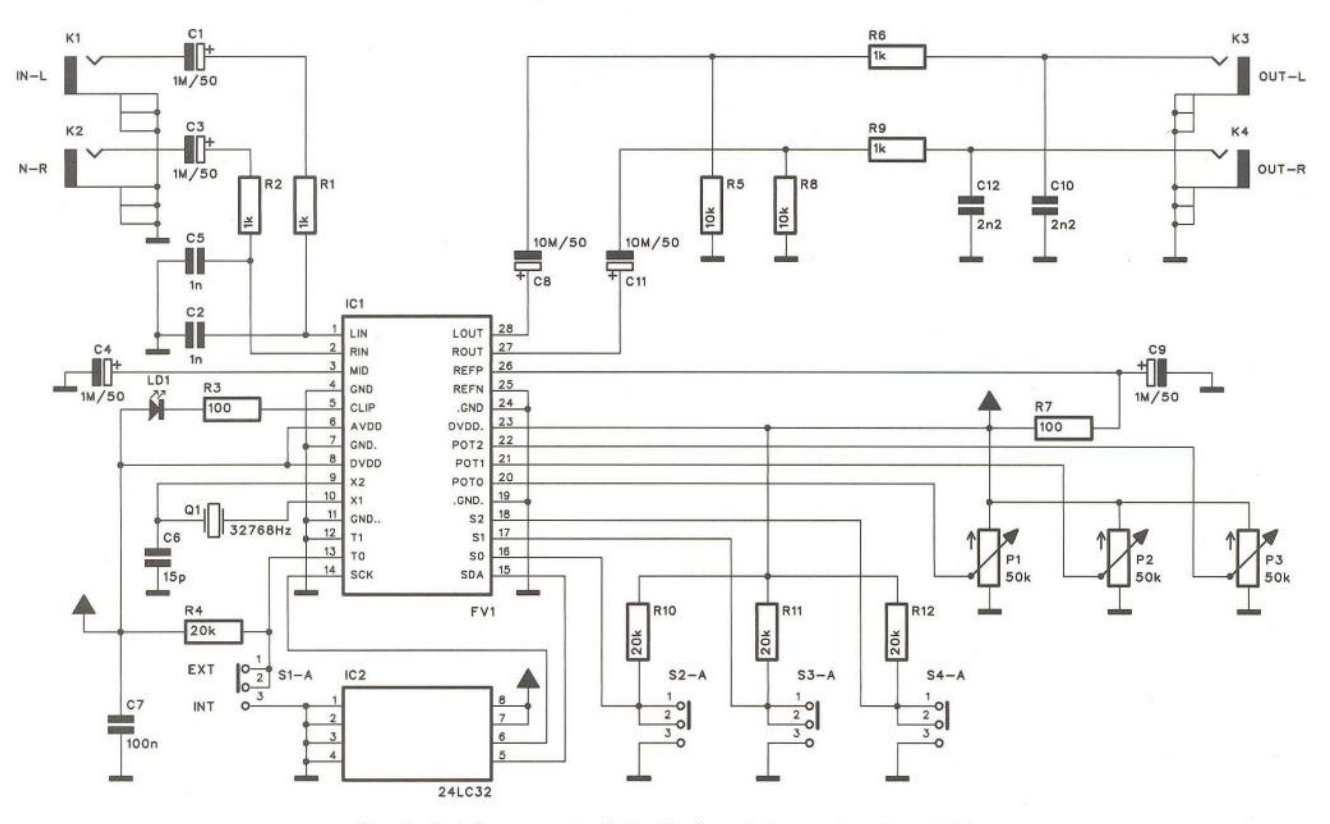

Obr. 3. Schéma zapojení digitálního efektu s obvodem FV-1

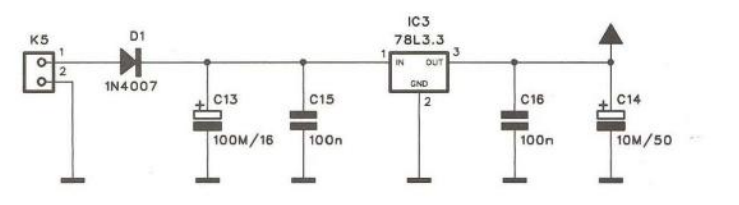

Obr. 4. Schéma zapojení napájecího zdroje

Jen z tohoto krátkého přehledu vidíme obrovské možnosti DSP.

Pro amatérskou realizaci jsou daleko výhodnější jednoúčelové digitální efekty. Jedním z prvních byly obvody Alesis. Efektový procesor obsahoval digitální vstupy a výstupy a čtveřicí řídicích vstupů se volil jeden z šestnácti pevně nastavených programů . Procesor byl doplněn dvojicí obvodů, realizujících A/O a O/A převodníky. Díky digitálnímu zpracování signálu byly přes značnou obvodovou jednoduchost technické parametry na dobré úrovni. Musíme si uvědomit, že tyto efekty obvykle slouží k doplnění signálu o nějakou efektovou složku a výstupní signál z efektového zařízení je v určitém poměru přimícháván k původnímu signálu. Pokud je signál znehodnocen průchodem zařízením, projeví se tedy v omezené formě.

Pro konstrukci digitálního efektu jsem vybral obvod FV-1 od firmy Spin Semiconductor. Obsahuje integrované A/O a O/A převodníky, 8 integrovaných a dalších 8 volně programovatelných efektů, připojení pro 3 potenciometry, umožňující nastavení některých parametrů efektů a 32 kB interní paměť pro zpoždění. Obvod je napájen napětím 3,3 V a výkon je 6 MIPS při vzorkovacím kmitočtu 48 kHz. Je určen především pro mixážní pulty, kytarové zesilovače, efektová zařízení, aktivní frekvenční

ICJ Výhybky a průmyslové aplikace.<br>ICJ veľkové schéma obvodu je na obr Blokové schéma obvodu je na obr. 1. Obvod se dodává v pouzdru pro povrchovou montáž SOIC s 28 vývody. Zapojení vývodů je na obr. 2. Obvod má uloženo 8 základních efektových programů. Jejich přehled je v tab. 1.<br>Schéma zapojení digitálního efek-

tu je na obr. 3. Vstupy a výstupy jsou osazeny konektory cinch. Obvod FV-1 je časován hodinovým krystalem Q1 na kmitočtu 32 768 Hz. Externí paměť 24LC32 IC2 slouží pro uložení dat. Potenciometry P1 až P3 dovolují modifikovat některé parametry uložených programů .

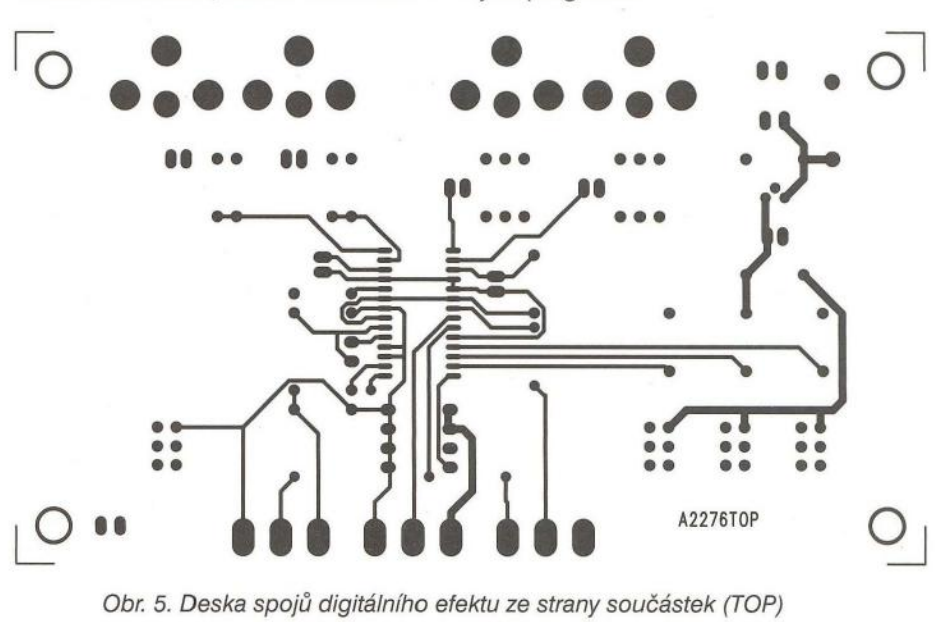

**Praktická elektronika - AR 12/2012** 

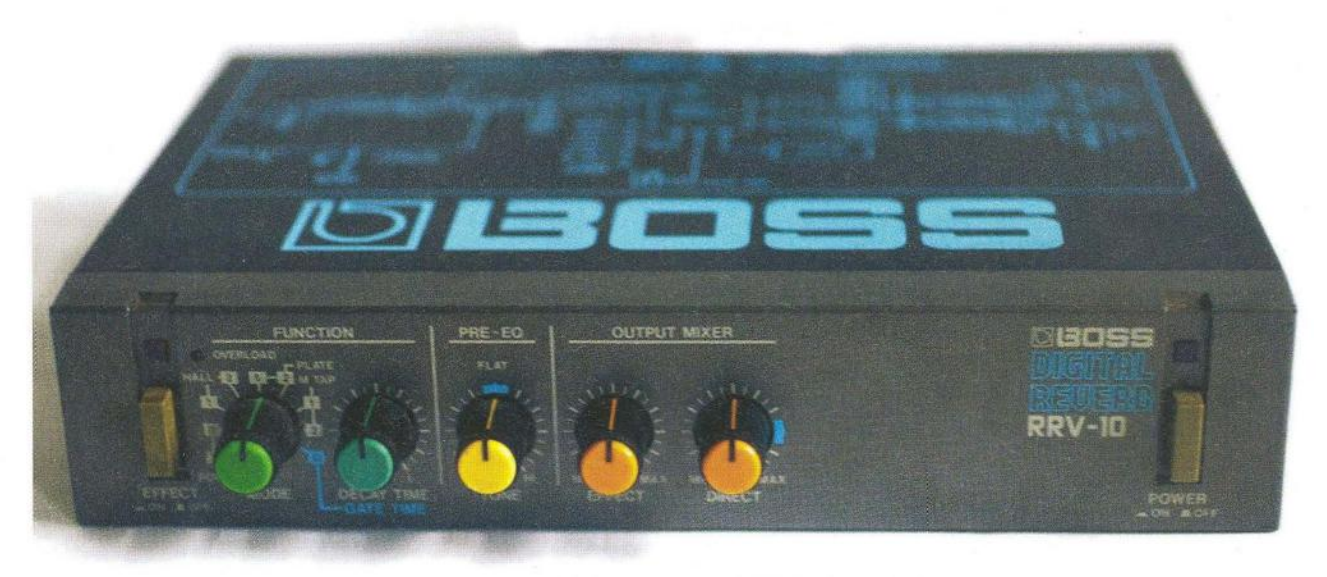

Obr. 6. Profesionálně dodávaný digitální efektový přístroj

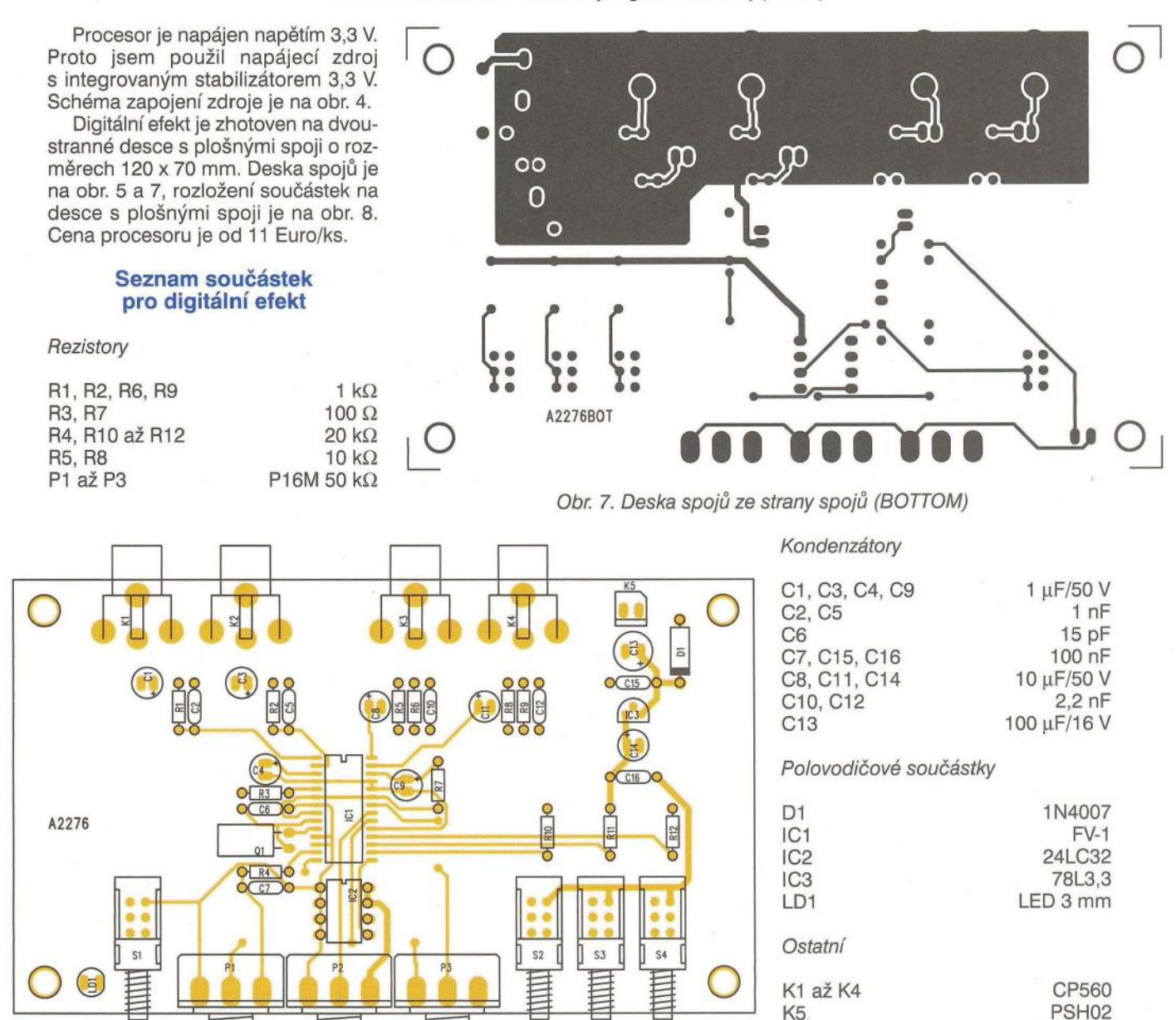

Obr. 8. Rozložení součástek na desce spojů

( **Praktická elektronika -Md 12/2012 )** 

Q1 S1 až S4

32768 Hz PBS22D02

# **Digitální stereofonní potenciometr MAS6116**

#### **Alan Kraus**

Potenciometr je jednou z nejběžnějších elektronických součástek. Přestože jejich vývoj trvá desítky let, stále mají svá omezení. Jedná se o elektromechanickou součástku a jako taková má poměrně omezenou životnost. Další nevýhodou je náchylnost na prach a v neposlední řadě také obtížnost dosazení identického průběhu dráhy. Dalším problémem je dnes běžný vícekanálový zvuk. Klasický potenciometr s šesti a více drahami (v případě zpracování signálu Dolby 5.1) je již dost těžko představitelný. Pokud nepoužívame signálový procesor, který vzájemné řízení hlasitosti také zvládne, je alternativním řešením právě elektronický potenciometr. Dnes si představíme jeden z nejkvalitnějších , dostupný na našem trhu, MAS6116 od firmy Micro Analog System.

Obvod MAS6116 je ultra nízkošumový stereofonní potenciometr určený pro řízení hlasitosti v High End zařízeních. Pracuje se vstupním signálem až ± 18 V při napájecím napětí +5 V s minimálním proudovým odběrem. Je řízen sériovým rozhraním s možností nezávislého řízení obou kanálu. Zisk obou kanálů může být nastaven v rozsahu od -111,5 dB do + 15,5 dB v krocích po 0,5 dB. Obvod

je extrémně lineární, zejména v jednokanálovém symetrickém zapojení dosahuje harmonického zkreslení THD pouze 0,0002 %. Akustické rušení při přepínání je eliminováno pomocí detektoru průchodu nulou. Výstupní signál je monitorován na přebuzení. Obvod MAS6116 je dodáván v pouzdru pro povrchovou montáž SOIC s 16 vývody. Obvod dodává anglická firma Profusionplc.

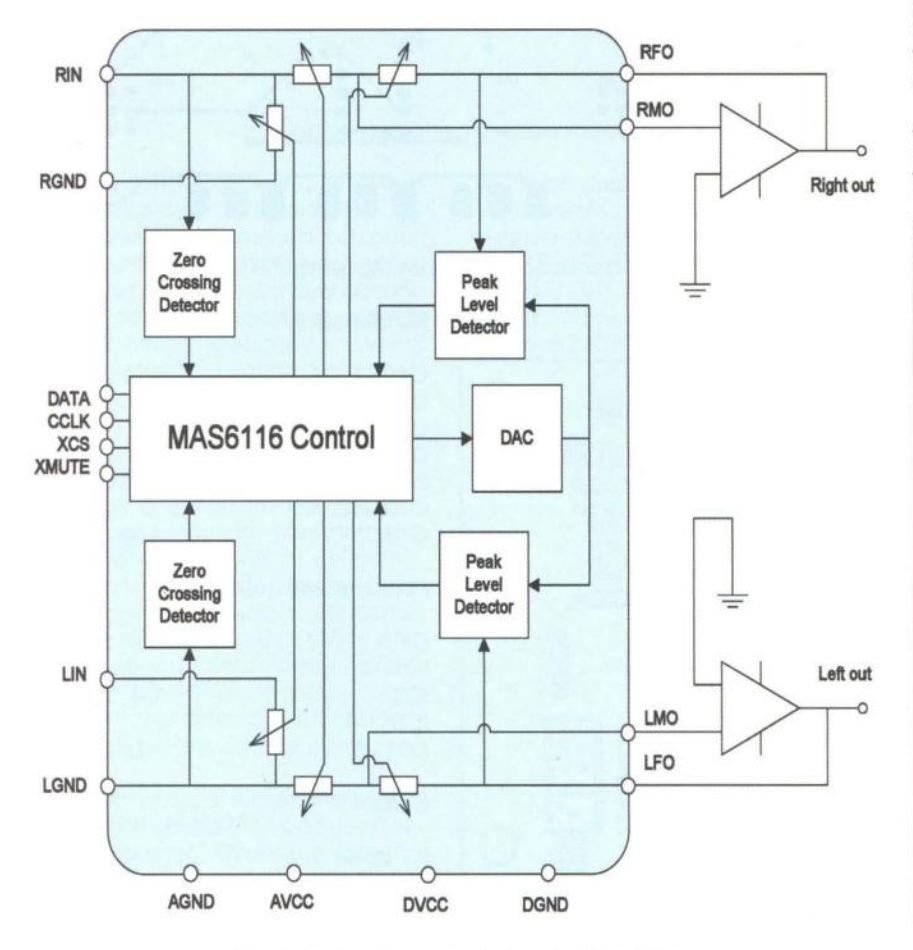

Obr. 1. Blokové zapojení obvodu MAS6116

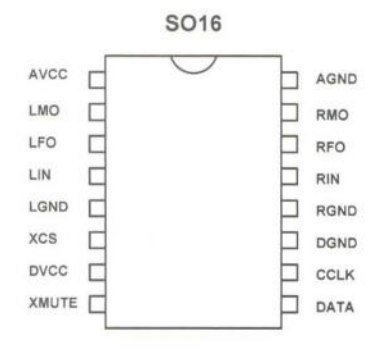

#### Obr. 2. Zapojení vývodů MAS6116

Blokové zapojení potenciometru MAS6116 je na obr. 1. Zapojení vývodů je na obr. 2. Základní technické parametry obvodu jsou v tab. 1. Na obr. 3 jsou grafy odstupu s/š a celkového harmonického zkreslení THD pro symetrické a nesymetrické zapojení v závislosti na nastaveném zisku. Vidíme, že zejména harmonické zkreslení THD je v symetrickém zapojení výrazně nižší. Při jediném napájecím napětí +5 V musí být výstup a napájení zapojeno podle obr. 4. Základní zapojení obvodu je na obr. 5. Pokud je procesor napájen napětím nižším, například +3 V, musí být mezi procesor a potenciometr zařazeny převodníky úrovně - například podle obr. 6.

V případě zapojení potenciometru na symetrický výstup (například z D/A převodníku), oba výstupy potenciometru převedeme na nesymetrický výstupní signál podle zapojení na obr. 7.

Schéma zapojení digitálního potenciometru je na obr. 8. Na vstupech jsou použity špičkové dvojité operační zesilovače LME49720. Na výstupu

|                               | Typ             |
|-------------------------------|-----------------|
| <b>Supply Voltage</b>         | $+5V$           |
| <b>Supply Current</b>         | $2,5$ mA        |
| <b>Supply Rejection Ratio</b> | 80 dB           |
| <b>Input Signal Range</b>     | $+/-18$ Vp-p    |
| <b>Input Resistance</b>       | 10 <sup>k</sup> |
| <b>Input Capacitance</b>      | 2 pF            |
| Gain Range                    | $-111,5dB$      |
| <b>Gain Step Size</b>         | 0,5dB           |
| <b>Gain Match Error</b>       | $0,2$ dB        |
| <b>Mute Attenuation</b>       | 113 dB          |
| Noise(0db gain)               | $11 \mu V$      |
| THD+N stereo                  | 0,025%          |
| THD+N balanced mono           | 0,0002 %        |
| <b>SNR</b> stereo             | 121dB           |
| <b>SNR balanced mono</b>      | 124 dB          |
| Crosstalk(0 dB gain)          | $-110dB$        |

Tab. 1. Základní parametry obvodu

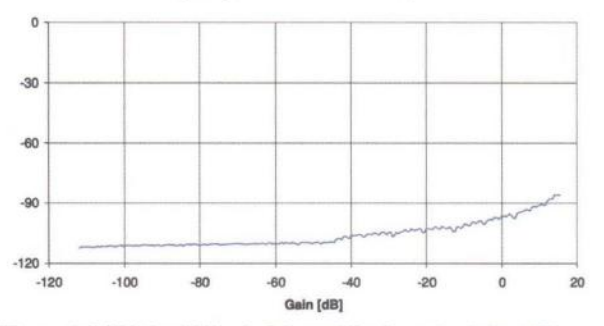

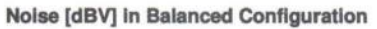

Figure 1. A-Weighted Noise in Balanced Configuration (gain=0dB)

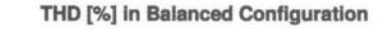

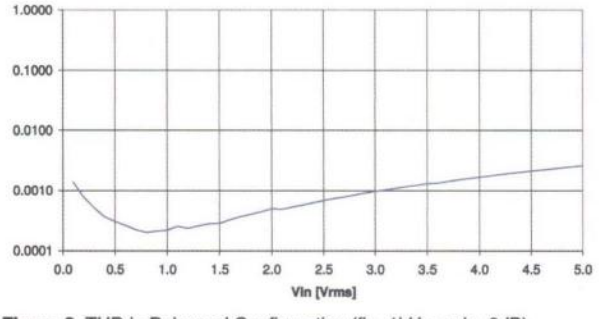

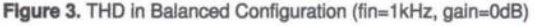

Obr. 3. Grafy závislostí odstupu s/š a zkreslení THD na zisku a úrovni signálu je opět dvojitý operační zesilovač

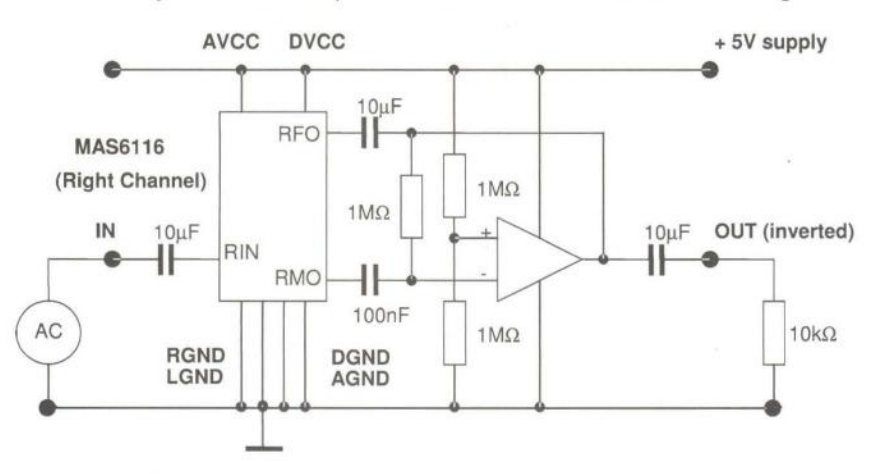

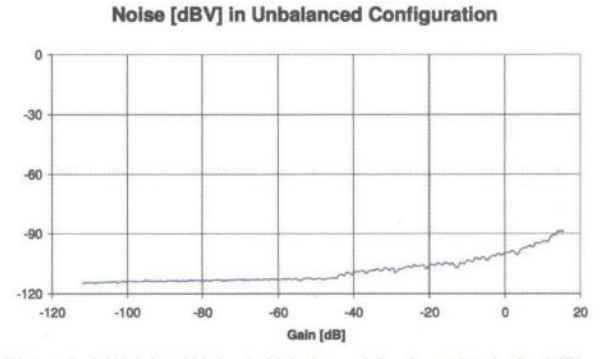

Figure 2. A-Weighted Noise in Unbalanced Configuration (gain=0dB) THD [%] ln Unbalanced Conflguratlon

1.0000 *0.1000*  \..,.---f----I-- *0.0100*  0.0010  $0.0001 + 0.0$ *0.0* 0.5 *1.0* 1.5 2.0 2.5 *3.0* 3.5 *4.0* 4.5 *5.0*  Vin [Vrms]

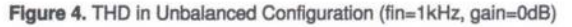

LME49720. Napájecí napětí může být  $\pm$ 22 až 25 V a 8 až 10 V pro obvod MAS6116, nebo můžeme napájecí napětí +5 V odvodit z kladné větve napájení pro operační zesilovače . Modul elektronického potenciometru MAS6116 je zhotoven na dvoustranné desce s plošnými spoji o rozměrech 60 x 42 mm. Deska spojů a rozložení součástek na desce spojů je na obr. 9 až 11 .

#### 10kΩ Seznam součástek pro digitální potenciometr

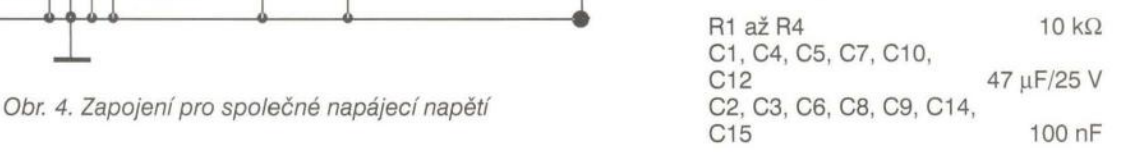

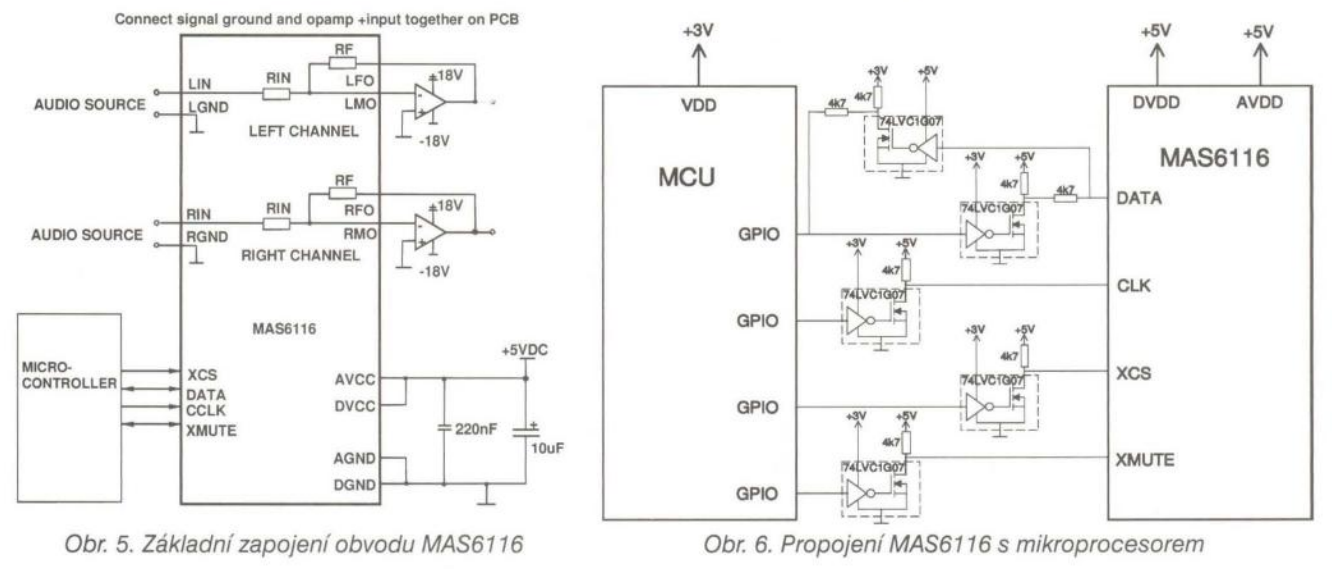

Praktická elektronika - AR 12/2012 ) 37

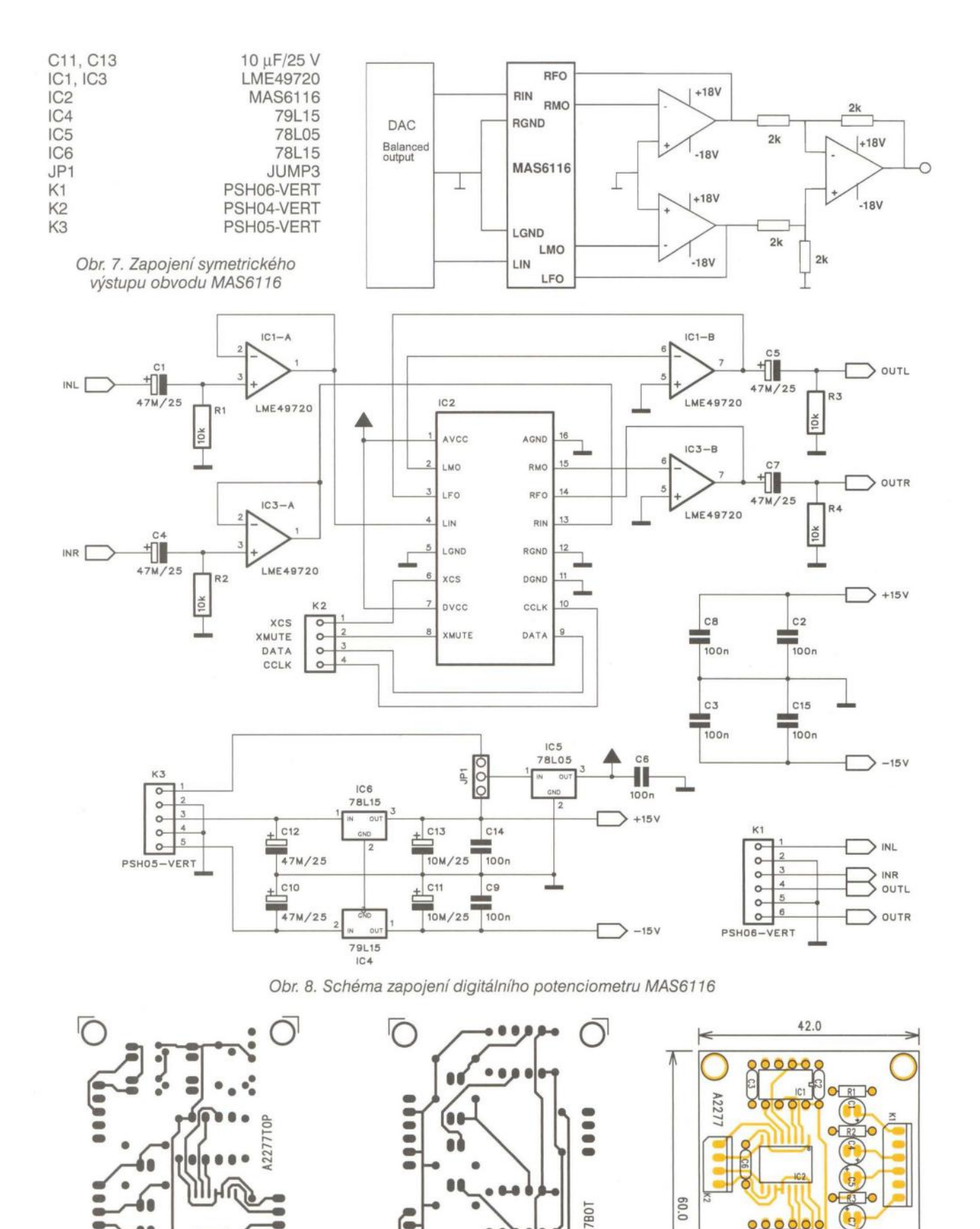

**( Praktická elektronika - AR 12/2012** 

。 <mark>。</mark> i::o o

 $H$ <sub>R4</sub>

ē.

 $\overline{56}$  $rac{1}{2}$ 

A2277B0T

 $\bullet$ 

 $\bullet$ 

Obr. 9, 10 a 11. Deska spojů digitálního potenciometru s MAS6116

 $- - - - - -$ 

 $\bullet$ 

# **Jednoduchý LED VU metr s obvodem LA2284**

#### **Alan Kraus**

**LED VU metry jsou velmi** častým **a oblíbeným** námětem **radioamatérských konstrukcí. Jako u** většiny předchozích **zapojení,**  můžeme **zvolit diskrétní** řešení **nebo specializovaný obvod.** Obě **možnosti mají svá pro a proti. Diskrétní** řešení **te proti použití specializovaného obvodu** výrazně složitější, umozňuje **ale** libovolně **zvolit** počet **LED a jejich rozložení na dB stupnici. U integrovaného obvodu se musíme spokojit s** počtem **a rozložením LED daným výrobcem. Dnes si** představíme dvě **zapojení s obvodem LA2284 od výrobce UnisonicTechnologies.** 

Jak již bylo řečeno v úvodu, při návrhu VU metru máme možnost volby diskrétního a integrovaného řešení. Pod pojmem diskrétní řešení si samozřejmě nepředstavuji hromadu tranzistorů a dalších součástek. V případě diskrétního řešení se dnes nejčastěji používá odporový dělič a řada komparátorů , porovnávající napětí jednotlivých uzlů děliče s napětím na vstupu. Výhodou tohoto zapojení je jednak naprosto exaktně definovatelná stupnice LED (nejčastěji je v dB) a v podstatě libovolný počet LED. V případě použití napájecího napětí ± 15 V lze v jedné řadě zapojit asi 12 LED. Počet řad lze ale libovolně zvyšovat. Všechny LED v řadě jsou zapojeny do série mezi jednotlivé výstupy komparátorů. Protože každá řada LED je napájena ze zdroje proudu, je celkový proudový odběr VU metru dán pouze počtem řad (tedy například pro 24 LED 2 řady s odběrem 2 až 10 mA na každou řadu, podle typu použitých LED).

U integrovaného řešení takovou možnost nemáme. Především je liminoměrným logaritmickým dělením nepřichází pro sériové řazení v úvahu vůbec.

Na druhé straně je důležité, pro jaké účely VU metr navrhujeme. Asi nejvyšší nároky jsou kladeny v případě použití ve studiové technice. Zejména moderní A/O převodníky jsou velice citlivé na přebuzení, takže dokonalá kontrola úrovně při nahrávání je velmi důležitá. Zde potřebujeme značný dynamický rozsah, ale také jemné dělení stupnice v okolí O dB.

Na druhé straně, pokud se nám jedná pouze o informativní kontrolu úrovně přehrávaného signálu, běžně vystačíme s menším počtem LED a hrubším dělením stupnice s menším dynamickým rozsahem. V takovém případě je výhodnější použít některý

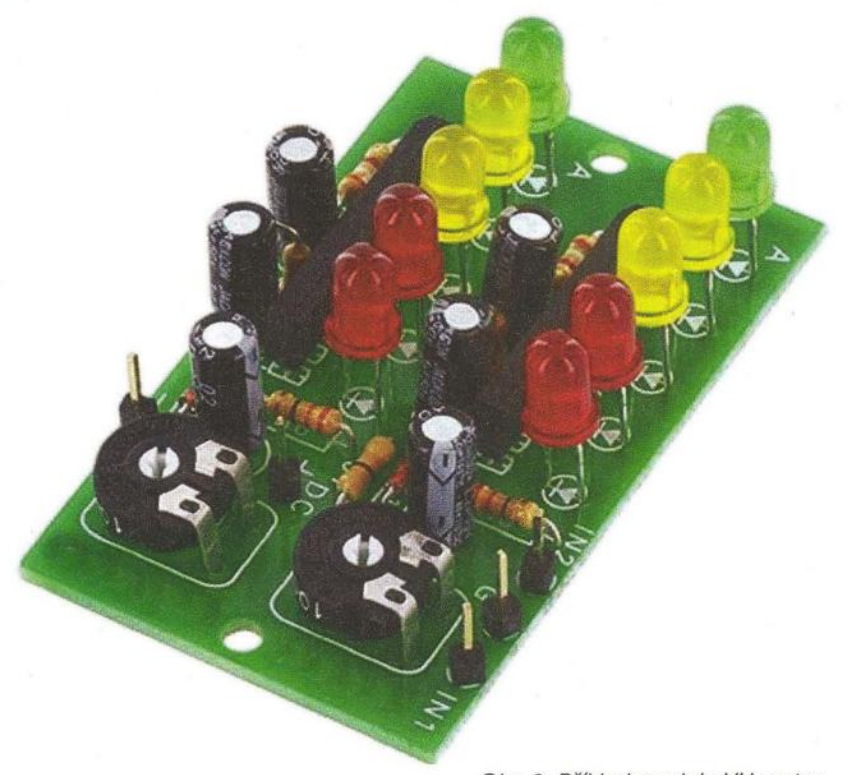

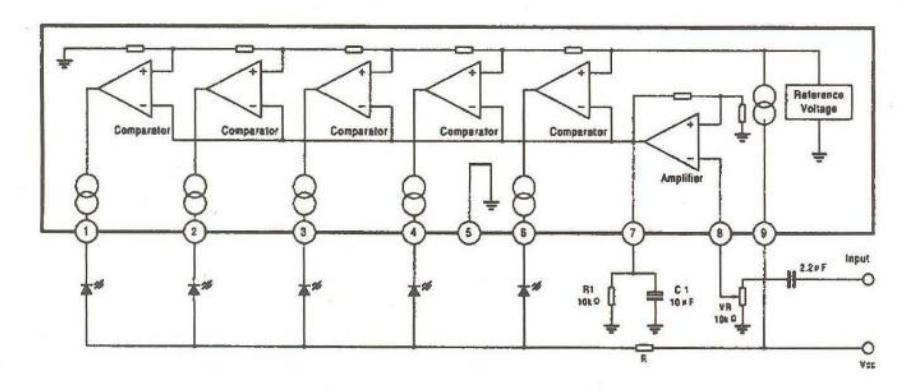

Obr. 1. Doporučené zapojení obvodu

tován počet LED, dnes nejčastěji 10 nebo 12 LED na jeden obvod. V případě lineárního dělení stupnice lze sice řadit více obvodů do série, ale pro větší rozsah stupnice v dB je to opět nevýhodné a obvody s nerov-

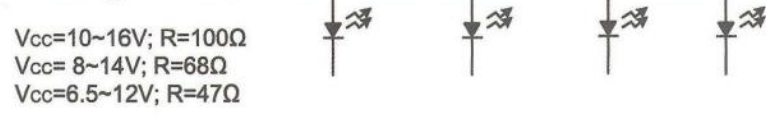

Vcc O

Obr. 2. Příklad modulu VU metru

z integrovaných budičů LED. Mezi amatéry jsou asi nejrozšířenější obvody řady LM3914 a LM3915. Umožňují připojit 10 LED v bodovém nebo páskovém režimu a s lineárním nebo logaritmickým (dB) dělením stupnice. Cena obvodů se pohybuje pod hranicí 40 Kč.

Pokud ale vystačíme s hrubším dělením stupnice v rozsahu od -10 dB do +6 dB s pěti LED, nabízí se cenově velmi zajímavý obvod LA2284 od výrobce Unisonic Technologies.

Obr. 3. Hodnoty odporu R pro různá napájecí napětí

( **Praktická elektronika -MU 12/2012 ) 39** 

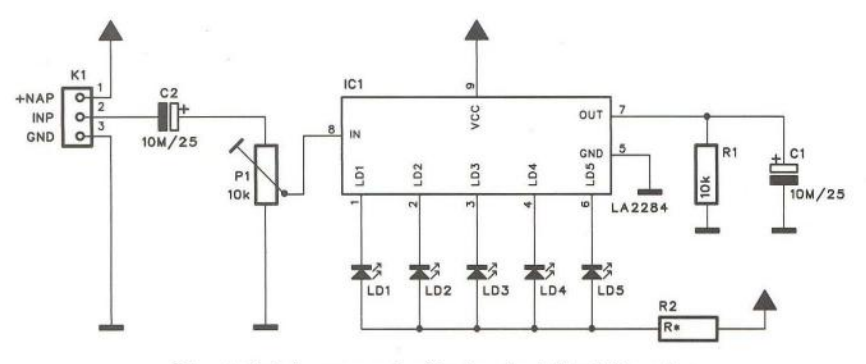

Obr. 4. Schéma zapojení jednoduchého VU metru

LA2284 je monolitický budič LED s logaritmickým dělením stupnice:  $-10, -5, 0, +3$  a  $+6$  dB, vstupním zesiovačem se ziskem 26 dB, vestavěným usměrňovačem a širokým rozsahem napájecího napětí. Výhodou obvodu je minimum externích součástek, konstantní proud LED 15 mA a cena od 0,25 do 0,31 Euro, tedy asi okolo 7 Kč.

Obvod se dodává v pouzdru SIL9 (tedy s jednostrannými vývody) nebo MSOP10 v provedení pro povrchovou montáž. Základní doporučené zapojení obvodu LA2284 je na obr. 1. Na vstupu je zesilovač se ziskem 26 dB.

Nastavení citlivosti tak obstará trimr na vstupu obvodu. Doporučený odpor trimru P1 10 k $\Omega$  je dostatečný i jako vstupní impedance celého VU metru. Vstupní zeislovač obsahuje také aktivní usměrňovač. Casové konstanty náběhu a doběhu VU metru se nastavují *RC* kombinací R1 a C1. Interní odporová síť je napájena ze zdroje referenčního napětí. Pětice komparátorů porovnává usměrněné napětí ze vstupu s napětím v jednotlivých uzlech odporové sítě. Každý komparátor má na výstupu zdroj proudu 15 mA. Důležitý je odpor R, zapojený v sérii s LED. Jeho velikost

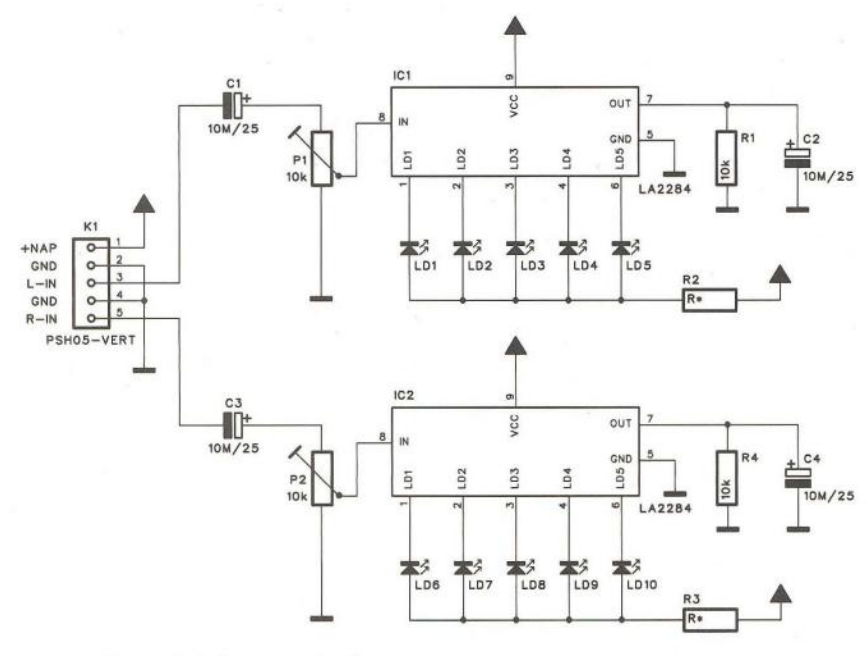

Obr. 7. Schéma zapojení stereofonního VU metru

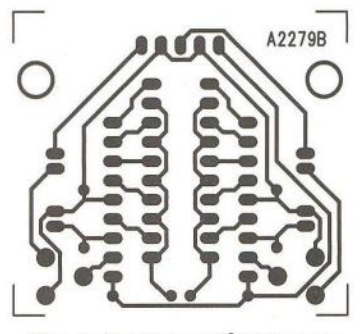

Obr. 8. Deska spojů VU metru

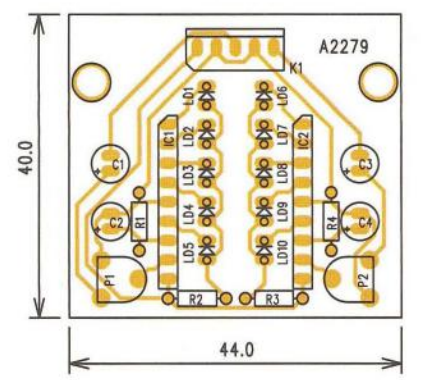

Obr. 9. Rozložení součástek

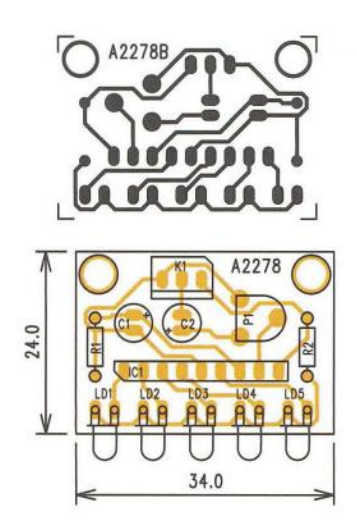

Obr. 5 a 6. Deska spojů jednoduchého VU metru

určíme podle napájecího napětí obvodu. Doporučené hodnoty odporu R jsou na obr. 3.

#### **Jednoduchý VU metr s LA2284**

Schéma zapojení jednoduchého VU metru je na obr. 4. Zapojení v podstatě kopíruje doporučené zapojení z katalogového listu výrobce. VU metr je navržen na jednostranné desce s plošnými spoji o rozměrech 34 x 24 mm. Deska plošných spojů je na obr. 5 a obr. 6.

#### **Seznam** součástek **pro jednoduchý LED VU metr**

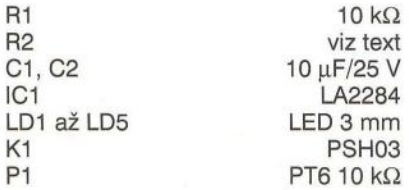

#### **Stereofonní VU metr s LA2284**

Zapojení stereofonního provedení VU metru je na obr. 7. Opět jde o doporučené zapojení výrobce. Deska spojů má rozměry 44 x 40 mm a je na obr. 8 a 9.

Díky nízké ceně a minimu externích součástek je tento obvod ideální pro nenáročné aplikace VU metrů. Všechny popsané obvody lze zakoupit u firmy Profusionplc, http://www. profusionplc.com.

#### **Seznam** součástek **pro stereofonní LED VU metr**

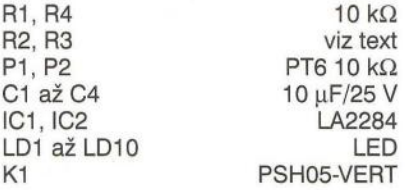

<sup>40</sup>( **Praktická elektronika -MU 12/2012 )** 

**W** 75 QUËTA DOÕITAÕIL - .;0 **ZE SVETA POCITACU** IIIII!I

Rubriku připravuje ing. Alek Myslík, INSPIRACE, alek@inspirace.info

**Comes and movement of the State of the State of the State of the State of the State of the State of the State CONTROL AND HOME MAN** 

## **MAXIMALISTICKÁ ZÁKLADNÍ DESKA mini-ITX**

## GA-H77N-WIF

Společnost Gigabyte Technology, přední výrobce základních desek a grafických karet, uvedla na trh své nejnovější základní desky formátu mini-ITX (170x 170 mm) s podporou třetí generace procesorů Intel® Core ™ - typy GA-H77N-WIFI a GA-Z77N-WIFI. S Intel WiDi, dvěma porty HDMI, DVl-I, dvěma porty LAN, USB 3.0 a Bluetooth 4.0 jsou to zatím nejvybavenější mini-ITX desky.

V minulých letech jsme vás průběžně informovali o novinkách v sortimentu základních desek mini-ITX (170x170 mm), zvláště v době , kdy se teprve začínaly objevovat (VIA EPIA, Intel). Byly vždy inspirací pro vlastní konstrukci zejména multimediálních domácích počítačů pro přehrávání hudby a filmů. Dnes na tuto tradici navazujeme, i když už se desky formátu mini-ITX vyrábějí běžně . Tyto nejnovější základní desky od firmy Gigabyte jsou však opravdu výjimečně zajímavé zejména svými komunikačními možnostmi.

Na rozdíl od desek VIA EPIA s procesory Eden a Intel s procesory Atom, které bývají standardně osazené i procesorem (CPU), jsou ostatní současné moderní desky formátu mini-ITX(a tedy i popisované desky Gigabyte) osazené pouze paticí LGA 1155, určenou pro procesory Intel.

Desky GA-H77N-WIFI a GA-Z77-WIFI se liší pouze čipovou sadou (Intel H77 - Intel Z77), což prakticky znamená jediný rozdíl - desky se sadou Z77 jsou přetaktovatelné , desky se sadou H77 nikoliv. Jinak jsou obě desky naprosto totožné a dále budeme popisovat desku GA-H77N-WIFI.

#### Procesor a čipová sada

Deska může pracovat s celou řadou procesorů Intel - Intel Core i7, i5, i3, Intel Pentium, Intel Celeron - s paticí LGA 1155. Její vlastnosti se však maximálně využijí zejména s procesory i7, i5 a i3. Velikost cache L3 závisí na zvoleném typu CPU. Na desce je čipová sada Intel H77 Express Chipset.

#### Paměť RAM

Dvoukanálová paměťová architektura má k dispozici dva sokly DIMM pro paměti DDR3 1,5 V pro až 16 GB paměti DDR3 1600/1333/1066/800 MHz (podpora DDR3 1600 MHz možná pouze s CPU 22 nm /vy Bridge). Jsou podporovány i paměti non-ECC a XMP.

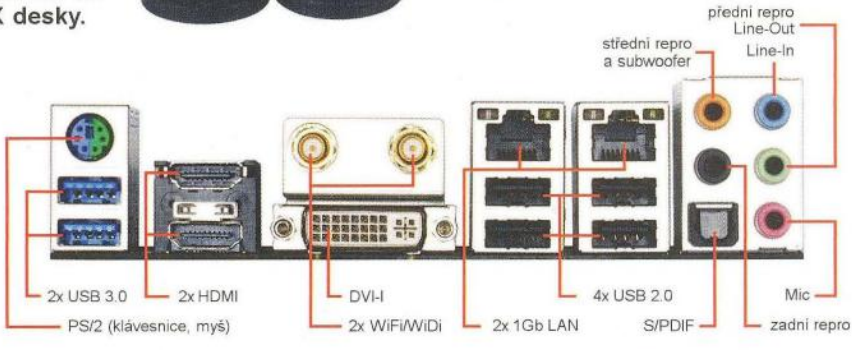

Konektory na zadním panelu základní desky GA-H77N-WIFI

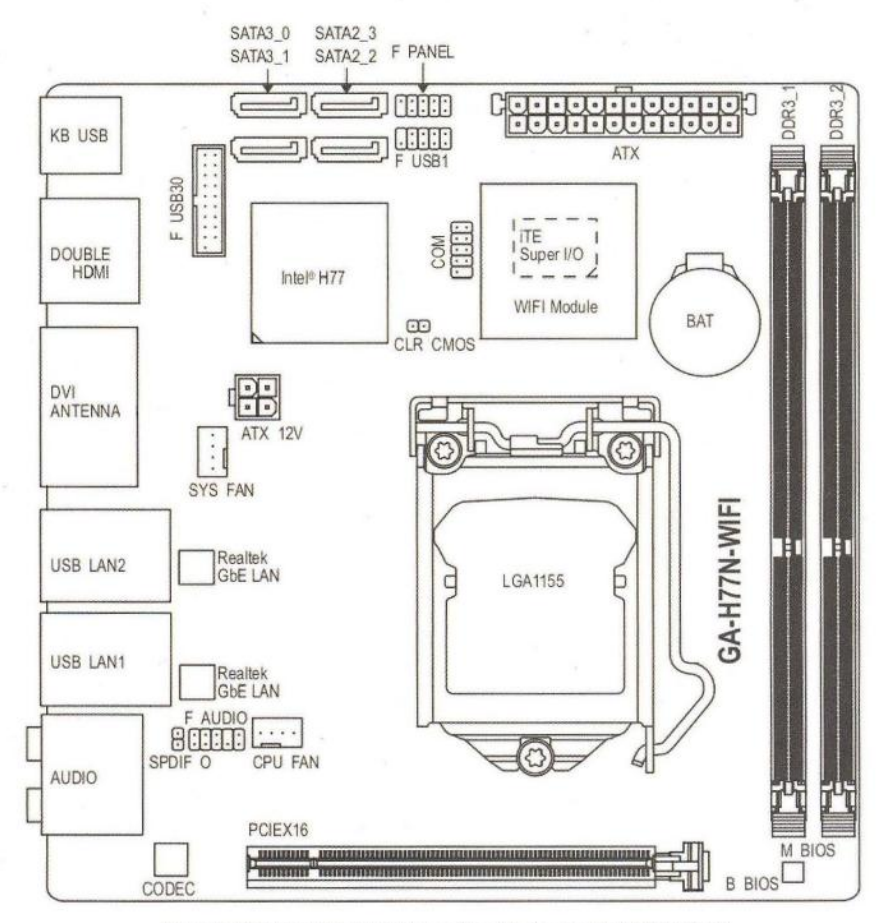

Rozmístění hlavních prvků na základní desce GA-H77N-WIFI

( Praktická elektronika **-'40** 12/2012) **41** 

ntel Wini

#### **Grafika** PCI Express x16

Grafický systém podporuje maximální rozlišení 1920x1200 pro dva porty HDMI a jeden port DVl-I. Displej lze připojit i bezdrátově díky technologii Intel WiDi (Wireless Display 2.1), podporující rozlišení full HO. Toto bezdrátové připojení vyžaduje CPU typu Intel Core *i3*, *i5* nebo *i7*.

#### **Komunikace**

Na desce jsou dva adaptéry Realtek GbE pro kabelovou LAN (10/100/1000 Mb/s), dva adaptéry Dual Band WiFi IEEE 802.11 b/g/n pro bezdrátovou síť a nejnovější Bluetooth 4.0.

#### **Audio**

Realtek HO Audio ALC892 podporuje výstupy dvoukanálového, čtyřkanálového, 5.1 a 7.1 zvuku (jsou na zadním panelu) a disponuje i digitálními výstupy S/PDIF - optický je na konektoru na zadním panelu, koaxiální je kolíkový přímo na desce.

konektory SATA3 (6 Gb/s) a dva konektory SATA 2 (3 Gb/s) s podporou disko- 2x SATA 3 Gb/s

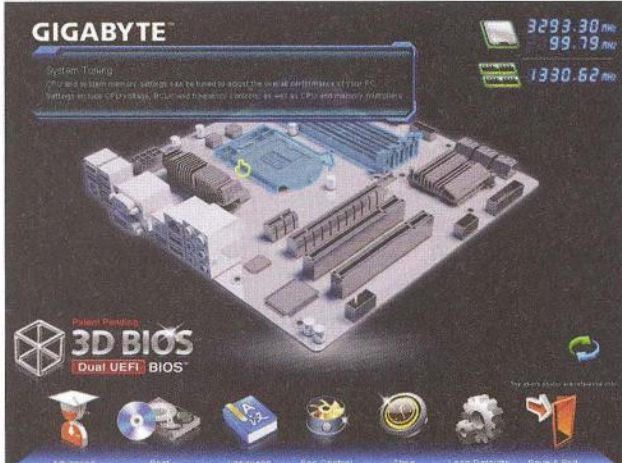

Velmi inovativní je nastavování BIOSu desky v 3D grafice

vých polí RAID 0, RAID 1, RAID 5 a RAID 10. Rozhraní USB 3.0 má k dispozici dva konektory na zadním panelu a další dva přímo na desce, USB 2.0 má čtyři konektory na zadním panelu a další dva na desce. Na desce je jeden slot PCI Express x16 (3.0) pro rozšiřující kartu. Na zadním panelu je dále konektor PS/2 pro připojení klávesnice/myši. Přímo na desce je k dispozici i klasický sériový port COM.

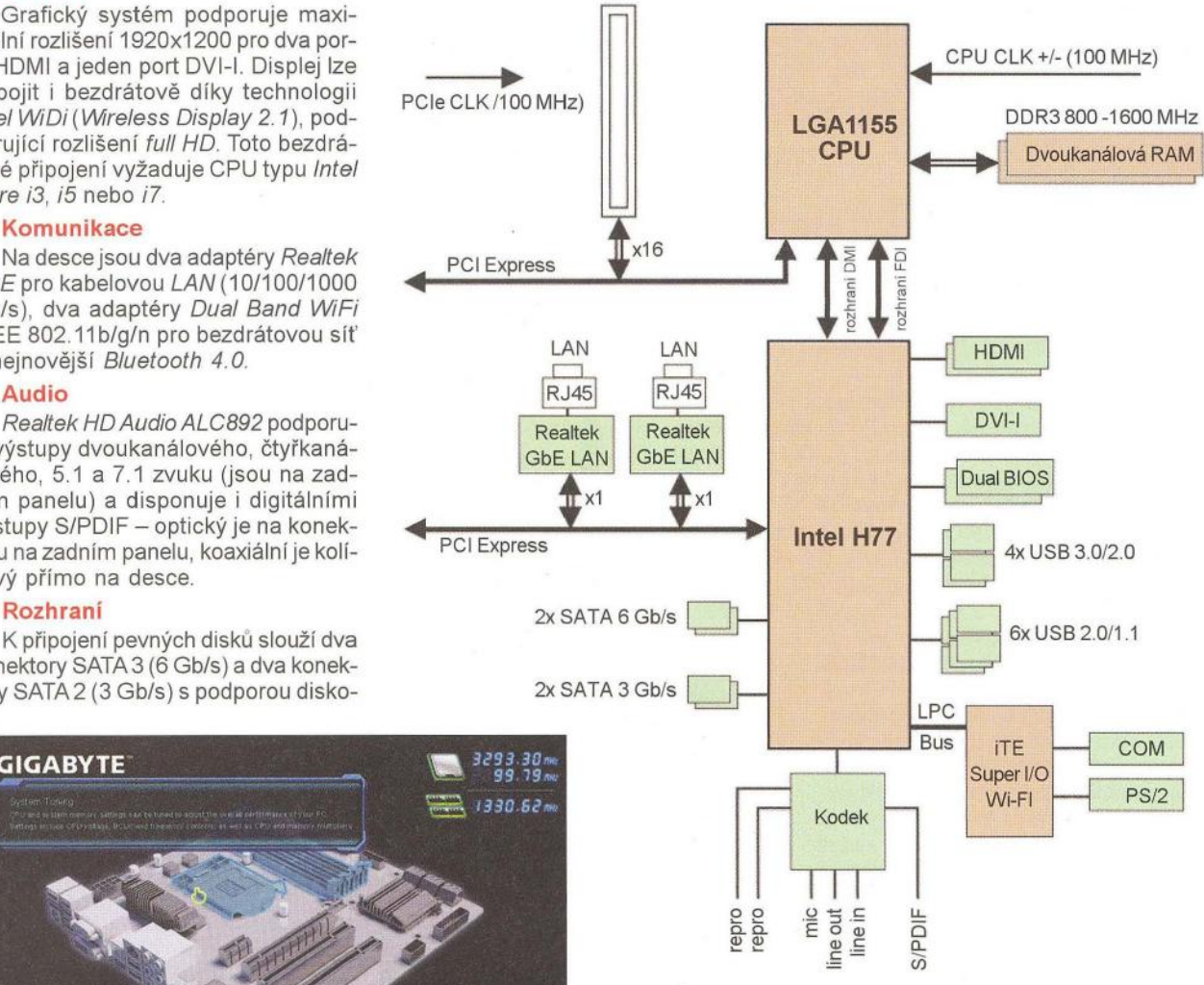

Blokové schéma zapojení základní desky GA-H77N-WIFI

#### **8105**

Deska používá AMI EFI BIOS a ve dvou pamětech flash 64 Mb ho má dvakrát, podporuje tzv. DualBIOS a v případě poškození BIOSu automaticky použije záložní. BIOS podporuje PnP 1.0a, DMI 2.0, SM BIOS 2.6, ACPI2.0a. Hardwarový monitor sleduje teplotu CPU a systému a umožňuje sledování a ovládání rychlosti ventilátorů.

#### **Nové technologie**

Deska podporuje technologii Intel WiDi a a pro pohodlné nastavení všech Wi-Fi připojení je k dispozici softwarová aplikace My WiFi Dashboard (více informací na adrese www.intel. com/content/www/u s/en/wireless-product s/m ywifi-technology/my-wifi-dashboard-demo.html). Wi-Fi zajišťuje integrovaný modul PCle podporující IEEE 802.11 b/g/n

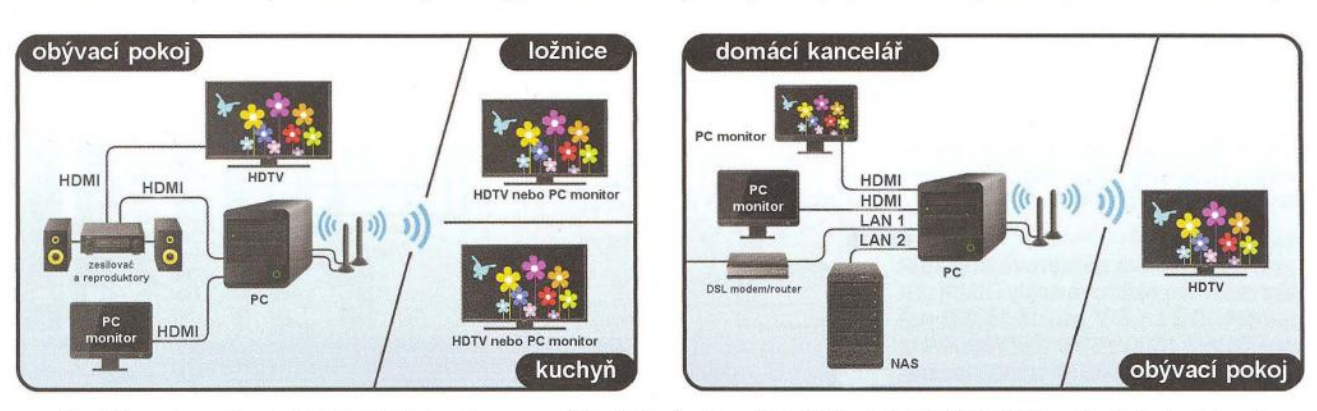

Využití mnoha možností pňpojení PC (s popisovanou základní deskou) prostřednictvím kabelů i WiFi (Wioi) - i do dalších místností

(až 300 Mb/s) a Bluetooth 4.0+ (obsahuje technologii Smart Ready pro snadný a rychlý přenos obsahu mezi počítačem a mobilními zařízeními (telefony, tablety)

Technologie UEFI DualBIOS pracuje se dvěma fyzicky oddělenými ROM, které obsahují dvě identické kopie speciálního UEFI BIOSu firmy Gigabyte. Nastavování BIOSu probíhá v plně interaktivním grafickém 3D prostředí ve dvou volitelných rozhraních - jednodušší a efektnější a úplné detailní. BIOS obsahuje plně nativní podporu velkých disků v 64bitových OS. DualBIOS zajistí automatické přepnutí na záložní BIOS v případě poškození.

Gigabyte Ultra Durable 4 Classic je souhrn technologií, zajišťující zvýšenou ochranu desky proti vlhkosti, elektrostatickým nábojům, vysoké teplotě a nebezpečným přepětím a dalším poruchám v elektrické síti. Používají se kvalitnější izolace, kvalitnější kondenzátory, automatické přepínání BIOSu, ochrany všech integrovaných obvodů proti statické elektřině, samostatné jištění jednotlivých USB portů.

Na desce je slot s nejmodernější sběrnicí PCI Express 3.0, podporovanou nejnovější třetí generací procesorů Intel Core. Využití všech jejích možností závisí samozřejmě na použitém procesoru a vlastnostech použité rozšiřovací karty.

Intel Rapid Start Technology umožňuje velmi rychlé "probouzení" počítače i z "nejhlubšího spánku". Počítač tak není třeba zcela vypínat, v hibernaci odebírá zanedbatelnou energii a během několika vteřin je k dispozici v plném chodu se všemi aplikacemi tak, jak jste ho opustili.

Intel Smart Connect Technologyzajišťuje průběžnou a automatickou aktualizaci emailů a příchozí komunikace v sociálních sítích i v uspaném stavu počítače. Auto Sync zajistí automatickou synchronizaci všeho potřebného s cloudovými službami a aplikacemi.

Dual Teaming LAN dává možnost propojit oba gigabitové LAN adaptéry a dosáhnout tak v síti přenosových rychlostí až 2 Gb/s.

USB porty ve verzi 3.0 poskytují až 1 Ox větší rychlost přenosu (5 GB/s) než USB 2.0. Všechny USB porty na desce mají navíc až 3x větší proudovou zatižitelnost (1 ,5 A), než je standard (500 mA). Lze je využívat k nabíjení externích zařízení i při uspaném nebo vypnutém počítači.

Obě základní desky GA-H77N-WIFI a GA-Z77N-WIFI jsou na našem trhu ke koupi za cca 2700 resp. 2950 Kč.

#### Odkazy:

www.gigabyte.cz/media/10245 wwwgigabyte.cz/products/page/ mb/ga-h 77n-witirev \_1 O/advantage/ http.//pctuning.tyden.cz http.//planetapc.cz

## **WIDI - INTEL WIRELESS DISPLAY** *(intel) WIDI*

WiDi je zkráceným označením pro Intel Wireless Display, což je technologie bezdrátového připojení dalšího displeje k notebooku nebo podobně vybavenému počítači. Byla před-

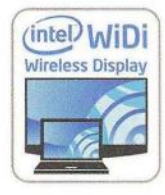

První generace *WDi* zvládala maximální rozlišení 1280x720 a trpěla viditelnou komprimací a delší odezvou či zpožděním. V současné verzi 2.1 umožňuje přenos videa s tuli HO (1920x1080) rozlišením, šestikanálového zvuku (5.1) a HDCP (High-bandwidth Digital Content Protection), ke konci roku 2012 má být uvedena další, rychlejší verze 3.5.

WDi funguje stejně jako propojovací kabel HDMI mezi počítačem a např. televizorem. Stejně jako u standardně (kabelem) připojeného druhého displeje je možné na něj bud' rozšířit pracovní plochu základního displeje, nebo ji na něj zkopírovat (tzv. klonování). S notebookem na klíně přitom můžete sedět kdekoliv a nejste omezování jakýmikoliv kabely. Procesor počítače vytvoří virtuální druhý displej a přenáší jeho obsah přes WiDi do připojeného zařízení (obvykle televizoru). Je nutné mít v počítači takový procesor, který to zvládá.

Na straně televizoru je WiDi adaptér, připojený k televizoru kabelem HDMI do volného vstupu. Mnoho novějších televizorů má již takový adaptér přímo zabudovaný a není tak třeba nic připojovat, stačí vše nastavit v menu televizoru.

WIDI je po mnoha letech první technologie, schopná uspokojivě bezdrátově přenášet video s rozlišením 1920x1080 (full HD). Je ale zatím podporována jen těmi nejvýkonnějšími notebooky s třetí generací procesorů Intel Core.

## **SCREENCAST - lY ADAPTÉR PRO INTEL WiDi**

Televizní adaptér Belkin ScreenCast umožňuje bezdrátově přenášet obsah displeje notebooku vybaveného technologií WiDi (viz článek výše) a snadno jej zobrazit v televizoru.

Nejnovější generace notebooků vybavených WiDi podporuje i přenos obrazu z disků DVD a Blu-ray do televizoru v kvalitě full HD (1080p). Je samozřejmě zapotřebí, aby toto rozlišení podporoval i připojený televizor, a aby měl vstup HDMI. Pokud se televizní adaptér ScreenCast použije se staršími modely televizorů, které mají pouze vstupy RCA (komponentní), zobrazí se obsah pouze ve standardním rozlišení.

Notebook po připojení funguje ve všech běžných vícemonitorových režimech operačního systému Windows 7 - duplikované (zrcadlové) zobrazení,

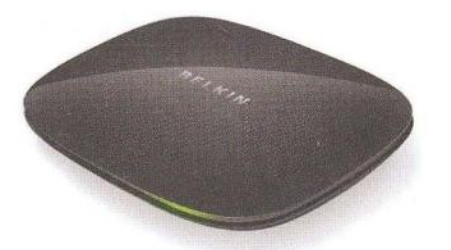

TV adaptér ScreenCast ..

 $\Box$  o o o

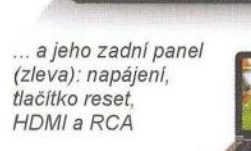

rozšíření (sekundární obrazovka rozšiřuje pracovní plochu) nebo projekce (displej notebooku se vypne a duplikovaná obrazovka zůstane zapnutá).

Adaptér ScreenCast a televizor musejí být dostatečně blízko, aby je bylo možné propojit přiloženým kabelem RCA nebo HDMI. V dosahu musí být i volná elektrická zásuvka pro napájení adaptéru.

Nejlepších výsledků se dosáhne, pokud se mezi adaptérem ScreenCast a notebookem zachová přímá viditelnost. Přenos bude nejlepší do vzdálenosti asi 9 m od notebooku, na dosah má ale vliv celá řada faktorů. Adaptér ScreenCast odesílá zvuk současně do dvou zvukových výstupů - do HDMI PCM stereofonní nebo prostorový zvuk (5.1), do konektorů RCA analogové stereo nebo pouze pravý a levý kanál prostorového zvuku.

Televizní adaptér Belkin ScreenCast se u nás prodává za 1500 až 2500 Kč.

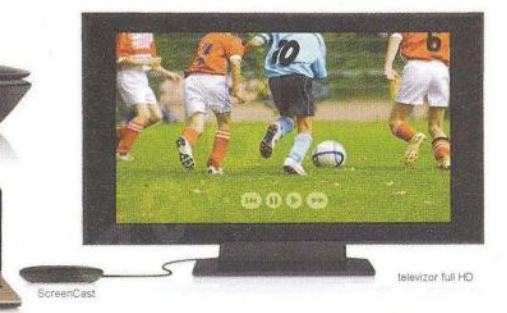

Přenos obrazu z notebooku do TVP

notebooks WiDI

## ELEKTŘINA **Z TEPLA**

Kamínka Indigirka-2 (z ocelového plechu tloušťky 3 mm) jsou určená k vytápění až 50 m<sup>3</sup> prostoru s maximálním tepelným výkonem 4 kW. Kromě vytápění umožňují i vaření a navíc dodávají až 50 W elektrické energie při napětí 12 V Jejich rozměry jsou 65x54x43 cm a váží 54 kg . Připojení kouřovodu má průměr 80 mm. Podobný, o něco menší model Cinderella TEG má tepelný výkon 2,5 kW, rozměry 59x46x30 cm, váží 37,5 kg a dodá při 12 V až 25 W elektrické energie. Má navíc zabudovaný vlastní akumulátor 12 Ah.

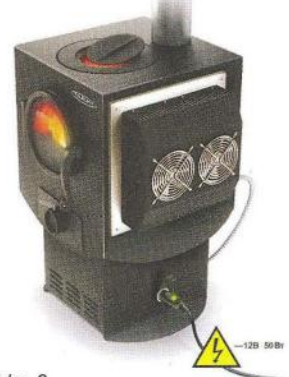

Indigirka-2

Kamínka vyrábí ruská společnost Termofor (www.termofor.ru ) s využitím termoelektrických modulů společnosti Kryotherm (www.kryotherm.ru), která dodává své výrobky již mnoho let do celého světa).

Podobný nápad měla i švédská firma Termo-Gen (www.termo-gen.com). Její nerezový rendlík o průměru 160mm lze použít na libovolném zdroji tepla (plyn, líh, petrolej, otevřený oheň) a dodá elektrický výkon 9 W (dokud je voda studená) až 4 W (když se voda vaří). Generovaná elektrická energie závisí na rozdílu teplot, proto je při varu vody nižší. K dispozici je i hliníková varianta.

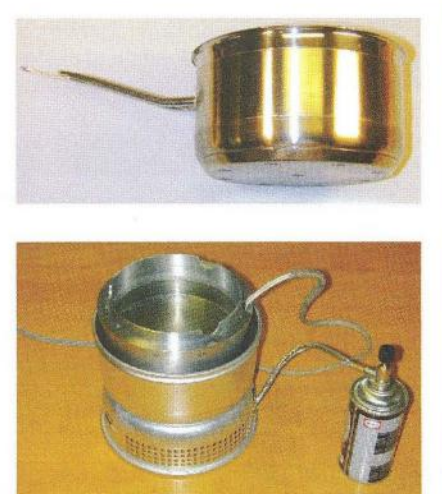

Termogenerátory firmy Termo-Gen

## VĚDECKÝ **KALKULÁTOR REDCRAB**

RedCrab je vědecký kalkulátor s celoobrazovkovým editorem. Matematické výrazy se nepíší do vyhrazené příkazové řádky, ale lze je napsat kamkoliv na stránku. Se základními funkcemi pracuje stejně jako běžný kalkulátor. Jeho další možnosti jsou ale nezměrné . Program je přenosný (neinstaluje se) a je zdarma ke stažení na webu www.redchillicrab.com v souboru redcrab.zip (4,7 MB).

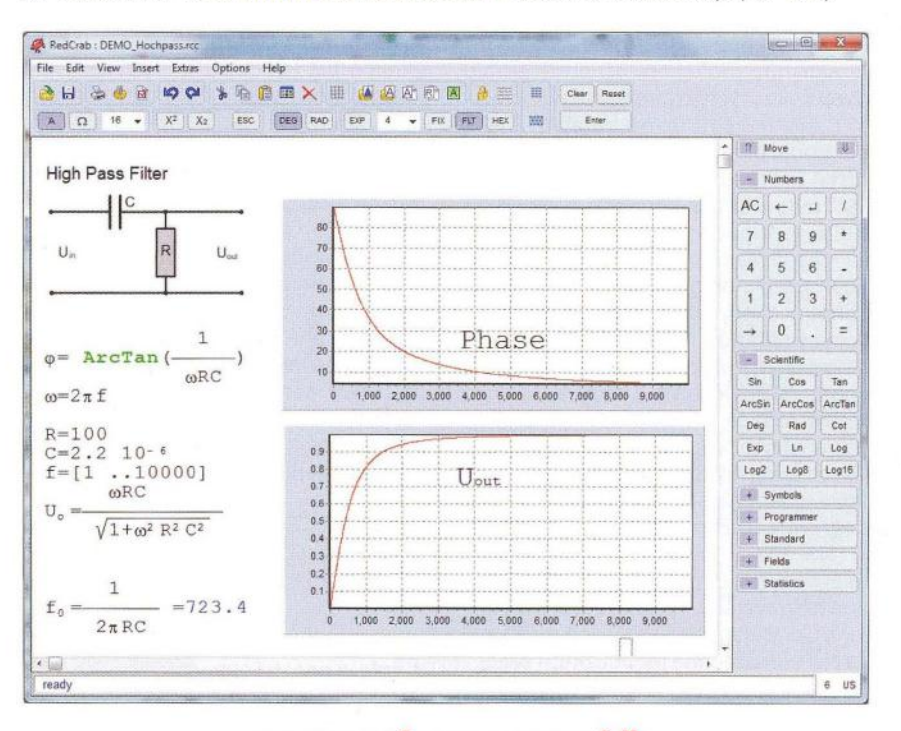

## **MAYSKÝ** KALENDÁŘ **www.maya-porlal.nel**

Aktuálně k blížícímu se datu 21.12.2012, které je prezentováno jako mystický konec mayského kalendáře s blíže neupřesněnými dopady, zařazujeme odkaz na web s mayským kalendářem :-). Najdete zde všechno, co se o tomto kalendáři lze dozvědět , i jeho velmi povedenou flashovou animaci s převodem z našeho data a s vysvětlením všech použitých mayských symbolů . Na webu České astronomické společnosti (www.astro.cz/clanek/4378) se pak můžete dočíst, že mnohem pravděpodobnější datum konce mayského kalendáře je 14.12.2016, takže se můžeme klidně obávat ještě další čtyři roky.

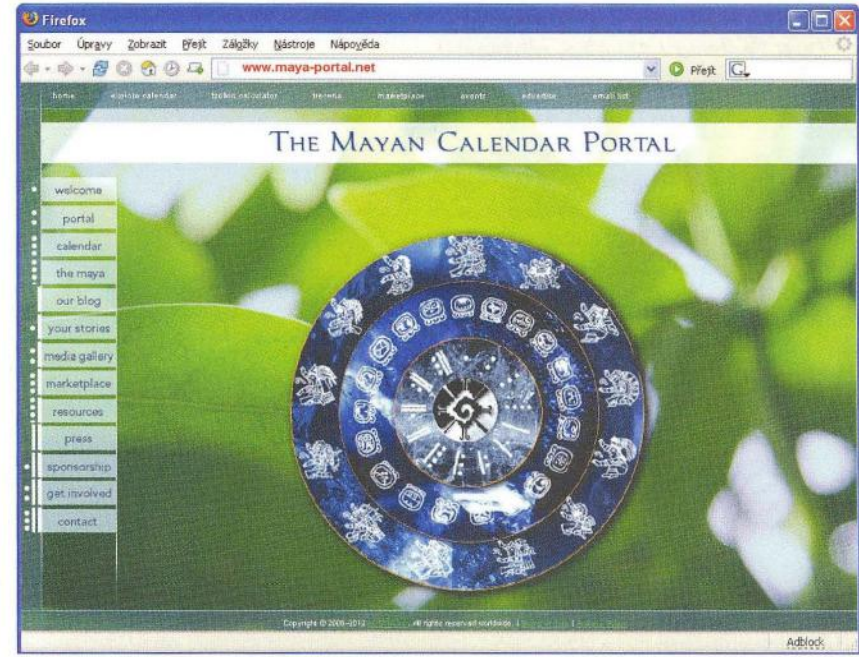

**( Praktická elektronika -MU 12/2012)** 

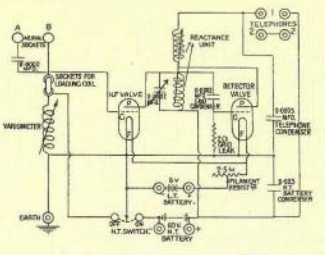

## , **RADIO "HISTORIE"**

## **Jak jsme Raymond, Jarda a já za** Čepičky bděli, **aby ostatní v klidu mohli spát**

#### **Luboš Matyásek, OK1ACP**

**Letos v** říjnu **bylo jubileum - sice ne kulaté, ale za vzpomínání stojí. Jde o datum 25.10.1955, kdy jsem po všech** předchozích **ceremoniích,** vlastně **s** půlden**ním** předstihem **nastoupil v** Jičíně **do zvláštního vlaku, který byl v** průběhu **své jízdy, zatím neznámo kam,** doplňován **dalšími cestujícími.** Téměř **všichni drželi v rukou** černé dřevěné kufříky **se svými jmény, což znamenalo, že se jedná o vlak, svážející rekruty do** předem určených **míst.** 

Bylo dost navečer, vlak se postupně nořil do tmy a podle svítících názvů stanic to vypadalo, že jedeme směr Praha. Dost jsem se těšil , že budu vojákovat ve stověžaté matičce, ale ouha, v Praze jsme kolem půlnoci chvíli postáli a vlak se opět rozjel, tentokráte směr Beroun. Ukázalo se někdy kolem třetí hodiny, ještě daleko před svítáním, že konečná je Plzeň. Pivaři se radovali, mně to bylo jedno, naložili nás do vétřiesek a dovezli k nějakým dřevěným barákům, odvedli do jídelny a tam bylo uchystáno první vojenské jídlo. Ještě ne studené, ale také už ne teplé špekáčky, hořčice, na ošatkách krajíce chleba a v hrnci vlahá černá brynda, přiměřeně oslazená, takzvané vojenské kafe. Následoval přesun na světnice mužstva, kde jsme byli ubytováni, abychom si trochu do budíčku pospali. Teprve za svítání jsme vlastně zjistili, že jsme na letišti Plzeň - Bory, na dohled od známého kriminálu a v prostorách, kde se podrobíme dvouměsíčnímu základnímu vojenskému výcviku s hlavním tématem: ztráta lidské důstojnosti. Popisovat cokoliv z následujících dní a nocí má sotva smysl, ale jen pro představu: spalo se v dlouhých režných nočních košilích, a to i v odpoledním klidu od 13 do 14 hodin. V noci, ale i v odpolením klidu byly běžně vyhlašovány poplachy s ustrojením do uniformy a s plnou

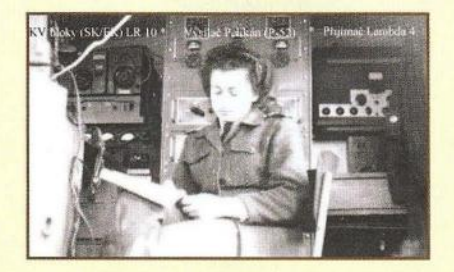

Obr. 2. Pohled dovnitř radio vozu

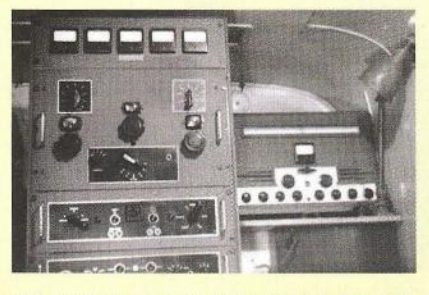

Obr. 3. Detail vysílače Pelikán a Lambdy

polní, po nástupu zase rozchod, svléknout a ulehnout.

Velitelem našeho družstva byl ve výcviku desátník Raymond Ježdík, později kamarád a učitel.

Ještě Vánoce a Nový rok jsme absolvovali na Borech, ale po novém roce jsme byli přesunuti na letiště do Líní, ke spojovací rotě 3. letecké stíhací divize. Nastal konečně poněkud lidštější režim, byli jsme v samostatném baráku s ubytováním a učebnami a mohli jsme být školeni v příjmu telegrafie. Kdo uměl na nějaký hudební nástroj, dostal se pro něho domů, a tak už někdy v březnu jsem dával dohromady "malou partu" sedmi muzikantů a začalo se zkoušet z not, které jsem si přivezl z civilního účinkování. Mazáci včetně Raymonda Ježdíka (OK1VCW) a Jardy Kysely (OK1AHH) zjistili, že jejich večerní sedánky ve skladu mají jinou šťávu s muzikou, a tak jsem dle potřeby vytruboval, až barák vibroval.

Součástí spojroty byla radiočeta a nemohu si odpustit jeden příklad vojenské absurdity. Já si nestěžoval, odjakživa jsem na všech předvojenských dotaznících uváděl, že chci k radistům, a tak jsem byl opravdu překvapen, že se mi to podařilo. Letiště bylo další osudové překvapení, můj táta narukoval v roce 1925 k 1. leteckému pluku do Kbel, ale rádio bylo tenkrát ve zrodu, ač se letiště Kbely stalo stanovištěm prvního anténního systému vysílače Praha. Ta absurdita se ale projevila na osudu kamaráda Standy Revuse, který vzrůstem malý, s láskou ke koním , povoláním kominík a amatérský žokej, toužil jít na vojnu ke koním. Tak ho šoupli k radistům, třeba se to stane jeho "koníčkem". Opravdu nestalo.

Armádní radiotechnika nabízela v té době inkurantní zařízení z druhé světové války - přijímač E10aK a vysílač SK10 (obr. 1), pro letecké použití vysílač Tesla Pelikán 54, přijímač Lambda (obr. 2 a 3) a ze SSSR stanici RSI (obr. 4). Pro účely kulturní i vzdělávací pak byl na PVS (politicko-výchovná světnice) k dispozici sovětský televizor T2 Leningrad, vyrobený kompletně v sovětské zóně Německa. Byl to kombajn vskutku obdivuhodný, obsahující "jen" 28 elektronek, které zaručovaly příjem TV na prvních třech kanálech od 49,75 MHz, ale i rozhlas SV, DV, KV a VKV (obr. 5).

Už dva roky fungující TV vysílání na 1. kanálu z Petřína jsme poslouchali na vlastnoručně z elektrikářských povlako-

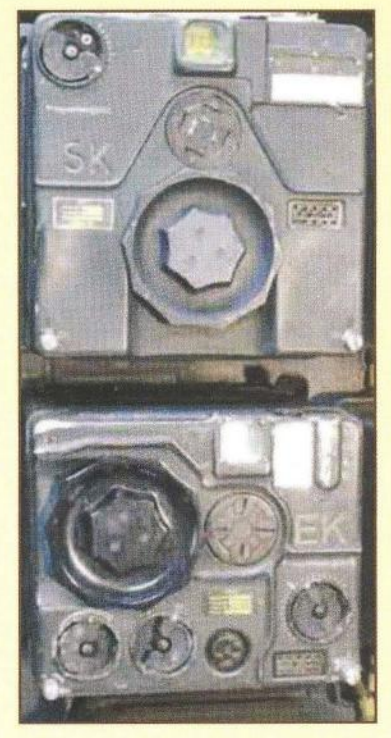

Obr. 1. Vysílač SK10 a přijímač EK10

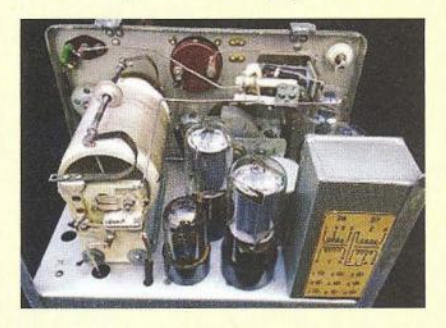

Obr. 4. Pohled dovnitř vysílače RSI

vých trubek pospájeného quada. Vůbec jsem neměl touhu proniknout do tajů televizní techniky, a tak jsem jako naschvál dostal na starost zmíněný T2 Leningrad.

Ani jsem nedoufal, že se na vojně dostanu k bastlení, ale šlo to s jistými potížemi i na posteli; doma vyrobenou pistolovou páječku jsem měl v kufru pod postelí i s malou ruční vrtačkou. Tak se mi podařilo zhotovit si s dvěma RV12P2000 generátor svislých nebo vodorovných pruhů, který moduloval oscilátor na 50 MHz, přístroj pro případné laborování s televizorem. Ani jsem netušil, že se tento generátor může stát prostředkem jisté odplaty za buzeraci ze strany nadřízených. V době vysílání nějakého sportovního utkání jsem jej zasunul za Lambdu na svém pracovišti na ,meteoru' a výstupní svorky připojil do krabice telefonních rozvodů. Hotovo, po celém letišti byly na všech televizorech jen černobílé pruhy.

(Pokračování)

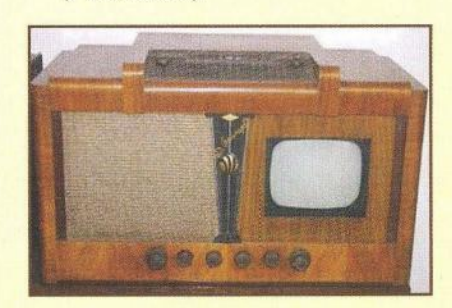

Obr. 5. Televizor T2 Leningrad

## **Historie firmy Hallicrafters a její výrobky**

#### **Jan Sláma, OK2JS**

#### (Pokračování)

Když se USA dostaly do války s Japonskem a Německem, měla armáda zpočátku velký nedostatek komunikační techniky. Proto stovky amerických radioamatérů daly svoje přijímače a vysílací techniku k dispozici armádě a také jich bylo mnoho povoláno ke spojovací službě v armádě . Firma Hallicrafters zastavila svoji produkcí pro radioamatéry a musela se přeorientovat na vojenskou výrobu. Bylo též nutno začít vyrábět i vysílače.

Pod vedením inženýra Samuelsona byl navržen a vyroben první vysílač HT1. Obsahoval 14 elektronek: 2x 6A6, 6J7, 6J5, 4x 6L6, RK47, 2x 5Z3, 814 a 2x 866. Pásma 40, 20 a 10 m. Každé pásmo mělo svůj anténní vstup. Na panelu byla 3 měřidla, monitorující průběh vysílání. Bylo možno vysílat AM nebo CW provozem. Příkon na AM byl 50 W, na CW 100 W. Pouze na pásmu 10 m byl příkon mírně menší. Modulaci zajišťovaly čtyři 6L6. Koncová elektronka byla typu 814 (RK47). Další model HT2 byl určen jen na provoz CW a obsahoval 7 elektronek. Ale velice rychle byly vyvíjeny dokonalejší a silnější vysílače pro armádu. Snad nejznámější z nich byl HT4 (obr. 14). Obsahoval 16 elektronek typu 6V6, 6L6, 2x RK39, 2x 2A3, 2x RK38, RK63, 3x VR 150, 2x 5Z3, 2x 866. Tento vysílač (i pro radioamatéry) mohl pracovat na kmitočtech od 2 do 28 MHz provozem AM a CW. Jeho výkon byl 450 W na CW a 325 W na AM. Byl vestavěn do kovové skříně o rozměrech 737 x 940 x 483 mm a vážil 178 kg. Upravený model pro armádu měl označení BC-610 a elektronky měly už vojenské označení řady VT.

Armáda ale požadovala kompletní radiokomunikační celky . Firma Hallicrafters proto ve spojení s vojenskými specialisty ve Fort Monmouth, NJ, vyvíjela novou řadu komunikačního systému pod označením SCR-299. Tato kompletní mobilní stanice (obr. 15) obsahovala přijímač BC-312. Ten měl mezifrekvenci na 470 kHz a 9 elektronek. Jeho rozsah byl od 1,5 do 18 MHz, přepínaný v 6 podrozsazích. Provoz AM, pro CW s BFO. Napájen byl z dynamotoru DM-21 12 - 14 V. Také později 24 - 28 V z DM-21 CX, rozměry 460 x 240 x 230 mm, hmotnost 22 kg. Druhý záložní RX byl BC-342, měl 10 elektronek a byl skoro shodný rozsahem s prvním typem. Jeho napájení však bylo na 115 V. Vážil 26 kg. Doplňkem přijímačů byl ještě nf zesilovač BC-614. Součástí celku SCR-299 byl upravený vysílač BC-610 (obr. 16). Kmitočtový rozsah 2 - 8 MHz; s přídavným konvertorem MC-503 pracoval i v pásmu 1 - 2 MHz. S dalším konvertorem MC-516 pracoval až do 12 MHz. Do 18 MHz fungoval s MC-517. Provoz AM a CW, výkon 350 - 400 W. Napájen mohl být ze sítě 115 V nebo 12V baterií a dalších dvou 6V záložních. Součástí celku byly další doplňky: ladicí anténní člen BC-729 a měřič kmitočtu BC-211 . Celek mohl být ovládán na dálku až 1,6 km s použitím dvou linek telefonního kabelu s polními telefony EE-6. Dálkové ovládání zajišťovalo jak klíčování, tak přenos hlasové modulace a poslech rádiových přijímačů. Také zajišťovalo komunikaci s operátory na stanici. Souprava byla umístěna do radiovozu s názvem K-51. Na radiovoze byly umístěny prutové antény, přijímací 2,7 m dlouhá, pro vysílač 4,6 m dlouhá při přesunu. Pokud byl radiovůz zaparkován, mohla se anténa prodloužit na 6,4 m. Pokud to podmínky v terénu dovolily, mohli operátoři natáhnout přídavnou drátovou anténu 14 m pro vysílání v pásmu 2 - 4,5 MHz. Vše napájela pohonná jednotka PE-95, která byla osazená na přívěsu K-52 za radiovozem. Na obr. 17 je celý radiovůz s přívěsem .

Tento celek byl vyroben jako velice odolný pro mobilní použítí v terénu v různých klimatických podmínkách. Nakonec po veškerých náročných zkouškách si armáda zvolila právě tento typ pro sériovou výrobu. Veškeré mechanizované složky americké armády byly posléze vybaveny těmito radiovozy. A v průběhu války se ukázalo, že to bylo správné rozhodnutí. Při všech velkých válečných operacích americké armády v Evropě vždy stály tyto radiokomunikační mobilní celky za úspěchy různých armádních uskupení. Hned v první vyloďovací akci Američanů v severní Africe u Oranu a Casablanky měla vojska zaručena dobré informace a rozkazy všech účastníků vyloďovací akce díky spolehlivé radiokomunikaci na velké vzdálenosti mezi Afrikou a štáby v Anglii. Britští generálové Alexander a později Montgomery také používali radiovozy SCR-299. To se nakonec projevilo v bitvě u EI Alamejnu, kdy bojující Britové dostávali nejnovější tajné informace o pohybu Němců také přímo z Londýna. Američané toho také využili, když museli ustoupit po těžkých bojích v Tunisku a nové přesné depeše z ústředí pomohly jejich mechanizovaným jednotkám nakonec zvítězit v bitvě nad Afrika Korps v Kasserinském průsmyku . Následující

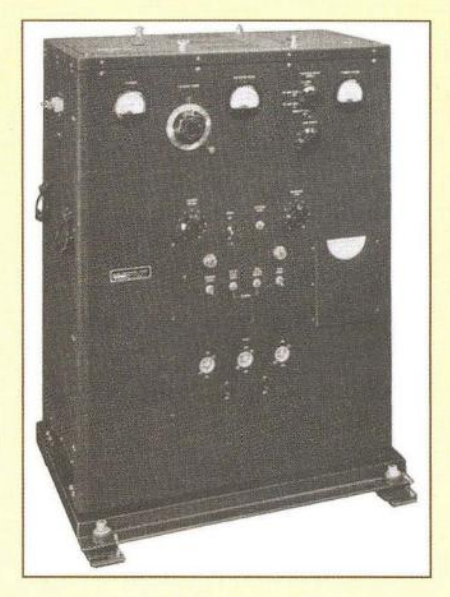

Obr. 14. Vysílač HT4

invaze na Sicílii a dále v Itálii byla úspěšná i díky velice kvalitnímu radiospojení. Ačkoliv SCR-299 měl spolehlivě fungovat na vzdálenosti kolem 100 km, nakonec se ukázalo, že s ním mohlo být navázáno dobré kvalitní spojení na mnohem delší vzdálenosti. Přes moře dokonce i více jak 3000 km. Dosavadní průběh války nakonec potvrdil, že spolehlivé radiospojení pomohlo porazit i velice rychlé německé mechanizované a tankové armády.

(Pokračování příště)

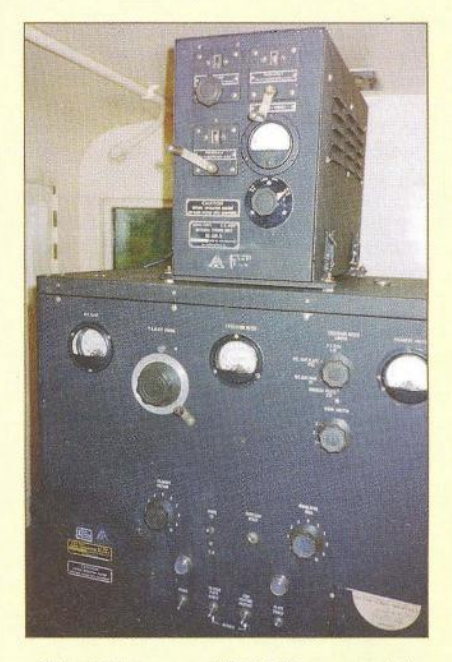

Obr. 16. Upravený BC-610 pro armádu

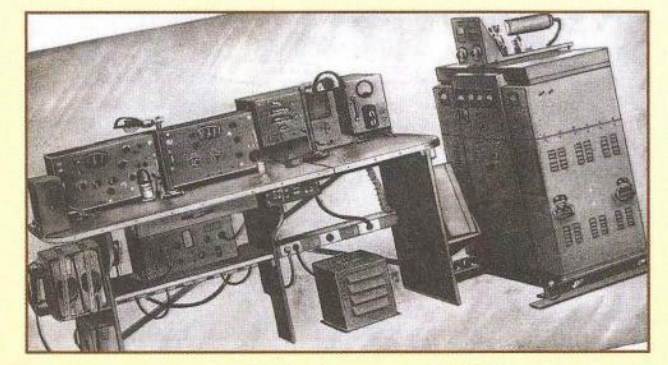

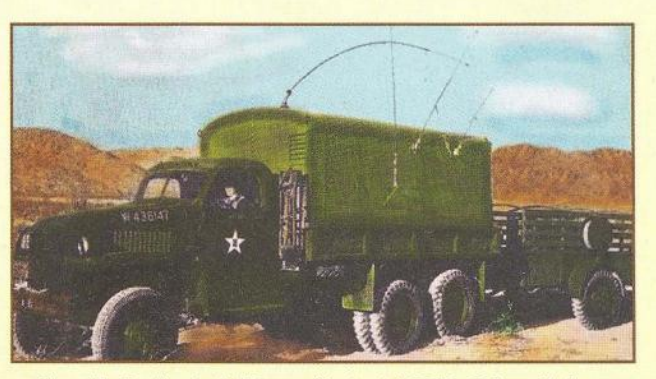

Obr. 15. Rádiová souprava SCR-299 Obr. 17. Radiovůz K-51 s radiostanicí SCR-299 a přívěsem

**46 ( Praktická elektronika - <mark>AR 12/2012</mark>**
# Radioamatéři **a osud**  trosečníků **vzducholodi Italia**

**Dva dopravní** prostředky **-** vzducholoď **Italia a parník Titanic mají leccos spo**lečného **-** hlavně **osud, který** oběma nepřál. **O Titanicu bylo napsáno mnoho,** příběh **jeho poslední plavby byl zfilmován. Daleko** méně **se však toho ví o osudu vzducholodi Italia, která byla použita k** přesunu **výpravy generála Nobileho v roce 1928 do polární oblasti, kde** měli provádět zeměpisný, **meteorologický a** přírodovědný **výzkum. Výpravy se tehdy** účastnil **i** Čech, **Dr. František** Běhounek. **Byl to**  mladý fyzik **pracující v Ústavu radiologie UK v Praze, který studoval na** Sorbonně **u Marie Sklodowské-Curie.** Přeživší **ztroskotanci ze vzducholodi Italia** podobně **jako v** případě **Titanicu byli** zachráněni **díky rádiovému spojení.** 

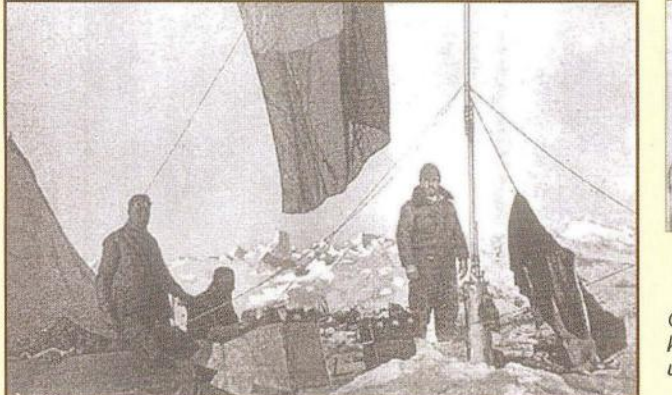

Vzducholoď Italia byla pro výpravu dokonale vybavena přístroji ke zjišťování přesné polohy i radiokomunikačními přístroji a anténami a také vědeckými přístroji, které měl výsadek u pólu používat. Jednu soupravu přijímač-vysílač pro výpravu připravil coby sponzor benátský radioamatér Giulio Salom (I1MT, později 10AOL). Přijímač byl anglický, profesionální, vysílač byl schopen vysílat v rozsahu přibližně 33 – 47 m s výkonem kolem 25 W, ovšem hlavní stanicí vzducholodi Italia byla souprava komunikující na vlně 900 m s radiotelegrafním centrem "Citta di Milano".

Výpravu od začátku provázely nepředvídané události. Nakonec ale 15. května 1928 se vydali na cestu a nalétali asi 4000 km v dosud neprobádaných oblastech. V další fázi měli za cíl letět

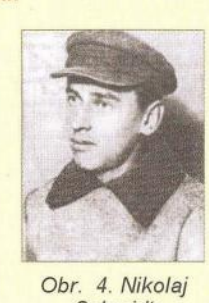

**Schmidt** Obr. 3. Trosečníci kolem vysílače uprostřed Biagi, vlevo Běhounek

k pólu, vysadit tam několik vědců, kteří by prováděli výzkum, a k tomu jim měly sloužit dva vaky se zařízením, stanem a jídlem na tři týdny. Vzlétli 21. května a přes severní cíp Grónska se dostali do blízkosti pólu ve výšce asi 1000 m. Vál však příliš silný vítr, takže bylo nebezpečné snést se níže než na 100 m. Radiotelegrafista Biagi soustavně předával zprávy o jejich pozici. Druhý den však nastala kritická chvíle. Únik plynu ze zadní části vzducholodi způsobil, že se vzducholoď začala z výšky asi 200 m propadat zádí k ledu. Přitom poryvy větru vzducholoď stále tlačily níže. Když záď dopadla na led, obrátila se celá vzducholoď na bok a tlakem větru klouzala, až se její gondola zachytila o kotevní řetěz, který ji prakticky odtrhl od trupu. Odlehčená vzducholoď se opět vznesla a se zbytkem posádky zmi-

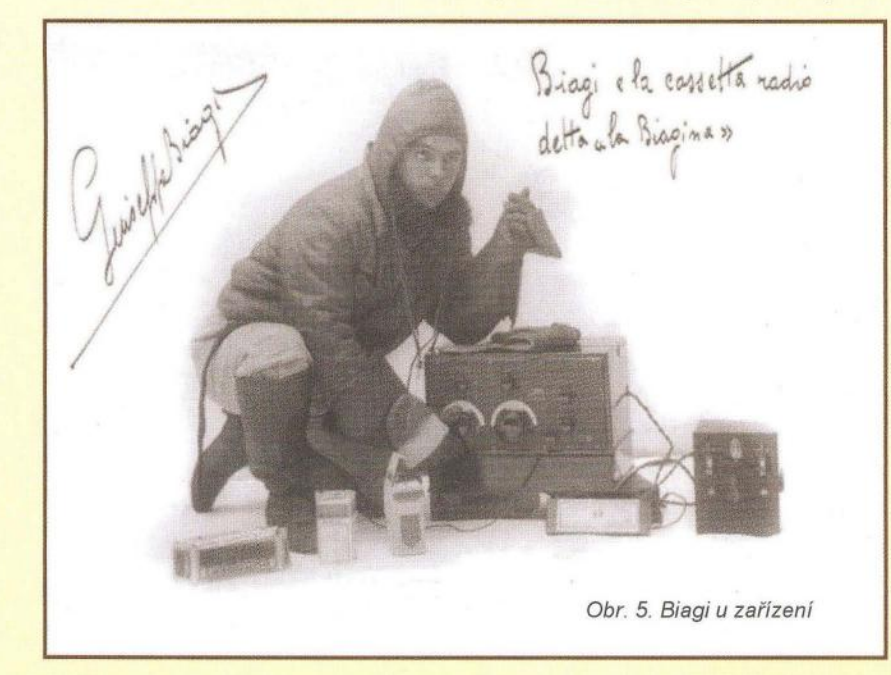

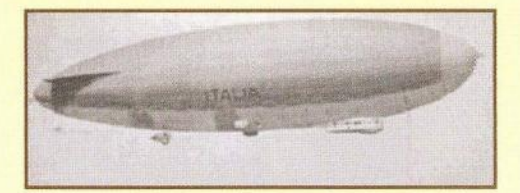

Obr. 1. Vzducholoď Italia

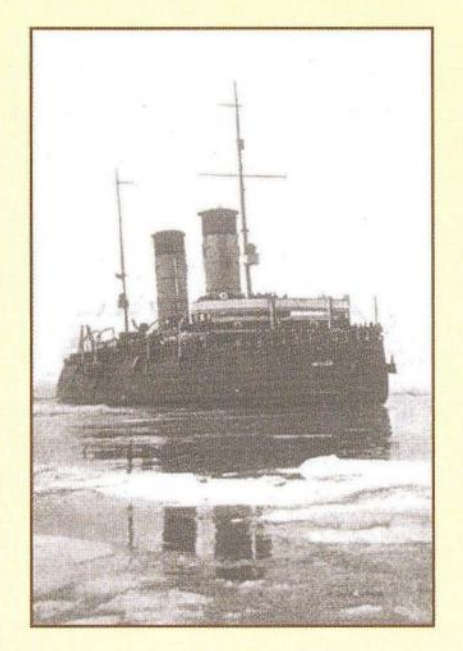

Obr. 2. Ledoborec Krasin

zela v mlze. Ze 16 účastníků expedice jich kolem utržené části zůstalo 9. Samotný Nobíle byl těžce raněn , měl zlomenou pravou ruku a nohu a řadu zhmožděnin. Nezraněni byli pražský fyzik Dr. Běhounek, telegrafista Giuseppe Biagi a další dva členové .

Prohlídka zbytku gondoly nebyla příliš povzbuzující. Množství osobních věcí, dokumentů atp. bylo rozeseto na ledě a ve sněhových závějích. Jediný živý tvor, který se radoval, že může venku běhat, byl Nobileho ratlík, který byl maskotem výpravy. Našli ještě mrtvého mechanika, kterého pohřbili v ledu. Biagi shromáždil části radiostanice (vysílač i přijímač, náhradní elektronky, dva akumulátory 6 VI 1100 Ah a nějaké anodové baterie). Odhadl, že mohou vydržet asi 60 provozních hodin. Naštěstí byl v utržené části gondoly jeden vak se stanem, polárním oblečením, botami, spacími pytli a zásoba potravin.

Radiostanice utrpěla jen drobné mechanické šrámy, a tak se Biagi již sedm hodin po katastrofě mohl ozvat v éteru. Vysílal na vlně 33 m v době , kterou předem dohodli s "Citta de Milano" - bylo to vždy posledních 5 minut každou lichou hodinu. Text předávaných zpráv připravil Nobile italsky, francouzsky, anglicky a esperantem, jejich součástí byla i poloha. Převedeno do češtiny, zprávy byly přibližně tyto: "SOS SOS SOS ITALIA. NO-BILE. JSME NA LEDOVÉ KŘE BLíZKO VÝBĚŽKU FOYN NA SEVEROVÝCHOD OD ŠPICBERK, 80 ST. 37 MIN. SŠ, 26 ST. 50 MIN. VÝCHODNĚ OD GREEN-WICHE. VZHLEDEM K RANĚNÝM NENí MOŽNÝ PŘESUN. ODPOVĚZTE PŘES 10032." Biagi byl výborný telegrafista a vzápětí po odvysílání zprávy vždy poslouchal na kmitočtu stanice vojenského námořnictva v Římě, která měla volací

**( Praktická elektronika - AR 12/2012 ) 47 47** 

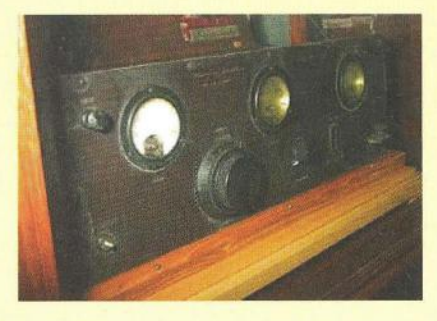

znak IDO a pracovala na vlně 32 m. Doufal, že jeho vysílání na kmitočtu blízkém stanici IDO někdo zachytí. Několik dnů Nobile nařídil vysílat posledních 5 minut každou hodinu a navíc v 19.30, když skončila relaci stanice v Paříži umístěná na Eiffelovce, kterou poslouchali v celé Evropě . Po prvním týdnu, s ohledem na energii akumulátorů, vysílali jen každé čtyři hodiny. Je fakt, že na "Citta di Milano" kolega Biagiho, Ettore Pedretti uslyšel 29. května část nějaké zprávy a poznal klíčování Biagiho. Jeho nadřízení však usoudili, že je to nemožné; všichni mysleli, že členové expedice zahynuli.

)

Poté, co se hlavní stanice vzducholodi Italia odmlčela, začaly se organizovat záchranné skupiny. Problém byl ale v tom, že všichni předpokládali, že ztroskotali několik set km od jejich skutečné polohy, která se navíc měnila, neboť se ocitli na plovoucí kře. Pro záchranu bylo nezbytné, aby někdo zachytil jejich signály SOS.

V malé ruské vesničce Wohma v Severodvinské gubernii pracoval jako promítač místního kina 221etý mladík Nikolaj Schmidt. Jako mnoho dalších mladých lidí byl i on fascinován rádiem, učil se Morseovu abecedu a podle časopisu "Radio pro všechny", který vydávala moskevská organizace ODR (Sdružení přátel rádia), si sestrojil jednolampový přijímač. 3. června 1928 pozdě večer, když bylo v Paříži 19.30, uslyšel slabé telegrafní signály zanikající v atmosférických poruchách a šumu. Z několikrát opakovaného textu, který byl ale vysílán velmi rychle, se mu podařilo rozluštit slova ITALlA - NO-

Obr. 6. Biagiho vysílač, dnes v italském vojenském muzeu

> Obr. 7. Schéma Biagiho vysílače

TRASMETTITORE ONDINA CAMPALE VIBRATORE  $-$  TIPO S  $-$ 

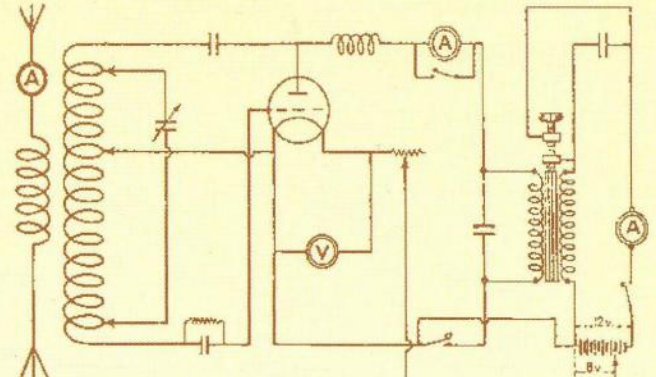

BILI - FRAN - SOS - SOS - SOS TER-Rl TENO EHH. Zpráva byla právě vysílána v esperantu. Vyrozuměl z toho, že zachytil volání o pomoc expedice, o které se hodně psalo v novinách. Uvědomil o tom svého přítele Michaila Smirnova, rovněž radioamatéra, který v té době byl 35 km daleko, a ten, jakmile se zprávu dozvěděl, vydal se ihned na cestu do Wohmy.

Již ráno 4. června opět signály zaslechli a snažili se oznámit zprávu telegramem do Moskvy vydavateli jejich radioamatérského časopisu. Na poště napřed nechtěli telegram odeslat, poněvadž mu nerozuměli, ale po zákroku vedoucího pošty a ujištění, že adresát mu rozumět bude, byl odeslán. Zpráva se pak dostala diplomatickými kanály již 5. června do Říma. Trosečníci pak 7. června uslyšeli potvrzení, že jejich signály jsou zachyceny. Od té chvíle pak již Biagiho vysílání přijímala pravidelně "Citta di Milano", ale i tak se do světa dostala zpráva, že SOS signály zachytil ruský radioamatér Nikolaj Schmidt. Signály SOS zaslechl na vzdálenost asi 2500 km a Biagi později uvedl, že jeho vysílač měl tehdy výkon asi 5 W.

Na pomoc se vydaly lodě a ledoborce z několika zemí, norský ministr války poprosil Amundsena, zda by i on mohl pomoci, a ten neváhal. Vydal se na pomoc francouzským hydroplánem, který však cestou havaroval, zřítil se do Barentsova

moře a dodnes se nenašel. Nobile pak odletěl jiným letadlem a ostatní trosečníci byli zachráněni ledoborcem Krasin. Byla to největší záchranná akce, která se v Arktidě uskutečnila. Ani vrak vzducholodi Italia se zbylými členy posádky se nikdy nenalezl.

V té době slavný Nikolaj Schmidt také skončil špatně. Po vypuknutí války stačilo jeho německy znějící jméno k tomu, aby byl zatčen, našly se u něj "tajná schémata a obrázky" ruských radiostanic, umístění jednotlivých stanic pohraniční rádiové sítě (kterou sám předtím budoval) a 1. srpna 1942 byl "trojkou" NKVD odsouzen k smrti a ve věku 36 let popraven. (Podrobněji o jeho osudu viz PE-AR 1/2004). Ani Nobile na tom nebyl po katastrofě nijak dobře. Byl italskou fašistickou vládou obviněn , že měl na nehodě vinu a degradován musel opustit Itálii. Pracoval pak v Rusku, kde organizoval výrobu vzducholodí, a od roku 1939 byl v USA instruktorem v letecké škole. Po válce byl rehabilitován a zemřel v Rímě v roce 1978.

Zpracováno podle časopisu Swiat Radio 4/2011, článku "Zachránce Nobileho odsouzen na smrt" v PE-AR 1/2004 a webu www.radiomarconi.com/marconi/ biagi.html

**QX** 

## **Dva tipy ke studiu pro** příznivce **historie radiotechniky**

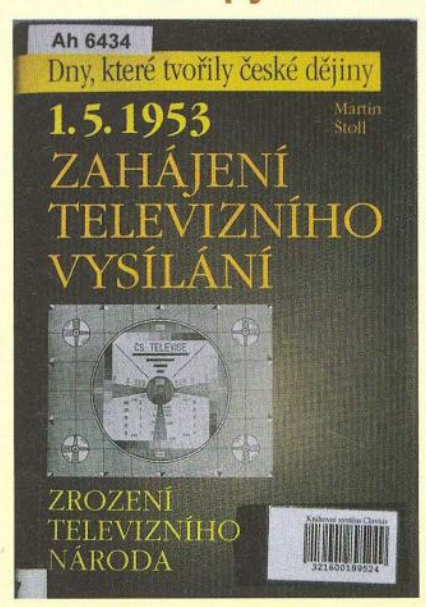

Obr. 1. Kniha o historii naší televize

Něco malinko jsem objevil pro příznivce staré radiotechniky. První je kniha vydaná v roce 2011, pojednávající o vývoji televize a televizorů (obr. 1). Především první polovina knihy se mimo jiné zmiňuje o trendech během II. světové války ve vojenských dílnách v Tanvaldu-Desné. Je popsán vývoj obrazových elektronek i přesuny vlaků s kořistním materiálem a pokračování vývoje televize v severočeské části naší republiky.

Na obr. 2 je titulní strana časopisu Norského historického radioklubu.

Když zadáte do vyhledávače Hallo-Hallo.nr, objevíte spoustu ročníků tohoto časopisu v PDF souborech. (Pozn. red.: Při kontrole jsme do vyhledávače museli ještě přidat Norsk Radiohistorisk.) Ty je možno bez registrace a zdarma prohlížet a stahovat. Najdou se tam výrobky od krystalových přijímačů a lampových rádií až po vojenskou radiotechniku Ruska i USA. Jsou tam i články norských radioamatérů. Trochu je problémem ta norština, ale schémata a technické údaje přečteme.

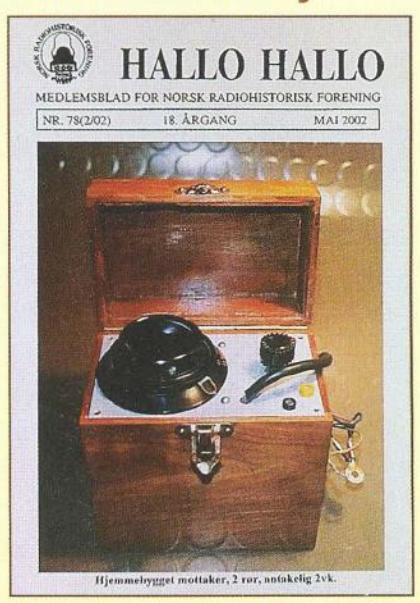

**Vašek,OK1AYW** 

Obr. 2. Norský časopis Hallo Hallo

, , - **Z RADIOAMATERSKEHO SVETA** 

Měsíc **prosinec ve znamení** Střelce **aneb Ani jeden den bez telegrafie - EDCW** 

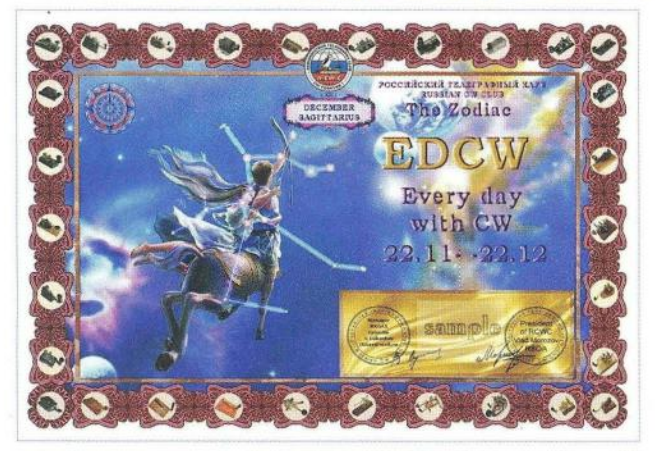

Jistě si většina KV radioamatérů, zajímajících se o telegrafní provoz, všimla skutečnosti, že telegrafní část 80m pásma zeje prázdnotou po většinu dne a situaci tam zachraňují jen víkendové nájezdy účastníků některého závodu. Není divu, že se pak na tomto pásmu objevují stanice jiných služeb. Na ostatních pásmech je situace o málo lepší - tam aktivitu vybudí i některá ze vzácnějších stanic, rozdávající 5NN do klubka rozvášněných a nepřetržitě volajících.

Některé organizace se snaží aktivitu telegrafního provozu povzbudit a Ruský telegrafní klub za tím účelem začal vydávat sérii diplomů EDCW (Every Day with CW). Tyto nové diplomy sledují také současný trend vydávat diplomy zdarma, a to v digitální formě , na rozdíl od nehorázně se zvyšujících poplatků za populární DXCC od ARRL, příp. jiné podobné. Jedinou podmínkou je navázat potřebná spojení a prostřednictvím internetu zaslat výpis z deníku . Vlastní diplom pak získáte obratem obvykle ve formátu PDF nebo podobném a kdo má raději na stěně papírový, může si jej sám vytisknout nebo mu tuto službu poskytne nejbližší fotolab ve vynikající kvalitě. Mimochodem těchto diplomů se již vydává ve světě více jak 500, jen s publikací jejich podmínek to u nás poněkud pokulhává , stejně jako s uznáváním elektronicky potvrzovaných spojení pro diplomy vydávané u nás. Proto jsem se rozhodl stručně uvést podmínky alespoň této série diplomů , poněvadž se domnívám, že každá snaha vedoucí k oživení telegrafního provozu je užitečná.

Diplomy EDCW - Every Day with CW vydává Ruský telegrafní klub (zkratkou R-CW-C, www.rk6ax.jimdo.com). Je to celkem 12 diplomů, které se vydávají od srpna letošního roku. Podmínky každého diplomu je možné splnit vždy v období příslušného znaku zvěrokruhu, které trvá vždy přibližně měsíc (asi od 21 . dne v jednom měsíci po 21 . v měsíci druhém). Platí spojení výhradně telegrafním provozem na libovolných pásmech včetně WARC s takovými stanicemi, aby z prvních písmen jejich sufixů bylo možné složit anglický název příslušného měsíce a znaku Zvěrokruhu (viz tab.). Pokud je některé písmeno obsaženo dvakrát, je třeba navázat spojení se dvěma různými ,<br>stanicemi splňujícími takovou podmínku, nelze jednu stanici uplatnit vícekrát. Platí i spojení navázaná během závodů . Příklad: K81J = I, 2EOJCA = J, OHO/OK2BOB = <sup>B</sup> atp.

Začátek a konec platného období se počítá v čase UTC (od 00.00 do 23.59), ale mějme na paměti, že jednotlivá znamení se

#### Obr. 1. Střelec (22. 11. - 21. 12.) Obr. 2. Panna (24. 8. - 22. 9.)

OK2OX

**Jiří Peček** 

odvozují od postavení Slunce na obloze a vlivem přestupného roku jsou data pohyblivá. Vydavatelé diplomu EDCW jsou ovšem velkorysí, jak je možno usoudit podle toho, že na diplomech mají jiná data, než uvádějí v podmínkách v následující tabulce:

SEPTEMBER

VIRG

The Zodiac **EDCW** 

**Every** day

with CW

24.08 - 23.09 Alors

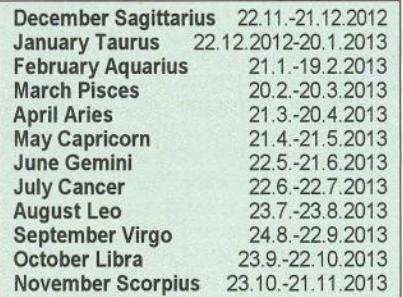

V. příštím cyklu lze plnit podmínky znovu. Zádosti se zasílají elektronicky vždy hned po splnění podmínek příslušného období , nejpozději však do 10 dnů poté , co skončí vláda příslušného znamení Zvěrokruhu na adresu: **rk6ax@mail.ru.** Forma žádosti není předepsaná (doc, txt, Cabril-10 ... ). Diplom vám přijde obratem.

**QX** 

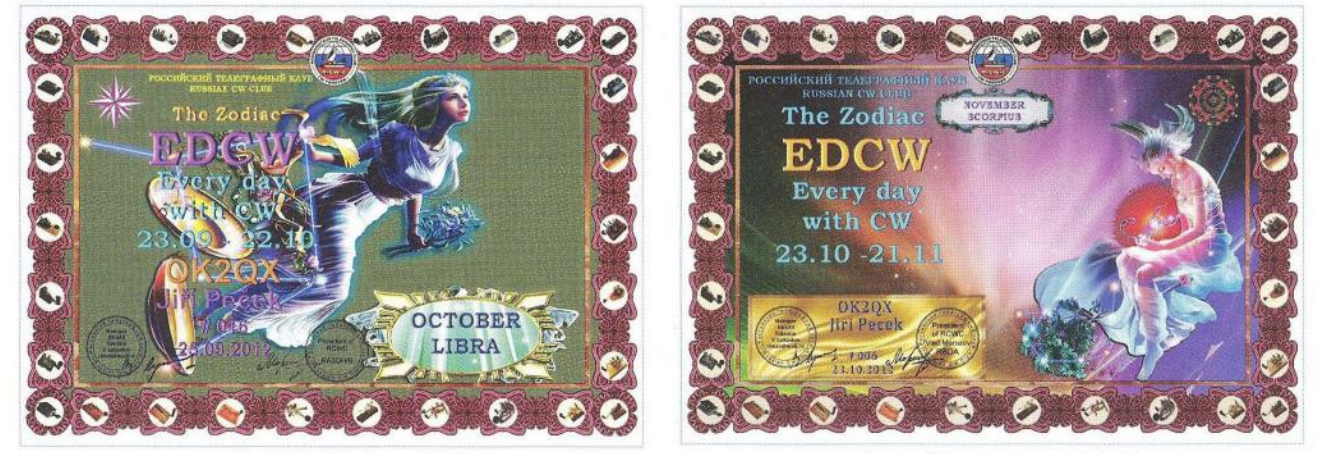

Obr. 3. Váhy (23. 9. - 22. 10.) Obr. 4. Štír (23 10. - 21. 11.)

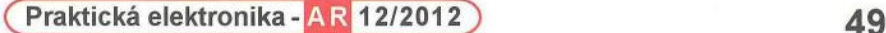

# **Stavba a oživování radioamatérských** zařízení

**Ing. Vlastimil Ješátko, OK1ZKQ, ok1zkq@seznam.cz** 

# **Paralelní** řazení **koncových** tranzistorů **pro KV PA**

**Po získání prvních zkušeností s provozem na KV s** vlastnoručně **vyrobeným CW transceiverem malého výkonu (asi 10 W) jsem zatoužil po** zařízení , **které by mi umožnilo dosáhnout více DX spojení.** Začátky **s nižšími výkonovými** úrovněmi **ale mohu** doporučit, **protože donutí seznámit se s problematikou antén a jejich co nejlepšího** přizpůsobení **k transceiveru.** Při **výkonu kolem 100 W se** přece **jen vždy** něco vyzáří **i s provizorní anténou. Protože jsem byl jinak s transceiverem celkem spokojen, rozhodl jsem se pro stavbu** přídavného **výkonového** zesilovače **- PA (power amplifier).** 

### **Volba zapojení PA**

Zásadním hlediskem kromě přenášeného kmitočtového pásma a požadovaného výkonu je, pro jaký druh provozu bude určen. Pro CW můžeme použít zapojení ve třídě C s poměrně velkou účinností, pro SSB volíme zapojení s co nejlepší linearitou, což přináší větší nároky na proudovou spotřebu i celkové nastavení (obvykle třída A, AB). Prohřešky proti linearitě jsou dobře pozorovatelné např. u provozu PSK 31, kde se na displeji počítače nekvalitní signál pozná podle rozšíření vysílaného pásma a harmonických rušivých záznějů mimo nosný kmitočet.

Protože jsem chtěl, aby bylo použití univerzální, rozhodl jsem se pro lineární PA. Speciální tranzistory pro toto použití (např. řada MRF) jsou pro amatérské po-

+8

užití velmi drahé, zvláště pro experimentování s rizikem zničení. Pro menší výkony asi do 10 W jsou velmi často používány levné tranzistory FET. Snad nejvíce rozšířen je typ IRF510. Jeho nevýhodou je větší vstupní kapacita, jejíž vliv se pro vyšší KV pásma omezuje pomocí impedančních transformátorů a volbou malých hodnot rezistorů v obvodu elektrody G.

Pro zvýšení výkonu bez nutnosti speciálních tranzistorů lze použít několik cest. Jednou z nich je zapojení více shodných zesilovačů s menším výkonem, jejichž výstupy se propojí přes vhodný vazební člen. V nízkofrekvenční technice je již dlouho běžné paralelní řazení koncových tranzistorů pro dosažení větších výkonů při malém zkreslení signálu.

Obdobný princip jsem našel v zesilovači pro 50 MHz, který navrhl dánský radioamatér OZ1PIF (obr. 1 a 2). Použil 2x 4 ks již zmíněných tranzistorů IRF510 ve dvojčinném zapojení. Při napájecím napětí 40 V udává výkon 250 W. Jako výstupní transformátor slouží vyladěná smyčka z koaxiálního kabelu. Zapojení PA je poměrně jednoduché, proto jsem ho vyzkoušel ve variantě pro pásma 1,8 až 28 MHz v konfiguraci 2x 3 tranzistory, s feritovým výstupním transformátorem (obr. 3).

Z hlediska linearity i dosažitelného výstupního výkonu je u těchto tranzistorů výhodné použití vyššího napájecího napětí. Při zkouškách s napětím 40 V ale docházelo následkem krátkodobého náhodného přetížení (např. při přebuzení) k jejich proražení, přestože mají maximální dovolené napětí mezi kolektorem a emitorem 100 V . Nepomohlo ani pokusné zařazení ochranných transilů mezi kolektory a zem. Při výkonu kolem 50 W se transily někdy zahřály natolik, že se roztavil cín a součástka odpadla z plošného spoje. Chvíli mi trvalo, než jsem zjistil, čím jsou způsobeny záhadné cvakavé zvuky z vnitřku skříňky. Při snížení napájecího napětí na 25 V se problémy občas opakovaly. Důvodem bylo to, že oproti jednoduché dvojici tranzistorů zde roste výstupní napětí téměř lineárně a výrazně strměji, k dosažení oblasti kolena převodní charakteristiky dochází při větších výkonových úrovních. Ve výstupním transformátoru vznikají napěťové špičky, které způsobí průraz polovodičového přechodu. Po výměně tranzistorů za typ IRF610 s vyšším dovoleným napětím 200 V již zesilovač krátkodobé přetížení snáší bez závad.

Celou situaci si můžeme pro názornost a zpestření suchopárného technického textu převést na mechanickou analogii při zdvihání hodně těžkého břemene v nízké místnosti. Když ho budu zvedat sám, nahrbím se (koleno charakteristiky). Opatřím-Ii si pomocníky, budeme se všichni namáhat méně (práce v lineární oblasti charakteristiky), a protože se díky tomu budeme méně hrbit, je větší pravdě-

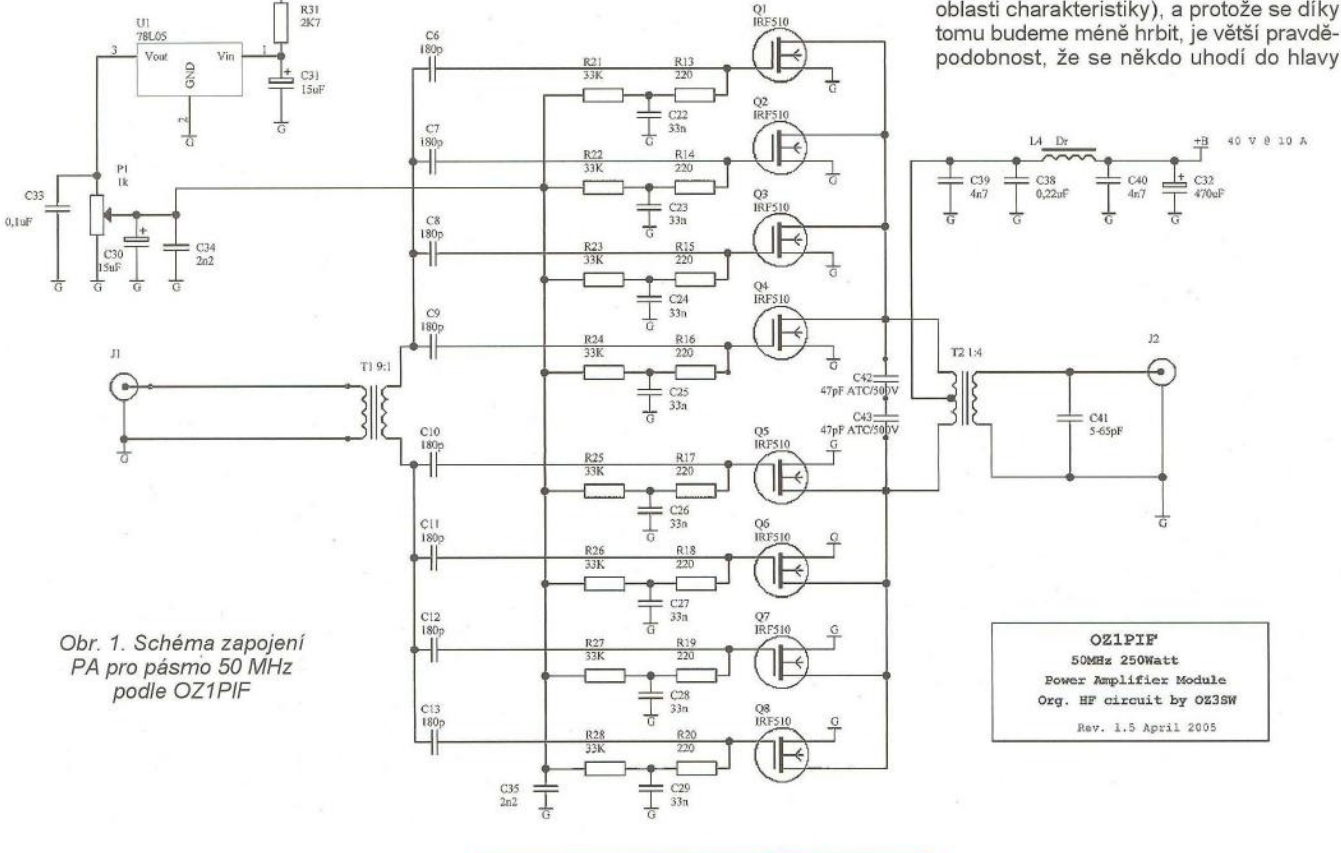

**50 (** Praktická elektronika - AR 12/2012)

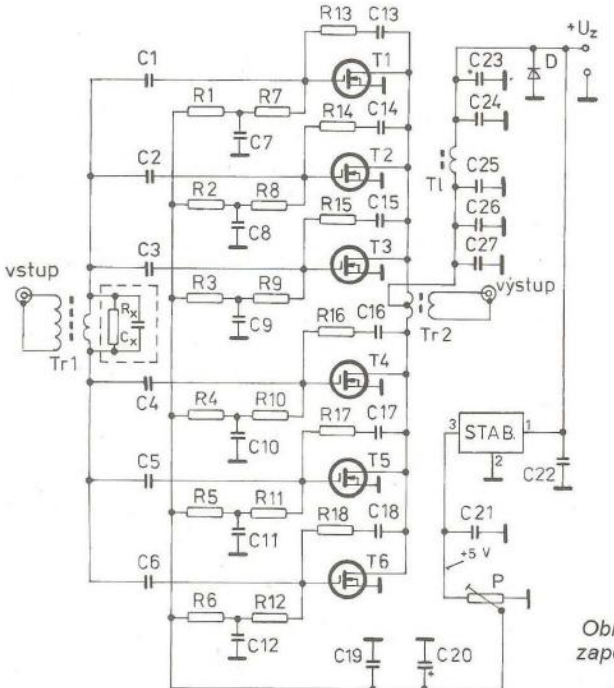

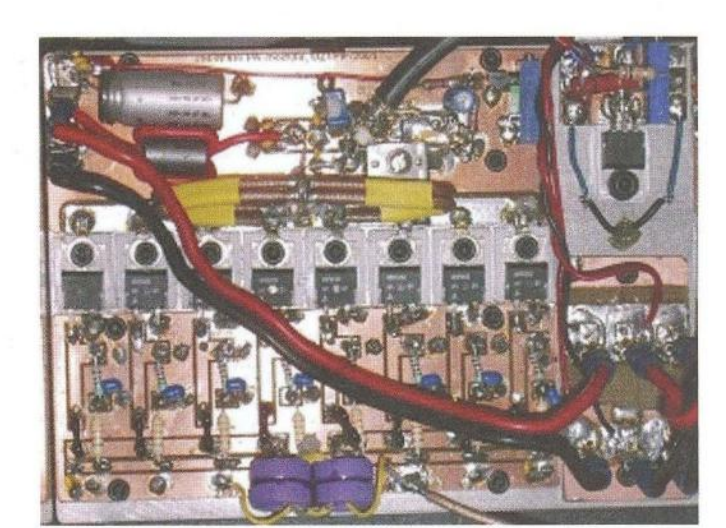

Obr. 2. Foto PA pro 50 MHz

Obr. 3. Upravené schéma zapojení PA pro KV pásma 1,8 až 28 MHz

(překročení maximálního dovoleného napětí).

Napájecí napětí jsem nakonec z důvodu použitého síťového transformátoru zvolil 25 V (stabilizované).

Paralelní řazení koncových tranzistorů je výhodné z více důvodů: pracovní body se pohybují v lineární části převodní charakteristiky, strmosti jednotlivých tranzistorů se přibližně sčítají, při správně navrženém chlazení nedochází k výkonovému přetěžování. Zesilovač je stabilnější , pro dobrou linearitu vystačí jednotlivé tranzistory s menším klidovým proudem. Vzhledem k nízké ceně můžeme vybrat kusy s ohledem na prahové napětí, při kterém se tranzistor otevírá. Mohu ale říci, že při nákupu z jedné výrobní série se parametry díky současným výrobním technologiím většinou příliš neliší. Příznivě zde působí i záporný teplotní činitel těchto

tranzistorů, který při vzrůstu teploty způsobí snížení kolektorového proudu. Pochopitelně se bohužel sčítají i vstupní kapacity, o omezení jejich vlivu jsem se již zmínil.

Při klasickém dvoutranzistorovém symetrickém zapojení se pro dosažení co největšího výstupního výkonu při dobré linearitě nastavují větší klidové proudy, zhoršuje se ůčinnost a rostou tepelné ztráty.

### **Popis zapojení**

Signál z transceiveru (obr. 3) přichází do vstupního transformátoru, který zajišťuje symetrické buzení šestice koncových tranzistorů. RC článek připojený k jeho sekundárnímu vinutí není nutný, zařadil jsem ho pro zlepšení přizpůsobení mezi mým transceiverem a zesilovačem. Rezistor působí na reálnou složku vstupní impedance, kondenzátor funguje jako kmitočtová kompenzace.

Předpětí pro řídicí elektrody je pro každý tranzistor přivedeno přes oddělovací RC člen. Mezi kolektory a řídicími elektrodami je zavedena záporná zpětná vazba pro zlepšení stability a vyrovnání zesílení v celém kmitočtovém pásmu. Zdá se, že by pro každou trojici tranzistorů stačil jeden společný člen. Díky parazitním reaktancím součástek i plošného spoje je ale vhodnější zapojení dílčích RC členů přímo na vývody tranzistorů. Rozdělí se tak i ztrátový výkon rezistorů . Napájecí napětí je přivedeno na střed primárního vinutí výstupního transformátoru přes filtrační LC člen. Jak už jsem zmínil .<br>ve svých předchozích článcích, pro filtraci napájení vysokofrekvenčních výkonových zesilovačů je vhodné použít více keramických kondenzátorů paralelně , volit co největší šířku vodivé cesty, případně ještě plošný spoj pocínovat. V přívodu napájení je dále zařazena dioda v závěrném směru, která omezuje pronikání záporných špiček do obvodů zdroje.

(Pokračování)

# **Nový tranzistorový** zesilovač **ze Slovenska - OM 1002**

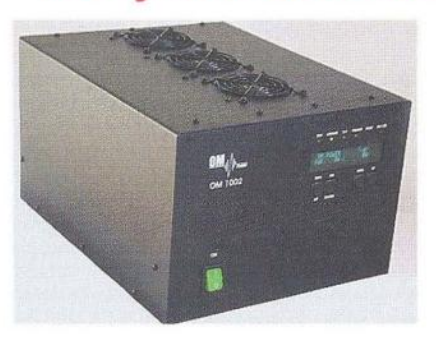

#### Obr. 1. Zesílovač OM 1002

Slovenská firma OM-Power představila svůj nový tranzistorový zesilovač pro pásmo 2 metrů. Pokrývá rozsah 144 až 146 MHz. Výstupní výkon je 1000 W na CW, 800 W na SSB a 600 W na AM, FM a digitálních módech. Budicí výkon je od 7 do 14 W. Vstupní impedance je 50  $\Omega$ při ČSV menším než 1,5:1. Zesilovací činitel je 17 dB. Výstupní ČSV je max. 2:1. Ochrana proti vysokému ČSV: automaticky PA vypne, pokud je odražený výkon větší než 150 W. Intermodulační zkreslení je 35 dB pod nominálním výstupním výkonem.

Je použit tranzistor MFRE6VP61 K25H. Zesilovač obsahuje tři velice tiché axiální ventilátory na vrchní straně a další dva na zadní straně se zapínají, když teplota chladičů zdroje přesáhne určené hodnoty. Vnitřní spínaný zdroj může pracovat s napětím od 100 do<br>240 V (50/60 Hz).

Na předním panelu

je grafický displej se 140 x 16 body, na kterém se zobrazuje vstupní/výstupní výkon a ČSV. Vestavěné ochranné obvody: překročení max. ČSV, překročení proudu kolektoru, překročení vstupního výkonu, překročení výstupního výkonu, pokles zesílení, pokles napětí, překročení povolené teploty tranzistoru. Dále jsou na předním panelu ještě LED, které zobrazují tyto

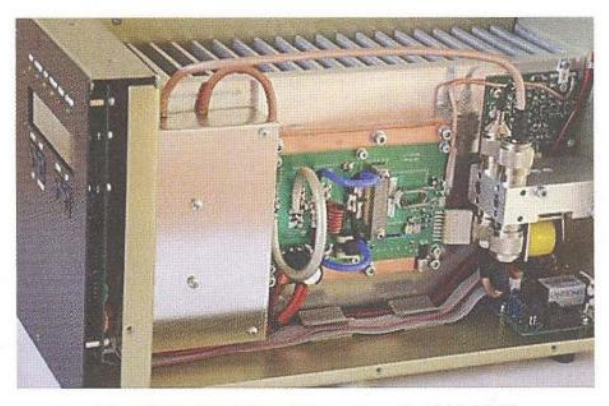

Obr. 2. Pohled dovnitř zesilovače OM 1002

stavy: vysílání/STBY, CW mód, zapnutí předzesilovače, závada/chyba, zapnutí celého zesilovače . Tento zesilovač může být ovládán i dálkově. Je vestavěn ve skříni černé barvy stejně jako všechny výrobky firmy OM-Power. Jeho velikost je 270 x 190 x 340 mm a hmotnost 12 kg.

**OK2JS** 

# Počítač **v ham-shacku CI**  Počítač **a telegrafie**

apod. I přes tato omezení je přínos těchto

Existují i programy, sloužící k dekódování přijímaného signálu. Ty by teoreticky mohly umožnit práci provozem CW i bez znalosti telegrafie, ovšem praxe je zcela jiná. Rychlost není žádný problém, jsou rovněž k dispozici algoritmy, umožňující dekódování extrémně slabých signálů , většina programů se umí vypořádat také s různými druhy rušení , únikem, různě zkresleným signálem (např. echo, flutter apod.), s nepravidelným dáváním, kolísavým či cvrlikavým tónem apod. Poněkud horší situace nastává v případech, kdy se současně uplatňuje víc těchto nepříznivých vlivů. I zde byly vyvinuty účinné metody, umožňující relativně spolehlivé dekódování . Neexistuje však metoda, umožňující zachovat flexibilitu CW provo-

Lidský mozek je schopný reagovat prakticky okamžitě na veškeré změny a operátor komunikuje přímo , zatímco jakýkoli dekódovací program předpokládá , že jeho výstup budeme číst na obrazovce. To ovšem znamená zásadní změnu stylu práce, komunikace není bezprostřední, protože operátor reaguje na to, co si přečetl, a nikoli na to, co protistanice "říká". V praxi lze takto vedený provoz poměrně bezpečně poznat - ztratí se flexibilita a bezprostřednost komunikace, což jsou ovšem hlavní výhody provozu CW. Pokud operátor neovládá telegrafii, nemůže např. ani plně využít tzv. "break-in", vysílání operátora nelze přerušit a očekávat jeho okamžitou reakci ; tím se ztrácí semiduplexní charakter provozu CW. Práce pak vypadá prakticky stejně , jako práce jiným "klávesnicovým" druhem provozu, což samozřejmě nevyhovuje věci znalým radioamatérům ani profesionálům: avšak radioamatér, který klade veškerý důraz na techniku či programování a provoz je pro něj okrajovou záležitostí , považuje tento stav za vyhovující. Bohužel ne

trenažerů nesporný.

# Část **1. - Úvod, výukové programy**

Ačkoli znalost telegrafie, známé "morseovky", není v mnoha zemích již delší dobu nutnou podmínkou k získání radioamatérské koncese nejvyšší třídy, neznamená to, že je telegrafie na ústupu. Telegrafii sice profesionální služby opouštějí, avšak i v současné době má svůj význam např. v nouzové komunikaci a samozřejmě v radioamatérském provozu (viz dekorační německý QSL-Iístek vpravo).

zu.

Vyjmenovávat výhody telegrafie je mimo rámec tohoto článku, jsou zde však fakta - počet účastníků telegrafních částí největších světových závodů je vyšší než počet účastníků fonických (SSB) částí. Úspěšné DX expedice si nemohou dovolit nepracovat telegrafním (CW) provozem a počet navázaných CW spojení je zpravidla vyšší, než počet spojení , navázaných všemi ostatními druhy provozu. Možnost, že by CW provoz vymizel , tedy není reálná a řada radioamatérů to chápe, proto stále přibývají noví telegrafisté a nováčci mívají zájem se telegrafii naučit a stát se tím "plnohodnotnými" radioamatéry - ide samozřejmě o nadsázku, kterou je nutné chápat tak, že radioamatér, který ovládá telegrafii, má mnohem víc možností , jak navázat zajímavá spojení , než ten, kdo ji neovládá.

### **Typy** programů

Díky zájmu o výuku telegrafie vznikla celá řada programů , určených právě k tomuto účelu . Ještě větší póčet programů je pak zaměřen na zdokonalování, tj. na zvyšování rychlosti a trénink pohotových reakcí. Schopnost přijímat vyšší rychlosti i za ztížených podmínek je totiž sice podmínkou nutnou k úspěšné práci na pásmech, avšak nikoli dostačující. Neméně důležité jsou pohotové reakce, schopnost ovládat např. závodní program a celé zařízení včetně jeho periferií. Proto jsou některé programy koncipovány jako trenažery, které umožňují získat velmi realistický obraz skutečné práce na pásmu, aspoň po příjmové stránce (při poslechu nahrávky prakticky nezjistíme, jestli jde o nahrávku skutečného závodního či expedičního provozu, nebo nahrávku výstupu z trenažeru). Není samozřejmě možné úplně simulovat obsluhu všech zařízení , tvořících vybavení stanice, vysílání se zpravidla provádí pomocí klávesnice

schopní po-**E** CW Skimmer  $\overline{a}$ znat tento svůj Elle View Help omyl a stále  $\circ$   $\cdot$   $\times$ **视 7025.66** existuje řada radioamatérů CO EASEVE s představou, že lidský moo---CQ MW5A ~<br>O---CQ EA4KA ~<br>O---CQ AE6PP  $027$ zek a léta tré-CQ W2UP  $\frac{Q}{Q}$  – CQ UA6LV.<br>  $\frac{Q}{Q}$  – KTOR<br>  $\frac{Q}{Q}$  EA3AKY. CQ UA6LV Obr. 1. Nová metoda zpracování tele- $\overline{8}$ grafních sig-14 » TU EA3AKY TEST » A ? » KA4GE nálů, tzv. CW **69%** Decoders: 491 of 491 SNR: 10 dB 29 WPM

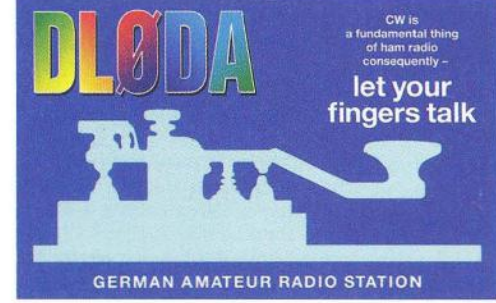

Nápis na dekoračním QSL-Iístku Hartmuta Büttiga, DLODA, z Drážďan, člena německého klubu telegrafistů AGCW: Telegrafie je základem radioamatérského hobby - tedy: Nechte hovořit vaše prsty

ninku může nahradit naprogramovaný jednočip" či program v počítači.

V posledních letech se objevila nová metoda zpracování telegrafních signálů , tzv. skimmer (obr. 1). Jeho principem je skenování poměrně široké části pásma se současným vyhodnocováním (dekódováním) všech signálů, které se zde objeví. Operátor, i když neovládá telegrafii, pak může prakticky okamžitě reagovat na rychlé změny podobným způsobem, jako školený telegrafista - jediným rozdílem je, že nereaguje na sluchové podněty ze sluchátek, ale na vizuální podněty, viditelné na obrazovce. Nedostatkem však stále je menší spolehlivost dekódování. I když je možné očekávat, že se technologie dekódování bude neustále zlepšovat, nelze počítat s tím , že by v dohledné době mohl počítač s příslušnými programy beze zbytku nahradit dobrého telegrafistu s dlouholetou praxí , který umí přijímat telegrafní signály tzv. "do hlavy" (tj. přímo rozumí signálu, vysílanému v otevřené řeči, příp. s použitím zavedených zkratek) a vysílá pomocí elektronického kliče s manipulátorem (tzv. pastičkou), takže může své vysílání přerušit i během vysílaného znaku.

Jen pro úplnost se ještě zmíníme o programech pro vysílání telegrafie. Myšlenka tzv. klávesnicového dávače se objevila ještě v době elektronek, avšak sériové výroby se dočkaly až tranzistorové dávače . Šlo o poměrně složitá zařízení s feritovými paměťmi, komplikovanými diodovými maticemi a klopnými obvody z diskrétních součástek. Jejich spolehlivost nebyla velká a zlepšila se až s příchodem integrovaných obvodů. Dalším vývojovým stupněm bylo použití počítače se specializovaným programem. Toto řešení se používalo zejména v době osmibitových počitaČů . Dnes je vysílání telegrafie řešeno již jako součást (modul, rutina) závodních programů a staničních deníků , moderním řešením je použití jednočipového mikropočítače, který dokáže zpracovávat jak vstup ze standardní počítačové klávesnice, tak i z manipulátoru (pastičky). Se specializovaným programem pro vysílání telegrafie se však dnes prakticky nesetkáváme, moderní počítače dokážou mnohem víc a tyto programy jsou tedy minulostí .

(Pokračování) RR

### **52** ( Praktická elektronika - **fil;)** 12/2012 )

všichni jsou

skimmer

# $\overline{\phantom{0}}$  **OSCAR**  $\equiv$ **FITSAT-1 (NIWAKA)**

Vypouštění družic typu CubeSat má v poslední době poněkud inflační charakter a nestačíme o všech ani informovat. Velká většina z nich při tom komunikuje v amatérských pásmech. Poslední série byla vypuštěna z paluby ISS – viz posledních pět družic v tabulce kepleriánských prvků - 4. října 2012. Ukazuje se, že postavit kvalitní fungující CubeSat se zajímavým experimentem není tak jednoduché, jak si mnozí představovali . Z té poslední řady je velmi zajímavý především FITSAT-1 [1].

Družice byla vyvinuta v Technologickém ústavu Takushi v japonské Tanace. Nese barevnou kameru a vysílač na frekvenci 5,840 GHz s výkonem 2 W , umožňující přenášet data na Zemi rychlostí 115,2 kbps FSK. Obrázek jpeg VGA (640 x 480) je pak přenesen za 6 sekund. Několik takových obrázků lze

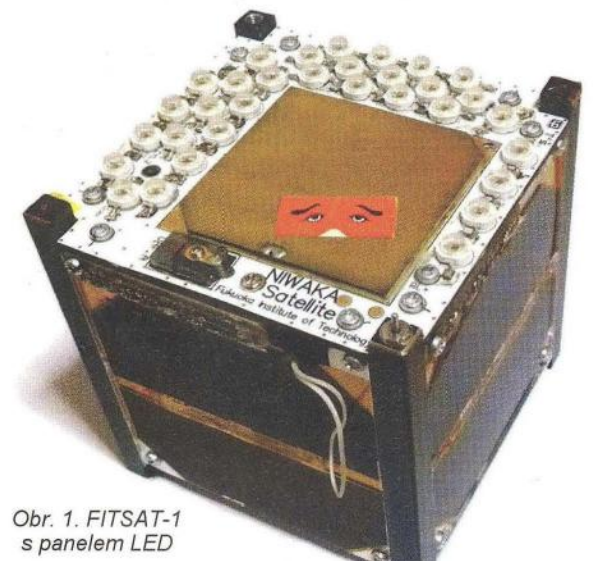

#### **Kepleriánské prvky:**

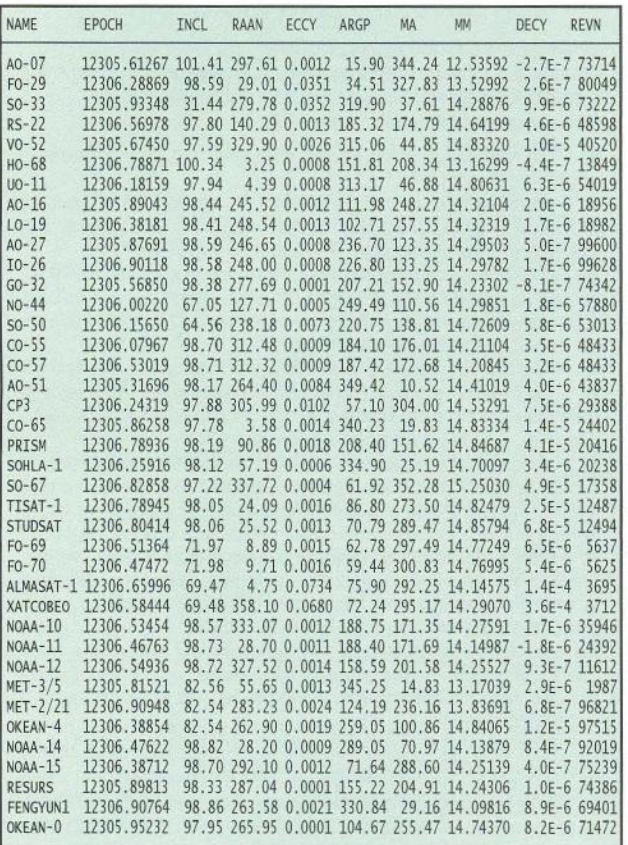

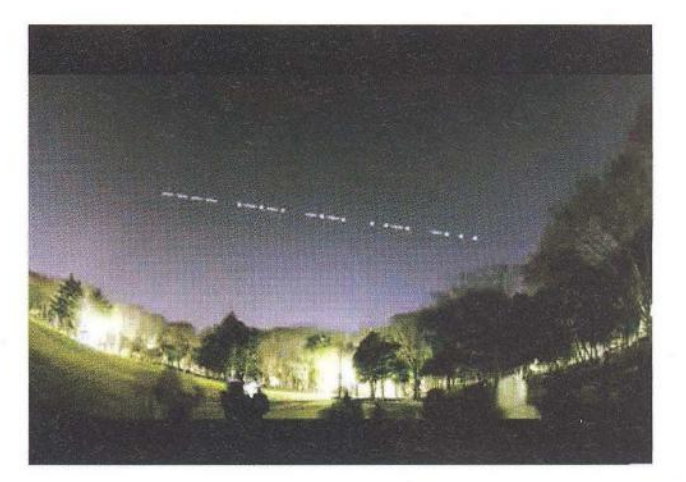

Obr. 2. Vizionářský pohled na satelit telegrafující panelem LED

shlédnout v odkazu [1]. Bohužel, z pochopitelných důvodů energetické bilance je tento vysílač zapínán jen krátkodobě a pri přeletu nad Japonskem, kde je pozemní stanice. Stabilizace polohy je prováděna neodymovým magnetem tak, že kamera a mikrovlnná anténa míří k Zemi nad severní polokoulí. Stejným směrem je orientován i panel světlo emitujících diod (LED), obr. 1, který má umožnit další zajímavý experiment. Při jasné obloze by měl umožnit viditelnost družice. K detekci světelných signálů je však třeba optická soustava s fotonásobičem, namontovaná na parabolické anténě 1,2 m pro pásmo 5 GHz. Z tohoto pohledu je obr. 2 poněkud nadnesený a'i tento experiment se jistě odehraje na japonské obloze.

Nám tedy zatím zbývá pro monitorování FITSAT-1 standardní pásmo 437,250 MHz pro CW maják [2] a 437,445 MHz pro telemetrii packet 1200 bpsk AX.25 AFSK.

#### **Reference**

[1] http://www.fit.ac.jp/~tanaka/fitsat.shtml

[2] http://www.youtube.com/watch?feature=player\_detailpage& v=orpw1 JbtpLU

**OK2AQ** 

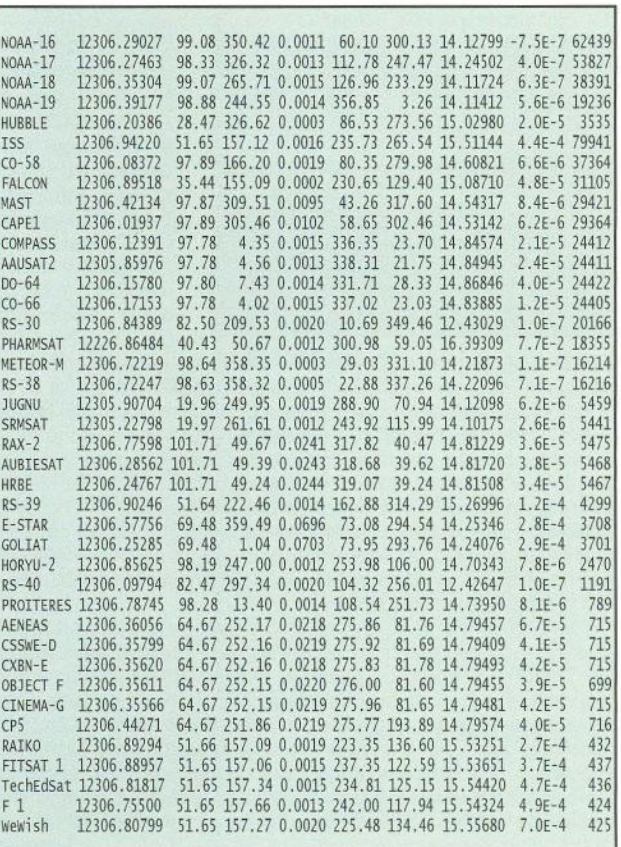

# Předpověd' **podmínek** šíření **KV na prosinec**

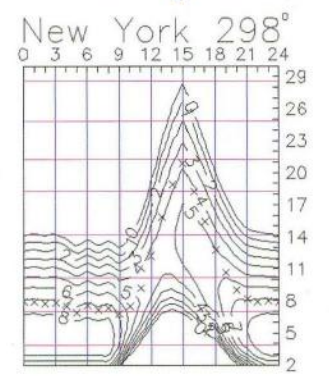

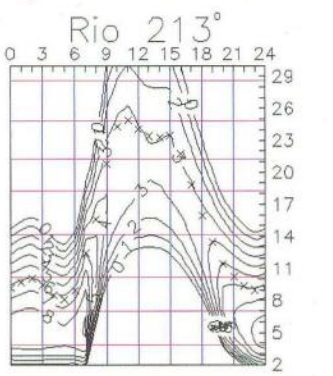

Honolulu 356°<br><u>0 3 6 9 12 15 18 21 2</u>  $\sim$   $\approx$   $\sim$  $\frac{1}{\sqrt{2}}$  $\sqrt{K}$  $\Psi$ ;  $\circ$   $\circ$   $\circ$ 29 26 23 20 17 14 11 8 5  $\mathcal{L}$ 

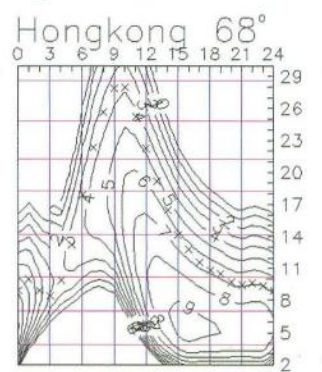

Letošní vzestupy sluneční aktivity koncem září a ve druhé polovině října sice příznivce horních pásem KV potěšily, i když jsme čekali o trochu více. Nyní bude buď vzestup sluneční aktivity pokračovat, anebo dojde k poklesu před očekávaným maximem cyklu napřesrok na jaře.

Majáku OKOEPB (7039,4 kHz, Exact Pendulum Beacon, viz http://ok0epb. nagano.cz/) došla řada pochvalných reportů , což nás motivovalo k dalšímu vylepšení. Počínaje 17. 10. 2012 vysíláme od 26. sekundy každé minuty údaj kritického kmitočtu ionosférické vrstvy F2, neboli  $f_{0F2}$  s minimálním možným zpožděním pouhých šesti minut. Ionosférická sonda v Průhonicích u Prahy (http://digisonda. ufa. cas. cz/) jej měří každých 15 minut, takže vysílaný údaj není nikdy starší než 21 minut. Ani přesný čas nebyl zanedbán a kyvadlo se nyní kýve ve vakuu. Poznámka pro začátečníky: pod  $f_\mathrm{0F2}$ se začíná objevovat pásmo ticha a MUF

V prosinci můžeme očekávat tato čísla slunečních skvrn: podle SWPC R =  $= 78.9 \pm 7$ , podle IPS  $R = 78.1$  a podle SIDC R = 72 s použitím klasické metody  $aR = 85$  podle metody kombinované. Dr. Hathaway udává  $R = 69,7$ . Pro naši předpověď použijeme číslo skvrn  $R = 84$ , resp. sluneční tok SF = 131 s.f.u.

Během října sluneční aktivita nejprve klesala až pod úroveň 100 s.f.u., ve třetí dekádě ale stoupla nad 150 s.f.u. Díky vzestupu sluneční radiace se horní pásma včetně desetimetrového ve druhé polovině měsíce téměř denně slušně otevírala pro provoz DX. Magnetické pole Země se zároveň uklidnilo, což spolu s prodlužující se nocí na severní polokouli výrazně zmenšilo útlum na dolních pásmech KV. Poruchy s počátečním zlepšením v kladné fázi vývoje jsme zažili také , ale více nás potěšila klidná období při růs-

dostaneme vynásobením  $f_{0F2}$  přibližně tře- tu sluneční aktivity ve druhé polovině říj-<br>mi. zeiména od 18. 10. na, zejména od 18. 10.

Pokud v prosinci zůstane sluneční aktivita vysoká, budou pokračovat otevření na horních pásmech KV, budou ovšem kratší a nebudou se týkat tras, procházejících vyššími šířkami severní polokoule Země. Užívat si ale můžeme pásem dolních, protože vůbec není pravda, že by v letech slunečního maxima kvůli vyššímu útlumu nechodila. Opak je pravdou díky častějšímu vytváření ionosférických vlnovodů.

Úroveň aktivity Slunce a magnetického pole Země dobře ukazují indexy aktivi-<br>ty za říjen 2012 – sluneční tok SF =  $t = 123.4$  s.f.u., číslo skvrn  $R = 53.3$  a geomagnetický index z observatoře Wingst *A* = 9,7. Poslední R dosadíme do vzorce pro vyhlazený průměr a za duben 2012 dostáváme *R12* = 64,6.

**OK1HH** 

# **Expedice na argentinský ostrov Escondida**

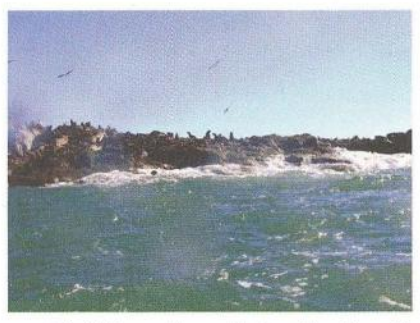

Obr. 1. Pohled na ostrov Escondida

Známý DX-man a lOTA operátor Cezar, VE3LYC, spolu s Johanem, PA3EXX, a dalšími 2 operátory z Argentiny hodlají navštívit vzácný ostrov Escondida (č. lOTA SA-096)

u pobřeží Argentiny v jižním Atlantiku . Pod záštitou Radioklubu de Puerto Madryn se tito čtyři operátoři začátkem **ledna 2013**  přeplaví na tento neobydlený skalnatý ostrov a odtamtud budou vysílat po 4 dny; hodlají mít v provozu dvě stanice. Bohužel je přistání u ostrova velice obtížné . Vanou tam velice silné vichry a vysoké vlny kolem ostrova jsou nebezpečné. Ostrov je sídlem velkého počtu lachtanů a tisícových kolonií kormoránů. Ostrov je skoro celý pokryt vrstvou guána, které vytváří intenzivní zápach. Ten může způsobovat vážné dýchací problémy. Proto přistání a kempování na skalách je nesmírně obtížné a vyžadovalo dlouhodobé logistické zabezpečení.

Jako všechny Cezarovy předešlé expedice, bude i tato mít skrovné vybavení, neboť na ostrov se nedá dopravit velké množství materiálu. Pracovat budou s malými 100W transceivery. Mají zažádáno o nějakou speciální volací značku, která bude oznámena až před startem expedice. Jejich webová stránka bude také zveřejněna co nejdříve a na ní budou další podrobné informace. QSL bude opět vyřizovat Cezar, VE3LYC. Nejdříve direct a potom snad i via bureau. Možná také přes Madryn Radioclub de Puerto. Vše bude známo koncem prosince 2012.

**Co všechno musím** řešit **aneb Silvestrovské rádiové perly** 

Udělal jsem obrovskou hloupost, na webové stránky určené pro začínající radioamatéry a kutily jsem umístil svoji e-mailovou adresu. No - a takhle to dopadá s dotazy: (Pravopisné chyby úmyslně zachovány.)

• Od kamaráda jsem koupil mikrofon. Co ještě potřebuji, abych mohl vysílat?

• Mám na kamionu anténu pro CB, ale ta je moc dlouhá (130 cm) - překáží v podjezdech. Když ji půl ustřihnu, tak vznikne anténa půlka, že? A ta měla by fungovat taky?

• Po dědovi jsem v pozůstalosti našel vysílačku VKP050, rád bych ji používal, ale jeden známý, který je odborník na CB tvrdí, že to nemá FM, že musím vyměnit krystal. Kde se<br>dá koupit, nebo jak se dá udělat?

• Moh biste mi poslat plánek na silnou visílačku, ale česky? Chtěl bych si koupit krátkovlnou vysílačku, aby se s ní dalo povídat po celé republice, ale že prý jsou na to nějaké zkoušky. To jako z obsluhy radiostanice?<br>● Ahoj bastlíři! Doslechl jsem se od svýho kamaráda, že

se dá postavit naprosto výborná anténa tak, že se vezme velká žárovka třeba z pouličního osvětlení, vyvrtá se do ní zespodu díra a napustí se vodou, pro příjem FM prý naprosto vinikající. Údajně to fakt funguje a v okolí této antény pak nefunguje vůbec nic jiného, takže je to prej takovej pohlcovač vf energie. Jestli o tom něco víte, tak napište, abych věděl jestli ze mě jenom neudělal pěknýho blbce.

• Na aukru jsem koupil vysílačku na 80 metrů, ale to je málo. Dá se nějak upravit, aby vysílala tak kolem 2 kilometrů? (Po další korespondenci vyšlo najevo, že je na pásmo 3,6  $-3,8$  MHz).

• Mám baterii 6 V a potřebuji napětí zvýšit na 12 V, chtěl bych použít LM317, ale nevím, jak to zapojit.

To je jenom malý zlomek z mailu, který do redakce dorazil touto cestou: 0K2QX..-OK1 DPW..-OK1 **DRM..-OK1IKE** 

**OK2JS** 

**54 (Praktická elektronika - AR 12/2012** 

# Oprava

Omlouvám se čtenářům PE-AR za chybu více než školáckou, která vznikla mou nepozorností při popisu obrázku v PE-AR 11/2012 na str. 55 v článku "Základní pojmy z šíření elmg. vln v otázkách a odpovědích". Prosím opravte si v obrázku tři popisky vrstev odshora takto:

oblast vrstvy F2 ve dne ... oblast vrstvy F v noci ... oblast vrstvy F1 ve dne

A k tomu také text prvního odstavce v části "Co jsou to vrstvy F?"

... v noci se vyskytuje ve výšce ... a ve dne se rozdělí do dvou...

K tomu ještě doplněk na základě dotazu, který mi došel:

Jednotlivé vrstvy se v ionosféře tvoří proto, že ve výšce nad 10 km složení plynů není homogenní a nad vrstvou E se směs kyslíku a dusíku štěpí podle tzv. "molové hmotnosti" na atomární dusík (z něj pak ionizací vzniká vrstva F1) a atomární kyslík (tam vzniká vrstva F2). OK1DN děkuji za upozornění na chybu.  $\overline{X}$ 

QX

### Kalendář závodů na prosinec a leden 2013 (UTC)

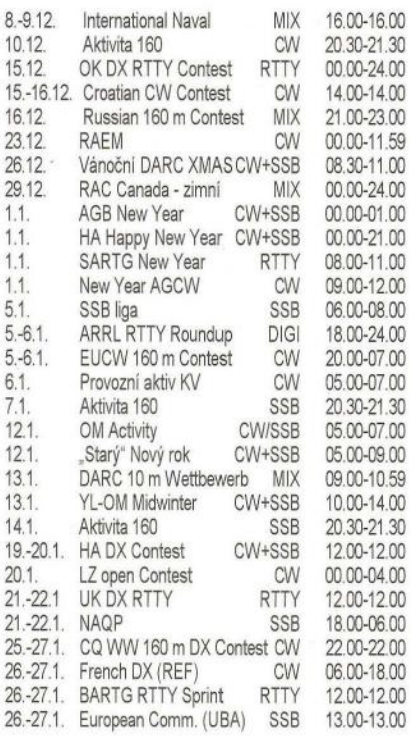

#### Důležité upozornění!

ARRL přijímá elektronické deniky jen v Cabrillo formátu nebo "papírové" deníky zaslané poštou. Jiné jsou brány jen "pro kontrolu". U Cabrillo formátu doplňte pro ARRL závody na 4. řádek: ARRL-SECTI-ON: DX, jinak vám automat deník vrátí s požadavkem na tuto úpravu.

Podmínky většiny závodů uvedených v tomto kalendáři najdete česky na internetové adrese www.aradio.cz. Aktuálně je možné zkontrolovat jejich platnost např. na adrese www.sk3bg.se, www. qrz.ru nebo na www.arrl.com/contest/

#### Adresy k odesílání deníků přes internet

Adresu si ověřte přímo na internetových stránkách pořadatele před odesláním; výborné jsou k tomu také stránky www.qrz.ru. byť i tam čas od času poslední změna není podchycena (pro neznalé azbuky lze stránky přepnout do angličtiny; na těchto stránkách naleznete také výsledky jednotlivých závodů několika předchozích let). Ke změně někdy dochází těsně před závodem!

AGB-N.Y.: eu1eu@mail.ru AGCW ORP: qrp-test@agcw.de AGCW-New Year: hnyc@agcw.de ARRL RTTY: RTTYRU@arrl.org BARTG RTTY: logs@bartg.org.uk CO 160 m: 160cw@kkn.net Croatian: 9acw@9acw.org DARC 10 m: 10m@dxhf.darc.de EUCW 160 m: f6cel@wanadoo.fr HA HNY: ha5hny@ha5khc.hu HA DX: hadx@mrasz.axe/ero.net Int.Naval: inc\_contest2013@nra.pt LZ open: Iz1gl@yahoo.com New Year AGCW: hnyc@agcw.de OK DX RTTY: okrtty@crk.cz RAC: canadawinter@rac.ca RAEM: raem@srr.ru REF: cdfcw@ref-union.org Russian 160 m: contest@radio.ru UBA: ubassb@uba.be UK DX RTTY: ukdxc@scotham.net XMAS: Xmas@dxhf.darc.de YL-OM Midwinter: PA5YL@veron.nl

# QX  $-$ VKV $-$

### Kalendář závodů na leden 2013 (UTC)

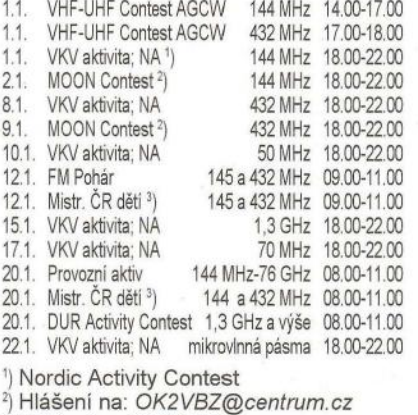

<sup>3</sup>) Hlášení na OK1OHK

OK1DVA

### Vzácný fenomén

Radioamatéři jsou zvyklí stanovovat termíny svých víkendových soutěží podle toho, kolikátá je sobota nebo neděle v měsíci. Nejen z tohoto hlediska je zajímavý letošní prosinec: má 5 sobot, 5 nedělí a 5 pondělků. Taková situace nastává jednou za 824 roků:

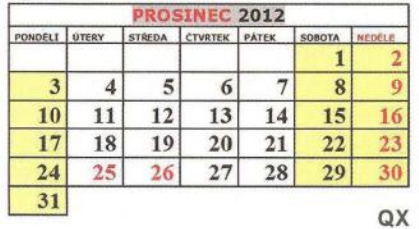

### $\oplus$  **Silent key**

Ing. Libor Vdoleček, OK2BIJ 'll' 7. 10. 2012

Pan Libor Vdoleček z Brna byl jedním z gentlemanů z OK2KBE, kde se začínal po vojenské službě v začátku padesátých let věnovat amatérskému rádiu. Hamem s hamspiritem byl i ve svém životě . Byl celoživotním sportovcem, radioamatérem, pilotem, turistou, milovníkem naší vysočiny, účastníkem polních dnů s OK2KBR. Byl jedním z realizátorů převaděče OKOBAF, pracoval hlavně převaděčovým provozem. Jeho životní filozofie byla příkladná , pro nás, tehdy začínající mladé radioamatéry, to byl ale především laskavý kamarád. Naše oblíbená věta byla: "Kde je Libor, tam je sranda".

Byl členem Veterán radioklubu Brno. Pracoval v Opočínku na vývoji radiolokační techniky, byl dlouholetým pracovníkem Ústavu přístrojové techniky CSAV. Přednášel na CVUT Brno.

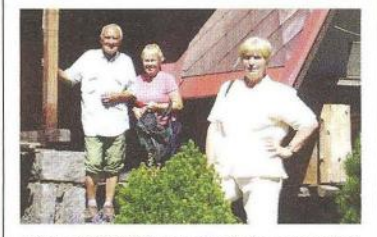

Libor, OK2BIJ, u své chaty s manželkou Martou a s Alenou, XYL OK2BFY

Osobně jsem Libora poznal nejen jako radioamatéra, ale nezištného, skromného, inteligentního člověka , vypravěče se smyslem pro humor, člověka s otevřeným srdcem.

Zemřel ve věku 79 roků, na jeho poslední cestě jsme ho doprovodili 18. 10. 2012. Bude nám v naší komunitě radioamatérů chybět, rádi na něho vzpomeneme.

Za všechny přátele a kamarády OK2BFY

### **ੀ Silent key** František Vitmajer, OK1FAN 'll' 4. 11.2012

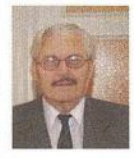

S tatínkem jsme se rozloučili 9. 11. 2012 v obřadní síni kladenského krematoria. Zemřel náhle ve věku 71 let. Táta byl člověk, který držel rodinu po-

hromadě. Byl ze čtyř bráchů. Dlouho jsme jezdili na společné dovolené, to byla jedna z tatínkových zálib. Když potom byl předsedou odborů , pořádal pro lidi ty nejlepší zájezdy. Dělal vše proto, aby se lidi bavili. Já i moji kluci jsme si rádi prohlíželi jeho OSL lístky. Kluci tento koníček nezdědili, ale oba mají blízko k technice. Své vnuky miloval a poslední dny si užíval s pravnučkou Rozárkou. Jeho a maminky zrzavým dítětem" byl jezevčík Denda. Na poslední cestu jsme tátovi vybrali jeho oblíbenou písničku "Až mě andělé".

Jana Burýšková, dcera

Pozn. red.: Fanda, OK1FAN, byl dlouholetým VO kladenského RK OK1 KVF a starým kamarádem z pásma.

Praktická elektronika - AR 12/2012

# י<br>וו **CENIK INZERCE** (černobílá/barevná **·** Kč **bez DPH)**

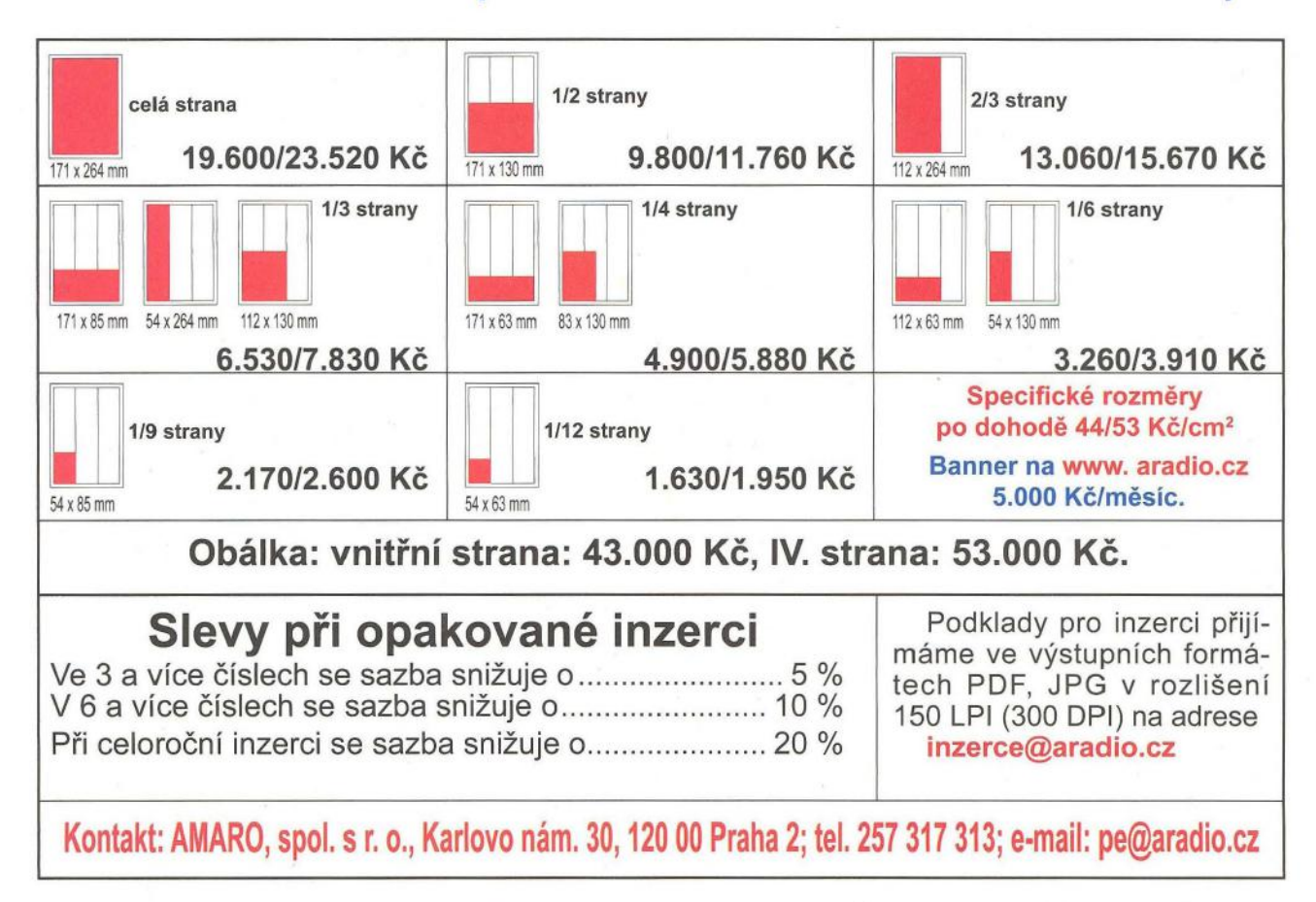

*tt* **DIAMETRAt** Přijmeme zkušebního technika pro testování a kontrolu našich výrobků. www.diametra/.Cl Vaší pracovní náplní bude kontrola <sup>a</sup>oživení osazených desek, kontrola a oživení hotových výrobků, vyřizování oprav. Pečlivost, chuť pracovat a dotahovat věci do zdárného konce a učit se novým věcem podmínkou. Vyhláška 50 nutná. Pracoviště Praha 9. Radioamaterství jako koníček výhodou. Své nabídky spolu s životopisem zasílejte na info@diametral.cz .

# **Seznam** inzerentů **v PE 12/2012**

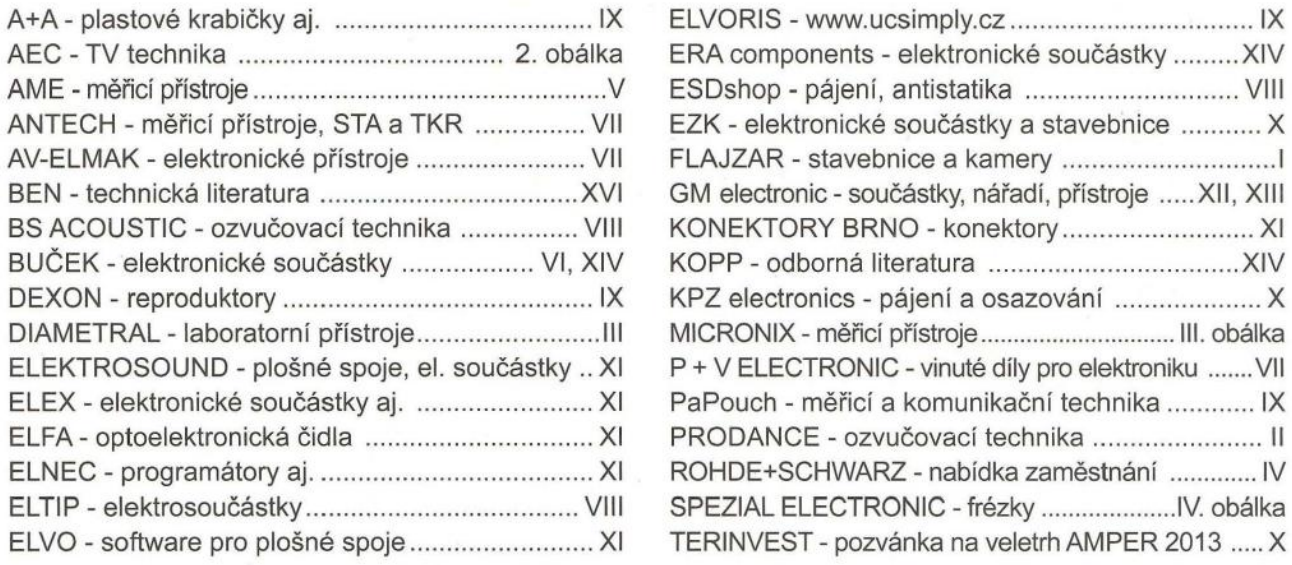

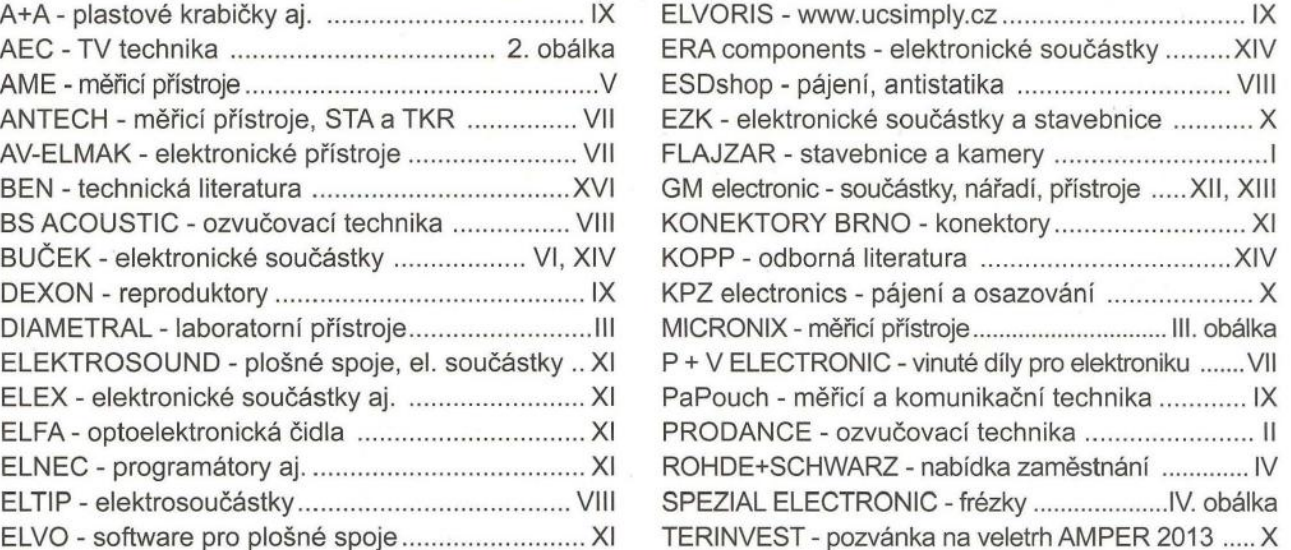

56 **(Braktická elektronika - AR** 12/2012

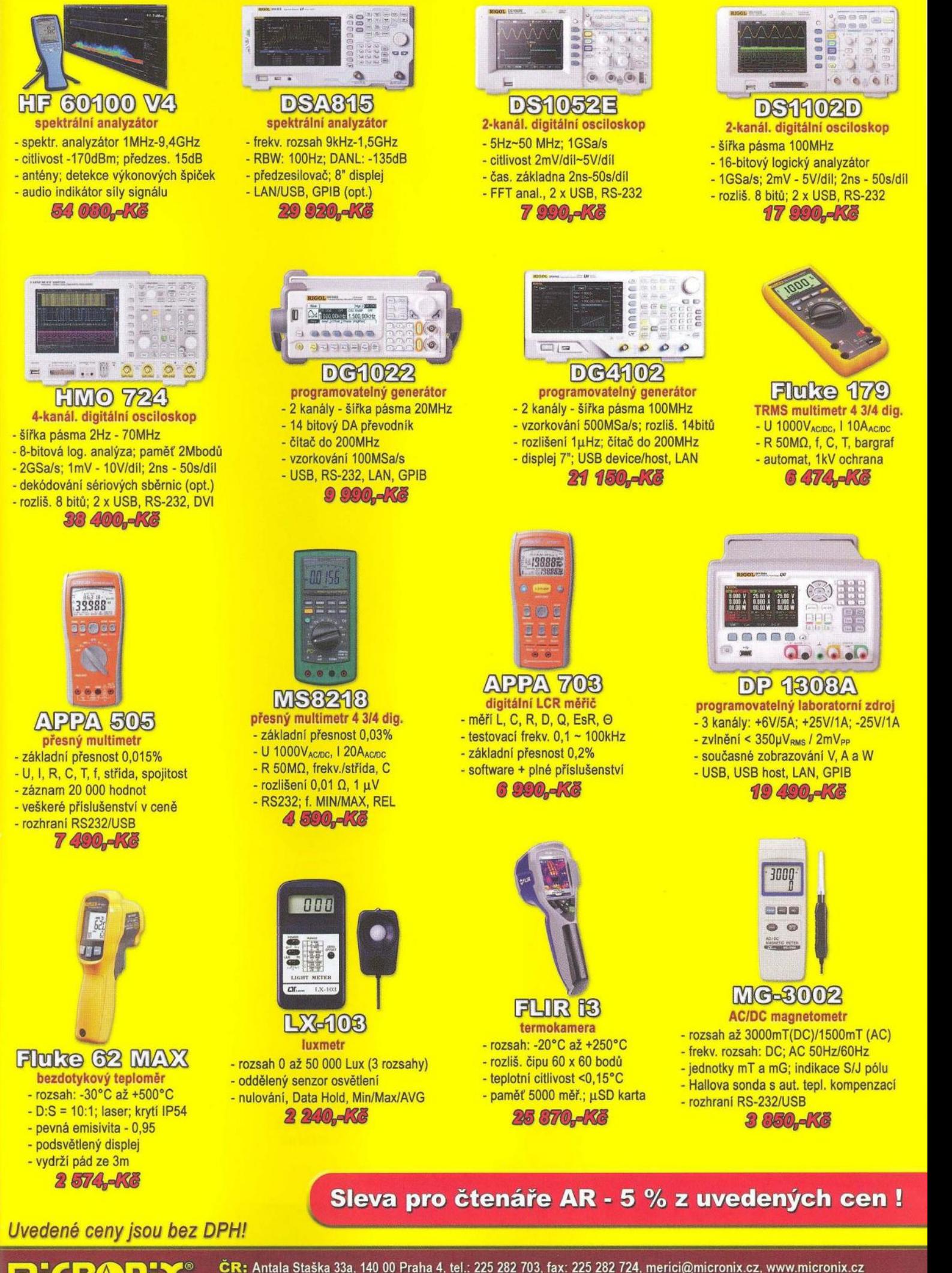

ERA PIDE CA: Antala Staška 33a, 140 00 Praha 4, tel.: 225 282 703, fax: 225 282 724, merici@micronix.cz, www.micronix.cz<br>Profesionální měřici technika SR: Puchovská 8 - budova ASV, 831 06 Bratislava, tel.: 0905 917 301, e-Púchovská 8 - budova ASV, 831 06 Bratislava, tel.: 0905 917 301, e-mail: bratislava@micronix.sk, www.micronix.sk

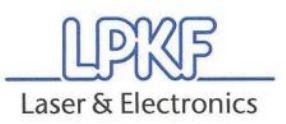

# **Frézky na výrobu DPS**

- **profesionální prototypy**
- **malosériová výroba**
- **vhodné i pro školy**

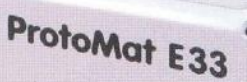

## **LPKF ProtoMat E33**

základní typ z řady ProtoMat prac. oblast 229 x 305 x 10 mm, mech. rozlišení  $\pm 0.8$  µm ( $\pm 0.04$  mil), opakovatelnost  $\pm 5,0$  µm ( $\pm 0,02$  mil), otáčky 33.000 ot/min, manuální výměna nástrojů, rychlost pohybu hlavy max. 50 mm/s, rychlost vrtání 100 otvorů/min

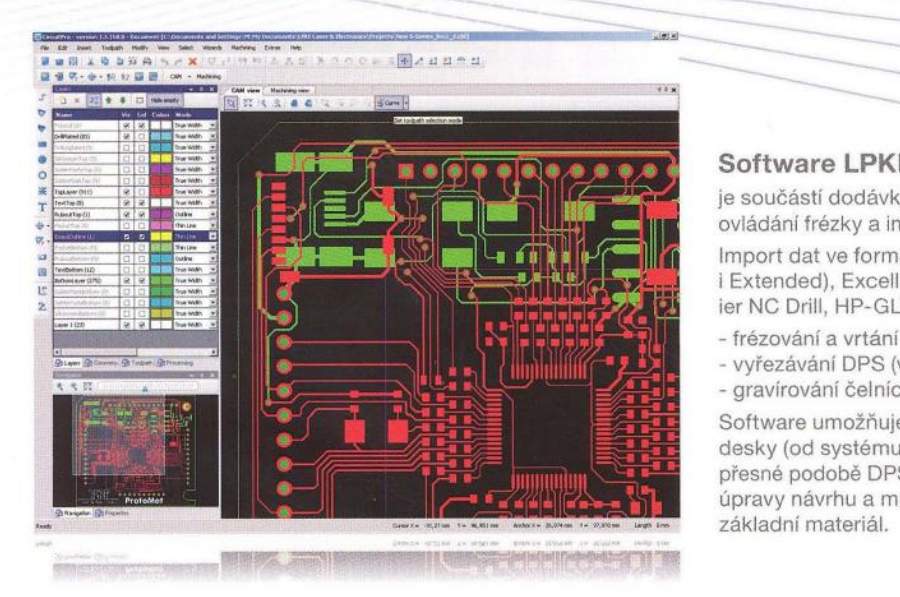

Laser & Electronics

Šárecká 22/1931

160 00 Praha 6

Česká republika

# --**---- --- ---==----- Software LPKF CircuitPro**

**--- --- - ---- - ----- -**

je součástí dodávky frézky a je určen pro ovládání frézky a importu nebo úpravě dat. Import dat ve formátech Gerber (Standard i Extended), Excellon NC Drill, Sieb & Meier NC Drill, HP-GL™, DPF, DXF, ODB ++R.

- frézování a vrtání DPS

- **--**

- vyřezávání DPS (včetně odlamov. můstků)
- gravírování čelních panelů , štítků Software umožňuje volbu způsobu výroby desky (od systému dělicích čar až k přesné podobě DPS tak, jako je na návrhu), úpravy návrhu a multiplikaci motivu na

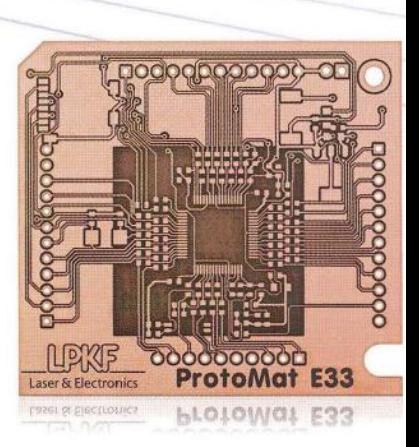

spezial electronic

spezial electronic tel.: 233 326 621 Wuttke Immobilien KG, o.s. 233 326 622 233 326 623  $\mathsf{fax}:$ e-mail: spezial@spezial.cz internet: www.spezial.cz